Министерство образования Республики Беларусь

Учреждение образования «Полоцкий государственный университет»

А. П. Мателенок

## **ВЫСШАЯ МАТЕМАТИКА**

Практикум

В четырех частях

Часть 1

**Элементы линейной алгебры. Введение в математический анализ. Дифференциальное исчисление функции одной переменной**

Новополоцк Полоцкий государственный университет 2020

УДК 51(075.8) ББК 22.11я73 М34

Одобрено и рекомендовано к изданию методической комиссией механико-технологического факультета (протокол № 3 от 10.12.2019)

Кафедра высшей математики

## РЕЦЕНЗЕНТЫ:

канд. физ.-мат. наук, доц., зав. кафедрой математического моделирования и анализа данных ФПМИ Белорусского государственного университета И. А. БОДЯГИН; канд. физ.-мат. наук, доц., доц. кафедры высшей математики Полоцкого государственного университета Ф. Ф. ЯСКО

#### **Мателенок, А. П.**

М34 Высшая математика : практикум : в 4 ч. / А. П. Мателенок. – Новополоцк : Полоц. гос. ун-т, 2020. – Ч. 1 : Элементы линейной алгебры. Введение в математический анализ. Дифференциальное исчисление функции одной переменной. – 212 с.

ISBN 978-985-531-682-5.

Содержит краткие теоретические сведения, примеры практических занятий с набором задач, специальные дидактические средства: графические схемы, информационные таблицы, глоссарии, алгоритмические предписания, обучающие задачи, решения нулевых вариантов контрольных работ, фонд профессионально ориентированных задач.

Предназначен для студентов специальности 1-48 01 03 «Химическая технология природных энергоносителей и углеродных материалов». Может быть полезен для студентов технических специальностей, а также преподавателей вузов, колледжей и техникумов.

> **УДК 51(075.8) ББК 22.11я73**

**ISBN 978-985-531-682-5 (Ч. 1)** 

**ISBN 978-985-531-681-8** © Мателенок А. П., 2020 © Полоцкий государственный университет, 2020

## **СОДЕРЖАНИЕ**

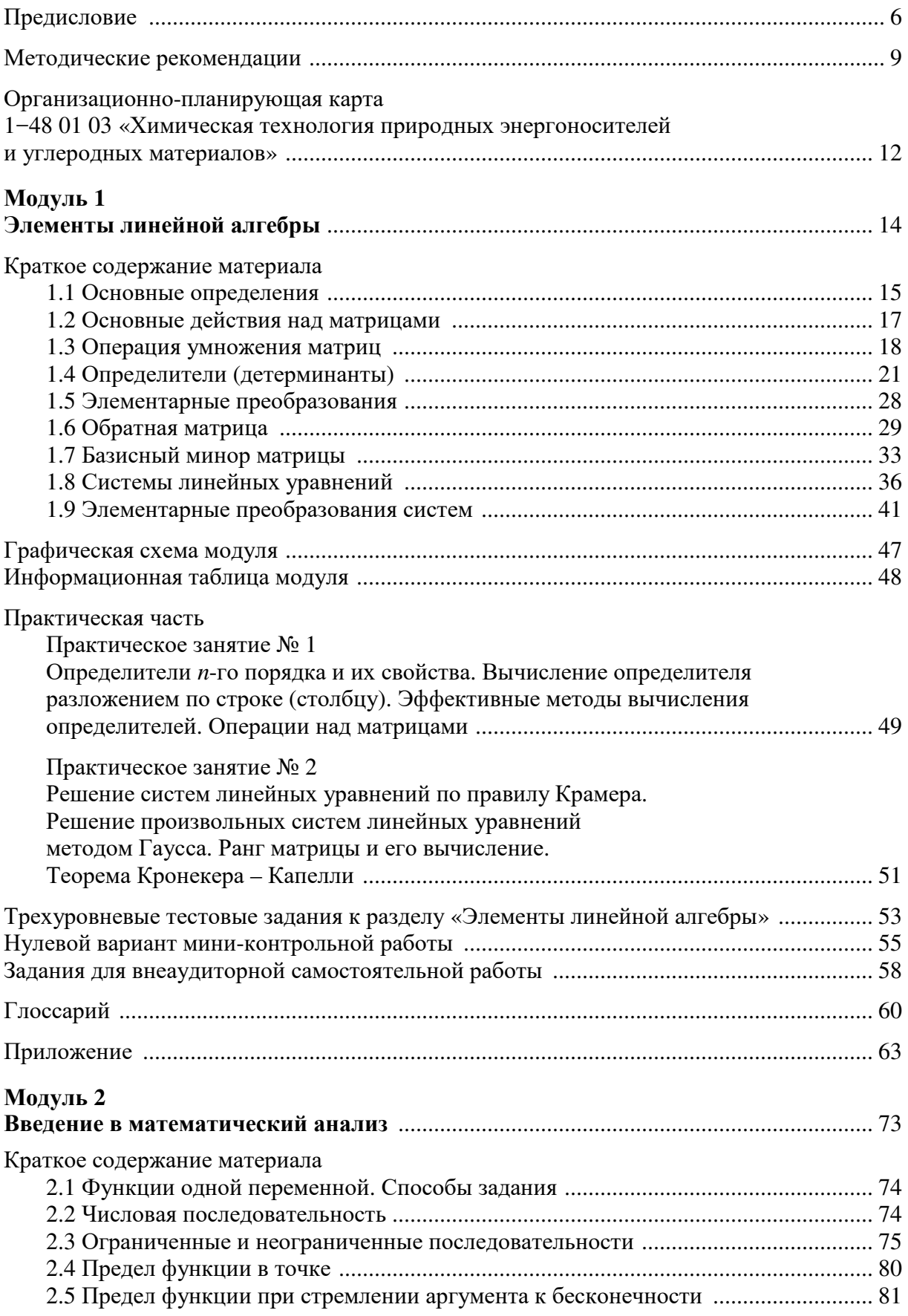

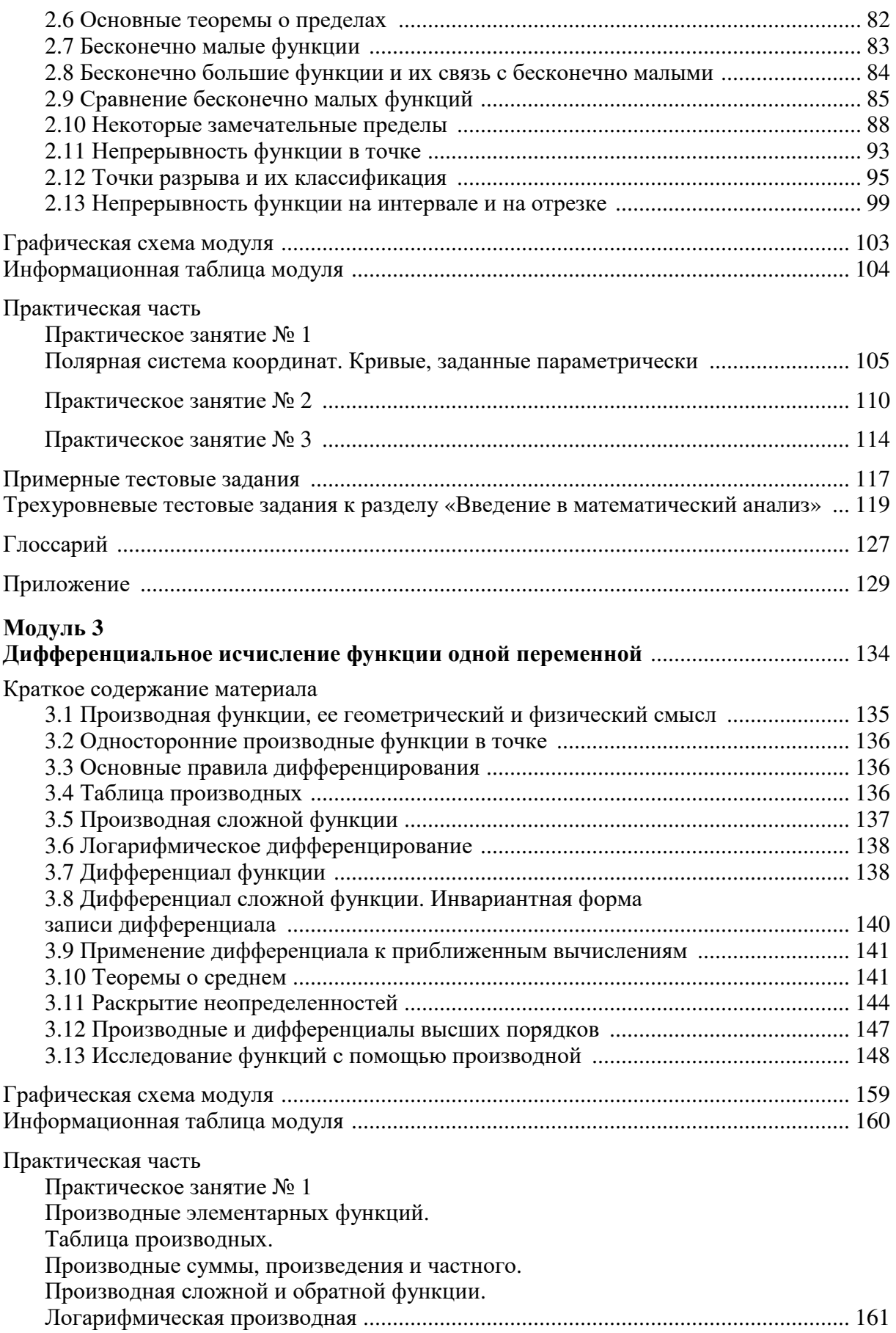

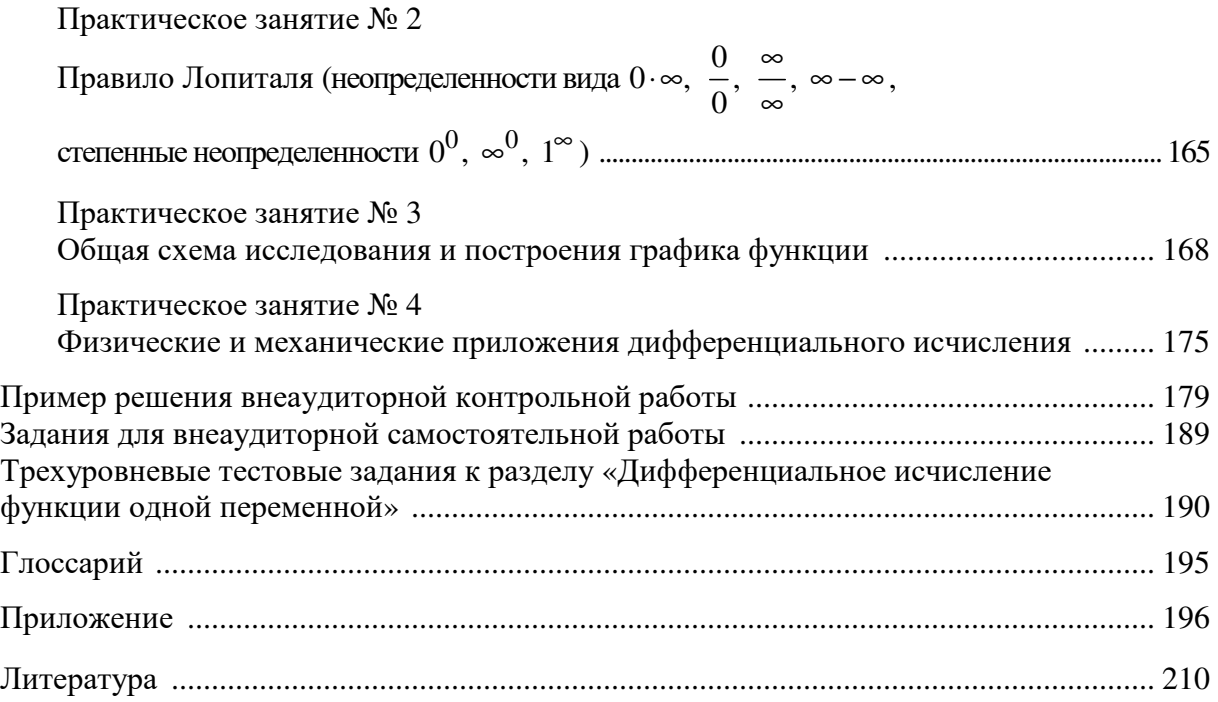

## ПРЕДИСЛОВИЕ

Высшая математика как дисциплина способствует формированию абстрактного, логического, алгоритмического мышления человека. Сегодня в условиях высшего образования математические знания студентов предстают как средство обретения личностных смыслов, как способ успешного освоения определенной деятельности, в частности профессиональной. Целью совершенствования математического образования (в соответствии с ведущим компетентностным подходом) является развитие профессионально важных качеств будущих инженеров: способности к обучению и профессиональной деятельности, стремления к саморазвитию, творчеству и др.

Практикум «Высшая математика» состоит из четырех частей. В первую часть входят следующие модули:

модуль 1 «Элементы линейной алгебры»;  $\frac{1}{2}$ 

модуль 2 «Введение в математический анализ»;  $\overline{\phantom{0}}$ 

- модуль 3 «Дифференциальное исчисление функции одной переменной».

При написании практикума автор стремился раскрыть содержание основных понятий и теорем курса высшей математики для студентов специальности 1-48 01 03 «Химическая технология переработки природных энергоносителей и углеродных материалов» с учетом критериев установления взаимосвязи содержания общепрофессиональных и специальных дисциплин для указанной специальности.

Целями изучения высшей математики являются: обучение студентов знаниям по математике и информационной деятельности; организация и управление самостоятельной познавательной деятельностью; формирование познавательной самостоятельности и академических, социально-личностных, профессиональных компетенций.

Задачами изучения математики являются:

- овладение основами фундаментальных теоретических знаний по математике; формирование умений применять базовые научно-теоретические знания для решения теоретических и прикладных задач;

- обучение математической деятельности;

развитие интеллектуального потенциала студентов и способно- $$ стей их к логическому и алгоритмическому мышлению;

- обучение основным математическим методам научного познания;

- обучение методам обработки и анализа результатов.

Подготовка специалиста при обучении математике должна обеспечивать формирование следующих групп компетенций:

1) *академических компетенций*:

*—* АК-1. Уметь применять базовые научно-теоретические знания для решения теоретических и практических задач.

*—* АК-2. Владеть системным и сравнительным анализом.

*—* АК-4. Уметь работать самостоятельно.

*—* АК-5. Быть способным порождать новые идеи (обладать креативностью).

*—* АК-6. Владеть междисциплинарным подходом при решении проблем.

*—* АК-7. Иметь навыки, связанные с использованием технических устройств, управлением информацией и работой с компьютером.

*—* АК-8. Обладать навыками устной и письменной коммуникации.

*—* АК-10. Уметь учиться, повышать свою квалификацию в течение всей жизни.

*—* АК-11. Обладать культурой мышления, способностью к обобщению, постановке цели и выбору путей ее достижения;

2) *социально-личностных компетенций*:

*—* СЛК-2. Быть способным к социальному взаимодействию.

*—* СЛК-3. Обладать способностью к межличностным коммуникациям.

*—* СЛК-6. Уметь работать в коллективе;

3) *профессиональных компетенций*:

— ПК-1. Использовать современные информационные и компьютерные технологии при разработке химико-технологических процессов.

— ПК-6. Владеть методами моделирования и оптимизации химикотехнологических процессов.

— ПК-16. Работать с научной, нормативно-справочной и специальной литературой, выбирать оптимальные варианты проведения научно-исследовательских работ.

— ПК-17. Проводить обработку, анализ и интерпретацию полученных результатов научных исследований для публикаций, презентаций, докладов, отчетов.

— ПК-32. Разрабатывать новые и оптимизировать существующие технологические процессы переработки природных энергоносителей на основе математического моделирования.

В каждом модуле практикума приводятся необходимые теоретические сведения в соответствии с учебной программой курса для указанной

специальности, состоящие из определений и основных математических понятий по теме данного модуля. При этом наиболее трудные вопросы теории для лучшего их усвоения сопровождаются раскрытием этих понятий на примерах (без доказательств).

В разделы «Практические занятия» включены обучающие задачи, для наглядности сопровождаемые чертежами и иллюстрациями, с подробным решением. Для каждого практического занятия спроектированы его этапы и система заданий для аудиторной и внеаудиторной самостоятельной работы. Для контроля ко всем задачам даны ответы.

В практикум включены специальные дидактические средства обучения, направляющие и организующие познавательную деятельность студентов: графические схемы, информационные таблицы, глоссарии, алгоритмические и эвристические предписания, алгоритмические выделения этапов познавательной деятельности, решение нулевых вариантов контрольных работ и т.п.

В каждом модуле содержатся задачи профессионально ориентированного содержания (химико-технологического и экологического характера).

Автор считает своим приятным долгом выразить искреннюю признательность Федору Филипповичу Яско, кандидату физико-математических наук, доценту, и Валентине Степановне Вакульчик, кандидату педагогических наук, доценту, чьи поправки, критические замечания и предложения способствовали улучшению данного практикума.

## МЕТОДИЧЕСКИЕ РЕКОМЕНДАЦИИ

Охарактеризуем структуру практикума, методику его использования, организацию проверки и оценки знаний, умений и навыков студентов.

Вся математическая информация практикума по дисциплине «Высшая математика» разделена на модули. Каждый из них представляет собой завершенный блок изучаемого материала, на протяжении которого организуется контроль и учет результатов его усвоения. Все модули в какой-то мере независимы друг от друга и могут изучаться в разной последовательности. Однако для выбранной специальности данная расстановка разделов учитывает преемственность изучения школьного материала с дисциплиной «Высшая математика», уровень сложности теории и познавательной самостоятельности студентов-первокурсников, а также междисциплинарные связи математики с естественнонаучными, общепрофессиональными и специальными дисциплинами.

В каждом модуле даются краткие теоретические сведения (основные определения, понятия, формулировки теорем, формулы, эвристические и алгоритмические предписания), используемые при решении задач и выполнении заданий профессионально ориентированного характера. Изложение теоретических сведений ведется на доступном, по возможности строгом языке, иллюстрируется решенными примерами и задачами. Приводятся графические схемы и информационные таблицы к каждому модулю. Представлен блок «Практические занятия» с подборкой задач с ответами для аудиторных и внеаудиторных работ. Приводятся трехуровневые тесты для закрепления практического материала.

Практикум предназначен для студентов нематематических специальностей, соответственно в каждом модуле содержатся задачи профессионально ориентированного характера. В конце каждого модуля помещен глоссарий. В приложениях приведена разработка, позволяющая использовать дидактические возможности систем компьютерной алгебры для решения основных задач по математике и задач междисциплинарного характера.

Укажем основные этапы аудиторной и внеаудиторной работы студентов и предполагаемое количество часов, выделенное учебной программой на ее выполнение.

1. С помощью организационно-планирующей карты нужно изучить содержание лекционных и практических занятий, формы контроля, запланированные для проверки их усвоения.

2. Изучение теоретической части необходимо начинать с беглого чтения всей информации. После проработки каждого раздела следует попробовать составить самостоятельно графическую схему изученных понятий или рассмотреть предложенную в пособии. Отметим, что с помощью предложенного методического средства удобно структурировать, систематизировать и логически организовывать теоретический материал

3. Углубленно еще раз изучить теоретический материал, попутно составляя информационную таблицу из основных математических понятий и формул, далее можно сравнить полученный результат с таблицей, предложенной в практикуме. Особо отметим, что указанные специальные средства будут полезны студентам не только на практических занятиях по высшей математике, но и при изучении общепрофессиональных и специальных дисциплин, имеющих взаимосвязи с математикой (например, «Численные методы», «Физическая химия», «Информационные технологии в отрасли (моделирование химико-технологических процессов)»).

4. Практическая часть каждого модуля представляет собой спроектированные практические занятия, содержащие задания для аудиторной и домашней работы. Для организации внеаудиторной познавательной деятельности студентов приведены трехуровневые тесты. Студенты, работающие на I уровне сложности, потенциально могут претендовать на получение на экзамене оценки «4-5»; работающие на II уровне - оценки «6-8»; работающие на III уровне - оценки «9-10». Информационное поле практикума позволяет студенту выбирать свою траекторию обучения в каждом модуле.

5. На данном этапе следует попробовать составить математическую модель и провести ее исследование для задачи профессионально ориентированного характера. Цель его выполнения - стимулирование студентов к расширению знаний и навыков на прикладном и творческом уровнях. Решение таких заданий позволяет обучающимся получить опыт поисковой деятельности при моделировании химических, экологических и других процессов.

6. На выходе из модуля следует еще раз провести обобщение, систематизацию полученных знаний путем беглого просмотра информационных таблиц, графических схем и глоссария.

7. Необходимо ознакомиться с приложениями, разработанными в системах компьютерной алгебры. Отметим, что включение в учебный процесс обучения математике на технических специальностях математических пакетов Mathcad и Maple стимулирует познавательную деятельность студентов, т.к. расширяет возможности их самостоятельной работы, демонстрирует будущим инженерам рациональные способы решения задач из различных разделов математики с помощью средств информационных технологий. В модуле «Дифференциальное исчисление функции одной переменной» приведены решения профессионально ориентированных задач **B** Mathcad.

8. Практикум содержит в себе возможности самоконтроля, а также уровневого контроля знаний. Форма контроля для каждого модуля выбрана индивидуально:

Модуль 1. Элементы линейной алгебры. – мини-контрольная;

Модуль 2. Введение в математический анализ. – тестирование;

Модуль 3. Дифференциальное исчисление функции одной переменной. – внеаудиторная контрольная работа.

В информационном поле практикума представлено полное решение нулевых вариантов мини-контрольной и внеаудиторной контрольной работы.

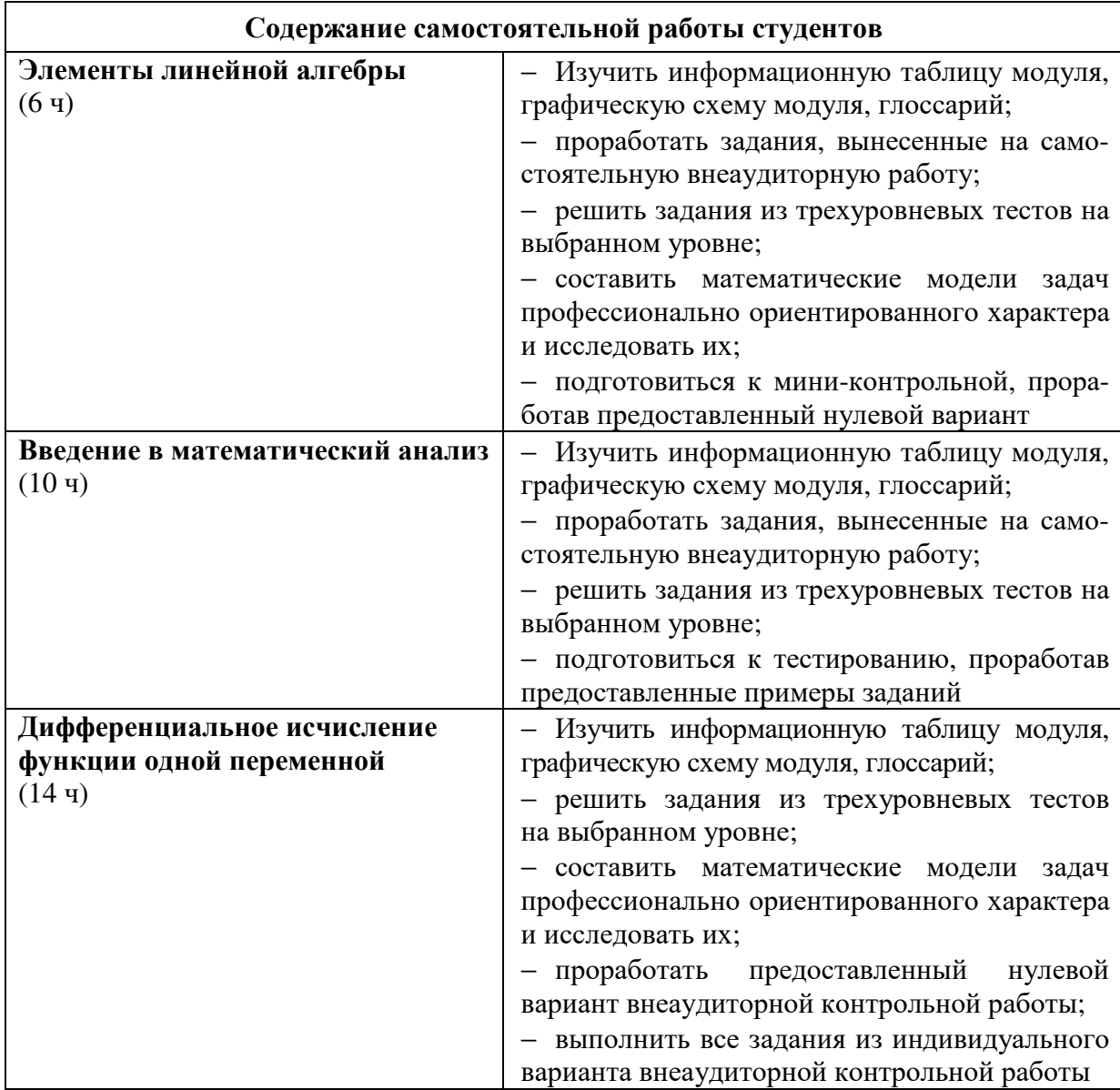

# ОРГАНИЗАЦИОННО-ПЛАНИРУЮЩАЯ КАРТА 1-48 01 03 «Химическая технология природных энергоносителей<br>и углеродных материалов»

## Семестр 1

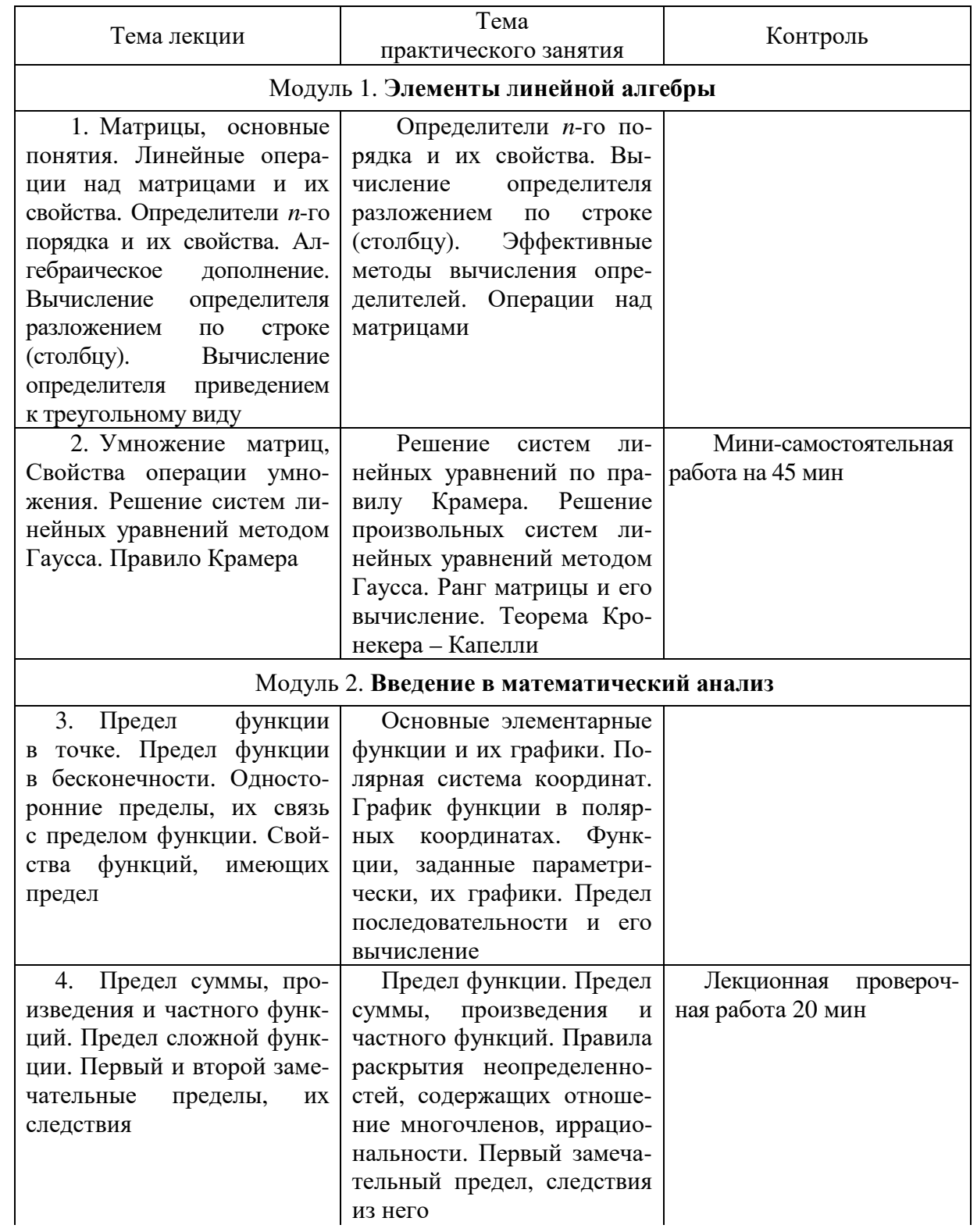

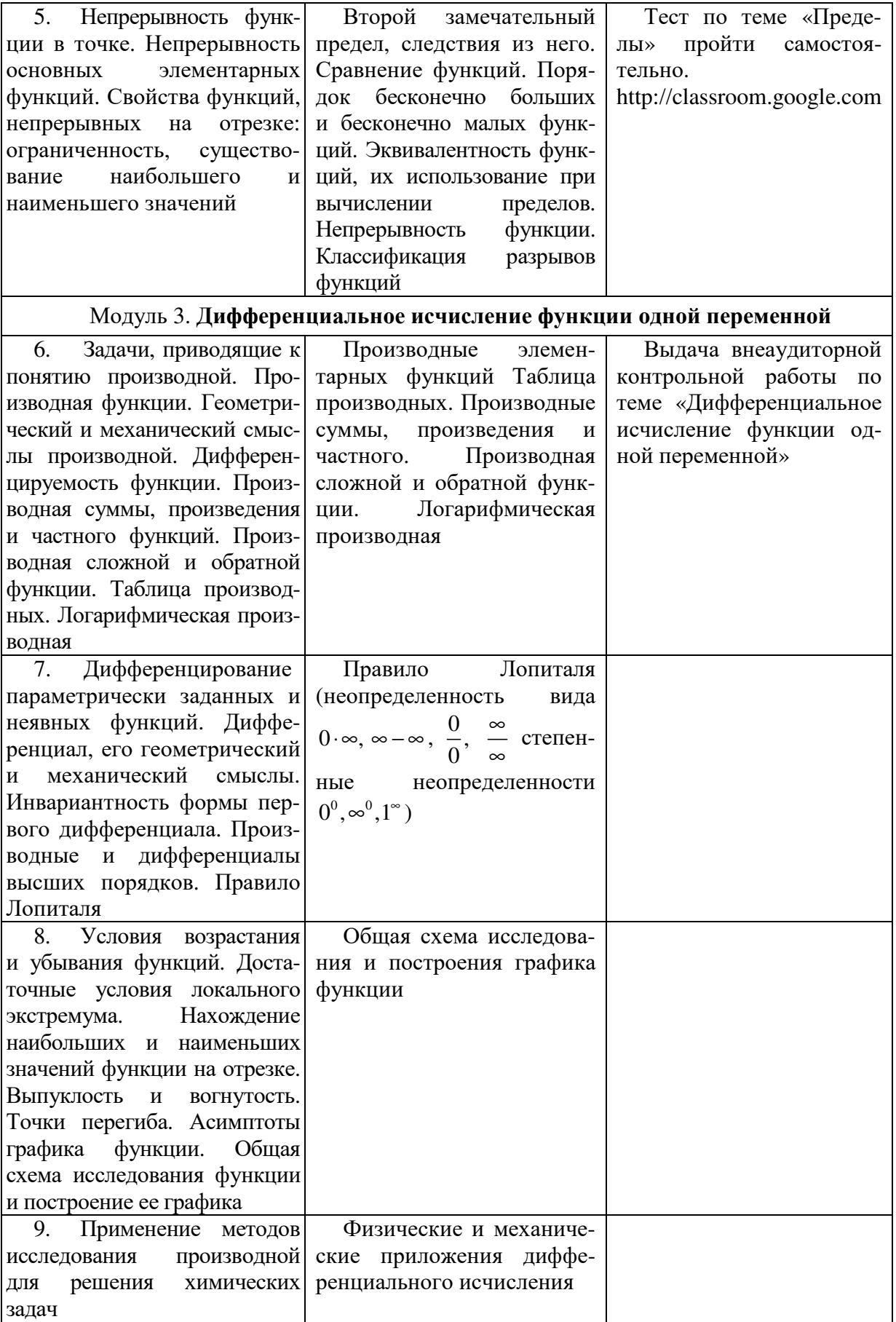

## Модуль 1 ЭЛЕМЕНТЫ ЛИНЕЙНОЙ АЛГЕБРЫ

В данном учебном модуле рассматриваются матрицы и действия над ними, изучаются свойства и методы вычисления определителей, большое внимание уделяется теории решения систем линейных уравнений.

Целями освоения модуля «Элементы линейной алгебры» являются овладение основами линейной алгебры, приобретение навыков использования ее универсального понятийного аппарата и широкого арсенала технических приемов при построении математических моделей различных химико-технологических процессов, обучение систематизации и логической организации сложного абстрактного материала в графические схемы и информационные таблицы.

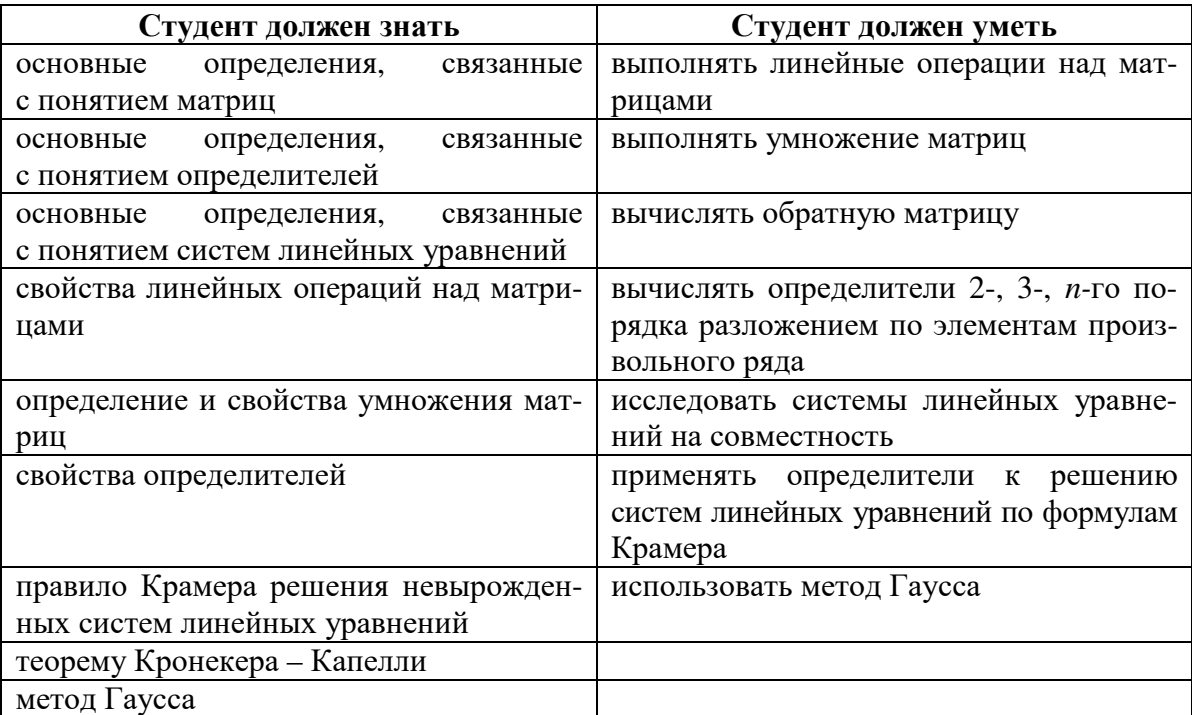

## КРАТКОЕ СОДЕРЖАНИЕ МАТЕРИАЛА

#### 1.1 ОСНОВНЫЕ ОПРЕДЕЛЕНИЯ

**Определение.** Матрицей порядка тхп называется прямоугольная таблица, состоящая из элементов произвольной природы и содержащая  $m$  строк и  $n$  столбцов. Место каждого элемента однозначно определяется номерами строки и столбца, на пересечении которых он находится. Элементы матрицы обозначаются  $a_{ii}$ , где  $i$  – номер строки, а  $j$  – номер столбца.

$$
A = \begin{pmatrix} a_{11} & a_{12} & \dots & a_{1n} \\ a_{21} & a_{22} & \dots & a_{2n} \\ \dots & \dots & \dots & \dots \\ a_{m1} & a_{m2} & \dots & a_{mn} \end{pmatrix},
$$

$$
B = \begin{pmatrix} b_{11} & b_{12} & \dots & b_{1n} \\ b_{21} & b_{22} & \dots & b_{2n} \\ \dots & \dots & \dots & \dots \\ b_{n1} & b_{n2} & \dots & b_{nn} \end{pmatrix}.
$$

Примеры

$$
D = \begin{pmatrix} 3 & 98 & 4 & -1 \\ 2 & 15 & 21 & 3 \\ -1 & 87 & 0 & 5 \end{pmatrix}, K = \begin{pmatrix} 1 & 4 & -2 \\ 3 & 5 & 0 \\ -7 & 4 & 5 \end{pmatrix}, C = \begin{pmatrix} \cos \alpha & \sin \alpha \\ \sin \alpha & \text{tg } \alpha \end{pmatrix}.
$$

Здесь  $D$  - числовая матрица размерами 3х4,  $K$  - числовая квадратная матрица 3-го порядка,  $C$  – функциональная квадратная матрица 2-го порядка.

Квадратная матрица (2) имеет главную диагональ, которую образуют элементы  $b_{11}$ ,  $b_{22}$ ,...,  $b_{nn}$ , и побочную диагональ –  $b_{n1}$ ,  $b_{n-1,2}$ ,...,  $b_{1n}$ . Рассмотрим еще несколько примеров:

$$
X = \begin{pmatrix} x_{11} & x_{12} & x_{13} \\ 0 & x_{22} & x_{23} \\ 0 & 0 & x_{33} \end{pmatrix} Y = \begin{pmatrix} x_{11} & y_{12} & y_{13} & y_{14} \\ 0 & x_{22} & y_{23} & y_{24} \\ 0 & 0 & y_{33} & y_{34} \end{pmatrix}
$$

У матрицы Х все элементы, стоящие под главной диагональю, равны нулю; такая матрица называется треугольной. Матрица У называется трапециевидной.

**Определение.** Квадратная матрица вида  $\begin{bmatrix} 0 & a_{11} & a_{12} & a_{13} \\ 0 & a_{22} & a_{23} & a_{24} \\ a_{11} & a_{12} & a_{13} & a_{24} \\ a_{22} & a_{23} & a_{24} & a_{25} \end{bmatrix}$  называ-

ется диагональной матрицей.

Пример

$$
A = \begin{pmatrix} -8 & 0 & 0 \\ 0 & 1 & 0 \\ 0 & 0 & 9 \end{pmatrix}.
$$

Определение. Матрица вида

$$
\begin{pmatrix} 1 & 0 & \dots & 0 \\ 0 & 1 & \dots & 0 \\ \dots & \dots & \dots & \dots \\ 0 & 0 & \dots & 1 \end{pmatrix} = E
$$

называется единичной матрицей.

### Пример

$$
E = \begin{pmatrix} 1 & 0 & 0 \\ 0 & 1 & 0 \\ 0 & 0 & 1 \end{pmatrix}.
$$

Матрица может состоять как из одной строки, так и из одного столбца. Матрица может состоять даже из одного элемента.

Определение. Если число столбцов матрицы равно числу строк  $(m = n)$ , то матрица называется квадратной.

Определение. Если  $a_{mn} = a_{nm}$ , то матрица называется *симметричной*.

**Пример.**  $\begin{pmatrix} 2 & 1 & 5 \\ 1 & 3 & 6 \\ 5 & 6 & 4 \end{pmatrix}$  – симметричная матрица.

## 1.2 ОСНОВНЫЕ ДЕЙСТВИЯ НАД МАТРИЦАМИ

Сложение и вычитание матриц сводится к соответствующим операциям над их элементами. Самым главным свойством этих операций является то, что они определены только для матриц одинакового размера. Таким образом, возможно определить операции сложения и вычитания матриц.

Определение. Суммой (разностью) матриц является матрица, элементами которой являются соответственно сумма (разность) элементов исходных матриц.

$$
c_{ij} = a_{ij} \pm b_{ij},
$$
  

$$
C = A + B = B + A.
$$

Операция умножения (деления) матрицы любого размера на произвольное число сводится к умножению (делению) каждого элемента матрицы на это число.

$$
\alpha A = \begin{pmatrix}\n\alpha a_{11} & \alpha a_{12} & \dots & \alpha a_{1n} \\
\alpha a_{21} & \alpha a_{22} & \dots & \alpha a_{2n} \\
\vdots & \vdots & \ddots & \vdots \\
\alpha a_{m1} & \alpha a_{m2} & \dots & \alpha a_{mn}\n\end{pmatrix},
$$
\n
$$
\alpha (A \pm B) = \alpha A \pm \alpha B,
$$
\n
$$
A(\alpha \pm \beta) = \alpha A \pm \beta A.
$$

#### Свойства линейных операций

- 1.  $A_{mn} + B_{mn} = B_{mn} + A_{mn}$ .
- 2.  $(A_{mn} + B_{mn}) + C_{mn} = A_{mn} + (B_{mn} + C_{mn}).$
- 3.  $\alpha(A_{mn} + B_{mn}) = \alpha A_{mn} + \alpha B_{mn}$ .
- 4.  $A_{mn} + (-A_{mn}) = 0_{mn}$ .
- 5.  $A_{mn} + 0_{mn} = A_{mn}$ .
- 6.  $0 \cdot A_{mn} = 0_{mn}$ .
- 7.  $(\alpha \cdot \beta)A_{mn} = \alpha (\beta A_{mn}) = \beta(\alpha A_{mn}).$
- 8.  $\alpha A_{mn} = A_{mn} \cdot \alpha$ .
- 9.  $1 \cdot A_{mn} = A_{mn}$ .

#### Пример

$$
\text{Даны матрицы } A = \begin{pmatrix} 1 & 2 & 3 \\ 0 & 1 & -4 \\ 1 & -2 & 3 \end{pmatrix}; B = \begin{pmatrix} 1 & 3 & 4 \\ 5 & 7 & 8 \\ 1 & 2 & 4 \end{pmatrix}, \text{ найти } 2A + B.
$$

$$
2A = \begin{pmatrix} 2 \cdot 1 & 2 \cdot 2 & 2 \cdot 3 \\ 2 \cdot 0 & 2 \cdot 1 & 2 \cdot (-4) \\ 2 \cdot 1 & 2 \cdot (-2) & 2 \cdot 3 \end{pmatrix} = \begin{pmatrix} 2 & 4 & 6 \\ 0 & 2 & -8 \\ 2 & -4 & 6 \end{pmatrix},
$$
  
\n
$$
2A + B = \begin{pmatrix} 2+1 & 4+3 & 6+4 \\ 0+5 & 2+7 & -8+8 \\ 2+1 & -4+2 & 6+4 \end{pmatrix} = \begin{pmatrix} 3 & 7 & 10 \\ 5 & 9 & 0 \\ 3 & -2 & 10 \end{pmatrix}.
$$
  
\nOrbert:  $\begin{pmatrix} 3 & 7 & 10 \\ 5 & 9 & 0 \\ 3 & -2 & 10 \end{pmatrix}.$ 

#### 1.3 ОПЕРАЦИЯ УМНОЖЕНИЯ МАТРИЦ

Определение. Произведением матриц называется матрица, элементы которой могут быть вычислены по следующим формулам:

$$
A \cdot B = C,
$$
  

$$
c_{ij} = \sum_{k=1}^{n} a_{ik} \cdot b_{kj}.
$$

Из приведенного определения видно, что операция умножения матриц определена только для матриц, число столбцов первой из которых равно числу строк второй.

#### Свойства операции умножения матриц

1. Умножение матриц не коммутативно, т.е.  $AB \neq BA$ , даже если определены оба произведения. Однако, если для каких-либо матриц соотношение  $AB = BA$  выполняется, то такие матрицы называются перестановочными.

Самым характерным примером может служить единичная матрица, которая является перестановочной с любой другой матрицей того же размера.

Перестановочными могут быть только квадратные матрицы одного и того же порядка.

$$
A \cdot E = E \cdot A = A.
$$

Очевидно, что для любых матриц выполняются следующее свойство:

$$
A \cdot O = O, O \cdot A = O,
$$

где  $Q$  – нулевая матрица.

2. Операция перемножения матриц ассоциативна, т.е. если определены произведения AB и  $(AB)C$ , то определены BC и  $A(BC)$  и выполняется равенство

$$
(AB)C = A(BC).
$$

3. Операция умножения матриц дистрибутивна по отношению к сложению, т.е. если имеют смысл выражения  $A(B+C)$  и  $(A+B)C$ , то соответственно

$$
A(B+C) = AB + AC,
$$
  

$$
(A+B)C = AC + BC.
$$

4. Если произведение AB определено, то для любого числа  $\alpha$  верно соотношение

$$
\alpha(AB) = (\alpha A)B = A(\alpha B).
$$

5. Если определено произведение АВ, то определено произведение  $B^{T}A^{T}$  и выполняется равенство

$$
(AB)^{\mathrm{T}} = B^{\mathrm{T}}A^{\mathrm{T}},
$$

где индексом Т обозначается транспонированная матрица.

6. Заметим также, что для любых квадратных матриц

$$
\det(AB) = \det A \cdot \det B.
$$

Что такое det, будет рассмотрено ниже.

Кратко свойства можно записать в следующем виде:

#### Свойства произведения матриц

1. 
$$
A_{mn} \cdot E_{nk} = A_{mk}
$$
.  
\n2.  $E_{mn} \cdot A_{nk} = A_{mk}$ .  
\n3.  $A_{mn} \cdot 0_{nk} = 0_{mk}$ .  
\n4.  $0_{mn} \cdot A_{nk} = 0_{mk}$ .  
\n5.  $A_{mm} (B_{mn} \cdot C_{nk}) = (A_{mm} \cdot Bmn) \cdot C_{nk}$ .  
\n6.  $A_{mm} \cdot (B_{mn} + C_{mn}) = A_{mm} \cdot B_{mn} + A_{mm} \cdot C_{mn}$ .  
\n7.  $(A_{mn} + B_{mn}) \cdot C_{nm} = A_{mn} \cdot C_{nm} + B_{mn} \cdot C_{nm}$ .  
\n8.  $(\alpha\beta) \cdot A_{mn} = \alpha \cdot (\beta A_{mn})$ .  
\n9.  $(\alpha A_{mn}) \cdot B_{nk} = \alpha (A_{mn} \cdot B_{nk})$ .  
\n10.  $\exists A_{mn} \neq 0, B_{nk} \neq 0$ ,  $\text{Take, TTO } A_{mn} \cdot B_{nk} = 0_{mk}$ .

**Пример.** Даны матрицы  $A = \begin{pmatrix} 4 & 0 & -2 & 3 & 1 \end{pmatrix}$ и 3 1 1 5 2 *B*  $\begin{pmatrix} 3 \\ 1 \end{pmatrix}$   $=$   $-1$   $\perp$  $\begin{bmatrix} 1 \\ -1 \end{bmatrix}$  $\begin{pmatrix} 5 \\ 2 \end{pmatrix}$ .

Найти *A B*⋅ и *B A*⋅ .

Матрицы  $A_{1\times 5}$  и  $B_{5\times 1}$  согласованы, следовательно,

$$
A_{1 \times 5} \cdot B_{5 \times 1} = (4 \quad 0 \quad -2 \quad 3 \quad 1) \cdot \begin{pmatrix} 3 \\ 1 \\ -1 \\ 5 \\ 2 \end{pmatrix} = (4 \cdot 3 + 0 \cdot 1 + (-2) \cdot (-1) + 3 \cdot 5 + 1 \cdot 2) = (31).
$$

Матрицы *B*<sub>5×1</sub> и A<sub>1×5</sub> согласованы, следовательно,

$$
B_{\text{sat}} \cdot A_{\text{hss}} = \begin{pmatrix} 3 \\ 1 \\ -1 \\ 5 \\ 2 \end{pmatrix} \cdot (4 \quad 0 \quad -2 \quad 3 \quad 1) =
$$
\n
$$
= \begin{pmatrix} 3 \cdot 4 & 3 \cdot 0 & 3 \cdot (-2) & 3 \cdot 3 & 3 \cdot 1 \\ 1 \cdot 4 & 1 \cdot 0 & 1 \cdot (-2) & 1 \cdot 3 & 1 \cdot 1 \\ (-1) \cdot 4 & (-1) \cdot 0 & (-1) \cdot (-2) & (-1) \cdot 3 & (-1) \cdot 1 \\ 5 \cdot 4 & 5 \cdot 0 & 5 \cdot (-2) & 5 \cdot 3 & 5 \cdot 1 \\ 2 \cdot 4 & 2 \cdot 0 & 2 \cdot (-2) & 2 \cdot 3 & 2 \cdot 1 \end{pmatrix} \begin{pmatrix} 12 & 0 & -6 & 9 & 3 \\ 4 & 0 & -2 & 3 & 1 \\ 20 & 0 & -10 & 15 & 5 \\ 8 & 0 & -4 & 6 & 2 \end{pmatrix}.
$$
\n
$$
\text{Orbert: (31)}, \begin{pmatrix} 12 & 0 & -6 & 9 & 3 \\ 4 & 0 & -2 & 3 & 1 \\ -4 & 0 & 2 & -3 & -1 \\ 20 & 0 & -10 & 15 & 5 \\ 8 & 0 & -4 & 6 & 2 \end{pmatrix}.
$$

## 1.4 ОПРЕДЕЛИТЕЛИ (ДЕТЕРМИНАНТЫ)

Определителем квадратной Определение. матрицы  $a_{21}$   $a_{22}$   $\ldots$   $a_{2n}$  Hassibaetes число (иначе детерминантом матрицы  $A =$  $a_{n2}$  ...  $a_{nn}$ 

 $A$ ), которое обозначается det  $A$  или  $\Delta$ .

В отличие от матрицы ее определитель записывается в прямых скобках.

По определению

$$
\Delta = \begin{vmatrix} a_{11} & a_{12} \\ a_{21} & a_{22} \end{vmatrix} = a_{11}a_{22} - a_{21}a_{12},
$$

$$
\Delta = \begin{vmatrix} a_{11} & a_{12} & a_{13} \\ a_{21} & a_{22} & a_{23} \\ a_{31} & a_{32} & a_{33} \end{vmatrix} = a_{11}a_{22}a_{33} + a_{13}a_{21}a_{32} + a_{31}a_{12}a_{23} - a_{31}a_{22}a_{13} - a_{11}a_{23}a_{32} - a_{33}a_{21}a_{12}.
$$

Правило вычисления определителя 3-го порядка схематично можно изобразить в следующей форме:

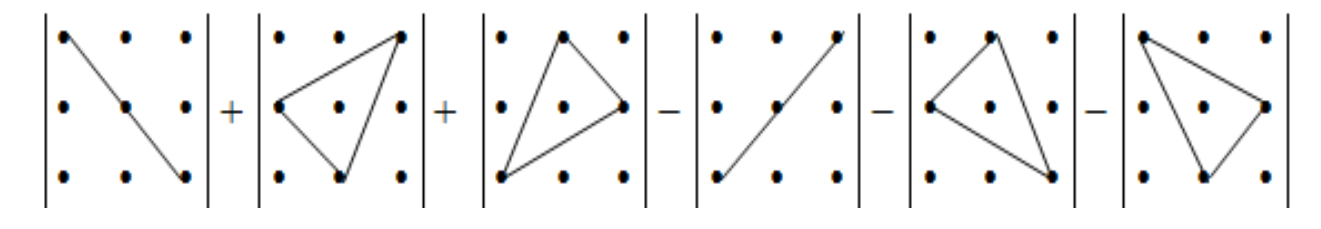

Оно называется правилом треугольников.

Примеры. Вычислить следующие определители:

$$
\begin{vmatrix} 3 & -7 \\ 2 & 4 \end{vmatrix}, \begin{vmatrix} \cos x & \sin x \\ \sin x & \cos x \end{vmatrix}, \begin{vmatrix} 2 & 4 & -1 \\ 3 & -2 & 1 \\ 1 & 0 & 5 \end{vmatrix}.
$$
  

$$
\Delta_1 = \begin{vmatrix} 3 & -7 \\ 2 & 4 \end{vmatrix} = 3 \cdot 4 - 2(-7) = 12 + 14 = 26.
$$

$$
\Delta_2 = \begin{vmatrix} \cos x & \sin x \\ \sin x & \cos x \end{vmatrix} = \cos^2 x - \sin^2 x = \cos 2x.
$$
  
\n
$$
\Delta_3 = \begin{vmatrix} 2 & 4 & -1 \\ 3 & -2 & 1 \\ 1 & 0 & 5 \end{vmatrix} =
$$
  
\n= 2 \cdot (-2) \cdot 5 + 1 \cdot 4 \cdot 1 + (-1) \cdot 3 \cdot 0 - 1 \cdot (-2) \cdot (-1) - 2 \cdot 1 \cdot 0 - 5 \cdot 3 \cdot 4 = -78.

Определитель может быть вычислен по элементам матрицы по формуле

$$
\det A = \sum_{k=1}^{n} (-1)^{k+1} a_{1k} M_{1k}, \qquad (1)
$$

 $M_{1k}$  – детерминант матрицы (минор), полученной из исходной гле вычеркиванием первой строки и k-го столбца. Следует обратить внимание на то, что определители имеют только квадратные матрицы, т.е. матрицы, у которых число строк равно числу столбцов.

Формула (1) позволяет вычислить определитель матрицы по первой строке, также справедлива формула вычисления определителя по первому столбцу:

$$
\det A = \sum_{k=1}^{n} (-1)^{k+1} a_{k1} M_{k1}
$$

Вообще говоря, определитель может вычисляться по любой строке или столбцу матрицы, т.е. справедлива формула

$$
\det A = \sum_{k=1}^{n} (-1)^{k+i} a_{ik} M_{ik}, i = 1, 2, ..., n.
$$

Очевидно, что различные матрицы могут иметь одинаковые определители.

#### Миноры

Определение. Если в матрице  $A$  выделить несколько произвольных строк и столько же произвольных столбцов, то определитель, составленный из элементов, расположенных на пересечении этих строк и столбцов, называется минором матрицы А. Если выделено *s* строк и столбцов, то полученный минор называется минором порядка s.

Заметим, что вышесказанное применимо не только к квадратным матрицам, но и к прямоугольным.

Если вычеркнуть из исходной квадратной матрицы  $A$  выделенные строки и столбцы, то определитель полученной матрицы будет являться минором.

Приведем еще одно определение минора.

Определение. Минором  $M_{ii}$  некоторого элемента  $a_{ii}$  называется определитель, полученный из исходного вычеркиванием *i*-й строки и *j*-го столбца.

## Алгебраические дополнения

Определение. Алгебраическим дополнением некоторого элемента определителя называется его минор умноженный на (-1) в степени, равной сумме номера строки и номера столбца, в которых находится этот элемент.

В частном случае алгебраическим дополнением элемента определителя называется его минор, взятый со своим знаком, если сумма номеров столбца и строки, на пересечении которых стоит элемент, есть число четное, и с противоположным знаком, если нечетное.

$$
A_{ij}=\left( -1\right) ^{i+j}M_{ij}.
$$

Пример

$$
\text{A} = \begin{vmatrix} -3 & 5 & 1 \\ 2 & 0 & -4 \\ 7 & -2 & 1 \end{vmatrix}, \text{B} = M_{11}, M_{23}, A_{11}, A_{23}.
$$

Для вычисления  $M_{11}$ вычеркнем из  $\Delta = \begin{vmatrix} -3 & 5 & 1 \\ 2 & 0 & -4 \\ 7 & -2 & 1 \end{vmatrix}$  первую строку

 $\Delta = \begin{vmatrix} 3 & 5 & 1 \\ 2 & 0 & -4 \\ 7 & -2 & 1 \end{vmatrix}$ , выпишем то, что осталось невычерки первый столбец нутым:  $M_{11} = \begin{vmatrix} 0 & -4 \\ -2 & 1 \end{vmatrix}$ . Вычислим полученный минор по правилу вычисле-

ния определителя 2-го порядка:  $M_{11} = \begin{vmatrix} 0 & -4 \\ -2 & 1 \end{vmatrix} = (0 \cdot 1 - (-4) \cdot (-2)) = -8$ .

Тогда 
$$
A_{11} = (-1)^{1+1} \cdot M_{11} = (-1)^2 \begin{vmatrix} 0 & -4 \\ -2 & 1 \end{vmatrix} = 1 \cdot (-8) = -8
$$
.  
Для вычисления  $M_{23}$  вычеркнем из  $\Delta = \begin{vmatrix} -3 & 5 & 1 \\ 2 & 0 & -4 \\ 7 & -2 & 1 \end{vmatrix}$  вторую строку

$$
\Delta = \begin{vmatrix} -3 & 5 & 1 \\ 2 & 0 & -4 \end{vmatrix}
$$

и третий столбец  $\begin{vmatrix} 7 & -2 & 1 \end{vmatrix}$ , выпишем то, что осталось невычеркнутым, т.е.  $M_{23} = \begin{vmatrix} -3 & 5 \ 7 & -2 \end{vmatrix}$ . Вычислим полученный минор по правилу вычисления определителя 2-го порядка:

$$
M_{23} = \begin{vmatrix} -3 & 5 \\ 7 & -2 \end{vmatrix} = (-3) \cdot (-2) - 5 \cdot 7 = -29.
$$
  
Tor*q A*<sub>23</sub> =  $(-1)^{2+3} \cdot M_{23} = (-1)^{5} \begin{vmatrix} -3 & 5 \\ 7 & -2 \end{vmatrix} = (-1) \cdot (-29) = 29.$ 

OTBeT:  $-8$ ,  $-8$ ,  $-29$ , 29.

Теорема Лапласа. (Пьер-Симон Лаплас (1749-1827), французский математик) Если выбрано s строк матрицы с номерами  $i_1$ , ...,  $i_s$ , то определитель этой матрицы равен сумме произведений всех элементов, расположенных в выбранных строках, на их алгебраические дополнения.

Таким образом, определитель третьего порядка можно разложить шестью способами, например,

$$
\Delta = a_{11}A_{11} + a_{12}A_{12} + a_{13}A_{13}, \ \Delta = a_{13}A_{13} + a_{23}A_{23} + a_{33}A_{33}.
$$

## Пример

Вычислить определитель матрицы

\n
$$
\Delta = \begin{vmatrix} 3 & -6 & 12 \\ 2 & 1 & -3 \\ 5 & 2 & 1 \end{vmatrix}.
$$

#### $1$  способ

Разложим определитель  $\Delta$  по элементам первой строки.

$$
\Delta = \begin{vmatrix} 3 & -6 & 12 \\ 2 & 1 & -3 \\ 5 & 2 & 1 \end{vmatrix} = 3 \cdot A_{11} + (-6) \cdot A_{12} + 12 \cdot A_{13}.
$$
  
\n
$$
A_{11} = (-1)^{1+1} \cdot M_{11} = (-1)^{2} \begin{vmatrix} 1 & -3 \\ 2 & 1 \end{vmatrix} = + (1 \cdot 1 - 2 \cdot (-3)) = 1 + 6 = 7,
$$
  
\n
$$
A_{12} = (-1)^{1+2} \cdot M_{12} = (-1)^{3} \begin{vmatrix} 2 & -3 \\ 5 & 1 \end{vmatrix} = -(2 \cdot 1 - 5 \cdot (-3)) = -(2 + 15) = -17,
$$
  
\n
$$
A_{13} = (-1)^{1+3} \cdot M_{13} = (-1)^{4} \begin{vmatrix} 2 & 1 \\ 5 & 2 \end{vmatrix} = +(2 \cdot 2 - 5 \cdot 1) = 4 - 5 = -1.
$$

Подставим:

$$
\Delta = \begin{vmatrix} 3 & -6 & 12 \\ 2 & 1 & -3 \\ 5 & 2 & 1 \end{vmatrix} = 3 \cdot 7 + (-6) \cdot (-17) + 12 \cdot (-1) = 21 + 102 - 12 = 111.
$$

## *2 способ*

Разложим определитель ∆ по элементам первой строки, но предварительно вынесем из этой строки множитель 3 за знак определителя.

$$
\Delta = 3 \cdot \begin{vmatrix} 1 & -2 & 4 \\ 2 & 1 & -3 \\ 5 & 2 & 1 \end{vmatrix} = 3 \cdot \left( 1 \cdot \begin{vmatrix} 1 & -3 \\ 2 & 1 \end{vmatrix} + 2 \cdot \begin{vmatrix} 2 & -3 \\ 5 & 1 \end{vmatrix} + 4 \cdot \begin{vmatrix} 2 & 1 \\ 5 & 2 \end{vmatrix} \right) = 3 \cdot 37 = 111.
$$
  
\n**Пример.** Вычислить определитель матрицы  $A = \begin{pmatrix} 1 & 2 & 1 \\ 0 & -2 & 3 \\ 3 & 1 & 1 \end{pmatrix}.$ 

$$
\begin{vmatrix} 1 & 2 & 1 \ 0 & -2 & 3 \ 3 & 1 & 1 \ \end{vmatrix} = 1 \cdot \begin{vmatrix} -2 & 3 \ 1 & 1 \end{vmatrix} - 2 \cdot \begin{vmatrix} 0 & 3 \ 3 & 1 \end{vmatrix} + 1 \cdot \begin{vmatrix} 0 & -2 \ 3 & 1 \end{vmatrix} =
$$
  
= (-2 \cdot 1 - 1 \cdot 3) - 2(0 \cdot 1 - 3 \cdot 3) + (0 \cdot 1 + 3 \cdot 2) = -5 + 18 + 6 = 19.

Рассмотрим вычисление определителя 4-го порядка разложением по 1-й строке.

**Пример.** Вычислить определитель матрицы

\n
$$
\begin{vmatrix}\n-1 & 0 & 3 & 4 \\
2 & -1 & 1 & 2 \\
2 & -1 & 1 & 2 \\
0 & 3 & 2 & 1 \\
2 & 1 & 4 & 3\n\end{vmatrix} = -1 \begin{vmatrix}\n-1 & 1 & 2 \\
3 & 2 & 1 \\
1 & 4 & 3\n\end{vmatrix} + 3 \cdot \begin{vmatrix}\n2 & -1 & 2 \\
0 & 3 & 1 \\
2 & 1 & 3\n\end{vmatrix} - 4 \cdot \begin{vmatrix}\n2 & -1 & 1 \\
0 & 3 & 2 \\
2 & 1 & 4\n\end{vmatrix},
$$
\n
$$
\begin{vmatrix}\n-1 & 1 & 2 \\
0 & 3 & 2 \\
1 & 4 & 3\n\end{vmatrix} = -1(6 - 4) - 1(9 - 1) + 2(12 - 2) = -2 - 8 + 20 = 10,
$$
\n
$$
\begin{vmatrix}\n2 & -1 & 2 \\
0 & 3 & 1 \\
2 & 1 & 3\n\end{vmatrix} = \begin{vmatrix}\n0 & -2 & -1 \\
0 & 3 & 1 \\
2 & 1 & 3\n\end{vmatrix} = 2(0 - 2) - 1(0 - 6) = 2,
$$
\n
$$
\begin{vmatrix}\n2 & -1 & 1 \\
0 & 3 & 2 \\
2 & 1 & 4\n\end{vmatrix} = \begin{vmatrix}\n0 & -2 & -3 \\
0 & 3 & 2 \\
2 & 1 & 4\n\end{vmatrix} = 2(-4) - 3(-6) = -8 + 18 = 10.
$$

Значение определителя:  $-10 + 6 - 40 = -44$ .

Рассмотрим основные свойства определителей на примере определителей 3-го порядка.

Свойство 1. Величина определителя не изменится, если поменять местами строки и столбцы с одинаковыми номерами (такая операция называется транспонированием):

$$
\begin{vmatrix} a_{11} & a_{12} \\ a_{21} & a_{22} \end{vmatrix} = \begin{vmatrix} a_{11} & a_{21} \\ a_{12} & a_{22} \end{vmatrix}, \begin{vmatrix} a_{11} & a_{12} & a_{13} \\ a_{21} & a_{22} & a_{23} \\ a_{31} & a_{32} & a_{33} \end{vmatrix} = \begin{vmatrix} a_{11} & a_{21} & a_{31} \\ a_{12} & a_{22} & a_{32} \\ a_{13} & a_{23} & a_{33} \end{vmatrix}.
$$

Таким образом, строки и столбцы определителя равноправны: все свойства, справедливые для строк, будут справедливы и для столбцов определителя:

$$
\det A = \det A^{T}.
$$

Свойство 2. Если для элементов какой- либо строки или столбца матрицы верно соотношение:  $d = d_1 \pm d_2$ ,  $e = e_1 \pm e_2$ ,  $f = f_1 \pm f_2$ , то верно

$$
\begin{vmatrix} a & b & c \\ d & e & f \\ k & l & m \end{vmatrix} = \begin{vmatrix} a & b & c \\ d_1 & e_1 & f_1 \\ k & l & m \end{vmatrix} \pm \begin{vmatrix} a & b & c \\ d_2 & e_2 & f_2 \\ k & l & m \end{vmatrix}.
$$

**Свойство 3.** det  $(AB)$  = det A det B.

**Пример.** Даны матрицы 
$$
A = \begin{pmatrix} 1 & 2 \\ 3 & 4 \end{pmatrix}
$$
,  $B = \begin{pmatrix} 5 & 2 \\ 1 & 3 \end{pmatrix}$ . Найти det (*AB*).

 $1 - \tilde{u}$  способ det  $A = 4 - 6 = -2$ , det  $B = 15 - 2 = 13$ ,  $\det(AB) = \det A \cdot \det B = -26.$ 

$$
AB = \begin{pmatrix} 2\cdot \tilde{u} \text{ cnoco6} \\ 1 \cdot 5 + 2 \cdot 1 & 1 \cdot 2 + 2 \cdot 3 \\ 3 \cdot 5 + 4 \cdot 1 & 3 \cdot 2 + 4 \cdot 3 \end{pmatrix} = \begin{pmatrix} 7 & 8 \\ 19 & 18 \end{pmatrix}.
$$

det  $(AB) = 7.18 - 8.19 = 126 - 152 = -26$ .

Свойство 4. Если в квадратной матрице поменять местами какиелибо две строки (или столбца), то определитель матрицы изменит знак, не изменившись по абсолютной величине.

$$
\left. \begin{pmatrix} a_{11} & a_{12} & a_{13} \ a_{21} & a_{22} & a_{23} \ a_{31} & a_{32} & a_{33} \end{pmatrix} = - \begin{vmatrix} a_{21} & a_{22} & a_{23} \ a_{11} & a_{12} & a_{13} \ a_{31} & a_{32} & a_{33} \end{vmatrix} \right| \begin{vmatrix} a_{11} & a_{12} & a_{13} \ a_{22} & a_{22} & a_{23} \ a_{31} & a_{32} & a_{33} \end{vmatrix} = - \begin{vmatrix} a_{11} & a_{13} & a_{12} \ a_{21} & a_{23} & a_{22} \ a_{31} & a_{33} & a_{33} \end{vmatrix}.
$$

Свойство 5. Если все элементы некоторой строки (или столбца) имеют общий множитель, то его можно вынести за знак определителя. Это свойство упрощает вычисление определителей. Например,

$$
\Delta = \begin{vmatrix} -3 & -6 & 12 \\ 2 & 1 & -4 \\ 7 & 2 & 8 \end{vmatrix} = (-3)\begin{vmatrix} 1 & 2 & -4 \\ 2 & 1 & -4 \\ 7 & 2 & 8 \end{vmatrix} = (-3)(-4)\begin{vmatrix} 1 & 2 & 1 \\ 2 & 1 & 1 \\ 7 & 2 & -2 \end{vmatrix} = 12 \cdot 15 = 180.
$$

(Свойство 5. При умножении столбца (или строки) матрицы на число ее определитель умножается на это число.)

Свойство 6. Определитель равен нулю в каждом из следующих случаев:

- а) если все элементы какой-либо строки (или столбца) равны нулю;
- б) если две строки (или два столбца) равны между собой;
- в) если две строки (или два столбца) пропорциональны.

## Примеры

$$
\Delta = \begin{vmatrix} 1 & -3 & 5 \\ 0 & 0 & 0 \\ 7 & 4 & 2 \end{vmatrix} = 0, \qquad \Delta = \begin{vmatrix} 3 & 3 & 1 \\ 2 & 2 & 0 \\ -7 & -7 & 4 \end{vmatrix} = 0, \qquad \Delta = \begin{vmatrix} 2 & 1 & -3 \\ 6 & 3 & -9 \\ 1 & 2 & -5 \end{vmatrix} = 0.
$$

Свойство 7. Если в матрице А строки или столбцы линейно зависимы, то ее определитель равен нулю.

Определение. Столбцы (строки) матрицы называются линейно зависимыми, если существует их линейная комбинация, равная нулю, имеющая нетривиальные (не равные нулю) решения.

Свойство 8. Определитель матрицы не изменится, если к элементам одной из его строк (столбца) прибавить (вычесть) элементы другой строки (столбца), умноженные на какое-либо число, не равное нулю.

Пусть дан определитель третьего порядка (4). Возьмем какую-либо строку, например, первую, и назовем ее базисной. Умножим все элементы базисной строки на произвольное действительное число  $k$  и прибавим к соответствующим элементам другой строки. Тогда получим новый определитель, который будет равен исходному, т.е.

$$
\left|\n\begin{array}{ccc}\n a_{11} & a_{12} & a_{13} \\
 a_{21} & a_{22} & a_{23} \\
 a_{31} & a_{32} & a_{33}\n\end{array}\n\right| =\n\left|\n\begin{array}{ccc}\n a_{11} & a_{12} & a_{13} \\
 a_{21} + k a_{11} & a_{22} + k a_{12} & a_{23} + k a_{13} \\
 a_{31} & a_{32} & a_{33}\n\end{array}\n\right|.
$$

Обратите внимание, что базисная строка при этом не изменяется.

## 1.5 ЭЛЕМЕНТАРНЫЕ ПРЕОБРАЗОВАНИЯ

Определение. Элементарными преобразованиями матрицы назовем следующие преобразования:

1) умножение строки на число, отличное от нуля;

2) прибавление к одной строке другой строки;

3) перестановка строк;

4) вычеркивание (удаление) одной из одинаковых строк;

5) транспонирование.

Те же операции, применяемые для столбцов, также называются элементарными преобразованиями.

С помощью элементарных преобразований можно к какой-либо строке или столбцу прибавить линейную комбинацию остальных строк (столбцов).

**Пример.** Вычислить определитель  $\Delta = \begin{vmatrix} 3 & -6 & 12 \\ 2 & 1 & -3 \\ 5 & 2 & 1 \end{vmatrix}$ .

Теперь вычислим  $\Delta$  «приведением его к нулям» с помощью элементарных преобразований, вынося сначала общий множитель (3) из первой строки. В качестве базисной возьмем первую строку, умножим ее на (-2) и прибавим ко второй строке; затем умножим ее на (-5) и прибавим к третьей строке и разложим определитель по элементам 1-го столбца. Тогда получим

$$
\Delta = 3 \cdot \begin{vmatrix} 1 & -2 & 4 \\ 2 & 1 & -3 \\ 5 & 2 & 1 \end{vmatrix} \le \begin{vmatrix} -5 & 4 \\ 2 & -5 \\ 0 & 5 \end{vmatrix} = 3 \cdot \begin{vmatrix} 1 & -2 & 4 \\ 0 & 5 & -11 \\ 0 & 12 & -19 \end{vmatrix} = 3 \cdot 1 \begin{vmatrix} 5 & -11 \\ 12 & -19 \end{vmatrix} = 3(-95 + 132) = 111.
$$

Предложенный способ («приведение определителя к нулям») является наиболее экономичным, им рекомендуется вычислять определители четвертого и более высокого порядков.

#### 1.6 ОБРАТНАЯ МАТРИЦА

Определим операцию деления матриц как операцию, обратную умножению.

**Определение.** Если существуют квадратные матрицы  $X$  и  $A$ , удовлетворяющие условию

$$
XA = AX = E,
$$

где  $E$  – единичная матрица того же самого порядка, то матрица X называется обратной к матрице А и обозначается  $A^{-1}$ .

Каждая квадратная матрица с определителем, не равным нулю, имеет обратную матрицу и притом только одну.

Рассмотрим общий подход к нахождению обратной матрицы.

Исходя из определения произведения матриц, можно записать:

$$
AX = E \Rightarrow \sum_{k=1}^{n} a_{ik} \cdot x_{kj} = e_{ij}, i = (1, n), j = (1, n),
$$
  

$$
e_{ij} = 0, i \neq j,
$$
  

$$
e_{ij} = 1, i = j.
$$

Таким образом, получаем систему уравнений

 $\label{eq:11} \begin{cases} a_{11}x_{1j}+a_{12}x_{2j}+...+a_{1n}x_{nj}=0,\\ \rule{0mm}{2.2mm} \rule{0mm}{2.2mm} \rule{0mm}{2.2mm} \rule{0mm}{2.2mm} \rule{0mm}{2.2mm} \rule{0mm}{2.2mm} \rule{0mm}{2.2mm} \rule{0mm}{2.2mm} \rule{0mm}{2.2mm} \rule{0mm}{2.2mm} \rule{0mm}{2.2mm} \rule{0mm}{2.2mm} \rule{0mm}{2.2mm} \rule{0mm}{2.2mm} \rule{0mm}{2.2mm} \rule{0mm}{$ 

Решив эту систему, находим элементы матрицы Х.

**Пример.** Дана матрица  $A = \begin{pmatrix} 1 & 2 \\ 3 & 4 \end{pmatrix}$ , найти  $A^{-1}$ .

$$
\begin{pmatrix}\na_{11} & a_{12} \\
a_{21} & a_{22}\n\end{pmatrix}\n\cdot\n\begin{pmatrix}\nx_{11} & x_{12} \\
x_{21} & x_{22}\n\end{pmatrix}\n=\n\begin{pmatrix}\n1 & 0 \\
0 & 1\n\end{pmatrix}.
$$
\n
$$
\begin{pmatrix}\na_{11}x_{11} + a_{12}x_{21} = e_{11} = 1 \\
a_{11}x_{12} + a_{12}x_{22} = e_{12} = 0\n\end{pmatrix}\n\begin{pmatrix}\nx_{11} + 2x_{21} = 1 \\
x_{12} + 2x_{22} = 0 \\
x_{12} + 2x_{22} = 0\n\end{pmatrix}\n\begin{pmatrix}\nx_{11} = -2, \\
x_{12} = 1, \\
x_{12} = 1, \\
x_{21} = 3/2, \\
x_{21} = 3/2,\n\end{pmatrix}
$$
\n
$$
\begin{pmatrix}\na_{21}x_{11} + a_{22}x_{21} = e_{21} = 0 \\
a_{21}x_{12} + a_{22}x_{22} = e_{22} = 1\n\end{pmatrix}\n\begin{pmatrix}\n3x_{11} + 4x_{21} = 0 \\
3x_{12} + 4x_{22} = 1 \\
x_{22} = -1/2\n\end{pmatrix}.
$$
\n
$$
\begin{pmatrix}\n-2 & 1 \\
3/2 & -1/2\n\end{pmatrix}.
$$

Однако такой способ не удобен при нахождении обратных матриц больших порядков, поэтому обычно применяют следующую формулу:

$$
x_{ij}=\frac{\left( -1\right) ^{i+j}M_{ji}}{\det A},
$$

где  $M_{ji}$  – дополнительный минор элемента  $a_{ji}$  матрицы  $A$ .

Формулу для нахождения обратной матрицы можно представить в следующем виде:

$$
A^{-1} = \frac{1}{\det A} \begin{pmatrix} A_{11} & A_{21} & \dots & A_{n1} \\ A_{12} & A_{22} & \dots & A_{n2} \\ \dots & \dots & \dots & \dots \\ A_{1n} & A_{2n} & \dots & A_{nn} \end{pmatrix}.
$$

## Алгоритмические предписания нахождения обратной матрицы

1. Вычислить det *A* исходной квадратной матрицы А. Если det  $A = 0$ , то исходная матрица обратной не имеет; если det  $A \neq 0$ , то переходим ко второму шагу.

2. Вычислить алгебраические дополнения всех элементов матрицы А.

3. Составить матрицу  $A^{-1}$ , применив формулу

$$
A^{-1} = \frac{1}{\det A} \begin{pmatrix} A_{11} & A_{21} & \dots & A_{n1} \\ A_{12} & A_{22} & \dots & A_{n2} \\ \dots & \dots & \dots & \dots \\ A_{1n} & A_{2n} & \dots & A_{nn} \end{pmatrix}
$$

4. Выполнить умножение элементов матрицы на  $1/\text{det }A$ . Полученная матрица - обратная.

5. Выполнить проверку, т.е. вычислить  $A \cdot A^{-1}$  или  $A^{-1} \cdot A$ . Каждое из этих произведений должно быть равно единичной матрице.

**Пример.** Дана матрица  $A = \begin{pmatrix} 1 & 2 & 3 \\ 0 & -1 & 4 \\ 2 & 0 & 1 \end{pmatrix}$ , найти  $A^{-1}$ .

$$
\Delta = 2 \cdot A_{31} + 0 \cdot A_{32} + 1 \cdot A_{33} = 2 \cdot 11 + 0 \cdot (-4) + 1 \cdot (-1) = 22 + 0 - 1 = 21 \neq 0
$$
  
\n
$$
A_{31} = (-1)^{3+1} \begin{vmatrix} 2 & 3 \\ -1 & 4 \end{vmatrix} = (-1)^{4} \cdot (8+3) = 11,
$$
  
\n
$$
A_{32} = (-1)^{3+2} \begin{vmatrix} 1 & 3 \\ 0 & 4 \end{vmatrix} = (-1)^{5} \cdot (4-0) = -4,
$$

$$
A_{33} = (-1)^{3+3} \begin{vmatrix} 1 & 2 \ 0 & -1 \end{vmatrix} = -1 - 0 = -1.
$$
  
\n
$$
A_{11} = (-1)^{1+1} \begin{vmatrix} -1 & 4 \ 0 & 1 \end{vmatrix} = (-1)^{2} \cdot (-1 + 0) = -1,
$$
  
\n
$$
A_{12} = (-1)^{1+2} \begin{vmatrix} 0 & 4 \ 2 & 1 \end{vmatrix} = (-1)^{3} \cdot (0 - 8) = -(-8) = 8,
$$
  
\n
$$
A_{13} = (-1)^{1+3} \begin{vmatrix} 0 & -1 \ 2 & 0 \end{vmatrix} = (-1)^{4} \cdot (0 + 2) = 2.
$$
  
\n
$$
A_{21} = (-1)^{2+1} \begin{vmatrix} 2 & 3 \ 0 & 1 \end{vmatrix} = -(2 - 0) = -2,
$$
  
\n
$$
A_{22} = (-1)^{2+2} \begin{vmatrix} 1 & 3 \ 2 & 1 \end{vmatrix} = +(1 - 6) = -5,
$$
  
\n
$$
A_{23} = (-1)^{2+3} \begin{vmatrix} 1 & 2 \ 2 & 0 \end{vmatrix} = -(0 - 4) = 4.
$$
  
\n
$$
A^{-1} = \frac{1}{21} \begin{pmatrix} -1 & -2 & 11 \ 8 & -5 & -4 \ 2 & 4 & -1 \end{pmatrix}
$$
  
\n
$$
A^{-1} = \begin{pmatrix} -1/21 & -2/21 & 11/21 \ 8/21 & -5/21 & -4/21 \ 2/21 & 4/21 & -1/21 \end{pmatrix}.
$$
  
\nTakkink ofpason,  $A^{-1} = \begin{pmatrix} -1/21 & -2/21 & 11/21 \ 8/21 & -5/21 & -4/21 \ 2/21 & 4/21 & -1/21 \end{pmatrix}$ 

## **Cвойства обратных матриц**

Укажем следующие свойства обратных матриц:

- 1)  $(A^{-1})^{-1} = A$ .
- 2)  $(AB)^{-1} = B^{-1}A^{-1}$ .
- 3)  $(A^T)^{-1} = (A^{-1})^T$ .

.

**Пример.** Дана матрица  $A = \begin{pmatrix} 3 & 2 \\ 1 & 4 \end{pmatrix}$ , найти  $A^3$ .  $A^2 = AA = \begin{pmatrix} 3 & 2 \\ 1 & 4 \end{pmatrix} \begin{pmatrix} 3 & 2 \\ 1 & 4 \end{pmatrix} = \begin{pmatrix} 11 & 14 \\ 7 & 18 \end{pmatrix},$  $A^3 = \begin{pmatrix} 3 & 2 \\ 1 & 4 \end{pmatrix} \begin{pmatrix} 11 & 14 \\ 7 & 18 \end{pmatrix} = \begin{pmatrix} 47 & 78 \\ 39 & 86 \end{pmatrix}.$ Отметим, что матрицы  $\begin{pmatrix} 3 & 2 \\ 1 & 4 \end{pmatrix}$  и  $\begin{pmatrix} 11 & 14 \\ 7 & 18 \end{pmatrix}$  являются перестановоч-

ными.

## 1.7 БАЗИСНЫЙ МИНОР МАТРИЦЫ

#### Ранг матрицы

Как было сказано выше, минором матрицы порядка с называется определитель матрицы, образованной из элементов исходной матрицы, находящихся на пересечении каких-либо выбранных *s* строк и *s* столбцов.

Определение. В матрице порядка *тихп* минор порядка *г* называется **базисным**, если он не равен нулю, а все миноры порядка  $r + 1$  и выше равны нулю, или не существуют вовсе, т.е. г совпадает с меньшим из чисел т или п.

Столбцы и строки матрицы, из которых состоит базисный минор, также называются базисными.

В матрице может быть несколько различных базисных миноров, имеющих одинаковый порядок.

Определение. Порядок базисного минора матрицы, т.е. наибольший порядок отличного от нуля минора, называется рангом матрицы и обозначается  $\text{Rg}$  A.

Очень важным свойством элементарных преобразований матриц является то, что они не изменяют ранг матрицы.

Определение. Матрицы, полученные в результате элементарного преобразования, называются эквивалентными.

Надо отметить, что равные матрицы и эвивалентные матрицы понятия совершенно различные.

**Теорема.** *Наибольшее число линейно независимых столбцов в матрице равно числу линейно независимых строк.* 

Т.к. элементарные преобразования не изменяют ранг матрицы, то можно существенно упростить процесс нахождения ранга матрицы.

**Пример.** Определить ранги следующих матриц.

$$
A = \begin{pmatrix} 1 & 0 & 0 & 0 & 5 \\ 0 & 0 & 0 & 0 & 0 \\ 2 & 0 & 0 & 0 & 11 \end{pmatrix} \sim \begin{pmatrix} 1 & 0 & 0 & 0 & 5 \\ 2 & 0 & 0 & 0 & 11 \end{pmatrix} \sim \begin{pmatrix} 1 & 5 \\ 2 & 11 \end{pmatrix},
$$
  
\n
$$
\begin{vmatrix} 1 & 5 \\ 2 & 11 \end{vmatrix} = 11 - 10 = 1 \neq 0 \Rightarrow \text{Rg } A = 2.
$$
  
\n
$$
B = \begin{pmatrix} 3 & 5 & 7 \\ 1 & 2 & 3 \\ 1 & 3 & 5 \end{pmatrix} \sim \begin{pmatrix} 4 & 8 & 12 \\ 1 & 2 & 3 \\ 1 & 3 & 5 \end{pmatrix} \sim \begin{pmatrix} 1 & 2 & 3 \\ 1 & 2 & 3 \\ 1 & 3 & 5 \end{pmatrix} \sim \begin{pmatrix} 1 & 2 & 3 \\ 1 & 2 & 3 \\ 1 & 3 & 5 \end{pmatrix},
$$
  
\n
$$
\begin{vmatrix} 1 & 2 \\ 1 & 3 \end{vmatrix} = 3 - 2 = 1 \neq 0 \Rightarrow \text{Rg } B = 2.
$$
  
\n
$$
C = \begin{pmatrix} 1 & 2 & 1 & 3 & 4 \\ 3 & 4 & 2 & 6 & 8 \\ 1 & 2 & 1 & 3 & 4 \end{pmatrix} \sim \begin{pmatrix} 1 & 2 & 1 & 3 & 4 \\ 3 & 4 & 2 & 6 & 8 \\ 3 & 4 & 2 & 6 & 8 \end{pmatrix},
$$
  
\n
$$
\begin{vmatrix} 1 & 2 \\ 3 & 4 \end{vmatrix} = 4 - 6 = -2 \Rightarrow \text{Rg } C = 2.
$$

Если с помощью элементарных преобразований не удается найти матрицу, эквивалентную исходной, но меньшего размера, то нахождение ранга матрицы следует начинать с вычисления миноров наивысшего возможного порядка. В вышеприведенном примере это миноры порядка 3. Если хотя бы один из них не равен нулю, то ранг матрицы равен порядку этого минора.

#### **Теорема о базисном миноре**

**Теорема.** *В произвольной матрице А каждый столбец (строка) является линейной комбинацией столбцов (строк), в которых расположен базисный минор.* 

Таким образом, *ранг произвольной матрицы А равен максимальному числу линейно независимых строк (столбцов) в матрице.* 

Если  $A$  – квадратная матрица и det  $A = 0$ , то по крайней мере один из столбцов - линейная комбинация остальных столбцов. То же самое справедливо и для строк. Данное утверждение следует из свойства линейной зависимости при определителе, равном нулю.

#### Эвристическое предписание

Для наиболее эффективного запоминания текста желательно придерживаться следующих способов работы:

- Сначала быстро прочитайте текст и выделите для себя основные понятия.

- Установите связь между основными понятиями.

- Создайте графическую схему, учитывающую основные понятия и связи между ними.

Еще раз внимательно прочитайте текст и дополните основные мысли и идеи нужной информацией.

Вернитесь к работе с учебной информацией, но не читайте материал, а просматривайте его, причем полезно просматривать в обратном направлении, от конца к началу. По ходу работы с материалом необходимо повторять связь основных понятий друг с другом и проговорить их определения. Такое обратное прохождение позволит прочнее запомнить материал.

Например, графическая схема может выглядеть следующим образом:

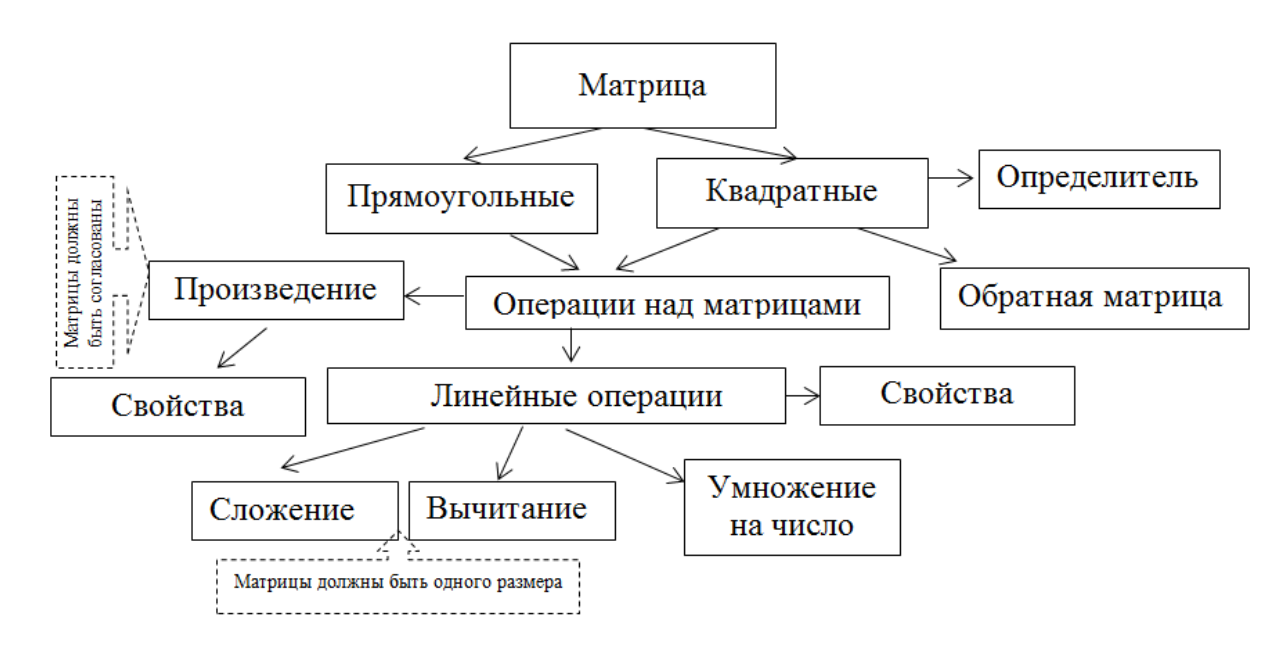

## 1.8 СИСТЕМЫ ЛИНЕЙНЫХ УРАВНЕНИЙ

Уравнение называется линейным, если оно содержит неизвестные в первой степени. Так, например,  $ax = b$  есть линейное уравнение с одним неизвестным;  $ax + by = c - \mu$ инейное уравнение с двумя неизвестными. Рассмотрим систему, содержащую *m* уравнений с *n* неизвестными:  $x_1, x_2, ..., x_n$ .

$$
\begin{cases}\na_{11}x_1 + a_{12}x_2 + \dots + a_{1n}x_n = b_1, \\
a_{21}x_1 + a_{22}x_2 + \dots + a_{2n}x_n = b_2, \\
\dots \\
a_{m1}x_1 + a_{m2}x_2 + \dots + a_{mn}x_n = b_m.\n\end{cases} (2)
$$

Решением системы (2) называется совокупность *п* чисел:  $x_1 = \overline{x}_1, x_2 = \overline{x}_2, ..., x_n = \overline{x}_n$ , которые обращают каждое из уравнений этой системы в тождество. Рассмотрим примеры систем линейных уравнений, которые решались в школе.

$$
\begin{cases} 2x_1 - 3x_2 = 5, & \begin{cases} 2x_1 - 3x_2 = 5, \\ x_1 + 4x_2 = -3; \end{cases} & \begin{cases} 2x_1 - 3x_2 = 5, \\ 2x_1 - 3x_2 = 2; \end{cases} & \begin{cases} 4x_1 - 6x_2 = 10. \end{cases} \end{cases}
$$

Здесь первая система имеет решение  $x_1 = 1$ ,  $x_2 = -1$ ; вторая не имеет решений; третья система имеет бесконечно много решений (рассмотреть самостоятельно).

Система (2) называется совместной, если она имеет хотя бы одно решение:  $x_1 = \overline{x}_1, x_2 = \overline{x}_2, ..., x_n = \overline{x}_n$ , и *несовместной*, если она не имеет ни одного решения. Если система (2) совместна и имеет единственное решение, то она называется определенной; если же решений бесконечно много, то система (2) называется неопределенной. При работе с системой (2) принципиальным является вопрос о ее совместности.

Пусть дана система (2), образуем две матрицы:

$$
A = \begin{pmatrix} a_{11} & a_{12} & \dots & a_{1n} \\ a_{21} & a_{22} & \dots & a_{2n} \\ \dots & \dots & \dots & \dots \\ a_{m1} & a_{m2} & \dots & a_{mn} \end{pmatrix}, \quad A^* = \begin{pmatrix} a_{11} & a_{12} & a_{13} & \dots & a_{1m} \\ a_{21} & a_{22} & a_{23} & \dots & a_{2n} \\ \dots & \dots & \dots & \dots & \dots \\ a_{m1} & a_{m2} & a_{m3} & \dots & a_{mn} \end{pmatrix} b_1
$$

Матрица А называется матрицей коэффициентов (или основной матрицей), а  $A^*$  – расширенной матрицей системы (2).
### Теорема Кронекера - Капелли (условие совместности системы)

(Леопольд Кронекер (1823-1891), немецкий математик)

Теорема. Система совместна (имеет хотя бы одно решение) тогда и только тогда, когда ранг матрицы системы равен рангу расширенной матрицы.

$$
Rg A = Rg A^*
$$

Очевидно, что система (1) может быть записана в виде

$$
x_1\begin{pmatrix} a_{11} \\ a_{21} \\ \cdots \\ a_{m1} \end{pmatrix} + x_2 \begin{pmatrix} a_{12} \\ a_{22} \\ \cdots \\ a_{m2} \end{pmatrix} + \ldots + x_n \begin{pmatrix} a_{1n} \\ a_{2n} \\ \cdots \\ a_{mn} \end{pmatrix} = \begin{pmatrix} b_1 \\ b_2 \\ \cdots \\ b_m \end{pmatrix}
$$

### Доказательство.

1. Если решение существует, то столбец свободных членов есть линейная комбинация столбцов матрицы  $A$ , а значит добавление этого столбца в матрицу, т.е. переход  $A \rightarrow A^*$ , не изменяет ранга.

2. Если Rg  $A = \text{Rg } A^*$ , то это означает, что они имеют один и тот же базисный минор. Столбец свободных членов - линейная комбинация столбцов базисного минора, т.е. верна запись, приведенная выше.

Пример. Определить совместность системы линейных уравнений

$$
\begin{cases}\nx_1 + 3x_2 + 5x_3 + 7x_4 + 9x_5 = 1, \\
x_1 - 2x_2 + 3x_3 - 4x_4 + 5x_5 = 2, \\
2x_1 + 11x_2 + 12x_3 + 25x_4 + 22x_5 = 4.\n\end{cases}
$$
\n
$$
A = \begin{pmatrix}\n1 & 3 & 5 & 7 & 9 \\
1 & -2 & 3 & -4 & 5 \\
2 & 11 & 12 & 25 & 22\n\end{pmatrix} \sim \begin{pmatrix}\n1 & 3 & 5 & 7 & 9 \\
3 & 9 & 15 & 21 & 27 \\
2 & 11 & 12 & 25 & 22\n\end{pmatrix} \sim \begin{pmatrix}\n1 & 3 & 5 & 7 & 9 \\
1 & 3 & 5 & 7 & 9 \\
2 & 11 & 12 & 25 & 22\n\end{pmatrix} \sim \begin{pmatrix}\n1 & 3 & 5 & 7 & 9 \\
2 & 11 & 12 & 25 & 22\n\end{pmatrix}.
$$
\n
$$
\begin{vmatrix}\n1 & 3 \\
2 & 11\n\end{vmatrix} = 1 - 6 = 5 \neq 0.
$$
\n
$$
\text{Rg } A = 2.
$$

$$
A^* = \begin{pmatrix} 1 & 3 & 5 & 7 & 9 & 1 \\ 1 & -2 & 3 & -4 & 5 & 2 \\ 2 & 11 & 12 & 25 & 22 & 4 \end{pmatrix} \sim \begin{pmatrix} 1 & 3 & 5 & 7 & 9 & 1 \\ 0 & 0 & 0 & 0 & 0 & 1 \\ 2 & 11 & 12 & 25 & 22 & 4 \end{pmatrix}.
$$
  
\n
$$
\begin{vmatrix} 7 & 9 & 1 \\ 0 & 0 & 1 \\ 25 & 22 & 4 \end{vmatrix} = -\begin{vmatrix} 7 & 9 \\ 25 & 22 \end{vmatrix} \neq 0.
$$
  
\n
$$
Rg A^* = 3.
$$

Система несовместна.

Пример. Определить будет ли совместной система уравнений

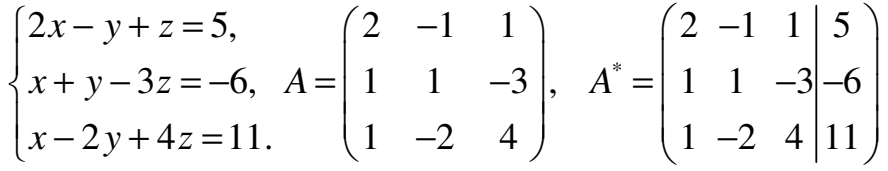

$$
3\text{Rec}_b \Delta_1 = \begin{vmatrix} 2 & -1 \\ 1 & 1 \end{vmatrix} = 3 \neq 0, \quad \Delta_2 = \det A = 0.
$$

Следовательно,  $r(A) = 2$ . У матрицы  $A^*$  все окаймляющие миноры 3-го порядка равны нулю (проверьте), следовательно,  $r(A^*)$  = 2. Таким образом, данная система совместна.

Пусть доказано, что система (2) совместна. Тогда необходимо ответить на следующие вопросы: сколько решений имеет система? Как найти все ее решения? Возможны следующие случаи:

а) если система (2) совместна, т.е.  $r(A) = r(A^*) = r$  и число неизвестных равно рангу матриц *A* и  $A^*$  ( $r = n$ ), то она имеет единственное решение:

6) если же система (2) совместна, но  $r < n$ , то она имеет бесконечно много решений.

Так, в предыдущем примере  $r = 2$  и  $n = 3$ , следовательно, система имеет бесконечно много решений.

Ответ: система имеет бесконечно много решений.

#### Формулы Крамера

(Габриель Крамер (1704-1752), швейцарский математик)

Данный метод применим только в случае систем линейных уравнений, где число переменных совпадает с числом уравнений. Кроме того,

необходимо ввести ограничения на коэффициенты системы. Необходимо, чтобы все уравнения были линейно независимы, т.е. ни одно уравнение не являлось бы линейной комбинацией остальных.

Для этого необходимо, чтобы определитель матрицы системы не равнялся 0:

$$
\det A \neq 0
$$

Действительно, если какое-либо уравнение системы есть линейная комбинация остальных, то если к элементам какой-либо строки прибавить элементы другой, умноженные на какое-либо число, с помощью линейных преобразований можно получить нулевую строку. Определитель в этом случае будет равен нулю.

Теорема (правило) Крамера. Система из пуравнений с пнеизвестными

$$
\begin{cases} a_{11}x_1 + a_{12}x_2 + \dots + a_{1n}x_n = b_1, \\ a_{21}x_1 + a_{22}x_2 + \dots + a_{2n}x_n = b_2, \\ \dots \\ a_{n1}x_1 + a_{n2}x_2 + \dots + a_{nn}x_n = b_n, \end{cases}
$$

в случае если определитель матрицы системы не равен нулю, имеет единственное решение и это решение находится по формулам

$$
x_i = \frac{\Delta_i}{\Delta},
$$

где  $\Delta$  = det A, а  $\Delta$ <sub>i</sub> – определитель матрицы, получаемой из матрицы системы заменой столбца і столбцом свободных членов  $b_i$ :

$$
\Delta_{i} = \begin{vmatrix} a_{11}...a_{1i-1} & b_{1} & a_{1i+1}...a_{1n} \\ a_{21}...a_{2i-i} & b_{2} & a_{2i+1}...a_{2n} \\ \dots & \dots & \dots \\ a_{n1}...a_{ni-1} & b_{n} & a_{ni+1}...a_{nn} \end{vmatrix}
$$

Рассмотрим частный случай системы (2),  $m = n = 3$ , т.е. система имеет вид

$$
\begin{cases} a_{11}x_1 + a_{12}x_2 + a_{13}x_3 = b_1, \\ a_{21}x_1 + a_{22}x_2 + a_{23}x_3 = b_2, \ \Delta = \det A = \begin{vmatrix} a_{11} & a_{12} & a_{13} \\ a_{21} & a_{22} & a_{23} \\ a_{31}x_1 + a_{32}x_2 + a_{33}x_3 = b_3, \end{vmatrix}.\end{cases}
$$

Определитель  $\Delta = \det A$  называется основным определителем данной системы. Следующие три определителя называются вспомогательными:

$$
\Delta_1 = \begin{vmatrix} b_1 & a_{12} & a_{13} \\ b_2 & a_{22} & a_{23} \\ b_3 & a_{32} & a_{33} \end{vmatrix}, \ \Delta_2 = \begin{vmatrix} a_{11} & b_1 & a_{13} \\ a_{21} & b_2 & a_{23} \\ a_{31} & b_3 & a_{33} \end{vmatrix}, \ \Delta_3 = \begin{vmatrix} a_{11} & a_{12} & b_1 \\ a_{21} & a_{22} & b_2 \\ a_{31} & a_{32} & b_3 \end{vmatrix}.
$$

Другими словами, *если основной определитель* ∆ ≠ 0*, то данная система имеет единственное решение, которое находится по формулам*

$$
x_1 = \frac{\Delta_1}{\Delta}, \ x_2 = \frac{\Delta_2}{\Delta}, \ x_3 = \frac{\Delta_3}{\Delta}.
$$

Эти формулы называются *формулами Крамера*.

**Пример.** Следующую систему решить по формулам Крамера

 $1 + \lambda_2 + \lambda_3$  $1 + \lambda_2 + \lambda_3$  $1 + \lambda_2 + 2\lambda_3$  $2x_1 + x_2 + x_3 = 2$  $5x_1 + x_2 + 3x_3 = 14$ ,  $2x_1 + x_2 + 2x_3 = 5$ .  $x_1 + x_2 + x$  $x_1 + x_2 + 3x$  $x_1 + x_2 + 2x$  $\left[ 2x_1 + x_2 + x_3 \right]$  $\overline{1}$  $\{5x_1 + x_2 + 3x_3 =$  $\left[2x_1 + x_2 + 2x_3\right]$ 

Составим и вычислим основной определитель методом разложения по второму столбцу:

$$
\Delta = \begin{vmatrix} 2 & 1 & 1 \\ 5 & 1 & 3 \\ 2 & 1 & 2 \end{vmatrix} = 1 \cdot (-1)^{1+2} \begin{vmatrix} 5 & 3 \\ 2 & 2 \end{vmatrix} + 1 \cdot (-1)^{2+2} \cdot \begin{vmatrix} 2 & 1 \\ 2 & 2 \end{vmatrix} + 1 \cdot (-1)^{3+2} \begin{vmatrix} 2 & 1 \\ 5 & 3 \end{vmatrix} = -(10-6) + (4-2) - (6-5) = -4 + 2 - 1 = -3 \neq 0,
$$

система имеет единственное решение.

Составим и вычислим определитель  $\Delta_1$  методом разложения по второму столбцу:

$$
\Delta_{1} = \begin{vmatrix} 2 & 1 & 1 \\ 14 & 1 & 3 \\ 5 & 1 & 2 \end{vmatrix} = 1 \cdot (-1)^{1+2} \begin{vmatrix} 14 & 3 \\ 5 & 2 \end{vmatrix} + 1 \cdot (-1)^{2+2} \cdot \begin{vmatrix} 2 & 1 \\ 5 & 2 \end{vmatrix} + 1 \cdot (-1)^{3+2} \begin{vmatrix} 2 & 1 \\ 14 & 3 \end{vmatrix} = -(28 - 15) + (4 - 5) - (6 - 14) = -13 - 1 + 8 = -6.
$$
  
\n
$$
x_{1} = \frac{\Delta_{1}}{\Delta} = \frac{-6}{-3} = 2.
$$

Составим и вычислим определитель  $\Delta_2$  по правилу треугольников:

$$
\Delta_2 = \begin{vmatrix} 2 & 2 & 1 \\ 5 & 14 & 3 \\ 2 & 5 & 2 \end{vmatrix} = 2 \cdot 14 \cdot 2 + 5 \cdot 5 \cdot 1 + 2 \cdot 3 \cdot 2 - 2 \cdot 14 \cdot 1 - 5 \cdot 3 \cdot 2 - 2 \cdot 5 \cdot 2 =
$$

$$
= 56 + 25 + 12 - 28 - 30 - 20 = 15,
$$

$$
x_2 = \frac{\Delta_2}{\Delta} = \frac{15}{-3} = -5,
$$

Составим и вычислим определитель  $\Delta$ <sub>3</sub>:

$$
\Delta_3 = \begin{vmatrix} 2 & 1 & 2 \\ 5 & 1 & 14 \\ 2 & 1 & 5 \end{vmatrix} = -9,
$$
  

$$
x_3 = \frac{\Delta_3}{\Delta} = \frac{-9}{-3} = 3.
$$

OTBeT:  $x_1 = 2$ ,  $x_2 = -5$ ,  $x_3 = 3$ .

Замечание. Для того чтобы убедиться в правильности решения, необходимо сделать проверку.

Как было сказано выше, метод Крамера применим только к тем системам линейных уравнений, в которых число неизвестных равняется числу уравнений и определитель матрицы системы не равен 0. Далее рассмотрим произвольные системы линейных уравнений.

**Определение.** Если  $b_1, b_2, ..., b_m = 0$ , то система называется однородной. Однородная система всегда совместна.

### 1.9 ЭЛЕМЕНТАРНЫЕ ПРЕОБРАЗОВАНИЯ СИСТЕМ

К элементарным преобразованиям относятся:

1) прибавление к обеим частям одного уравнения соответствующих частей другого, умноженных на одно и то же число, не равное нулю;

2) перестановка уравнений местами;

3) удаление из системы уравнений, являющихся тождествами для  $\sec x$ .

Существует общий метод решения системы из *т* уравнений с *п* неизвестными, который называется методом последовательного исключения неизвестных, или методом Гаусса.

#### Метод Гаусса

(Карл Фридрих Гаусс (1777-1855), немецкий математик)

Алгоритм решения по методу Гаусса состоит из двух этапов. На первом этапе (прямой ход) элементарными преобразованиями системы последовательно исключают из уравнений неизвестные так, что система приводится к ступенчатому (в частности, треугольному) виду, т.е. к следующей системе:

$$
\begin{cases} a_{11}x + a_{12}x_2 + \dots + a_{1n}x_n = b_1, \\ a'_{22}x_2 + \dots + a'_{2n}x_n = b'_2, \\ \dots & \dots & \dots \\ a'_{nn}x_n = b'_n. \end{cases}
$$

На втором этапе (обратный ход) идет последовательное определение неизвестных из ступенчатой системы:

1. Если система при этом имеет единственное решение, которое может быть получено обратным ходом метода Гаусса: из последнего уравнения выражают  $x_n$ , из предпоследнего  $x_{n-1}$  и т.д.

2. Если система имеет множество решений. Из последнего уравнения выражают  $x_n$  через  $x_{n-1}$ , ...,  $x_1$ .

3. Если система несовместна, следовательно, она содержит противоречие. В последнем уравнении  $0 = b'_n \neq 0$ .

Поясним предложенный метод на примере. Здесь в первом уравнении коэффициент при x<sub>1</sub> равен единице, поэтому назовем первое уравнение базисным. Умножим базисное уравнение на (-2) и сложим со вторым уравнением; затем умножим его на (-3) и сложим с третьим уравнением. Система запишется в следующем виде:

$$
\begin{cases} x_1 - x_2 + 2x_3 = 2, \\ 2x_1 + 2x_2 - 3x_3 = 2, \\ 3x_1 + x_2 + x_3 = 8. \end{cases} \Rightarrow \begin{cases} x_1 - x_2 + 2x_3 = 2, \\ 4x_2 - 7x_3 = -2, \\ 4x_2 - 5x_3 = 2. \end{cases} \Rightarrow \begin{cases} x_1 - x_2 + 2x_3 = 2, \\ x_2 - 7x_3 = -2, \\ 2x_3 = 4. \end{cases}
$$

Здесь из третьего уравнения вычли второе. Таким образом, система приведена к «треугольной форме». Тогда из третьего уравнения следует, что  $x_3 = 2$ ; из второго уравнения  $x_2 = \frac{-2 + 7x_3}{4} = \frac{-2 + 7 \cdot 2}{4} = 3$ . Наконец, из первого уравнения  $x_1 = 2 + x_2 - 2x_3 = 2 + 3 - 2 \cdot 2 = 5 - 4 = 1$ .

OTBeT:  $x_1 = 1$ ,  $x_2 = 3$ ,  $x_3 = 2$ .

Последовательное исключение неизвестных проще и короче проводить с помощью элементарных преобразований расширенной матрицы ланной системы. К ним относятся:

а) перестановка местами каких-либо строк матрицы;

б) умножение или деление (сокращение) какой-либо строки матрицы на число, отличное от нуля;

в) умножение какой-либо строки матрицы на число  $k$  и прибавление к другой строке.

Очевидно, что элементарные преобразования не изменяют ранга расширенной матрицы, другими словами, не нарушают равносильности исходной системы. После ряда таких преобразований исходная матрица будет приведена к одному из следующих видов:

$$
\begin{pmatrix} a_{11} & -a_{12} & -a_{13} & b_1 \ 0 & a_{22} & a_{23} & b_2 \ 0 & 0 & a_{33} & b_3 \end{pmatrix} \quad \text{with} \quad \begin{pmatrix} a_{11} & -a_{12} & -a_{13} & b_1 \ 0 & a_{22} & a_{23} & b_2 \ 0 & 0 & 0 & b_3 \end{pmatrix}.
$$

В первом случае система имеет единственное решение, во втором либо бесконечно много решений, если  $b_3 = 0$ , либо не имеет решений, если  $b<sub>3</sub> \neq 0$ .

Примеры. Следующие системы решить методом Гаусса:

a) 
$$
\begin{cases} x_1 - 2x_2 - 3x_3 = -3, \\ x_1 + 3x_2 - 5x_3 = 0, \\ 3x_1 + x_2 - 13x_3 = -6. \end{cases}
$$
  
\nb) 
$$
\begin{cases} 2x_1 + 3x_2 - x_3 = 9, \\ 3x_1 - 5x_2 + 4x_3 = -26, \\ 5x_1 - 2x_2 + 3x_3 = -17. \end{cases}
$$
  
\n
$$
B = \begin{bmatrix} 1 & -2 & -3 & |-3 \\ 1 & 3 & -5 & 0 \\ 3 & 1 & -13 & |-6 \end{bmatrix} \begin{cases} -1 & -3 & |-3 \\ 0 & 5 & -2 & |-3 \\ 0 & 7 & -4 & |-3 \end{cases}
$$
  
\n
$$
\begin{cases} 1 & -2 & -3 & |-3 \\ 0 & 5 & -2 & |-3 \\ 0 & -3 & 0 & |-3 \end{cases}
$$

Пояснения. В качестве базисной взяли первую строку, отняли ее от второй строки; затем умножили базисную строку на (-3) и прибавили к третьей строке. В полученной матрице за базис взяли вторую строку, умножили ее на (-2) и прибавили к третьей. Результирующей матрице соответствует система уравнений

$$
\begin{cases}\nx_1 - 2x_2 - 3x_3 = -3 \implies x_1 = -3 + 2x_2 + 3x_3 = -3 + 2 \cdot 1 + 3 \cdot 1 = 2, \\
5x_2 - 2x_3 = 3 \implies x_3 = \frac{3 - 5x_2}{-2} = \frac{3 - 5 \cdot 1}{-2} = \frac{3 - 5}{-2} = 1, \\
-3x_2 = -3 \implies x_2 = 1.\n\end{cases}
$$

Обратим внимание на тот факт, что для решения СЛАУ методом Гаусса не обязательно приводить только к треугольному виду. В приведенном примере удобнее было получить нуль в третьей строке на месте  $x_3$ , a He  $x_2$ .

OTBeT:  $x_1 = 2$ ,  $x_2 = 1$ ,  $x_3 = 1$ .

Теперь решим вторую систему. Здесь в качестве базисной возьмем также первую строку и исключим сначала  $x_3$ :

$$
B = \begin{pmatrix} 2 & 3 & -1 & 9 \\ 3 & -5 & 4 & -26 \\ 5 & -2 & 3 & -17 \end{pmatrix} \begin{pmatrix} 4 & 3 \\ 7 & 8 \end{pmatrix} \sim \begin{pmatrix} 2 & 3 & -1 & 9 \\ 11 & 7 & 0 & 10 \\ 11 & 7 & 0 & 10 \end{pmatrix} (-1)
$$

Теперь в качестве базисной возьмем вторую строку, умножим ее на (-1) и прибавим к третьей, тогда

$$
B = \begin{pmatrix} 2 & 3 & -1 & 9 \\ 11 & 7 & 0 & 10 \\ 0 & 0 & 0 & 0 \end{pmatrix} \Rightarrow \begin{cases} 2x_1 + 3x_2 - x_3 = 9, \\ 11x_1 + 7x_2 = 10. \end{cases}
$$

Эта система имеет бесконечно много решений. Пусть  $x_2 = c$ , тогда из второго уравнения  $x_1 = \frac{10 - 7c}{11}$ , из первого уравнения находим

$$
x_3 = 2x_1 + 3x_2 - 9 = \frac{20 - 14c}{11} + 3c - 9 = \frac{19c - 79}{11}.
$$
  
OFbert:  $x_1 = -\frac{7}{11}c + \frac{10}{11}$ ;  $x_3 = \frac{19}{11}c - \frac{79}{11}$ ;  $x_2 = c$ ,  $c \in R$ 

Пример. Решить систему линейных уравнений методом Гаусса

$$
\begin{cases} 2x_1 + x_2 - x_3 = 5, \\ x_1 - 2x_2 + 3x_3 = -3, \\ 7x_1 + x_2 - x_3 = 10. \end{cases}
$$

Составим расширенную матрицу системы:

$$
A^* = \begin{pmatrix} 2 & 1 & -1 & 5 \\ 1 & -2 & 3 & -3 \\ 7 & 1 & -1 & 10 \end{pmatrix} \sim \begin{pmatrix} 1 & -2 & 3 & -3 \\ 2 & 1 & -1 & 5 \\ 7 & 1 & -1 & 10 \end{pmatrix}.
$$

$$
\sim \begin{pmatrix} 1 & -2 & 3 & -3 \\ 0 & 5 & -7 & 11 \\ 0 & 15 & -22 & 31 \end{pmatrix} \sim \begin{pmatrix} 1 & -2 & 3 & -3 \\ 0 & 5 & -7 & 11 \\ 0 & 0 & -1 & -2 \end{pmatrix}.
$$

Таким образом, исходная система может быть представлена в виде

$$
\begin{cases}\nx_1 - 2x_2 + 3x_3 = -3, \\
5x_2 - 7x_3 = 11, \\
-x_3 = -2,\n\end{cases}
$$

откуда получаем:  $x_3 = 2$ ;  $x_2 = 5$ ;  $x_1 = 1$ .

**Пример.** Решить систему линейных уравнений методом Гаусса

$$
\begin{cases}\n5x - y - z = 0, \\
x + 2y + 3z = 14, \\
4x + 3y + 2z = 16.\n\end{cases}
$$

Составим расширенную матрицу системы:

$$
\begin{pmatrix} 5 & -1 & -1 & 0 \ 1 & 2 & 3 & 14 \ 4 & 3 & 2 & 16 \end{pmatrix} \sim \begin{pmatrix} 1 & 2 & 3 & 14 \ 4 & 3 & 2 & 16 \ 5 & -1 & -1 & 0 \end{pmatrix} \sim
$$

$$
\sim \begin{pmatrix} 1 & 2 & 3 & 14 \ 0 & -5 & -10 & -40 \ 0 & -11 & -16 & -70 \end{pmatrix} \sim \begin{pmatrix} 1 & 2 & 3 & 14 \ 0 & -5 & -10 & -40 \ 0 & 0 & 6 & 18 \end{pmatrix}.
$$

Таким образом, исходная система может быть представлена в виде

$$
\begin{cases}\nx + 2y + 3z = 14, \\
-5y - 10z = 40, \\
6z = 18,\n\end{cases}
$$

откуда получаем: *z* = 3; *y* = 2; *x* = 1.

Ответ совпадает с ответом, полученным для данной системы методом Крамера и матричным методом.

### **Графическая схема для повторения теоретического материала по теме «Системы линейных уравнений»**

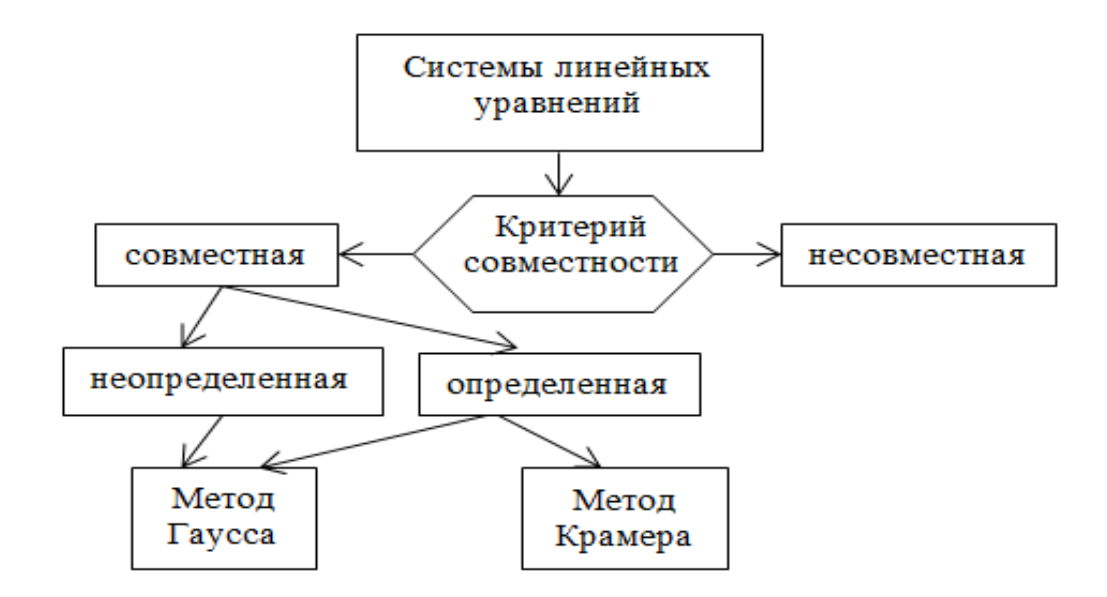

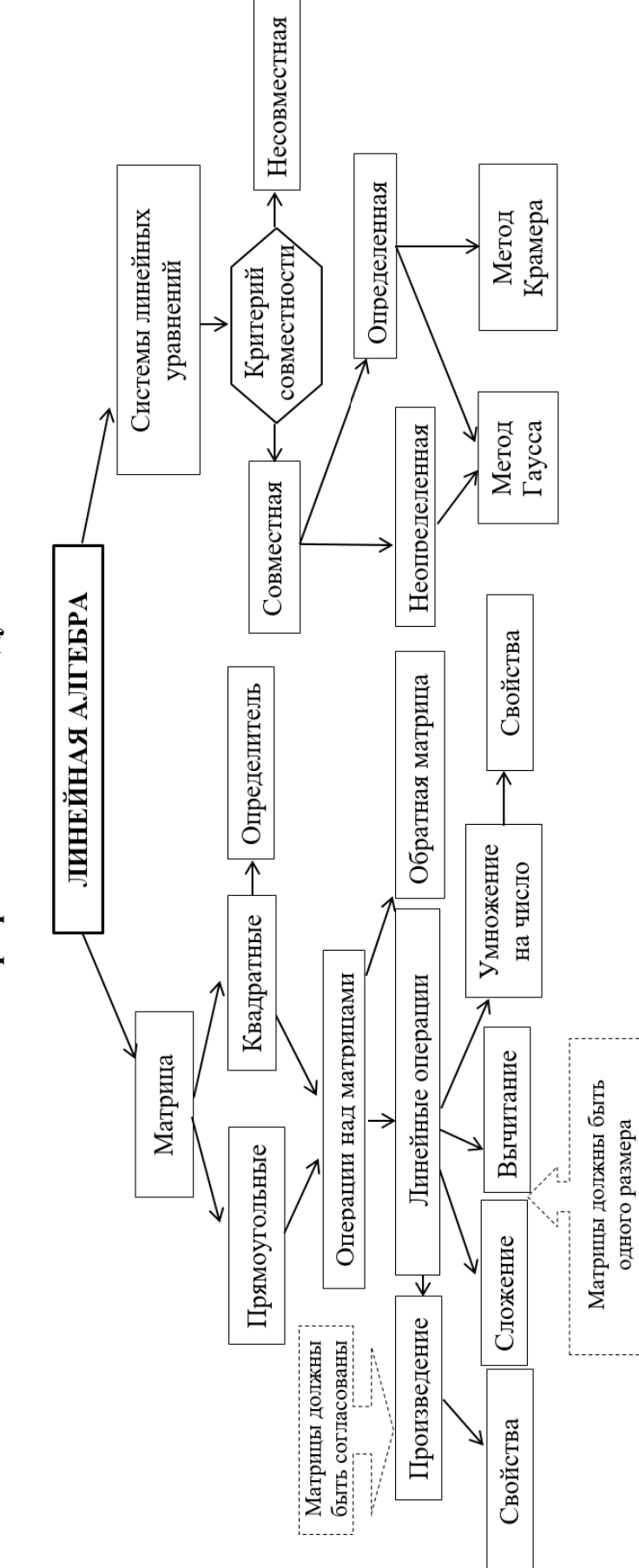

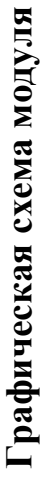

## Информационная таблица

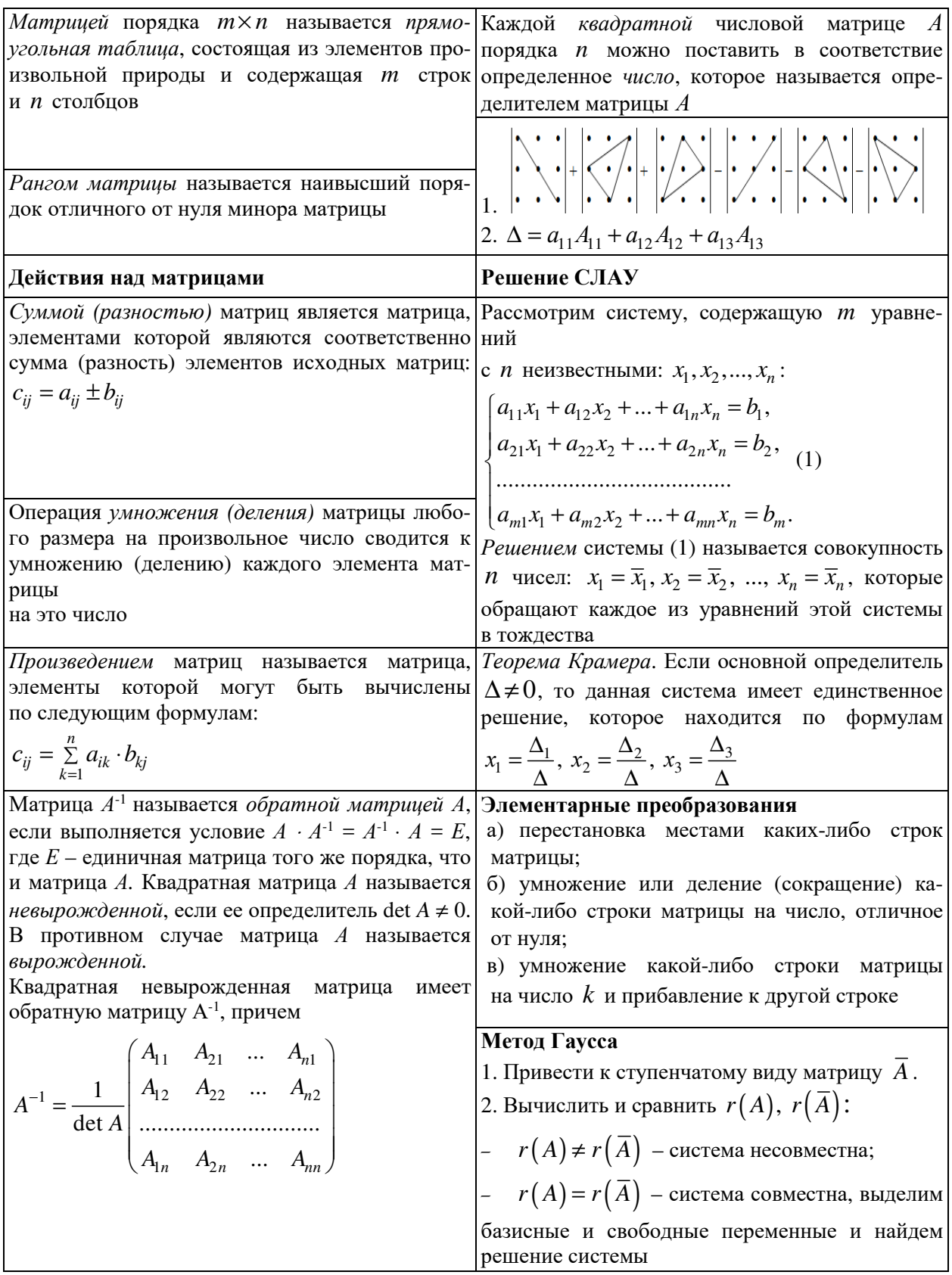

### ПРАКТИЧЕСКАЯ ЧАСТЬ

### Практическое занятие №1

### Определители п-го порядка и их свойства. Вычисление определителя разложением по строке (столбцу). Эффективные методы вычисления определителей. Операции над матрицами

Задание 1. Вычислите определители:

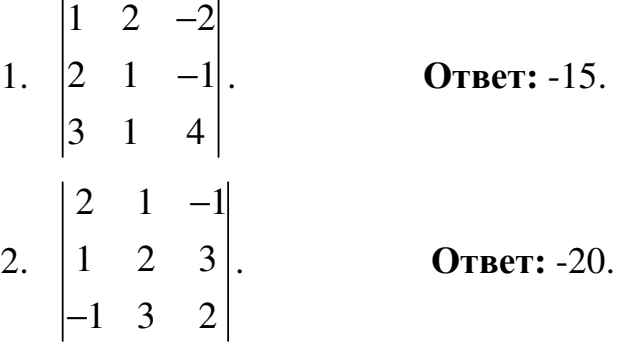

Для проверки полученного результата вычисления выполняйте двумя способами: по правилу треугольников и по теореме разложения, применяя свойства определителей.

Задание 2. Вычислите определители:

1. 
$$
\Delta = \begin{vmatrix} 1 & 2 & 3 & 4 \\ 0 & 2 & 5 & 9 \\ 0 & 0 & 3 & 7 \\ -2 & -4 & -6 & 1 \end{vmatrix}
$$
. **OTB**. 54.  
\n2.  $\Delta = \begin{vmatrix} 1 & 2 & 3 & 4 \\ 1 & 3 & 3 & 4 \\ 1 & -1 & 7 & 4 \\ 1 & -2 & 5 & 9 \end{vmatrix}$ . **OTB**. 50.

Задание 3

Даны матрицы 
$$
A = \begin{pmatrix} 1 & 2 & 3 \\ 2 & 1 & 4 \\ 3 & 2 & 3 \end{pmatrix}, B = \begin{pmatrix} 1 & 3 & 4 \\ 5 & 7 & 8 \\ 1 & 2 & 4 \end{pmatrix}.
$$

Найти  $2A + B$ .

**Ответ:**  3 7 10 9 9 16 7 6 10  $(3 \t 7 \t 10)$  $\begin{bmatrix} 0 & 0 & 1 \end{bmatrix}$  $\begin{bmatrix} 9 & 9 & 16 \\ 7 & 6 & 10 \end{bmatrix}$ .

**Задание 4.** Найти произведение матриц *А* = 1 4 3  $(1)$  $\begin{bmatrix} 1 \\ 1 \end{bmatrix}$  $\begin{pmatrix} 4 \\ 3 \end{pmatrix}$  **H**  $B = \begin{pmatrix} 2 & 4 & 1 \end{pmatrix}$ .

**Ответ:**  2 4 1 8 16 4 6 12 3  $(2 \t 4 \t 1)$  $\begin{bmatrix} 0 & 1 & 1 \end{bmatrix}$  $\begin{bmatrix} 8 & 16 & 4 \\ 6 & 12 & 3 \end{bmatrix}$ .

### **Задание 5**

Найти произведение матриц *А* = (1 2), *В* = 3 4 5 6  $(3 \ 4)$  $\begin{pmatrix} 5 & 6 \end{pmatrix}$ .

**Ответ:** (13, 16).

#### **Домашнее задание**

1. Вычислить определитель, предварительно упростив его: 2  $a^2$ 2  $a^2$ 2  $a^2$ 1 1 1  $x^2 + a^2$  ax  $y^2 + a^2$  ay  $z^2 + a^2$  az + + + .

**Ответ:**  $a(x-y)(y-z)(x-z)$ .

2. Для данных матриц  $A$  и  $B$  найти  $(A+3B)^2$ , если:

$$
A = \begin{pmatrix} 1 & 4 & 7 \\ 2 & 5 & -8 \\ -3 & 6 & 9 \end{pmatrix}, B = \begin{pmatrix} -2 & 1 & -1 \\ 1 & 0 & 2 \\ 4 & -1 & 0 \end{pmatrix}.
$$
  
OTBET: 
$$
\begin{pmatrix} 96 & 12 & 8 \\ -18 & 54 & -8 \\ 51 & 85 & 111 \end{pmatrix}
$$

### Практическое занятие № 2

### Решение систем линейных уравнений по правилу Крамера. Решение произвольных систем линейных уравнений методом Гаусса.

#### Ранг матрицы и его вычисление. Теорема Кронекера - Капелли

#### Залание 1

Решите системы уравнений по формулам Крамера и выполните проверку:

1. 
$$
\begin{cases} 2x + y = 5, \\ x + 3z = 16, \\ 5y - z = 10. \end{cases}
$$
 Order: (1; 3; 5).  
2. 
$$
\begin{cases} x + 2y - z = 2, \\ 2x - 3y + 2z = 2, \\ 3x + y + z = 8. \end{cases}
$$
 Order: (1; 2; 3).

#### Задание 2

 $\mathbf{r}$ 

Решить системы методом Гаусса:

1. 
$$
\begin{cases} x_1 - x_3 + x_4 = 3, \\ 2x_1 + 3x_2 - x_3 - x_4 = 2, \\ 5x_1 - 3x_4 = -6, \\ x_1 + x_2 + x_3 + x_4 = 2. \end{cases}
$$
 O**TEET:** (0; 1; -1; 2).  
2. 
$$
\begin{cases} 3x_1 + x_2 - x_3 + x_4 = 0, \\ 2x_1 + 3x_2 - x_4 = 0, \\ x_1 + 5x_2 - 3x_3 = 7, \\ 3x_2 + 2x_3 + x_4 = 2. \end{cases}
$$
 O**TEET:** (-1; 1; -1; 1).

#### Задание 3

Выяснить, совместна или несовместна каждая система, и в случае совместности решить их:

1. 
$$
\begin{cases} x_1 - x_2 + x_3 - 2x_4 = 1, \\ x_1 - x_2 + 2x_3 - x_4 = 2, \\ 5x_1 - 5x_2 + 8x_3 - 7x_4 = 3. \end{cases}
$$
 **OTBET:** CICTEMA HECOBMECTHA.

2. 
$$
\begin{cases} 3x_1 + 2x_2 - x_3 = 1, \\ x_1 + 3x_2 + 2x_3 = 5, \\ 5x_1 + 8x_2 + 3x_3 = 11, \\ x_1 + x_2 = 1. \end{cases}
$$

**Ответ:** система совместна, имеет бесконечно много решений  $(c - 1)$ ;  $2-c$ ; *c*), где  $c \in R$ .

#### Залание 4

 $\overline{a}$ 

Исследовать и решить однородные системы уравнений:

1. 
$$
\begin{cases} x_1 + x_2 + x_3 = 0, \\ 3x_1 - x_2 - x_3 = 0, \\ 2x_1 + 3x_2 + x_3 = 0. \end{cases}
$$
 **OTBET:** (0, 0, 0).  
2. 
$$
\begin{cases} 2x_1 + x_2 - 3x_3 = 0, \\ 3x_1 - 2x_2 + x_3 = 0, \\ x_1 + 4x_2 - 7x_3 = 0. \end{cases}
$$
 **OTBET:** (5*c*; 11*c*; 7*c*), r \neq c \in R.

#### Домашнее задание

1. Исследовать систему уравнений на совместность и в случае совместности решить ее:

$$
\begin{cases} 2x_1 + 5x_2 - 8x_3 = 8, \\ 4x_1 + 3x_2 - 9x_3 = 9, \\ 2x_1 + 3x_2 - 5x_3 = 7, \\ x_1 + 8x_2 - 7x_3 = 12. \end{cases}
$$

Ответ: (3; 2; 1).

2. Решить систему методом Гаусса и сделать проверку.

$$
\begin{cases} x_1 - 4x_2 + 3x_3 = -22, \\ 2x_1 + 3x_2 + 5x_3 = 12, \\ 3x_1 - x_2 - 2x_3 = 0. \end{cases}
$$

**OTBeT:** (1; 5; -1).

### **ТРЕХУРОВНЕВЫЕ ТЕСТОВЫЕ ЗАДАНИЯ К РАЗДЕЛУ «ЭЛЕМЕНТЫ ЛИНЕЙНОЙ АЛГЕБРЫ»**

### **Уровень I**

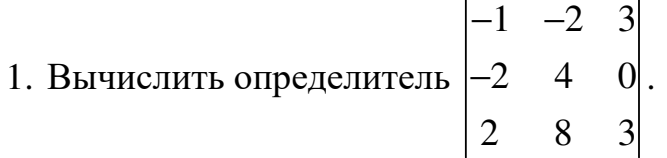

а) разложением по первой строке;

б) получением максимального числа нулей в произвольно выбранном ряду;

в) приведением к треугольному виду.

**Ответ:** -96.

2. Найти матрицу, обратную к матрице 1 1 5 2  $-10$  9 9  $-8$   $-6$  $(-1 \t 1 \t 5)$  $\begin{bmatrix} 2 & 10 & 0 \end{bmatrix}$  $\begin{vmatrix} 2 & -10 & 9 \end{vmatrix}$  $(9 -8 -6)$ . Проверить

выполнимость равенства  $A^{-1} \cdot A = AA^{-1} = E$ .

**OTBET:** 
$$
\frac{1}{331} \begin{pmatrix} 132 & -34 & 59 \\ 93 & -39 & 19 \\ 74 & 1 & 8 \end{pmatrix}
$$
.

3. Решить систему с помощью формул Крамера

$$
\begin{cases}\nx_1 + 2x_2 - 3x_3 = -3, \\
-2x_1 + 6x_2 + 9x_3 = -11, \\
-4x_1 - 3x_2 + 8x_3 = -2.\n\end{cases}
$$

**Ответ:** (4; -2; 1).

### **Уровень II**

1. Peulить уравнение 
$$
\begin{vmatrix} 2 & 0 & 3 \\ -1 & 7 & x-3 \\ 5 & -3 & 6 \end{vmatrix} = 0.
$$

**Ответ:** {5}.

2. Вычислить, используя свойства определителей:

$$
\begin{vmatrix} \sin^2 \alpha & \cos^2 \alpha & 1 \\ \sin^2 \beta & \cos^2 \beta & 1 \\ \sin^2 \gamma & \cos^2 \gamma & 1 \end{vmatrix}.
$$

### $O$ TBet:  $0$ .

3. Исследовать систему на совместность и определенность. В случае совместности, найти решение.

$$
\begin{cases} 2x_1 - x_2 + x_3 + 2x_4 + 3x_5 = 2, \\ 6x_1 - 3x_2 + 2x_3 + x_4 + 5x_5 = 3, \\ 6x_1 - 3x_2 + 4x_3 + 8x_4 + 13x_5 = 9, \\ 4x_1 - 2x_2 + x_3 + x_4 + 2x_5 = 4. \end{cases}
$$

**Ответ:** совместна и неопределенна,  $(c_1; c_2; 5 - c_1 + 4c_2; -3; 1 + 2c_1 - c_2)$ .

### Уровень III

1. Решить матричное уравнение

$$
\begin{pmatrix} 1 & -2 & 3 \ 2 & 3 & -1 \ 0 & -2 & 1 \end{pmatrix} \cdot X \cdot \begin{pmatrix} 1 & 2 & 3 \ 4 & 5 & 6 \ 7 & 8 & 0 \end{pmatrix} = \begin{pmatrix} 1 & 2 & 3 \ 4 & 5 & 6 \ 7 & 8 & 0 \end{pmatrix}
$$
  
Order: 
$$
\begin{pmatrix} -\frac{1}{7} & \frac{4}{7} & 1 \\ \frac{2}{7} & -\frac{1}{7} & -1 \\ \frac{4}{7} & -\frac{2}{7} & -1 \end{pmatrix}.
$$

2. Числа 255, 391, 578 делятся на 17. Не вычисляя значение определителя  $\begin{vmatrix} 2 & 5 & 5 \\ 3 & 9 & 1 \\ 5 & 7 & 8 \end{vmatrix}$ , доказать, что он тоже делится на 17.

## **НУЛЕВОЙ ВАРИАНТ МИНИ-КОНТРОЛЬНОЙ РАБОТЫ**

### **Задание 1**

Найти матрицу  $D = (3A - 4B) \cdot C$ , если

$$
A = \begin{pmatrix} 1 & -2 & 3 \\ 2 & -1 & 4 \end{pmatrix}, B = \begin{pmatrix} 2 & -1 & -3 \\ -1 & 2 & -4 \end{pmatrix}, C = \begin{pmatrix} 1 & 2 \\ -1 & -2 \\ -2 & 3 \end{pmatrix}.
$$

1. Вычислим матрицу 3A:  
\n
$$
3A = \begin{pmatrix} 3 \cdot 1 & 3 \cdot (-2) & 3 \cdot 3 \\ 3 \cdot 2 & 3 \cdot (-1) & 3 \cdot 4 \end{pmatrix} = \begin{pmatrix} 3 & -6 & 9 \\ 6 & -3 & 12 \end{pmatrix}.
$$
\n2. Вычислим матрицу 4B:  
\n
$$
4B = \begin{pmatrix} 4 \cdot 2 & 4 \cdot (-1) & 4 \cdot (-3) \\ 4 \cdot (-1) & 4 \cdot 2 & 4 \cdot (-4) \end{pmatrix} = \begin{pmatrix} 8 & -4 & -12 \\ -4 & 8 & -16 \end{pmatrix}.
$$
\n3. Вычислим матрицу  $(3A - 4B)$ :  
\n
$$
(3A - 4B) = \begin{pmatrix} 3 & -6 & 9 \\ 6 & -3 & 12 \end{pmatrix} - \begin{pmatrix} 8 & -4 & -12 \\ -4 & 8 & -16 \end{pmatrix} =
$$
\n
$$
= \begin{pmatrix} 3-8 & -6-(-4) & 9-(-12) \\ 6-(-4) & -3-8 & 12-(-16) \end{pmatrix} = \begin{pmatrix} -5 & -2 & 21 \\ 10 & -11 & 28 \end{pmatrix}.
$$
\n4. Вычислим матрицу  $D = (3A - 4B) \cdot C$ :  
\n
$$
D = \begin{pmatrix} -5 & -2 & 21 \\ 10 & -11 & 28 \end{pmatrix} \cdot \begin{pmatrix} 1 & 2 \\ -1 & -2 \\ -2 & 3 \end{pmatrix} =
$$
\n
$$
= \begin{pmatrix} -5 \cdot 1 + (-2) \cdot (-1) + 21 \cdot (-2) & -5 \cdot 2 + (-2) \cdot (-2) + 21 \cdot 3 \\ 10 \cdot 1 + (-11) \cdot (-1) + 28 \cdot (-2) & 10 \cdot 2 + (-11) \cdot (-2) + 28 \cdot 3 \end{pmatrix} =
$$
\n
$$
= \begin{pmatrix} -45 & 57 \\ -35 & 126 \end{pmatrix}.
$$
\n**OTBert:**  $\begin{pmatrix} -45 & 57 \\ -35 & 126 \end{pmatrix}.$ 

35 126

### Задание 2

Решить систему линейных уравнений методом Гаусса, вычислить  $x_3 = \frac{\Delta_3}{\Delta}$  по формулам Крамера

$$
\begin{cases} 2x_1 + x_2 + 3x_3 = 7, \\ 2x_1 + 3x_2 + x_3 = 1, \\ 3x_1 + 2x_2 + x_3 = 6. \end{cases}
$$

1. Метод Гаусса.

Составим и приведем к верхнетреугольному виду расширенную матрицу:

$$
\begin{pmatrix}\n2 & 1 & 3 & 7 \\
2 & 3 & 1 & 1 \\
3 & 2 & 1 & 6\n\end{pmatrix}\n\begin{pmatrix}\n-1 & -3 \\
2 & 2\n\end{pmatrix} -
$$

В качестве базисной взяли первую строку, умножили базисную строку на (-1) и прибавили ко второй строке. Затем базисную строку умножили на (-3), третью строку на 2 и сложили их.

$$
-\begin{pmatrix}\n2 & 1 & 3|7 \\
2 & 3 & 1|1 \\
3 & 2 & 1|6\n\end{pmatrix} \div 2 -
$$

В полученной матрице вторую строку разделили на 2.

$$
-\frac{\begin{pmatrix} 2 & 1 & 3 & | & 7 \\ 0 & 1 & -1 & | & -3 \\ \hline 0 & 1 & -7 & | & -9 \end{pmatrix}}{2} - 1 -
$$

За базисную взяли вторую строку, умножили ее на (-1) и прибавили к третьей. Получили результирующую матрицу, которая соответствует системе уравнений

 $\begin{pmatrix} 2 & 1 & 3 & 7 \\ 0 & 1 & -1 & -3 \\ 0 & 0 & -6 & -6 \end{pmatrix}$ .

Перейдем от расширенной матрицы к системе линейных алгебраических уравнений и вычислим:

$$
\begin{cases} 2x_1 + x_2 + 3x_3 = 7, & x_3 = 1, \\ x_2 - x_3 = -3, \implies x_2 - 1 = -3 \implies x_2 = -2, \\ -6x_3 = -6, & 2x_1 - 2 + 3 \cdot 1 = 7 \implies x_1 = 3. \end{cases}
$$

2. Метод Крамера (для примера рассмотрим полное решение, а не только  $x_3 = \frac{\Delta_3}{\Delta}$ ).

Составим и вычислим определитель главной матрицы:

$$
\Delta = \begin{vmatrix} 2 & 1 & 3 \\ 2 & 3 & 1 \\ 3 & 2 & 1 \end{vmatrix} = 2 \cdot (-1)^{1+1} \begin{vmatrix} 3 & 1 \\ 2 & 1 \end{vmatrix} + 1 \cdot (-1)^{1+2} \begin{vmatrix} 2 & 1 \\ 3 & 1 \end{vmatrix} + 3 \cdot (-1)^{1+3} \begin{vmatrix} 2 & 3 \\ 3 & 2 \end{vmatrix} = 2(3-2) - (2-3) + 3(4-9) = 2 + 1 - 15 = -12.
$$

Составим и вычислим  $\Delta_1, \Delta_2$  и  $\Delta_3$ :

$$
\Delta_1 = \begin{vmatrix} 7 & 1 & 3 \\ 1 & 3 & 1 \\ 6 & 2 & 1 \end{vmatrix} = -36; \ \Delta_2 = \begin{vmatrix} 2 & 7 & 3 \\ 2 & 1 & 1 \\ 3 & 6 & 1 \end{vmatrix} = 24; \ \Delta_3 = \begin{vmatrix} 2 & 1 & 7 \\ 2 & 3 & 1 \\ 3 & 2 & 6 \end{vmatrix} = -12.
$$

Воспользуемся формулами Крамера для получения решения СЛАУ:

$$
x_1 = \frac{\Delta_1}{\Delta} = \frac{-36}{-12} = 3
$$
;  $x_2 = \frac{\Delta_2}{\Delta} = \frac{24}{-12} = -2$ ;  $x_3 = \frac{\Delta_3}{\Delta} = \frac{-12}{-12} = 1$ .  
OFbert: (3; -2; 1).

### **ЗАДАНИЯ ДЛЯ ВНЕАУДИТОРНОЙ САМОСТОЯТЕЛЬНОЙ РАБОТЫ**

#### **Задание 1**

Приготавливается нитрирующая смесь из трех компонентов (вода, серная и азотная кислота). Требуется установить, какое количество каждого компонента необходимо взять, чтобы получить 250 кг смеси, содержащей 22%, 26% и 52% соответственно каждого компонента, если содержание элементов в каждом компоненте задано матрицей

15 51 82 0 19 16 85 30 2  $\begin{pmatrix} 15 & 51 & 82 \\ 0 & 10 & 16 \end{pmatrix}$  $\begin{bmatrix} 0 & 19 & 10 \end{bmatrix}$  $(85 \t30 \t2)$ .

− базовый (I) уровень – составить систему уравнений и решить ее методом Гаусса и представить в письменном виде;

− прикладной (II) уровень – составить математическую модель в общем виде и представить решение в системах компьютерной алгебры

− творческий (III) уровень – представить математическую модель в общем виде и разработать программу решения методом Жордано – Гаусса в EXSEL.

#### **Задание 2**

Пусть имеется смесь *n*-ксилола, *m*-ксилола, *m*-ксилола и этилбензола, для которых известны значения молярных коэффициентов поглощения на соответствующих длинах волн  $\lambda_1, \lambda_2, \lambda_3$  и  $\lambda_4$  (табл. 1). Толщина спектрофотометрической кюветы 1 см.

Таблица 1

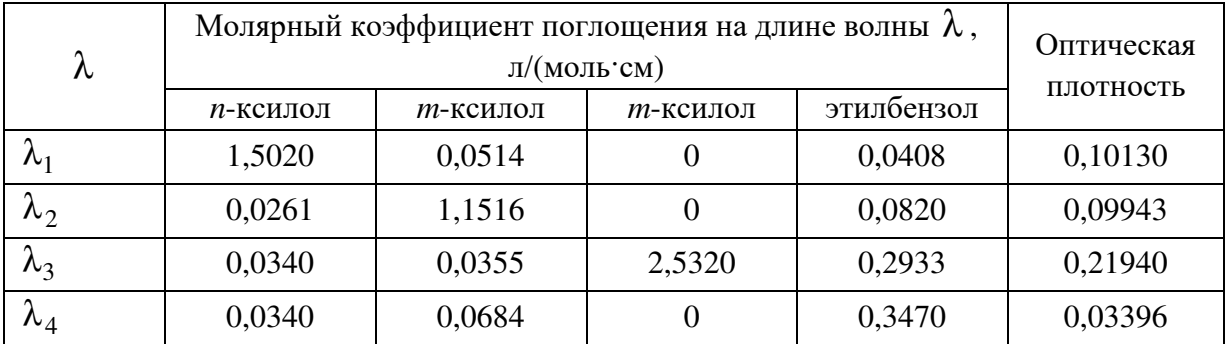

Исходя из данных оптической плотности для смеси на указанных длинах волны, найти концентрацию компонентов смеси.

#### Залание 3

Экспериментатор установил, что при определенной постоянной температуре суммарное давление смесей паров бензола (1), дихлорэтана (2) и хлорбензола (3) в однофазной системе равно значениям, представленным в таблице 2. Найти значения давления пара чистых компонентов.

#### Таблица 2

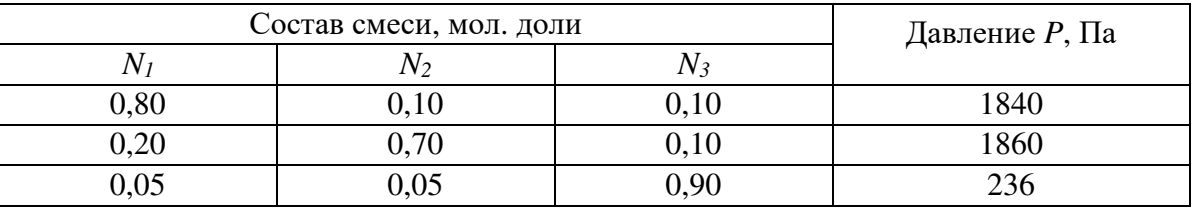

# ГЛОССАРИЙ

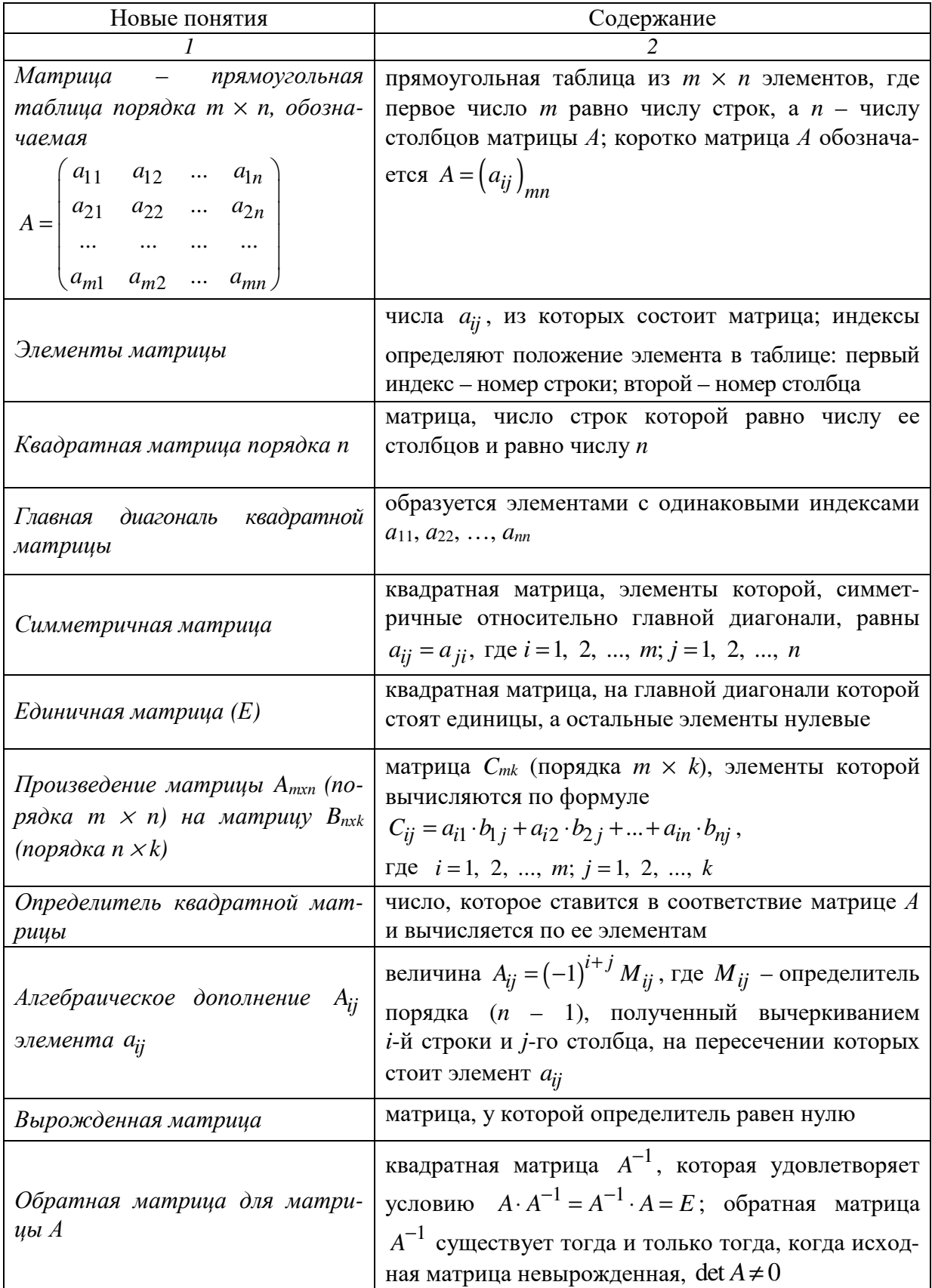

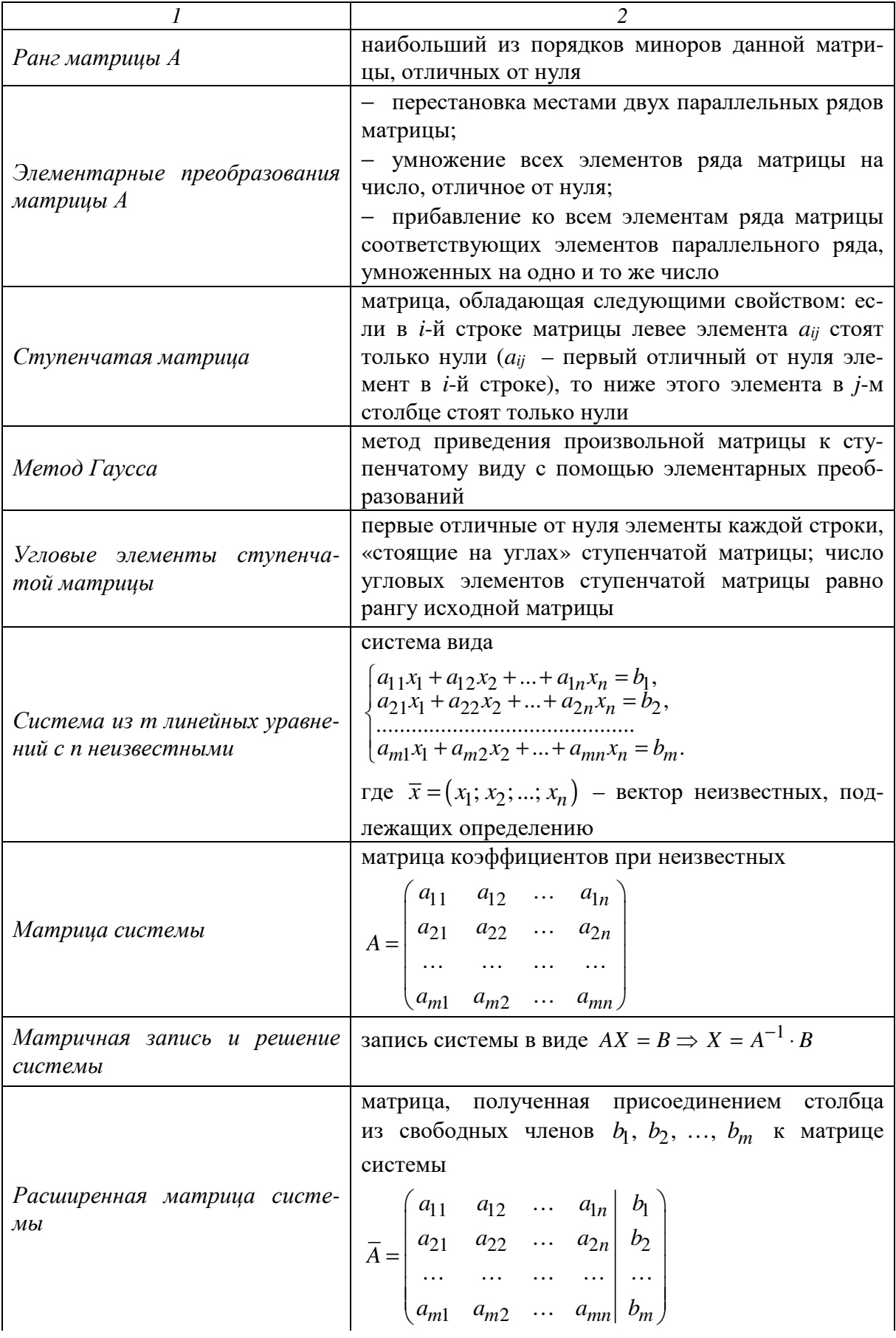

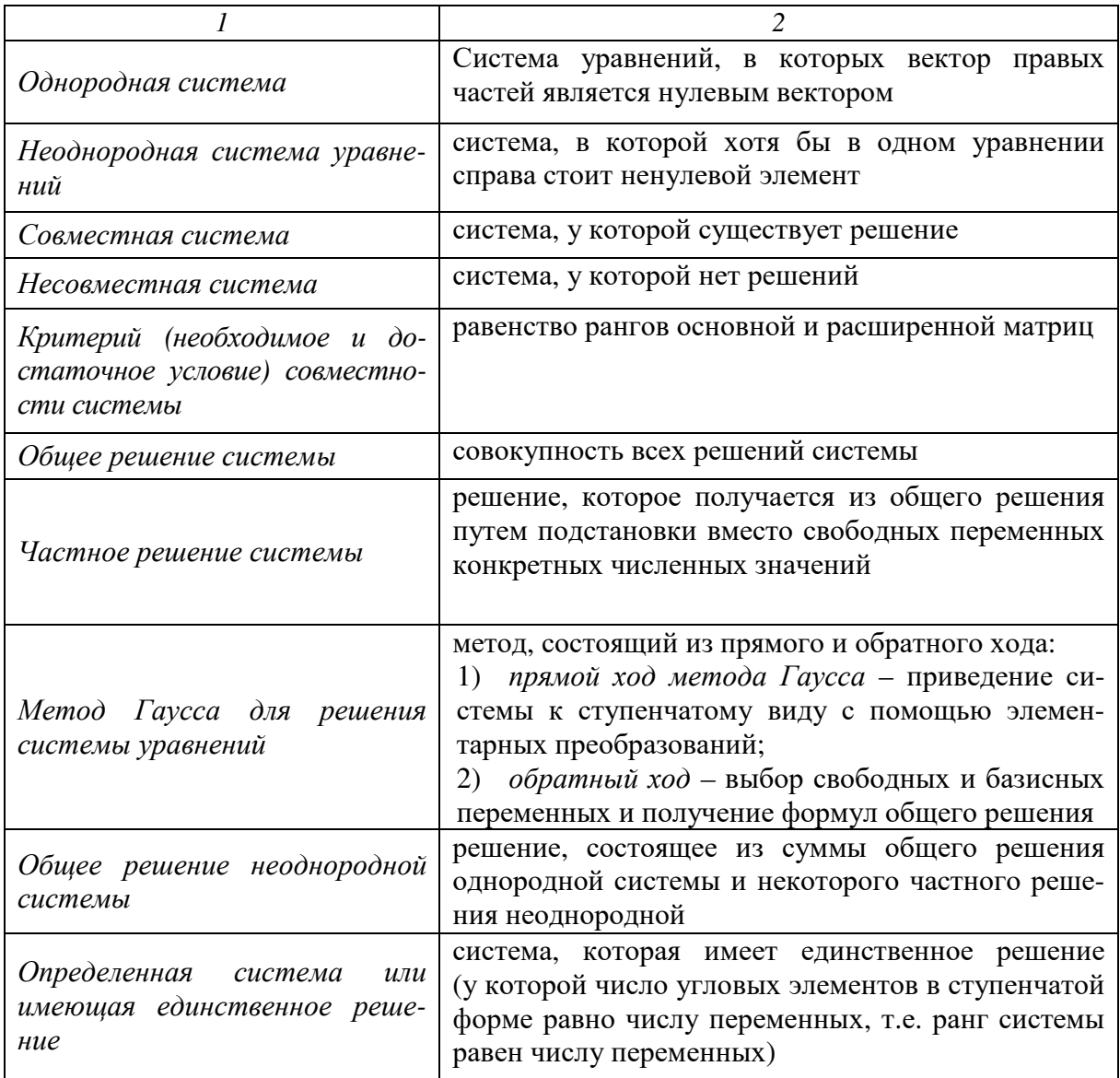

#### **ПРИЛОЖЕНИЕ**

### **ПРИЛОЖЕНИЯ, РАЗРАБОТАННЫЕ В СИСТЕМАХ КОМПЬЮТЕРНОЙ АЛГЕБРЫ**

Рассмотрим программы, входящие в системы компьютерной алгебры: Mathcad и Maple. Предлагаемые программы помогут Вам при проверке домашнего задания или, при необходимости, предоставят возможность быстрого вычисления определителя, нахождения обратной матрицы, решения систем линейных уравнений, выполнения заданий из модуля «Элементы линейной алгебры» и др.

Рассмотрим один из наиболее популярных математических пакетов MathCAD.

Чтобы начать работать с приложением вызовите панель Calculus (вычисления).

Выберите на панели вкладку ВИД → ПАНЕЛИ ИНСТРУМЕНТОВ  $\rightarrow$  МАТЕМАТИЧЕСКАЯ.

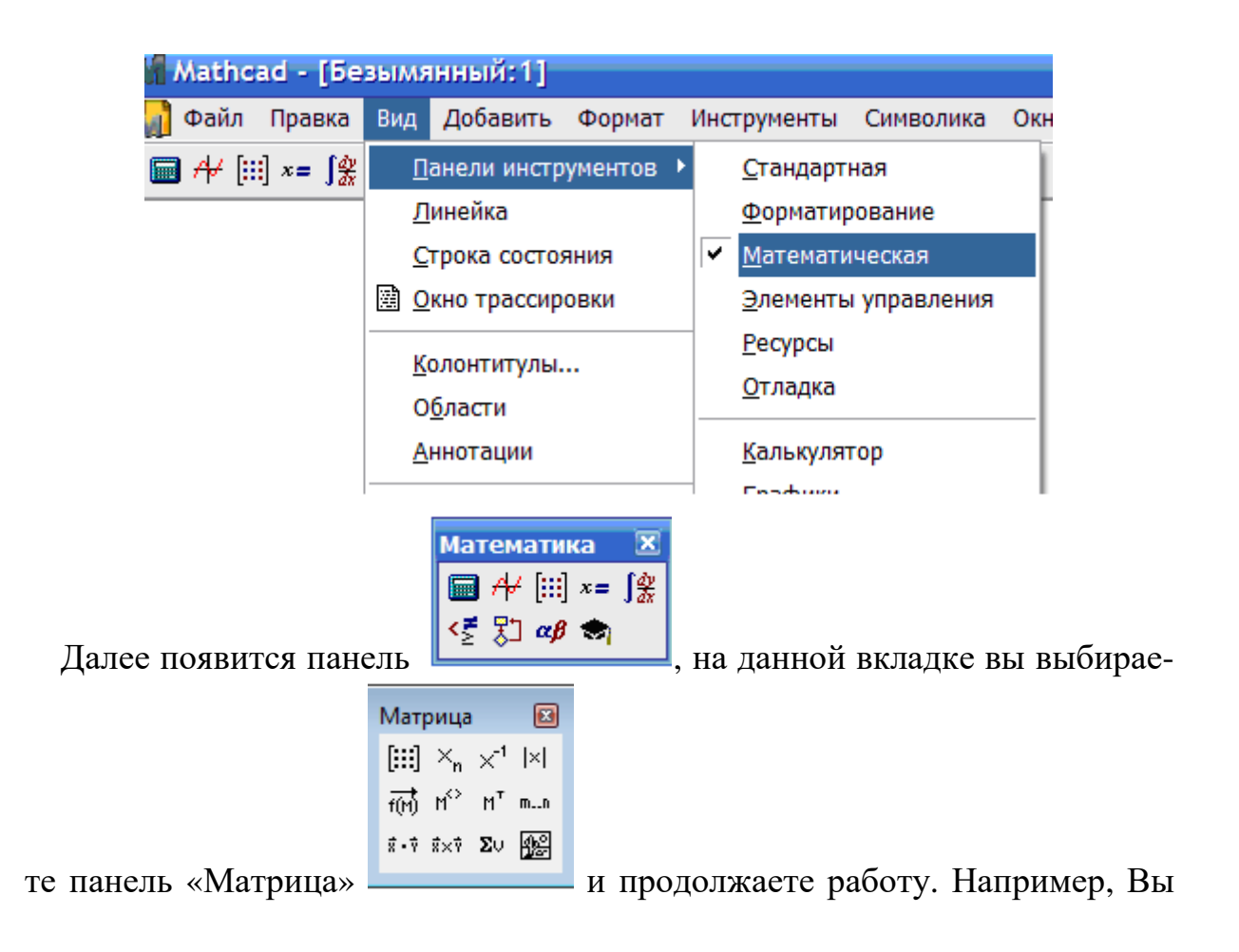

 $(1 -2 -8)$  $1 -2 -8$  $\begin{bmatrix} 0 & \epsilon & \epsilon \end{bmatrix}$ хотите вычислить определитель матрицы *A*  $=\begin{pmatrix} 0 & 6 & 5 \\ 7 & -4 & 1 \end{pmatrix}$ . Для этого 0 6 5  $7 -4 1$ необходимо выбрать вкладку «Математика», на ней вкладку «Вычисле-Вычисле... Математика 圖 ■ ル 国 x= | 象 怪 別 aβ ●  $=$   $:=$   $=$  $\rightarrow$  fx  $xf$  xfv  $xf$ v ние» и ввести <sup>A :=</sup> . Затем выбрать на панели «Математика» вкладку «Матри-Матрица  $\Box$ Математика  $\Box$  $\begin{bmatrix} \cdots \end{bmatrix} \begin{bmatrix} \times_n & \times^1 & \times \end{bmatrix}$  $\blacksquare$   $\#$   $\blacksquare$   $x = \int_{x}^{x} \langle \xi | \xi \rangle \alpha \beta$  $\overrightarrow{f(m)}$   $M^2$   $M^T$  m...  $\vec{x} \cdot \vec{v}$   $\vec{x} \times \vec{v}$   $\sum U$   $\boxed{AB}$ ца» **и продолжения**, (на рисунке обозначены стрелочкой). После этого появится следующий символ .<br>Вставка матрицы  $\boxed{3}$  $\overline{\mathsf{OK}}$ Строк:  $\overline{\mathbf{3}}$ Добавить Столбцов: 3  $A = I$ Удалить Отмена .Теперь введите нужное количество il i r  $A =$  $\mathbf{r} \cdot \mathbf{r}$ строк и столбцов  $\lfloor \frac{(1 - 1)}{2} \rfloor$ . В нашем примере три строки и три столбца. Поля мы заполняем соответственно заданному примеру  $\begin{pmatrix} 1 & -2 & -8 \\ 0 & 6 & 5 \\ 7 & -4 & 1 \end{pmatrix}$ Матрица  $\Box$  $\begin{bmatrix} \vdots \\ \vdots \end{bmatrix} \begin{bmatrix} \times_n & \times^1 & \times \end{bmatrix}$  $\overrightarrow{f(n)}$   $M^2$   $M^T$  m.

Далее, используя вкладку «Матрица» **Полетания**, выбираем значок, указанный стрелочкой, заполняем его и вводим знак «=». Получаем ответ:

 $\vec{x} \cdot \vec{v}$   $\vec{x} \times \vec{v}$   $\boldsymbol{\Sigma} \cup \ \overline{\mathbf{R}}$ 

 $|A| = 292$ . Далее разобраны задачи, наиболее часто встречаемые в теме «Элементы линейной алгебры».

 $\begin{cases} 2x - y + 5z = 0 \\ 3x + 2y - 5z = 1 \\ 3y - 2z = 4 \end{cases}$ Решить систему линейных уравнений различными способами

1. Решение системы линейных уравнений методом Гаусса

A<sub>n</sub>: $=$  $\begin{pmatrix} 2 & -1 & 5 \\ 3 & 2 & -5 \\ 0 & 3 & -2 \end{pmatrix}$  B :=  $\begin{pmatrix} 0 \\ 1 \\ 4 \end{pmatrix}$ 

 $P := \text{augment}(A, B)$  Формируем расширенную матрицу

 $P = \begin{pmatrix} 2 & -1 & 5 & 0 \\ 3 & 2 & -5 & 1 \\ 0 & 3 & -2 & 4 \end{pmatrix}$ 

### R<sub>x</sub> := rref (P) Приводим расширенную матрицу к ступенчатому виду

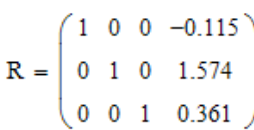

Решить систему линейных уравнений различными способами

$$
2x-y+5z=0
$$
  
3x+2y-5z=1  
3y-2z=4

1. Решение системы линейных уравнений методом обратной матрицы

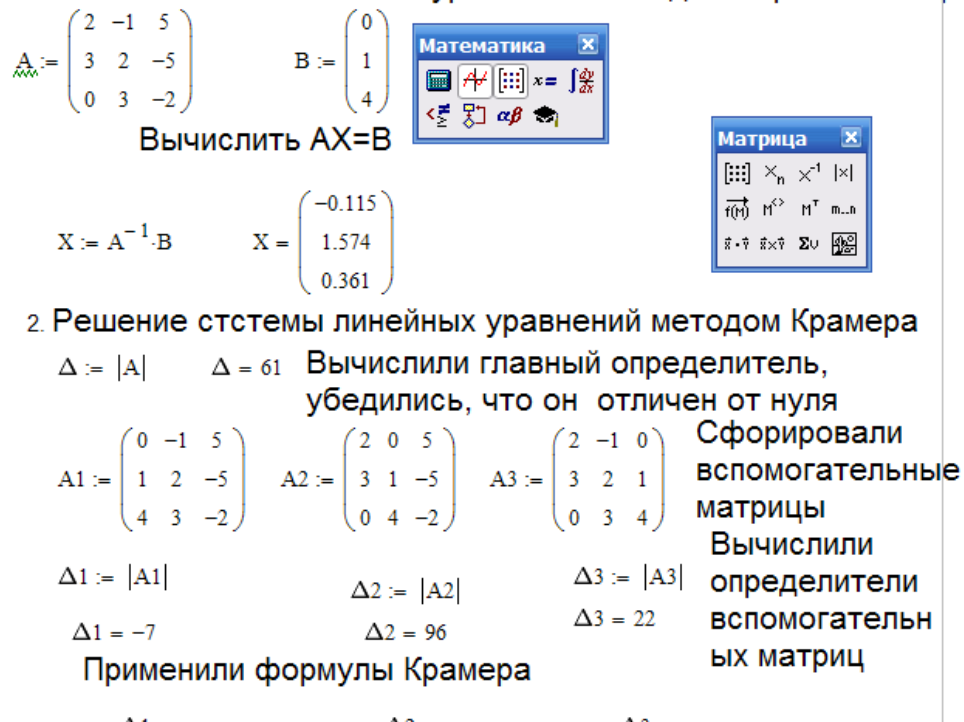

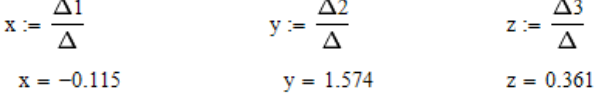

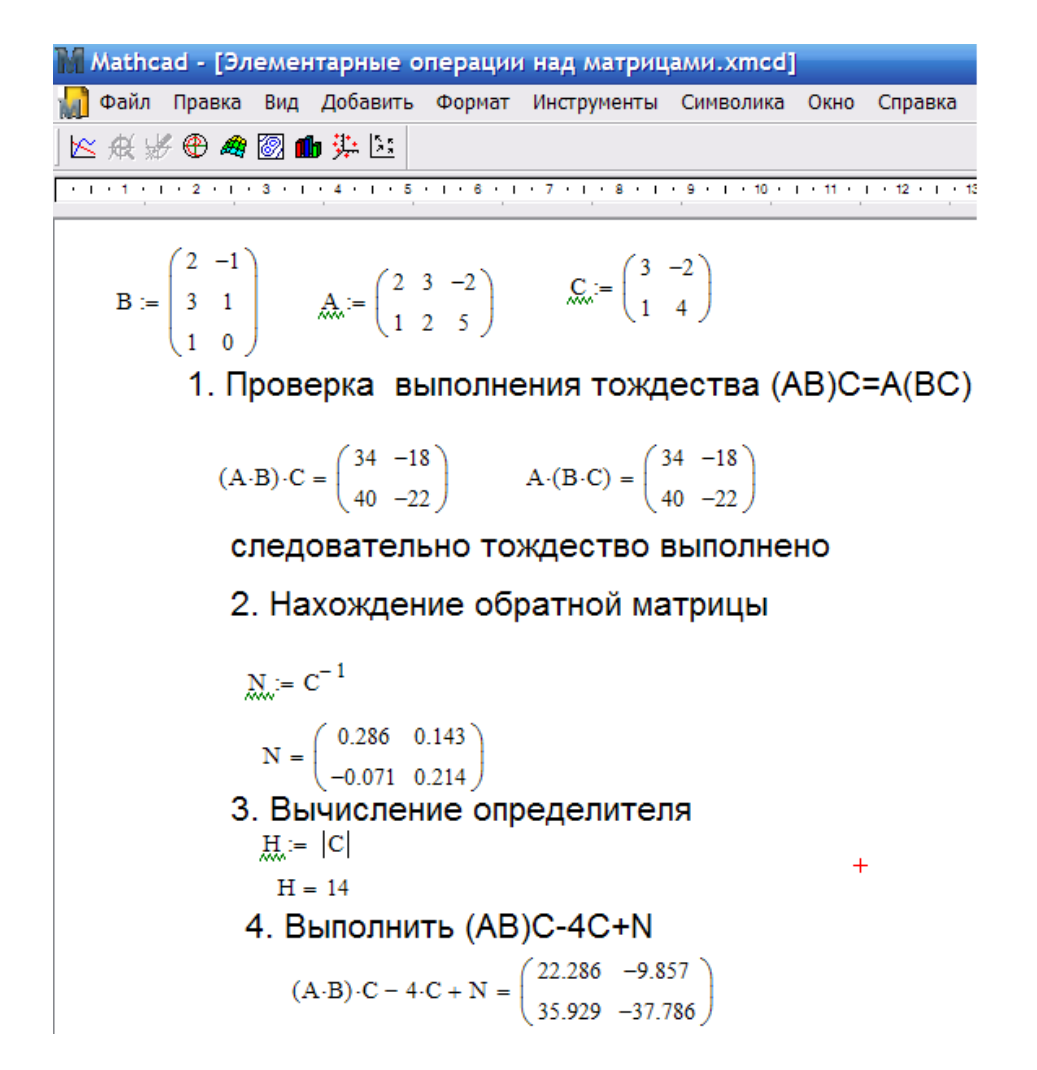

Проверить систему на совместимость и, если это возможно решить её:

$$
\begin{cases}\nx_1 + x_2 + x_3 + x_4 + x_5 = 0 \\
x_1 + 2x_2 - 4x_3 + x_4 - 2x_5 = 4 \\
2x_1 + x_2 - x_3 + 3x_4 - x_5 = 2 \\
3x_1 - 2x_2 + x - x_4 + x_5 = 1 \\
x_1 - x_2 + 5x_3 - 2x_4 + x_5 = 5\n\end{cases}
$$
\n(1, 1, 1, 1, 1) (0)

$$
A_n := \begin{pmatrix} 1 & 1 & 1 & 1 & 1 \\ 1 & 2 & -1 & 1 & -2 \\ 2 & 1 & -1 & 3 & -1 \\ 3 & -2 & 1 & -1 & 1 \\ 1 & -1 & 5 & -2 & 1 \end{pmatrix} \qquad b := \begin{pmatrix} 0 \\ 4 \\ 2 \\ 1 \\ 5 \end{pmatrix}
$$

Выделяем основные матрицы

Создаём расширенную матрицу

$$
Ab = \begin{pmatrix} 1 & 1 & 1 & 1 & 1 & 0 \\ 1 & 2 & -1 & 1 & -2 & 4 \\ 2 & 1 & -1 & 3 & -1 & 2 \\ 3 & -2 & 1 & -1 & 1 & 1 \\ 1 & -1 & 5 & -2 & 1 & 5 \end{pmatrix}
$$

rank $(A) = 5$  $rank(Ab) = 5$ 

 $Ab := \text{augment}(A, b)$ 

Вычисляем ранг заявленных матриц

$$
Isolve(A, b) = \begin{pmatrix} 0.732 \\ 0.281 \\ 1.248 \\ -0.19 \\ -2.072 \end{pmatrix}
$$

Находим решение системы линейных уравнений

$$
E = matrix (2, 2, [1, 2, 3, 4]);
$$
  
\n
$$
E = matrix (2, 2, [5, 6, 7, 8]);
$$
  
\n
$$
E = \begin{bmatrix} 1 & 2 \\ 3 & 4 \end{bmatrix}
$$
  
\n
$$
E = matrix (2, 2, [5, 6, 7, 8]);
$$
  
\n
$$
E = \begin{bmatrix} 5 & 6 \\ 7 & 8 \end{bmatrix}
$$
  
\n
$$
C := matrix (2, 3, [3, 4, 4, 3, -1, 3]);
$$
  
\n
$$
C := \begin{bmatrix} 3 & 4 & 4 \\ 3 & -1 & 3 \end{bmatrix}
$$
  
\n
$$
= \begin{bmatrix} 12 & 4 & 4 \\ 12 & -1 & 3 \end{bmatrix}
$$
  
\n
$$
= \begin{bmatrix} 12 & 4 & 4 \\ 12 & -1 & 3 \end{bmatrix}
$$
  
\n
$$
= \begin{bmatrix} 12 & 4 & 4 \\ 12 & -1 & 3 \end{bmatrix}
$$
  
\n
$$
= \begin{bmatrix} 12 & 4 & 4 \\ 12 & -1 & 3 \end{bmatrix}
$$
  
\n
$$
= \begin{bmatrix} 12 & 4 & 4 \\ 3 & 4 & 2 \end{bmatrix}
$$
  
\n
$$
= \begin{bmatrix} 12 & 4 & 4 \\ 3 & 4 & 2 \end{bmatrix}
$$
  
\n
$$
= \begin{bmatrix} 12 & 4 & 4 \\ 3 & 4 & 2 \end{bmatrix}
$$
  
\n
$$
= \begin{bmatrix} 12 & 4 & 4 \\ 3 & 4 & 2 \end{bmatrix}
$$
  
\n
$$
= \begin{bmatrix} 12 & 4 & 4 \\ 6 & 8 & 8 \end{bmatrix}
$$
  
\n
$$
= \begin{bmatrix} 12 & 4 & 4 \\ 2 & 8 & 8 \end{bmatrix}
$$
  
\n
$$
= \begin{bmatrix} 12 & 4 & 4 \\ 2 & 8 & 8 \end{bmatrix}
$$
  
\n
$$
= \begin{bmatrix} 12 & 2 & 1 \\ 6 & 8 & 8 \end{bmatrix}
$$
  
\n<math display="block</math>

 $\bar{z}$ 

 $\begin{cases} 2x - y + 5z = 0 \\ 3x + 2y - 5z = 1 \end{cases}$ > Решить систему линейных уравнений A := matrix (3, 3, [2, - 1, 5, 3, 2, - 5, 0, 3, - 2]): b := vector (3, [0, 1, 4]);  $b = \begin{bmatrix} 0 & 1 & 4 \end{bmatrix}$ > linsolve  $(A, b)$ ; # Решение линейной системы  $Ax = b$  $\begin{bmatrix} -7 & 96 \\ \hline 61 & 61 \end{bmatrix}$   $\begin{bmatrix} 22 \\ \hline 61 \end{bmatrix}$ > evalm (inverse (A)&\* b); # Решение пинейной системы  $Ax = b$  методом обратной матрицы  $\begin{bmatrix} -7 & 96 \\ \hline 61 & 61 \end{bmatrix}$   $\begin{bmatrix} 22 \\ \hline 61 \end{bmatrix}$ Найти собственные значения и собственные векторы матрицы А:  $\begin{bmatrix} 3 & -4 \\ 2 & 1 \end{bmatrix}$ :  $\Rightarrow$  eigenvals(A);# собственные числа  $5, -1$ \_<br>\_ # Найдём собственные числа и собственные векторыматрицы А: >  $v := eigenvectors(A) : L1 := v[1][1]; L2 := v[2][1];#$  **coбственные числа**  $LI := 5$  $L2:=-1$ > v1 := v[1][3]; v2 := v[2][3];# собственные векторы  $vI := \left\{ \begin{bmatrix} -2 & 1 \end{bmatrix} \right\}$  $v2 := \{ [ 1 \ 1 ] \}$ 

Рассмотрим элементы выполнения задания по разработки программы для вычисления системы линейных уравнений методом Жордано – Гаусса в EXSEL.

Решить систему методом Жордано – Гаусса

 $\left[ 8, 2x_1 - 3, 2x_2 + 14, 2x_3 + 14, 8x_4 = -8, 4 \right]$  $1 \quad 12\lambda_2 \quad 1 \quad 13\lambda_3 \quad 0, \quad 3\lambda_4$  $1^1$ ,  $3^1$ ,  $0\lambda_2$ ,  $12^1$ ,  $7\lambda_3$ ,  $2^1$ ,  $3\lambda_4$  $1^{1}$   $1^{1}$ ,  $2^{1}$ ,  $2^{1}$   $2^{1}$ ,  $2^{1}$ ,  $3^{1}$ ,  $3^{1}$ ,  $3^{1}$ ,  $3^{1}$  $5, 6x_1 - 12x_2 + 15x_3 - 6, 4x_4 = 4,5$  $5,7x_1 + 3,6x_2 - 12,4x_3 - 2,3x_4 = 3,3$  $6, 8x_1 + 13, 2x_2 - 6, 3x_3 - 8, 7x_4 = 14, 3$  $x_1 - 12x_2 + 15x_3 - 6, 4x$  $x_1 + 3, 6x_2 - 12, 4x_3 - 2, 3x$  $x_1 + 13, 2x_2 - 6, 3x_3 - 8, 7x$  $\overline{ }$  $\left|5, 6x_1 - 12x_2 + 15x_3 - 6, 4x_4\right|$ ∤  $\left[5.7x_1 + 3.6x_2 - 12.4x_3 - 2.3x_4\right]$  $\left[ 6, 8x_1 + 13, 2x_2 - 6, 3x_3 - 8, 7x_4 \right]$ 

Решение.

1. Составляем расширенную матрицу, заполняя таблицу вручную в Exsel.

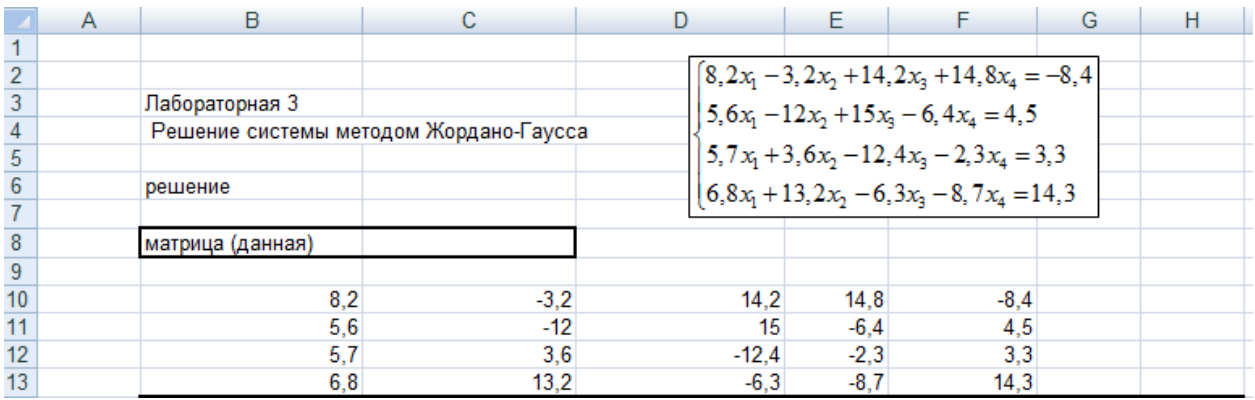

2. Далее выполняем первое действие. Делим каждый элемент 1-ой строки матрицы на а11.

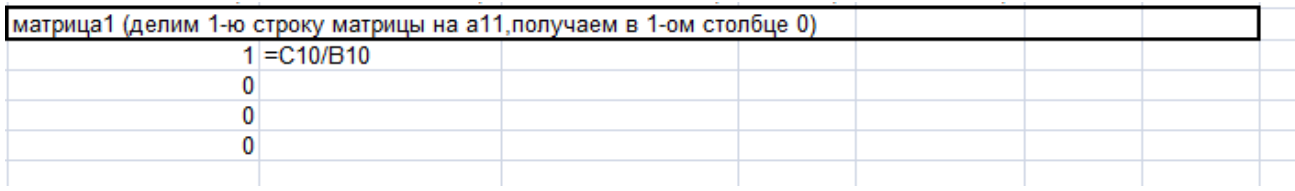

Получаем в 1-ом столбце 0. Для этого каждый элемент второй строки, кроме первого мы преобразуем в соответствии с правилом Жордано- Гаусса от элемента C11-B11\*C15, т.е. -12-5,6\*(-0,39034...)

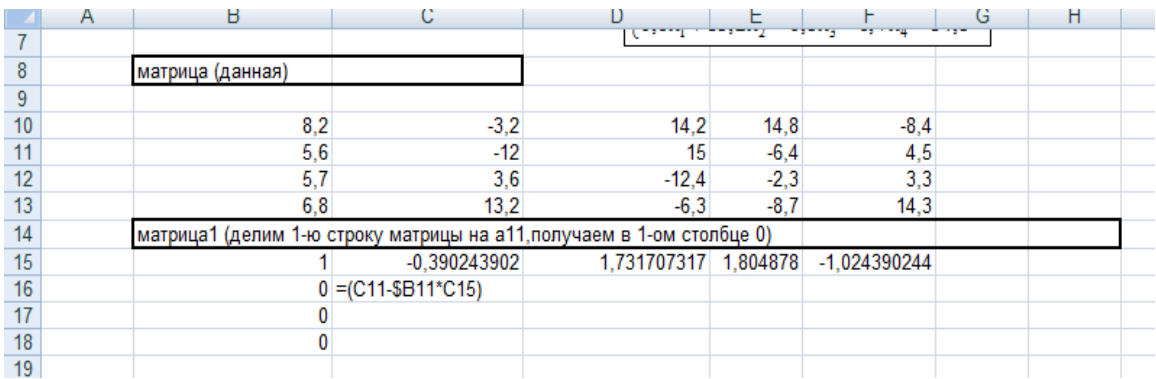

Подобным образом поступаем со следующим элементом, т.е

15,6\*1,7317...; после заполнения второй строки, приступаем к заполнению остальных строк. Обращаю внимание на знак «\$», который мы ставили перед элементами, он помогает нам закреплять значение этой ячейки, поэтому начиная со второй строки введенные формулы можно протянуть, так заполнение проходит быстрее.

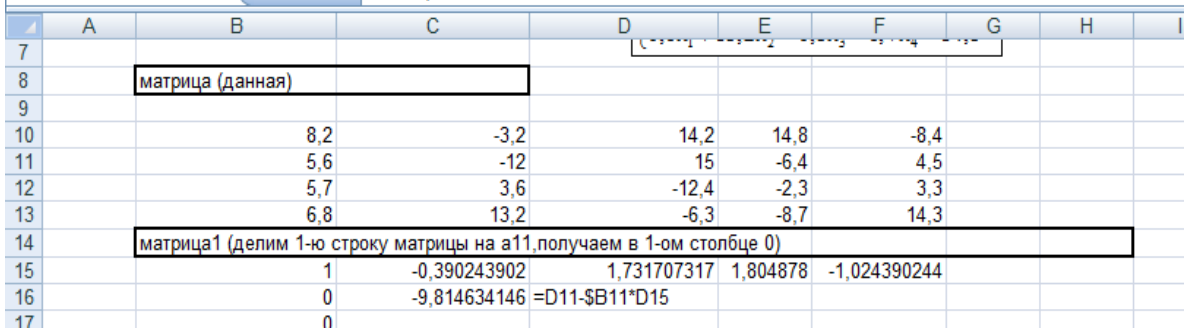

3. Далее выполняем второе действие. Делим каждый элемент 2-й строки матрицы на а22.

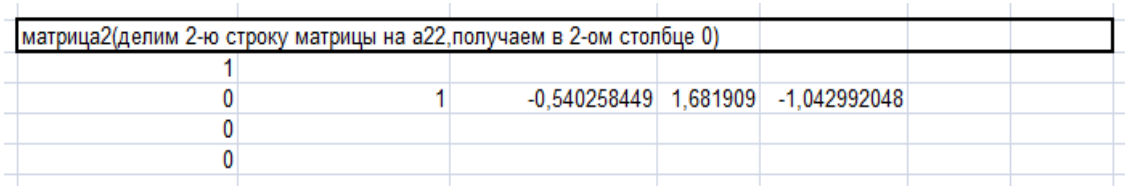

Получаем в 2-м столбце 0. Для этого каждый элемент второй строки, кроме первого, мы преобразуем в соответствии с правилом Жордано – Гаусса.

4. Заполняя таким образом таблицу, мы проходим четыре шага. На последнем шаге мы получаем таблицу, в которой по главной диагонали 1, а столбец свободных членов содержит ответ нашей задачи.

5. Выполняем проверку и записываем ответ.
# Модуль 2 ВВЕДЕНИЕ В МАТЕМАТИЧЕСКИЙ АНАЛИЗ

Математический анализ - общее название для ряда математических дисциплин, основанных на понятиях функции и предельного перехода. К нему относятся дифференциальное и интегральное исчисления, теория рядов, дифференциальных уравнений и др.

Целями изучения модуля «Введение в математический анализ» являются изучение основных положений математического анализа как потенциального инструментария для первичного анализа и обработки химико-технологической, экологической информации формализованными методами с целью принятия наилучших решений, обучение систематизации и логической организации сложного абстрактного материала в графические схемы, информационные таблицы, применение алгоритмических и эвристических предписаний.

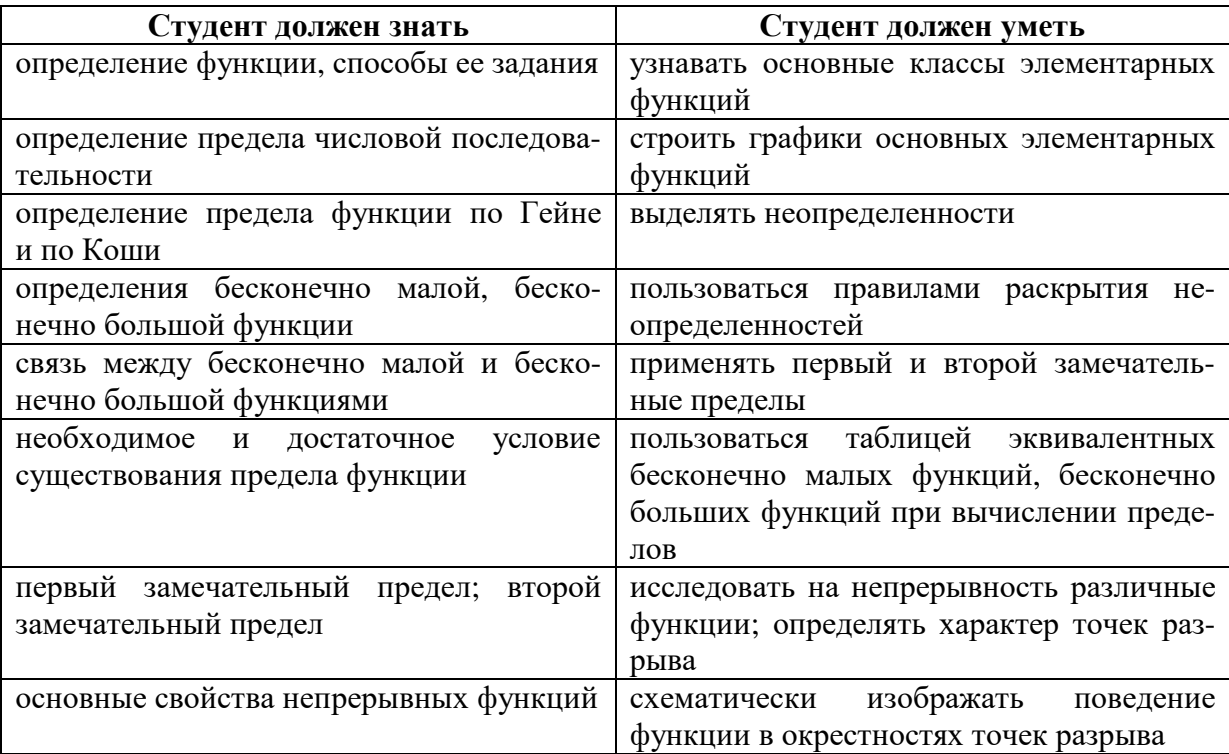

## КРАТКОЕ СОДЕРЖАНИЕ МАТЕРИАЛА

## 2.1 ФУНКЦИЯ ОДНОЙ ПЕРЕМЕННОЙ. СПОСОБЫ ЗАДАНИЯ

Переменная величина у называется функцией от независимой переменной х (аргумента), если указан закон (правило), по которому каждому элементу х некоторого множества ставится в соответствие единственный элемент у того же или другого множества. То обстоятельство, что величина у есть функция от *x*, принято записывать в виде  $y = y(x)$  или  $y = f(x)$ (*х* называют аргументом независимой переменной,  $y - \phi$ ункцией или зависимой переменной).

Совокупность значений х, при которых функция имеет смысл, называется областью ее определения. Обозначают:  $D(y)$  или  $D(f)$ .

Совокупность значений у, которые принимает функция для всех х из области определения, называют областью значений функции и обозначают:  $E(y)$  или  $E(f)$ .

Функция считается заданной, если известна область определения функции и указано правило, по которому для каждого значения аргумента можно найти соответствующее значение функции. Такое правило можно указать различными способами. Известны следующие способы задания функции: аналитический, графический, табличный.

Функции вида  $y = f(x)$  называются явными. Уравнение вида  $F(x, y) = 0$  также задает функциональную зависимость между x и y. В этом случае у называется неявной функцией от х.

К основным элементарным функциям относятся пять классов функций: степенные, показательные, логарифмические, тригонометрические и обратные тригонометрические.

## 2.2 ЧИСЛОВАЯ ПОСЛЕДОВАТЕЛЬНОСТЬ

Определение. Если каждому натуральному числу *п* поставлено в соответствие число  $x_n$ , то говорят, что задана последовательность

$$
\{x_n\} = x_1, x_2, \ldots, x_n, \ldots
$$

Общий элемент последовательности является функцией от  $n$ 

$$
x_n = f(n).
$$

Таким образом, последовательность может рассматриваться как функция целочисленного аргумента.

Задать последовательность можно различными способами - главное, чтобы был указан способ получения любого члена последовательности.

### Пример

$$
\{x_n\} = \{(-1)^n\} \text{ with } \{x_n\} = -1; 1; -1; 1; \dots
$$

$$
\{x_n\} = \{\sin \frac{\pi n}{2}\}\ \text{with}\ \{x_n\} = 1;\,0;\,1;\,0;\,\ldots
$$

Для последовательностей можно определить следующие операции:

1) умножение последовательности на число *m*:  $m\{x_n\} = \{mx_n\}$ , T.e.  $mx_1, mx_2, ...;$ 

2) сложение (вычитание) последовательностей:  $\{x_n\}$   $\pm$   $\{y_n\}$  =  $\{x_n \pm y_n\};$ 

3) произведение последовательностей:  $\{x_n\} \cdot \{y_n\} = \{x_n \cdot y_n\};$ 

4) частное последовательностей:  $\frac{\{x_n\}}{\{y_n\}} = \frac{x_n}{\{y_n\}}$  при  $\{y_n\} \neq 0$ .

## 2.3 ОГРАНИЧЕННЫЕ И НЕОГРАНИЧЕННЫЕ ПОСЛЕДОВАТЕЛЬНОСТИ

**Определение.** Последовательность  $\{x_n\}$  называется *ограниченной*, если существует такое число  $M > 0$ , что для любого *п* верно неравенство

$$
|x_n| < M \; ,
$$

т.е. все члены последовательности принадлежат промежутку  $(-M; M)$ .

**Определение.** Последовательность  $\{x_n\}$  называется *ограниченной* сверху, если для любого *п* существует такое число М, что

$$
x_n\leq M.
$$

**Определение.** Последовательность  $\{x_n\}$  называется *ограниченной* снизу, если для любого и существует такое число М, что

 $x_n \geq M$ .

## Пример

 ${x_n} = n -$  ограничена снизу {1, 2, 3, ...}.

Определение. Число а называется пределом последовательности  $\{x_n\}$ , если для любого положительного  $\varepsilon > 0$  существует такой номер N, что для всех  $n > N$  выполняется условие

$$
|x_n - a| < \varepsilon.
$$

Это записывается как  $\lim_{n \to \infty} x_n = a$ .

В этом случае говорят, что последовательность  $\{x_n\}$  сходится к а при  $n \rightarrow \infty$ .

Свойство. Если отбросить какое-либо число членов последовательности, то получаются новые последовательности, при этом если сходится одна из них, то сходится и другая.

Теорема. Последовательность не может иметь более одного предела.

**Доказательство.** Предположим, что последовательность  $\{x_n\}$  имеет два предела *а* и *b*, не равные друг другу:

$$
x_n \to a, x_n \to b, a \neq b.
$$

Тогда по определению существует такое число  $\varepsilon > 0$ , что

$$
|a - x_n| < \frac{\varepsilon}{2}
$$
\n
$$
|b - x_n| < \frac{\varepsilon}{2}
$$

Запишем выражение

$$
|a-b|=|(a-x_n)+(x_n-b)|\leq |a-x_n|+|x_n-b|<\frac{\varepsilon}{2}+\frac{\varepsilon}{2}=\varepsilon.
$$

Поскольку  $\varepsilon$  – любое число, то  $|a-b|=0$ , т.е.  $a=b$ . Теорема доказана.

**Теорема.** *Если х<sub>п</sub>*  $\rightarrow$  *a, mo*  $|x_n| \rightarrow |a|$ .

Доказательство. Из  $x_n \rightarrow a$  следует, что  $|x_n - a| < \varepsilon$ . В то же время

$$
||x_n| - |a|| \le |x_n - a|, \text{ T.e. } ||x_n| - |a|| < \varepsilon, \text{ T.e. } |x_n| \to |a|
$$

Теорема доказана.

**Теорема.** Если  $x_n \rightarrow a$ , то последовательность  $\{x_n\}$  ограничена.

Следует отметить, что обратное утверждение неверно, т.е. из ограниченности последовательности не следует ее сходимость.

Например, последовательность  $x_n = \begin{cases} 1 + \frac{1}{n}, & npu$  четном п<br> $2 - \frac{1}{n}, & npu$  нечетном п

ет предела, хотя  $|x_n| \leq 2$ .

#### Монотонные последовательности

#### Определение.

- 1. Если  $x_{n+1} > x_n$  для всех *n*, то последовательность возрастающая.
- 2. Если  $x_{n+1} \ge x_n$  для всех *n*, то последовательность неубывающая.
- 3. Если  $x_{n+1} < x_n$  для всех *n*, то последовательность убывающая.
- 4. Если  $x_{n+1} \le x_n$  для всех *n*, то последовательность невозрастающая.

Все эти последовательности называются монотонными. Возрастающие и убывающие последовательности называются строго монотонными.

Пример. Выяснить является возрастающей или убывающей последовательность  $\{x_n\} = \frac{n}{5^n}$ .

$$
Haйдем x_{n+1} = \frac{n+1}{5^{n+1}}.
$$

Вычислим разность  $x_{n+1} - x_n = \frac{n+1}{5 \cdot 5^n} - \frac{n}{5^n} = \frac{n+1-5n}{5 \cdot 5^n} = \frac{1-4n}{5 \cdot 5^n}$ ,

T.K.  $n \in \mathbb{N}$ , To  $1-4n < 0$ , T.e.  $x_{n+1} < x_n$ .

Последовательность монотонно убывает.

Теорема Вейерштрасса. (Карл Теодор Вильгельм Вейерштрасс (1815-1897), немецкий математик) Монотонная ограниченная последовательность имеет предел.

#### Число е

Рассмотрим последовательность с 
$$
x_n = \left(1 + \frac{1}{n}\right)^n
$$
.

Если последовательность  $\{x_n\}$  монотонная и ограниченная, то она имеет конечный предел.

По формуле бинома Ньютона

$$
\left(1+\frac{1}{n}\right)^n = 1+\frac{n}{1}\cdot\frac{1}{n}+\frac{n(n-1)}{1\cdot 2}\cdot\left(\frac{1}{n}\right)^2+\frac{n(n-1)(n-2)}{1\cdot 2\cdot 3}\left(\frac{1}{n}\right)^3+\dots+\n+\frac{n(n-1)(n-2)\dots[n-(n-1)]}{1\cdot 2\cdot 3\cdots n}\left(\frac{1}{n}\right)^n,
$$

или, что то же самое,

$$
x_n = 1 + 1 + \frac{1}{2!} \left( 1 - \frac{1}{n} \right) + \dots + \frac{1}{k!} \left( 1 - \frac{1}{n} \right) \left( 1 - \frac{2}{n} \right) \dots \left( 1 - \frac{k-1}{n} \right) + \dots + \frac{1}{n!} \left( 1 - \frac{1}{n} \right) \left( 1 - \frac{2}{n} \right) \dots \left( 1 - \frac{n-1}{n} \right).
$$

Покажем, что последовательность  $\{x_n\}$  возрастающая. Запишем выражение  $x_{n+1}$  и сравним его с выражением  $x_n$ :

$$
x_{n+1} = 1 + 1 + \frac{1}{2!} \left( 1 - \frac{1}{n+1} \right) + \dots + \frac{1}{k!} \left( 1 - \frac{1}{n+1} \right) \left( 1 - \frac{2}{n+1} \right) \dots \left( 1 - \frac{k-1}{n+1} \right) + \dots + \frac{1}{n!} \left( 1 - \frac{1}{n+1} \right) \left( 1 - \frac{2}{n+1} \right) + \dots + \frac{1}{n!} \left( 1 - \frac{n-1}{n+1} \right) + \frac{1}{(n+1)!} \left( 1 - \frac{1}{n+1} \right) \dots \left( 1 - \frac{n}{n+1} \right).
$$

Каждое слагаемое в выражении  $x_{n+1}$  больше соответствующего значения  $x_n$ , и, кроме того, у  $x_{n+1}$  добавляется еще одно положительное слагаемое. Таким образом, последовательность  $\{x_n\}$  возрастающая.

Докажем теперь, что при любом *n* ее члены не больше 3:  $x_n < 3$ .

$$
x_n < 1 + 1 + \frac{1}{2!} + \frac{1}{3!} + \dots + \frac{1}{n!} < 1 + 1 + \frac{1}{2} + \frac{1}{2^2} + \dots + \frac{1}{2^{n+1}} =
$$
  
=  $1 + \frac{1 - \frac{1}{2^n}}{1 - \frac{1}{2}} < 1 + \frac{1}{1 - \frac{1}{2}} = 3$  (zeomempuueckas nooepeccus).

Итак, последовательность  $\left\{\left(1+\frac{1}{n}\right)^n\right\}$  – монотонно возрастающая

и ограниченная сверху, т.е. имеет конечный предел. Этот предел принято обозначать буквой е:

$$
\lim_{n \to \infty} \left( 1 + \frac{1}{n} \right)^n = e
$$

Из неравенства  $\left(1+\frac{1}{n}\right)^n < 3$  следует, что  $e < 3$ . Отбрасывая в равен-

стве для  $\{x_n\}$  все члены, начиная с четвертого, имеем

$$
\left(1+\frac{1}{n}\right)^n > 2+\frac{1}{2}\left(1-\frac{1}{n}\right),
$$

переходя к пределу, получаем

$$
e \ge 2 + \frac{1}{2} = 2, 5.
$$

Таким образом, число е заключено между числами 2,5 и 3. Если взять большее количество членов последовательности, то можно получить более точную оценку значения числа е.

Можно показать, что число е иррациональное и его значение равно  $2,71828...$ 

Аналогично можно показать, что  $\lim_{x\to\infty} \left(1+\frac{1}{x}\right)^x = e$ , расширив требо-

вания к х до любого действительного числа.

Предположим,

$$
n < x < n + 1,
$$
\n
$$
\frac{1}{n} > \frac{1}{x} > \frac{1}{n+1},
$$
\n
$$
1 + \frac{1}{n} > 1 + \frac{1}{x} > 1 + \frac{1}{n+1},
$$
\n
$$
\left(1 + \frac{1}{n}\right)^{n+1} > \left(1 + \frac{1}{x}\right)^{x} > \left(1 + \frac{1}{n+1}\right)^{n}
$$

Найдем

$$
\lim_{n \to \infty} \left( 1 + \frac{1}{n} \right)^{n+1} = e \cdot 1 = e; \quad \lim_{n \to \infty} \left( 1 + \frac{1}{n+1} \right)^n = \frac{e}{1} = e; \quad \Rightarrow \lim_{x \to \infty} \left( 1 + \frac{1}{x} \right)^x = e.
$$

Число е является основанием натурального логарифма.

 $\log_e x = \ln x = y$ , r.e.  $e^y = x$ .

На рисунке представлен график функции  $y = \ln x$ .

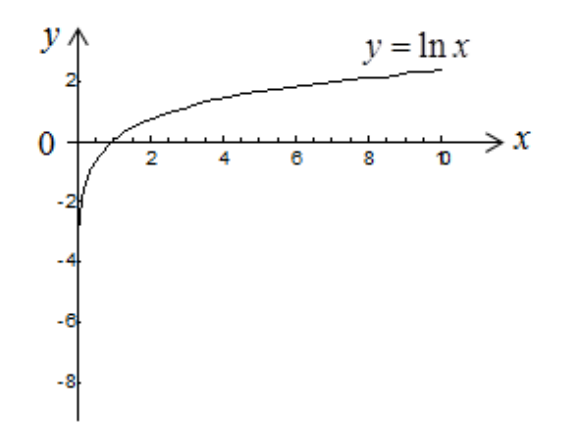

#### Связь натурального и десятичного логарифмов

Пусть  $x = 10^y$ , тогда ln  $x = \ln 10^y$ , следовательно, ln  $x = \nu \ln 10$ .

 $y = \lg x = \frac{\ln x}{\ln 10} = M \ln x$ ;  $\ln x = \frac{1}{M} \lg x$ , rge  $M = 1/\ln 10 \approx 0.43429...$ модуль перехода.

## 2.4 ПРЕДЕЛ ФУНКЦИИ В ТОЧКЕ

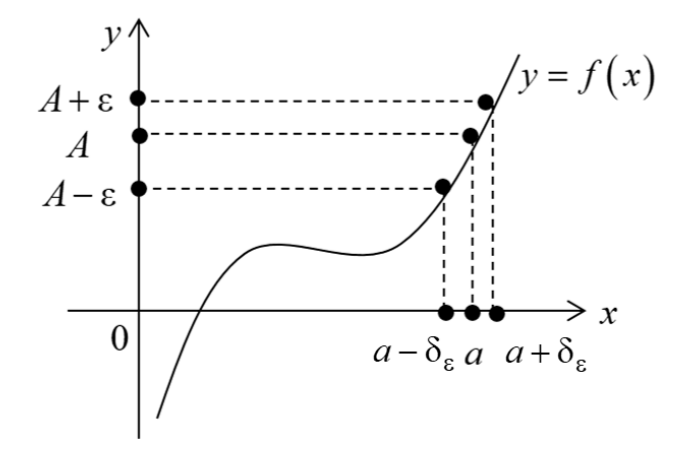

Пусть функция  $f(x)$  определена в некоторой окрестности точки  $x = a$  (т.е. в самой точке  $x = a$  функция может быть и не определена).

**Определение.** Число A называется пределом функции  $f(x)$  при  $x \rightarrow a$ , если для любого  $\varepsilon > 0$  существует такое число  $\delta_{\varepsilon} > 0$ , что для всех *x*, таких ЧTO

$$
0 < |x - a| < \delta_{\varepsilon},
$$

верно неравенство  $|f(x) - A| < \varepsilon$ .

То же определение может быть записано в другом виде: если  $a - \delta_s < x < a + \delta_s$ ,  $x \neq a$ , то верно неравенство  $A - \varepsilon < f(x) < A + \varepsilon$ . Запись предела функции в точке:  $\lim f(x) = A$ .

**Определение.** Если  $f(x) \rightarrow A_1$  при  $x \rightarrow a$  только при  $x \le a$ , то  $\lim_{x \to a} f(x) = A_1$  называется пределом функции  $f(x)$  в точке  $x = a$  слева, а если  $f(x) \rightarrow A_2$  при  $x \rightarrow a$  только при  $x > a$ , то  $\lim_{x \rightarrow a+0} f(x) = A_2$  называется пределом функции  $f(x)$  в точке  $x = a$  справа.

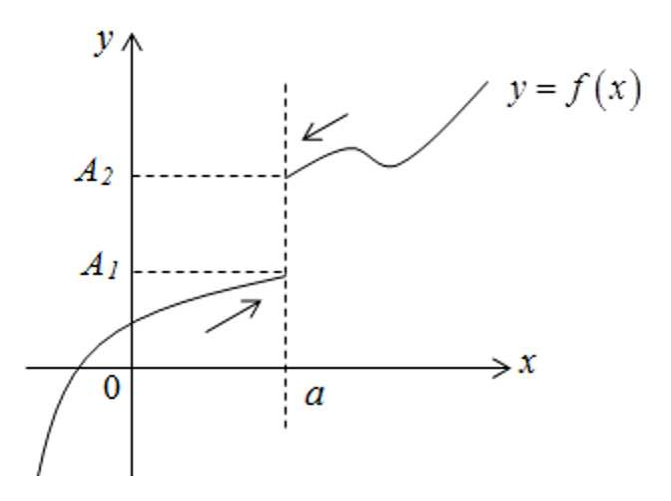

Приведенное выше определение относится к случаю, когда функция  $f(x)$  не определена в самой точке  $x = a$ , но определена в некоторой сколь угодно малой окрестности этой точки.

Пределы  $A_1$  и  $A_2$  называются также односторонними пределами функции  $f(x)$  в точке  $x = a$ . Также говорят, что  $A - \kappa$ онечный предел функции  $f(x)$ .

## 2.5 ПРЕДЕЛ ФУНКЦИИ ПРИ СТРЕМЛЕНИИ АРГУМЕНТА К БЕСКОНЕЧНОСТИ

**Определение.** Число A называется пределом функции  $f(x)$  при  $x \rightarrow \infty$ , если для любого числа  $\varepsilon > 0$  существует такое число  $M > 0$ , что для всех  $|x| > M$  выполняется неравенство

$$
|f(x)-A|<\varepsilon.
$$

При этом предполагается, что функция  $f(x)$  определена в окрестности бесконечности.

Записывают:  $\lim f(x) = A$ .  $x\rightarrow\infty$ 

## Графически можно представить как

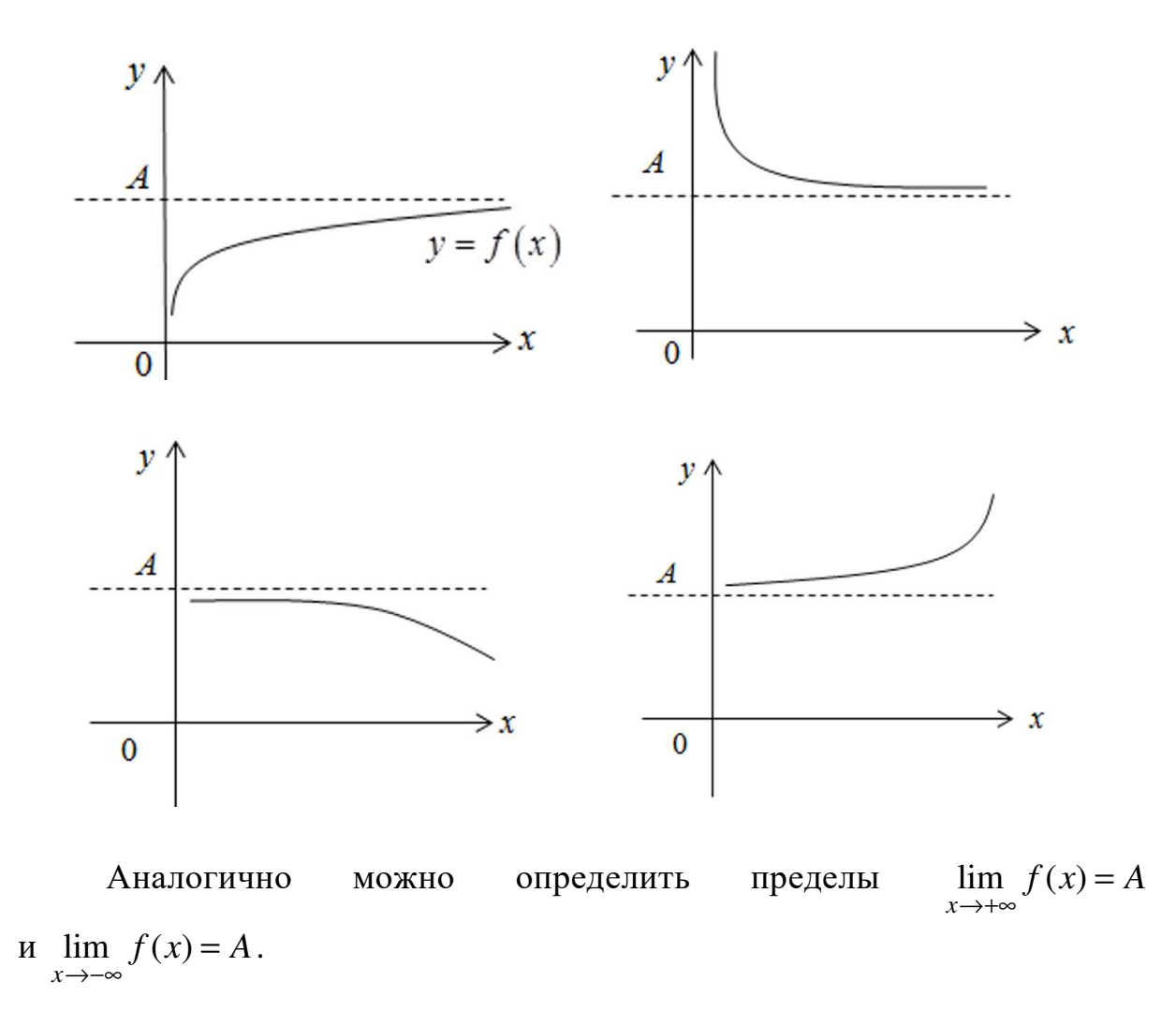

## 2.6 ОСНОВНЫЕ ТЕОРЕМЫ О ПРЕДЕЛАХ

**Теорема 1.**  $\lim C = C$ , где  $C = \text{const.}$  $x \rightarrow a$ 

Следующие теоремы справедливы при предположении, что функции  $f(x)$  и  $g(x)$  имеют конечные пределы при  $x \rightarrow a$ .

**Teopema 2.**  $\lim_{x \to a} (f(x) \pm g(x)) = \lim_{x \to a} f(x) \pm \lim_{x \to a} g(x)$ .

Доказательство этой теоремы будет приведено ниже.

**Teopema 3.**  $\lim_{x\to a} [f(x) \cdot g(x)] = \lim_{x\to a} f(x) \cdot \lim_{x\to a} g(x)$ .

Следствие.  $\lim C \cdot f(x) = C \cdot \lim f(x)$ .  $x \rightarrow a$  $x \rightarrow a$ 

Teopema 4.  $\lim_{x \to a} \frac{f(x)}{g(x)} = \frac{\lim_{x \to a} f(x)}{\lim_{x \to a} g(x)}$  при  $\lim_{x \to a} g(x) \neq 0$ .

**Теорема 5.** Если  $f(x) > 0$  вблизи точки  $x = a$  и  $\lim f(x) = A$ , то  $A > 0$ .

Аналогично определяется знак предела при  $f(x) < 0$ ,  $f(x) \ge 0$ ,  $f(x) \le 0$ .

**Теорема 6.** Если  $g(x) \leq f(x) \leq u(x)$  вблизи точки  $x = a$ u  $\lim_{x \to a} g(x) = \lim_{x \to a} u(x) = A$ , mo u  $\lim_{x \to a} f(x) = A$ .

Определение. Функция  $f(x)$  называется *ограниченной* вблизи точки  $x = a$ , если существует такое число  $M > 0$ , что  $|f(x)| < M$  вблизи точки  $x = a$ .

**Теорема 7.** Если функция  $f(x)$  имеет конечный предел при  $x \rightarrow a$ , то она ограничена вблизи точки  $x = a$ .

Доказательство. Пусть  $\lim_{x\to a} f(x) = A$ , т.е.  $|f(x) - A| < \varepsilon$ , тогда  $|f(x)| = |f(x) - A + A| \le |f(x) - A| + |A|$ , или  $|f(x)| < \varepsilon + |A|$ , т.е.  $|f(x)| < M$ , где  $M = \varepsilon + |A|$ .

Теорема доказана.

#### 2.7 БЕСКОНЕЧНО МАЛЫЕ ФУНКЦИИ

**Определение.** Функция  $f(x)$  называется *бесконечно малой* при  $x \rightarrow a$ , где а может быть числом или одной из величин ∞, +∞ или -∞, если  $\lim f(x)=0$ .

 $x \rightarrow a$ 

Бесконечно малой функция может быть, только если указать, к какому числу стремится аргумент х. При различных значениях а функция может быть бесконечно малой или нет.

Пример. Функция  $f(x) = x^n$  является бесконечно малой при  $x\rightarrow 0$ и не является бесконечно малой при  $x \rightarrow 1$ , т.к.  $\lim f(x) = 1$ .  $\sum_{r=1}^{n}$ 

**Теорема.** Для того чтобы функция  $f(x)$  при  $x \rightarrow a$  имела предел, равный А, необходимо и достаточно, чтобы вблизи точки х = а выполнялось условие

$$
f(x) = A + \alpha(x),
$$

где α(x) – бесконечно малая при x  $\rightarrow$  a (α(x)  $\rightarrow$  0 при x  $\rightarrow$  a).

#### **Свойства бесконечно малых функций:**

1. Сумма фиксированного числа бесконечно малых функций при *х* <sup>→</sup> *а* тоже бесконечно малая функция при *х* <sup>→</sup> *а*.

2. Произведение фиксированного числа бесконечно малых функций при *х* <sup>→</sup> *а* тоже бесконечно малая функция при *х* <sup>→</sup> *а*.

3. Произведение бесконечно малой функции на функцию, ограниченную вблизи точки *х = а,* является бесконечно малой функцией при *х* <sup>→</sup> *а*.

4. Частное от деления бесконечно малой функции на функцию, предел которой не равен нулю, есть величина бесконечно малая.

Используя понятие бесконечно малых функций, приведем доказательство некоторых теорем о пределах, приведенных выше.

## **Доказательство теоремы 2.**

Представим *f*(*x*) = *A* + α(*x*), *g*(*x*) = *B* + β(*x*), где  $A = \lim f(x)$ ,  $B = \lim g(x)$  $x \rightarrow a$   $x \rightarrow a$  $A = \lim f(x), B = \lim g(x)$  $\rightarrow a$   $x \rightarrow$  $=$   $\lim f(x), B = \lim g(x)$ ,

 $T$ огда  $f(x) \pm g(x) = (A + B) + \alpha(x) + \beta(x)$ .

*A* + *B* = const, α(*х*) + β(*х*) – бесконечно малая,

значит,  $\lim (f(x) \pm g(x)) = A + B = \lim f(x) \pm \lim g(x)$ .  $x \rightarrow a$   $x \rightarrow a$   $x \rightarrow a$  $\rightarrow a$   $x \rightarrow a$   $x \rightarrow a$ 

Теорема доказана.

## **Доказательство теоремы 3.**

Представим *f(x*) = *A* + α(*x*), *g(x*) = *B* + β*(x*), где  $A = \lim f(x), B = \lim g(x)$ ,  $x \rightarrow a$   $x \rightarrow a$  $\rightarrow a$   $x \rightarrow$ 

тогда  $f(x) \cdot g(x) = A \cdot B + A \beta(x) + \alpha(x) B + \alpha(x) \beta(x)$ .

 $A \cdot B = \text{const}, \ \alpha(x) \cdot B, \ \beta(x) \cdot B, \ \alpha(x) \cdot \beta(x) - \beta(\text{etc.})$ значит,  $\lim [f(x)g(x)] = A \cdot B + 0 = A \cdot B = \lim f(x) \cdot \lim g(x)$  $x \rightarrow a$   $x \rightarrow a$   $x \rightarrow a$  $f(x)g(x) = A \cdot B + 0 = A \cdot B = \lim_{x \to a} f(x) \cdot \lim_{x \to a} g(x)$  $\rightarrow a$   $x \rightarrow a$   $x \rightarrow a$   $x \rightarrow b$  $= A \cdot B + 0 = A \cdot B = \lim_{x \to 0} f(x) \cdot \lim_{x \to 0} g(x)$ .

Теорема доказана.

## **2.8 БЕСКОНЕЧНО БОЛЬШИЕ ФУНКЦИИ И ИХ СВЯЗЬ С БЕСКОНЕЧНО МАЛЫМИ**

**Определение.** Предел функции *f(x*) при *х* <sup>→</sup> *а*, где *а* – число, *равен бесконечности*, если для любого числа *М* > 0 существует такое число  $\delta > 0$ , что неравенство  $|f(x)| > M$  выполняется при всех *х*, удовлетворяющих условию

 $0 < |x - a| < \delta$ Записывается  $\lim f(x) = \infty$ .  $x \rightarrow a$ 

Собственно, если в приведенном выше определении заменить условие  $|f(x)| > M$  на  $f(x) > M$ , то получим

$$
\lim_{x \to a} f(x) = +\infty,
$$

а если заменить на  $f(x) < M$ , то

$$
\lim_{x \to a} f(x) = -\infty.
$$

Графически приведенные выше случаи можно проиллю стрировать следующим образом:

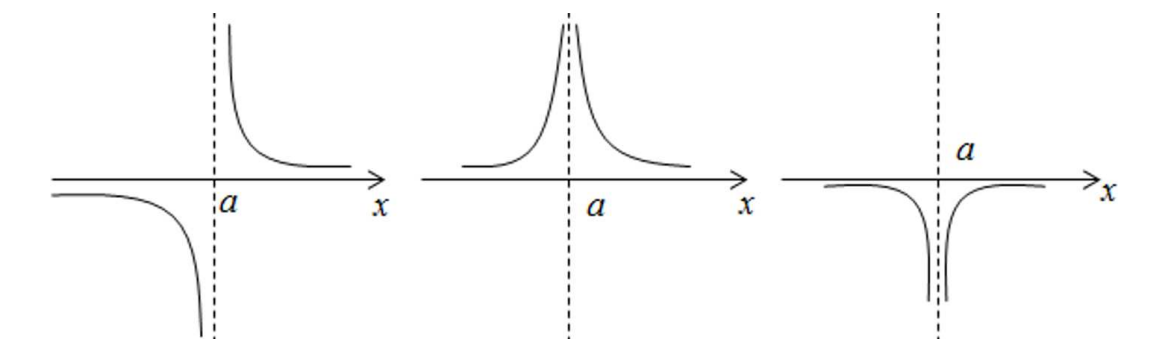

**Определение.** Функция называется бесконечно большой при  $x \rightarrow a$ , где  $a$  – число или одна из величин  $\infty$ ,  $+\infty$  или  $-\infty$ , если  $\lim f(x) = A$ ,  $x \rightarrow a$ где  $A$  – одна из величин ∞. +∞ или -∞.

Связь бесконечно больших и бесконечно малых функций осуществляется в соответствии со следующей теоремой.

**Теорема.** Если  $f(x) \rightarrow 0$  при  $x \rightarrow a$   $(x \rightarrow \infty)$  и не обращается в ноль,  $mo$ 

$$
y = \frac{1}{f(x)} \to \infty.
$$

### 2.9 СРАВНЕНИЕ БЕСКОНЕЧНО МАЛЫХ ФУНКЦИЙ

Пусть α(x),  $β(x)$  и  $γ(x)$  – бесконечно малые функции при  $x \rightarrow a$ . Будем обозначать эти функции  $\alpha$ ,  $\beta$  и  $\gamma$  соответственно. Эти бесконечно малые функции можно сравнивать по быстроте их убывания, т.е. по быстроте их стремления к нулю.

Например, функция  $f(x) = x^{10}$  стремится к нулю быстрее, чем функция  $f(x) = x$ .

**Определение.** Если  $\lim_{n \to \infty} \frac{\infty}{n} = 0$  $x \rightarrow a$ α = β , то функция α называется *бесконечно*

*малой более высокого порядка*, чем функция β.

**Определение.** Если  $\lim_{n \to \infty} \frac{\infty}{n} = A$ ,  $A \neq 0$ ,  $A = \text{const}$  $x \rightarrow a$  $A, A \neq 0, A$  $\rightarrow$ α  $=A, A \neq$ β , то функции α и β

называются *бесконечно малыми одного порядка*.

**Определение.** Если  $\lim_{n \to \infty} \frac{\infty}{n} = 1$ ,  $x \rightarrow a$ α = β то функции α и β называются *эквивалентными бесконечно малыми*. Записывают α ~ β.

**Пример.** Сравним бесконечно малые при  $x \to 0$  функции  $f(x) = x^{10}$ и  $f(x) = x$ .

10  $\lim_{x \to 0} \frac{x}{1} = \lim_{x \to 0} x^9 = 0$  $x \rightarrow a$   $x \rightarrow a$ *x x*  $\rightarrow a \quad x \qquad x \rightarrow$  $=$   $\lim x^9 = 0$ , т.е. функция  $f(x) = x^{10} - 6$ есконечно малая более высокого порядка, чем *f(x) = x.*

**Определение.** Бесконечно малая функция α называется *бесконечно малой порядка k* относительно бесконечно малой функции β, если предел  $\lim_{x\to a}\frac{\infty}{\beta^k}$ α β конечен и отличен от нуля.

Однако следует отметить, что не все бесконечно малые функции можно сравнивать между собой. Например, если отношение α β не имеет предела, то функции несравнимы.

**Пример.** Если 
$$
\alpha = x \sin x
$$
,  $\beta = x$ , to  $\text{tip } x \to 0$   $\lim_{x \to 0} \frac{\alpha}{\beta^2} = \lim_{x \to 0} \frac{x \sin x}{x^2} = 1$ ,

т.е. функция α – бесконечно малая 2-го порядка относительно функции β.

**Пример.** Если 
$$
\alpha = x \sin \frac{1}{x}
$$
,  $\beta = x$ , to при  $x \to 0$   $\lim_{x \to 0} \frac{\alpha}{\beta}$  he cyцестbyer,

т.е. функции α и β несравнимы.

#### **Свойства эквивалентных бесконечно малых**

1) 
$$
\alpha \sim \alpha, \left( \lim_{x \to a} \frac{\alpha}{\alpha} = 1 \right);
$$

2) 
$$
\operatorname{ec\pi} \alpha \sim \beta
$$
 if  $\beta \sim \gamma$ ,  $\operatorname{ro} \alpha \sim \gamma$ ,  $\left( \lim_{x \to a} \frac{\alpha}{\gamma} = \lim_{x \to a} \left( \frac{\alpha}{\beta} \cdot \frac{\beta}{\gamma} \right) = 1 \cdot 1 = 1 \right);$   
\n3)  $\operatorname{ec\pi} \alpha \sim \beta$ ,  $\operatorname{ro} \beta \sim \alpha$ ,  $\left( \lim_{x \to a} \frac{\beta}{\alpha} = \lim_{x \to a} \frac{1}{\frac{\alpha}{\beta}} = 1 \right);$   
\n4)  $\operatorname{ec\pi} \alpha \sim \alpha_1$  if  $\beta \sim \beta_1$  if  $\lim_{x \to a} \frac{\alpha}{\beta} = k$ ,  $\operatorname{ro} \alpha$  if  $\lim_{x \to a} \frac{\alpha_1}{\beta_1} = k$  until  $\lim_{x \to a} \frac{\alpha}{\beta} = \lim_{x \to a} \frac{\alpha_1}{\beta_1}$ .

#### Следствия:

a) если  $\alpha \sim \alpha_1$  и  $\lim_{x \to a} \frac{\alpha}{\beta} = k$ , то и  $\lim_{x \to a} \frac{\alpha}{\beta} = \lim_{x \to a} \frac{\alpha_1}{\beta}$ ; 6) если  $\beta \sim \beta_1$  и  $\lim_{x \to a} \frac{\alpha}{\beta} = k$ , то  $\lim_{x \to a} \frac{\alpha}{\beta} = \lim_{x \to a} \frac{\alpha}{\beta_1}$ .

Свойство (4) особенно важно на практике, т.к. оно фактически означает, что предел отношения бесконечно малых не меняется при замене их на эквивалентные бесконечно малые. Этот факт дает возможность при нахождении пределов заменять бесконечно малые на эквивалентные им функции, что может сильно упростить вычисление пределов.

**Пример.** Найти предел 
$$
\lim_{x \to 0} \frac{\text{tg5}x}{\sin 7x}
$$
.

Так как tg  $5x \sim 5x$  и sin $7x \sim 7x$  при  $x \to 0$ , то заменив функции эквивалентными бесконечно малыми, получим

 $\lim_{x\to 0} \frac{\operatorname{tg} 5x}{\sin 7x} = \lim_{x\to 0} \frac{5x}{7x} = \frac{5}{7}.$ **Пример.** Найти предел  $\lim_{x\to 0} \frac{x^3}{1-\cos x}$ . Tak kak 1 – cos  $x = 2\sin^2{\frac{x}{2}} - 2\left(\frac{x}{2}\right)^2$  при  $x\to 0$ , To  $\lim_{x \to 0} \frac{x^3}{1 - \cos x} = \lim_{x \to 0} \frac{x^3}{x^2} = \lim_{x \to 0} 2x = 0.$ 

**Пример.** Найти предел  $\lim_{x\to 0} \frac{\text{tg}x}{\sin x^2} = \lim_{x\to 0} \frac{x}{x^2} = \infty$ .

Если  $\alpha$  и  $\beta$  – бесконечно малые при  $x \to a$ , причем  $\beta$  – бесконечно малая более высокого порядка, чем  $\alpha$ , то  $\gamma = \alpha + \beta$  – бесконечно малая, эквивалентная с. Это можно доказать следующим равенством:

$$
\lim_{x \to a} \frac{\gamma}{\alpha} = \lim_{x \to a} \left( 1 + \frac{\beta}{\alpha} \right) = 1.
$$

Тогда говорят, что  $\alpha$  - главная часть бесконечно малой функции ү.

**Пример.** Функция  $x^2 + x$  – бесконечно малая при  $x \to 0$ ,  $x$  – главная часть этой функции. Чтобы показать это, запишем  $\alpha = x^2$ ,  $\beta = x$ , тогда

 $\lim_{x\to 0}\frac{x^2}{x}=0, \lim_{x\to 0}\frac{x^2+x}{x}=\lim_{x\to 0}(x+1)=1.$ 

## 2.10 НЕКОТОРЫЕ ЗАМЕЧАТЕЛЬНЫЕ ПРЕЛЕЛЫ

#### Первый замечательный предел и его приложения

$$
\lim_{x \to 0} \frac{\sin x}{x} = 1, \lim_{x \to 0} \frac{\arcsin x}{x} = 1, \lim_{x \to 0} \frac{\csc x}{x} = 1, \lim_{x \to 0} \frac{\arctex}{x} = 1.
$$

#### Второй замечательный предел

$$
\lim_{x \to \infty} \left( 1 + \frac{1}{x} \right)^x = e; \quad \lim_{x \to 0} (1 + x)^x = e
$$

Часто, если непосредственное нахождение предела какой-либо функции представляется сложным, можно путем преобразования функции свести задачу к использованию замечательных пределов.

Кроме изложенных выше пределов можно записать следующие полезные на практике соотношения:

$$
\lim_{x \to 0} \frac{\ln(1+x)}{x} = 1; \quad \lim_{x \to 0} \frac{a^x - 1}{x} = \ln a; \quad \lim_{x \to 0} \frac{(1+x)^m - 1}{x} = m.
$$
\n
$$
\lim_{x \to 0} (1 + kx)^{\frac{1}{x}} = e^k; \quad \lim_{x \to \infty} \left(1 + \frac{k}{x}\right)^x = e^k; \quad \lim_{x \to 0} \frac{\log_a(1+x)}{x} = \log_a x; \quad \lim_{x \to 0} \frac{e^x - 1}{x} = 1.
$$
\nHence for all *x* is the following result.

неооходимо пом

– если  $\lim_{x\to a} [u(x)] = A$ ,  $\lim_{x\to a} [v(x)] = B$ , где A и B – конечные числа, To  $\lim_{u \to 0} \left[ u(x) \right]^{v(x)} = A^B$ ;

$$
-\operatorname{ecm} \lim_{x\to a} [u(x)] = A \neq 1, \lim_{x\to a} [v(x)] = +\infty, \text{ to } \lim_{x\to a} [u(x)]^{v(x)} = \begin{bmatrix} +\infty, A > 1, \\ 0, 0 < A < 1; \end{bmatrix}
$$
  
\n
$$
-\operatorname{ecm} \lim_{x\to a} [u(x)] = A \neq 1, \lim_{x\to a} [v(x)] = -\infty, \text{ to } \lim_{x\to a} [u(x)]^{v(x)} = \begin{bmatrix} 0, A > 1, \\ 0, 0 < A < 1. \end{bmatrix}
$$

#### Алгоритмические предписания для раскрытия неопределенности

1. При раскрытии неопределенности вида  $\left( \frac{\infty}{\cdot} \right)$ 

можно числитель и знаменатель дроби разделить на величину, имеющую в данном процессе наибольший порядок неограниченного роста (бесконечности) (чаще наивысшую степень переменной).

2. При раскрытии неопределенности вида  $\left(\frac{0}{0}\right)$ , содержащей отношение многочленов, можно: а) разложить числитель и знаменатель дроби на множители; б) разделить числитель и знаменатель на  $(x - x_0)$ .

 $\left(\begin{array}{c} 0\\ 0 \end{array}\right)$ , содержащей 3. При раскрытии неопределенности вида иррациональные выражения, можно: а) перевести иррациональность из числителя в знаменатель (или наоборот) путем домножения на сопряженное выражение; б) заменить переменную.

4. При раскрытии неопределенности вида  $\begin{pmatrix} 0 \\ 0 \end{pmatrix}$ , содержащей тригонометрические выражения, можно воспользоваться I замечательным пределом  $\lim_{y\to 0} \frac{\sin y}{y} = 1$ .

5. При раскрытии неопределенности вида  $(1^{\infty})$  можно воспользо-

ваться II замечательным пределом  $\lim_{y\to 0} (1+y)^{\frac{1}{y}} = e$ ,  $\lim_{x\to\infty} (1+\frac{1}{x})^x = e$ .

6. При раскрытии неопределенностей вида  $(\infty - \infty)$ ,  $(0 \cdot \infty)$  нужно воспользоваться сведением их к неопределенностям  $\begin{pmatrix} 0 \\ 0 \end{pmatrix}$  или  $\begin{pmatrix} \infty \\ \infty \end{pmatrix}$ .

### **Пример.** Вычислить следующие пределы:

0 sin  $nx \rightarrow 0$  $\lim \frac{tgmx}{h} = \lim$  $x \rightarrow 0$  sin *nx* x *mx mx m*  $\rightarrow$  0 sin *nx*  $x \rightarrow$  0 *nx n*  $=$   $\lim_{m \to \infty} \frac{m\omega}{2} = \frac{m}{n}$ .

0  $x - x_0$   $x \to x_0$   $(x - x_0) \cos x \cos x_0$   $x \to x_0$   $x - x_0$   $x \to x_0$  $\frac{0}{0}$  = lim  $\frac{\sin(x - x_0)}{\cos(x - x_0)}$  = lim  $\frac{\sin(x - x_0)}{\cos(x - x_0)}$  $0 \longrightarrow 0$   $(\lambda - \lambda_0)$ COS $\lambda$ COS $\lambda_0$   $\lambda \rightarrow \lambda_0$   $\lambda - \lambda_0$   $\lambda \rightarrow \lambda_0$ COS $\lambda$ COS $\lambda_0$  $\lim \frac{\text{tg} x - \text{tg} x_0}{\text{g} x - \text{g} x_0} = \lim \frac{\sin (x - x_0)}{\text{g} x - \text{g} x_0} = \lim \frac{\sin (x - x_0)}{\text{g} x - \text{g} x_0}$ .  $x \rightarrow x_0$   $x - x_0$   $x \rightarrow x_0$   $(x - x_0) \cos x \cos x_0$   $x \rightarrow x_0$   $x - x_0$   $x \rightarrow x_0 \cos x \cos x$  $x - \text{tg}x_0$   $\sin(x - x_0)$   $\sin(x - x_0)$  $\rightarrow x_0$   $x - x_0$   $x \rightarrow x_0$   $(x - x_0) \cos x \cos x_0$   $x \rightarrow x_0$   $x - x_0$   $x \rightarrow x_0 \cos x \cos x_0$  $- \text{tg} x_0$  =  $\sin(x - x_0)$  =  $\sin(x - x_0)$  $= \lim \frac{\sin(x - x_0)}{\cos(x - x_0)} = \lim \frac{\sin(x - x_0)}{\cos(x - x_0)} \cdot \lim \frac{\sin(x - x_0)}{\cos(x - x_0)} =$  $-x_0$   $x \to x_0 (x - x_0) \cos x \cos x_0$   $x \to x_0$   $x - x_0$  $2 r \cdot 2$ 0  $\cos \lambda_0$  $1 \cdot \frac{1}{2} = \frac{1}{2}$ .  $\cos^2 x_0$   $\cos^2 x$  $= 1 \cdot \frac{1}{2} =$ 

$$
\lim_{x \to \pi/4} \frac{\sin x - \cos x}{\pi - 4x} = \lim_{x \to \pi/4} \frac{-\frac{2}{\sqrt{2}} \sin(\pi/4 - x)}{\pi - 4x} = \lim_{x \to \pi/4} \frac{-\sin(\pi/4 - x)}{2\sqrt{2}(\pi/4 - x)} = -\frac{1}{2\sqrt{2}}.
$$

$$
\lim_{x \to \pi/2} \frac{\cos x}{\pi - 2x} = \begin{cases} y = \pi/2 - x \\ x = \pi/2 - y \\ \pi - 2x = \pi - \pi + 2y \end{cases} = \lim_{y \to 0} \frac{\cos(\pi/2 - y)}{2y} = \lim_{y \to 0} \frac{\sin y}{y} = \frac{1}{2}.
$$

$$
\lim_{x \to \infty} \left( \frac{x+3}{x-1} \right)^{x+3} = \lim_{x \to \infty} \left( \frac{x-1+4}{x-1} \right)^{x+3} = \left\{ \frac{y=x-1}{x \to \infty} \right\} = \lim_{y \to \infty} \left( \frac{y+4}{y} \right)^{y+4} =
$$
\n
$$
= \lim_{y \to \infty} \left( 1 + \frac{4}{y} \right)^{y} \cdot \lim_{y \to \infty} \left( 1 + \frac{4}{y} \right)^{4} = \left\{ z = \frac{y}{4} \right\} = \lim_{z \to \infty} \left( 1 + \frac{1}{z} \right)^{4z} = \left( \lim_{z \to \infty} \left( 1 + \frac{1}{z} \right)^{z} \right)^{4} = e^{4}.
$$

$$
\lim_{x \to 3} \frac{x^2 - 5x + 6}{x^2 - 9} = \left\{ x^2 - 5x + 6 = (x - 2)(x - 3) \right\} = \lim_{x \to 3} \frac{(x - 2)(x - 3)}{(x - 3)(x + 3)} = \frac{3 - 2}{3 + 3} = \frac{1}{6}.
$$

$$
\lim_{n \to \infty} \frac{n^4 + 5n^2 + n}{1 - n - n^4} = \left(\frac{\infty}{\infty}\right) = \lim_{n \to \infty} \frac{n^4 + 5n^2 + n}{1 - n - n^4} = \lim_{n \to \infty} \frac{n^4}{n^4} + 5\frac{n^2}{n^4} + \frac{n}{n^4}
$$

$$
= \lim_{n \to \infty} \frac{1 + 5\frac{1}{n^2} + \frac{1}{n^3}}{\frac{1}{n^4} - \frac{1}{n^3} - \frac{1}{n^3}} = \frac{1 + 5\frac{1}{\infty} + \frac{1}{\infty}}{\frac{1}{\infty} - \frac{1}{\infty} - \frac{1}{\infty}} = \frac{1 + 5 \cdot 0 + 0}{0 - 0 - 1} = \frac{1}{-1} = -1.
$$

 $(x-1)(x-3)$  $(x-2) \cdot (x-1)$ 2  $x^2 + x - 2 \left(1 + 1 - 2 \right) - \left(1 + \frac{2}{x-1} \right) \left(x - 2\right) \cdot \left(x - 1\right)$  $4x+3$   $(1-4+3$  0  $\overline{x}$   $(x-1)(x-3)$   $\overline{x}$   $(x-3)(x-3)$  1-3  $\lim_{z \to 0} \frac{x}{z} = \frac{1}{z} = \frac{1}{z} = \frac{1}{z} = \lim_{z \to 0} \frac{(x-1)(x-2)}{(z-2)(z-1)} = \lim_{z \to 0} \frac{x-3}{z} = \frac{1}{z-2} = 2.$ *x* $\rightarrow$ 1 *x*<sup>2</sup> + *x*-2 (1+1-2 0) *x* $\rightarrow$ 1 (*x*-2) $\cdot$ (*x*-1) *x* $\rightarrow$ 1 *x*-2 1-2  $x^2-4x+3$   $(1-4+3$  0)  $\lim_{x\to 0} (x-1)(x-3)$   $\lim_{x\to 0} x$  $\rightarrow$   $x^2 + x - 2$   $(1+1-2$  0)  $x \rightarrow 1$   $(x-2) \cdot (x-1)$   $x \rightarrow 1$   $x$  $-4x+3$   $(1-4+3$  0)  $\lim_{x\to 0} (x-1)(x-3)$   $\lim_{x\to 0} x-3$  1  $\frac{1}{1+x-2} = \left( \frac{1}{1+1-2} \right) = \frac{1}{0} = \lim_{x \to 1} \frac{1}{(x-2) \cdot (x-1)} = \lim_{x \to 1} \frac{x-3}{x-2} = \frac{1}{1-2} = \frac{1}{1-2}$ 

$$
\lim_{n\to\infty} \frac{1-n^2-n^5}{n^3+3n^2+n+1} = \lim_{n\to\infty} \frac{\frac{1-n^2-n^5}{n^5}}{\frac{n^5}{n^3}+3n^2+n+1} = \lim_{n\to\infty} \frac{\frac{1}{n^5}-\frac{n^2}{n^5}-\frac{n^5}{n^5}}{\frac{n^5}{n^5}+3\frac{n^2}{n^5}+n+1} =
$$
\n
$$
= \lim_{n\to\infty} \frac{\frac{1}{n^5}-\frac{1}{n^3}-1}{\frac{1}{n^2}+3\frac{1}{n^3}+\frac{1}{n^4}+1} = \frac{\frac{1}{\infty}-\frac{1}{\infty}-1}{\frac{1}{\infty}+3\frac{1}{\infty}+\frac{1}{\infty}+1} = \frac{0-0-1}{0+3\cdot 0+0+0} = \frac{-1}{0} = -\infty.
$$
\n
$$
\lim_{n\to\infty} \frac{x^2-4x+3}{x^2+x-2} = \left(\frac{1-4+3}{1+1-2} = \frac{0}{0}\right) = \lim_{x\to1} \frac{(x-1)(x-3)}{(x-2)\cdot(x-1)} = \lim_{x\to1} \frac{x-3}{x-2} =
$$
\n
$$
= \frac{1-3}{1-2} = \frac{-2}{-1} = 2.
$$
\n
$$
\lim_{x\to3} \frac{\sqrt{3+2x}-3}{x-3} = \left(\frac{\sqrt{3+2\cdot 3}-3}{3-3} = \frac{\sqrt{9}-3}{0} = \frac{0}{0}\right) = \lim_{x\to3} \frac{(\sqrt{3+2x}-3)\cdot(\sqrt{3+2x}+3)}{(x-3)\cdot(\sqrt{3+2x}+3)} =
$$
\n
$$
= \lim_{x\to3} \frac{(\sqrt{3+2x})^2-(3)^2}{(x-3)\cdot(\sqrt{3+2x}+3)} = \lim_{x\to3} \frac{2x-9}{(x-3)\cdot(\sqrt{3+2x}+3)} = \lim_{x\to3} \frac{2x-6}{(x-3)\cdot(\sqrt{3+2x}+3)} =
$$
\n
$$
= \lim_{x\to3} \frac{2(x-3)}{(x-3)\cdot(\sqrt{3+2x}+3)}
$$

$$
= \lim_{x \to 0} \frac{2 \cdot \sin \frac{x}{2} \cdot \sin \frac{x}{2}}{\sin x \cdot \sin x} = \lim_{x \to 0} \frac{2 \cdot \frac{x}{2} \cdot \frac{x}{2} \cdot \frac{1}{2} \cdot \frac{x}{2}}{\frac{\sin x}{2} \cdot x \cdot \frac{\sin x}{2} \cdot x} = \lim_{x \to 0} \frac{2 \cdot 1 \cdot \frac{x}{2} \cdot 1 \cdot \frac{x}{2}}{1 \cdot x \cdot 1 \cdot x} = \frac{1}{2}.
$$

$$
\lim_{x \to 8} (x - 7)^{\frac{x}{x^2 - 9x + 8}} = \lim_{x \to 8} (x - 7)^{\frac{x}{(x - 1)(x - 8)}} = (1^{\infty}) = \begin{bmatrix} x - 8 = t, x = t + 8 \\ x \to 8 \\ t \to 0 \end{bmatrix} = \lim_{t \to 0} \left[ (1 + t)^{\frac{1}{t}} \right]_{t = e^{t + 8 \frac{t + 8}{t + 7}} = e^{\frac{8}{7}}}
$$

$$
\lim_{n \to \infty} \left( \frac{n^2 + 2}{n^2} \right)^{n^2} = \lim_{n \to \infty} \left( \frac{n^2}{n^2} + \frac{2}{n^2} \right)^{n^2} = \lim_{n \to \infty} \left( 1 + \frac{2}{n^2} \right)^{n^2} = \left( 1^{\infty} \right) = \left( \lim_{n \to \infty} \left( 1 + \frac{1}{n^2} \right)^{n^2} \right)^2 = \lim_{n \to \infty} \left( 1 + \frac{1}{n^2} \right)^{n^2} = \lim_{n \to \infty} \left( 1 + \frac{1}{n^2} \right)^{n^2} = \lim_{n \to \infty} \left( 1 + \frac{1}{n^2} \right)^{n^2} = e^{\lim_{n \to \infty} \left( \frac{2}{n^2} n^2 \right)} = e^2.
$$

**Пример.** Найти предел 2  $\frac{1}{2}x^2$  $\lim \frac{x^2 - 6x + 8}{2}$  $x \rightarrow 2 x^2 - 8x + 12$  $x^2 - 6x$  $\rightarrow$  2  $x^2$  – 8x  $-6x+$  $-8x+$ .

Для нахождения этого предела разложим на множители числитель и знаменатель данной дроби.

$$
x^{2}-6x + 8 = 0, x^{2}-8x + 12 = 0,
$$
  
\n
$$
D = 36 - 32 = 4, D = 64 - 48 = 16,
$$
  
\n
$$
x_{1} = (6 + 2)/2 = 4, x_{1} = (8 + 4)/2 = 6,
$$
  
\n
$$
x_{2} = (6 - 2)/2 = 2, x_{2} = (8 - 4)/2 = 2.
$$
  
\nTor*a* 
$$
\lim_{x \to 2} \frac{(x - 2)(x - 4)}{(x - 2)(x - 6)} = \lim_{x \to 2} \frac{x - 4}{x - 6} = \frac{-2}{-4} = \frac{1}{2}.
$$
  
\n**Пример.** Haйти предел 
$$
\lim_{x \to 0} \frac{\sqrt{1 + x + x^{2}} - \sqrt{1 - x + x^{2}}}{x^{2} - x}.
$$

Домножим числитель и знаменатель дроби на сопряженное выражение числителя:

$$
\lim_{x \to 0} \frac{1 + x + x^2 - 1 + x - x^2}{x(x - 1)(\sqrt{1 + x + x^2} + \sqrt{1 - x + x^2})} = \lim_{x \to 0} \frac{2x}{x(x - 1)(\sqrt{1 + x + x^2} + \sqrt{1 - x + x^2})} = \frac{2}{-1 \cdot (1 + 1)} = -1.
$$

**Пример.** Найти предел  $3 - 6x^2$  $\frac{1}{1}$   $x^2$  $\lim_{x \to 0} \frac{x^3 - 6x^2 + 11x - 6}{x^2 - 6}$  $x \rightarrow 1$   $x^2 - 3x + 2$  $x^3 - 6x^2 + 11x$  $\rightarrow$  *x*<sup>2</sup> – 3*x*  $-6x^2 + 11x -3x +$ .

$$
x^{2}-3x + 2 = (x - 1)(x - 2),
$$
  
\n
$$
x^{3}-6x^{2} + 11x - 6 = (x - 1)(x - 2)(x - 3),
$$
  
\nT.K.  
\n
$$
x^{3} - 6x^{2} + 11x - 6
$$
\n
$$
\begin{array}{r|l}\nx-1 \\
x^{3}-x^{2} \\
\hline\n& -5x^{2} + 11x - 6 \\
\hline\n& -5x^{2} + 5x \\
\hline\n& 6x - 6 \\
\hline\n& 0\n\end{array}
$$
\n
$$
x^{2}-5x + 6 = (x - 2)(x - 3).
$$
\n
$$
(x-1)(x-2)(x-3)
$$

Torga  $\lim_{x\to 1} \frac{(x-1)(x-2)(x-3)}{(x-1)(x-2)} = -2$ .

## 2.11 НЕПРЕРЫВНОСТЬ ФУНКЦИИ В ТОЧКЕ

Определение. Функция  $f(x)$ , определенная в окрестности некоторой точки  $x_0$ , называется непрерывной в точке  $x_0$ , если предел функции и ее значение в этой точке равны, т.е.

$$
\lim_{x \to x_0} f(x) = f(x_0).
$$

Тот же факт можно записать иначе:  $\lim_{x \to x_0} f(x) = f(\lim_{x \to x_0} x)$ .

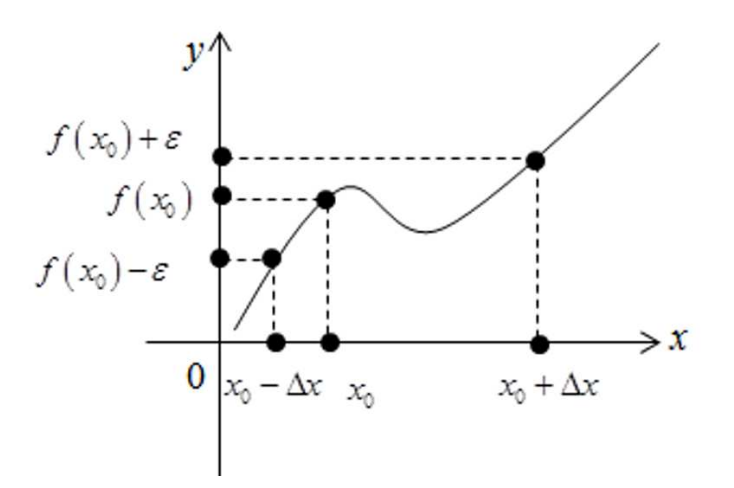

**Определение.** Если функция  $f(x)$  определена в некоторой окрестности точки  $x_0$ , но не является непрерывной в самой точке  $x_0$ , то она называется разрывной функцией, а точка  $x_0$  – точкой разрыва.

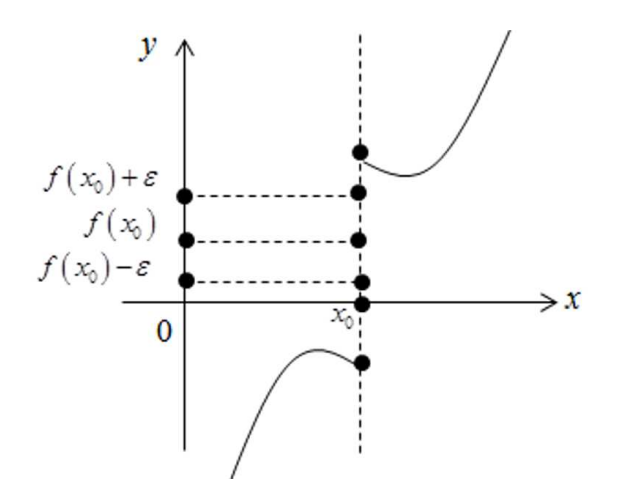

**Определение.** Функция  $f(x)$  называется непрерывной в точке  $x_0$ , если для любого положительного числа  $\varepsilon > 0$  существует такое число  $\delta > 0$ , что для любых х, удовлетворяющих условию

$$
\begin{aligned} \left| x - x_0 \right| &< \delta \\ \left| f(x) - f(x_0) \right| &< \varepsilon \end{aligned}
$$

верно неравенство

**Определение.** Функция  $f(x)$  называется *непрерывной* в точке  $x = x_0$ , если приращение функции в точке  $x_0$  является бесконечно малой величиной.

$$
f(x) = f(x_0) + \alpha(x),
$$

где  $\alpha(x)$  – бесконечно малая при  $x \rightarrow x_0$ , т.е.  $\lim \Delta y = 0$ 

#### Свойства непрерывных функций

1. Сумма, разность и произведение функций, непрерывных в точке  $x_0$  есть функция, непрерывная в точке  $x_0$ .

2. Частное двух непрерывных функций  $\frac{f(x)}{g(x)}$  есть непрерывная функция при условии, что  $g(x)$  не равна нулю в точке x.

3. Суперпозиция непрерывных функций есть непрерывная функция. Это свойство может быть записано следующим образом.

Если  $u = f(x)$ ,  $v = g(u)$  – непрерывные функции в точке  $x = x_0$ , то  $\phi$ ункция  $v = g(f(x))$  – тоже непрерывная функция в этой точке.

Справедливость приведенных выше свойств можно легко доказать, используя теоремы о пределах.

#### Непрерывность некоторых элементарных функций

1. Функция  $f(x) = C$ , где  $C =$ const – непрерывная функция на всей области определения.

2. Рациональная функция  $f(x) = \frac{a_0 x^n + a_1 x^{n-1} + ... + a_n}{b_0 x^m + b_1 x^{m-1} + ... + b_m}$  непрерывна

для всех значений х, кроме тех, при которых знаменатель обращается в ноль. Таким образом, функция этого вида непрерывна на всей области определения.

3. Тригонометрические функции непрерывны на своей области определения.

Докажем свойство (3) для функции  $y = \sin x$ .

Запишем приращение функции  $\Delta y = \sin(x + \Delta x) - \sin x$  или после преобразования:

$$
\Delta y = 2\cos\left(x + \frac{\Delta x}{2}\right)\sin\frac{\Delta x}{2},
$$
  

$$
\lim_{\Delta x \to 0} \Delta y = 2\lim_{\Delta x \to 0} \left(\cos\left(x + \frac{\Delta x}{2}\right)\sin\frac{\Delta x}{2}\right) = 0.
$$

Действительно, имеется предел произведения двух функций  $\cos\left(x+\frac{\Delta x}{2}\right)$  и  $\sin\frac{\Delta x}{2}$ . При этом функция косинус – ограниченная функция,  $\left|\cos\left(x+\frac{\Delta x}{2}\right)\right|\leq 1$ . Предел функции синус  $\lim_{\Delta x\to 0} \sin\frac{\Delta x}{2}=0$ , поэтому она бесконечно малая при  $\Delta x \rightarrow 0$ .

Таким образом, имеется произведение ограниченной функции на бесконечно малую, следовательно, функция  $\Delta y$  – бесконечно малая. В соответствии с рассмотренными выше определениями функция  $y = \sin x -$ 

непрерывная функция для любого значения  $x = x_0$  из области определения, т.к. ее приращение в этой точке – бесконечно малая величина.

Аналогично можно доказать непрерывность остальных тригонометрических функций на всей области определения.

Вообще следует заметить, что все основные элементарные функции непрерывны на всей своей области определения.

### 2.12 ТОЧКИ РАЗРЫВА И ИХ КЛАССИФИКАЦИЯ

Рассмотрим некоторую функцию  $f(x)$ , непрерывную в окрестности точки х<sub>о</sub> за исключением, может быть, самой этой точки. Из определения точки разрыва функции следует, что  $x = x_0$  является точкой разрыва,

если функция не определена в этой точке или не является в ней непрерывной.

Следует отметить также, что непрерывность функции может быть односторонней. Поясним это следующим образом.

Если односторонний предел  $\overline{0}$  $0^{J(\lambda)} - J(\lambda_0)$  $\lim f(x) = f(x_0)$  $x \rightarrow x$  $f(x) = f(x)$  $\rightarrow x_0 +$  $=f(x_0)$ , то функция называ-

ется непрерывной справа.

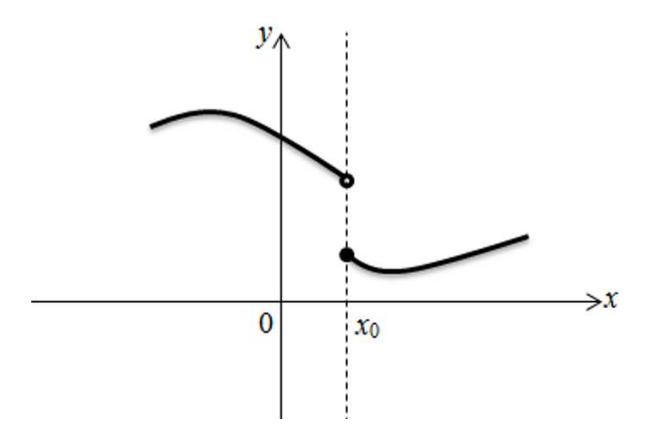

Если односторонний предел  $\overline{0}$  $0^{J(\lambda)} - J(\lambda_0)$  $\lim f(x) = f(x_0)$  $x \rightarrow x$  $f(x) = f(x)$  $\rightarrow x_0$  –  $=f(x_0)$ , то функция называется непрерывной слева.

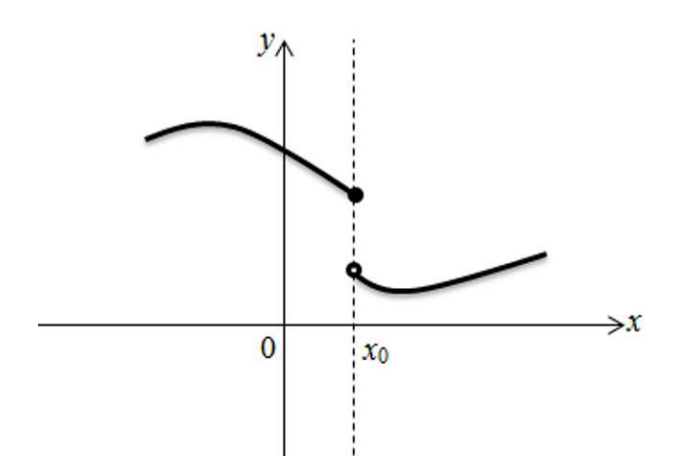

**Определение.** Точка  $x_0$  называется *точкой разрыва* функции  $f(x)$ , если  $f(x)$  не определена в точке  $x_0$  или не является непрерывной в этой точке.

**Определение.** Точка *х*<sup>0</sup> называется *точкой разрыва 1- го рода*, если в этой точке функция *f*(*x*) имеет конечные, но не равные друг другу левый и правый пределы.

$$
\lim_{x \to x_0+0} f(x) \neq \lim_{x \to x_0-0} f(x).
$$

Для выполнения условий этого определения не требуется, чтобы функция была определена в точке  $x = x_0$ , достаточно того, что она определена слева и справа от нее.

Из определения можно сделать вывод, что в точке разрыва 1-го рода функция может иметь только конечный скачок. В некоторых частных случаях точку разрыва 1-го рода еще иногда называют устранимой точкой разрыва, но подробнее об этом поговорим ниже.

**Определение.** Точка  $x_0$  называется точкой разрыва 2-го рода, если в этой точке функция  $f(x)$  не имеет хотя бы одного из односторонних пределов или хотя бы один из них бесконечен.

Пример. Функция Дирихле (Дирихле Петер Густав (1805–1859), немецкий математик, член-корреспондент Петербургской АН, 1837)

 $f(x) =\begin{cases} 1, & x-\text{рациональное число}, \\ 0, & x-\text{иранционального число}, \end{cases}$ 

не является непрерывной в любой точке  $x_0$ .

**Пример.** Найдем точки разрыва для функции  $f(x) = \frac{1}{x}$ .

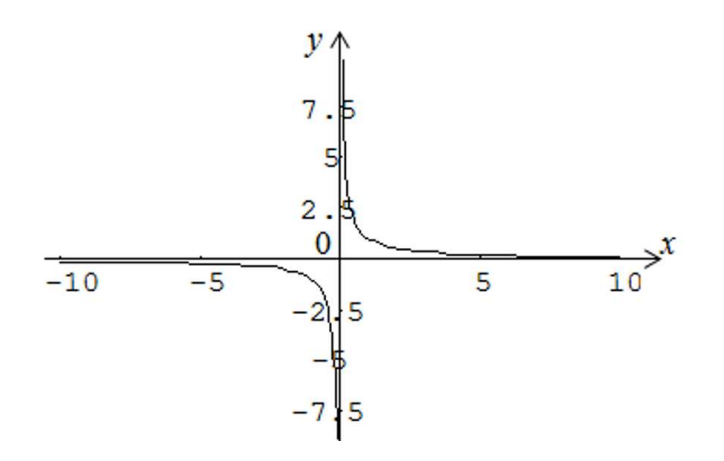

Функция  $f(x) = \frac{1}{x}$  имеет в точке  $x_0 = 0$  точку разрыва 2-го рода, т.к.  $\lim_{x\to 0+0} f(x) = +\infty$ ;  $\lim_{x\to 0-0} f(x) = -\infty$ .

Пример.  $f(x) = \frac{\sin x}{x}$ .

Функция не определена в точке  $x = 0$ , но имеет в ней конечный предел  $\lim f(x) = 1$ , т.е. в точке  $x = 0$  функция имеет точку разрыва 1-го рода.  $x\rightarrow 0$ 

Это устранимая точка разрыва, т.к. если доопределить функцию следующим образом:

$$
f(x) = \begin{cases} \frac{\sin x}{x}, & \text{IPH} \quad x \neq 0, \\ 1, & \text{IPH} \quad x = 0, \end{cases}
$$

она станет непрерывной.

График этой функции:

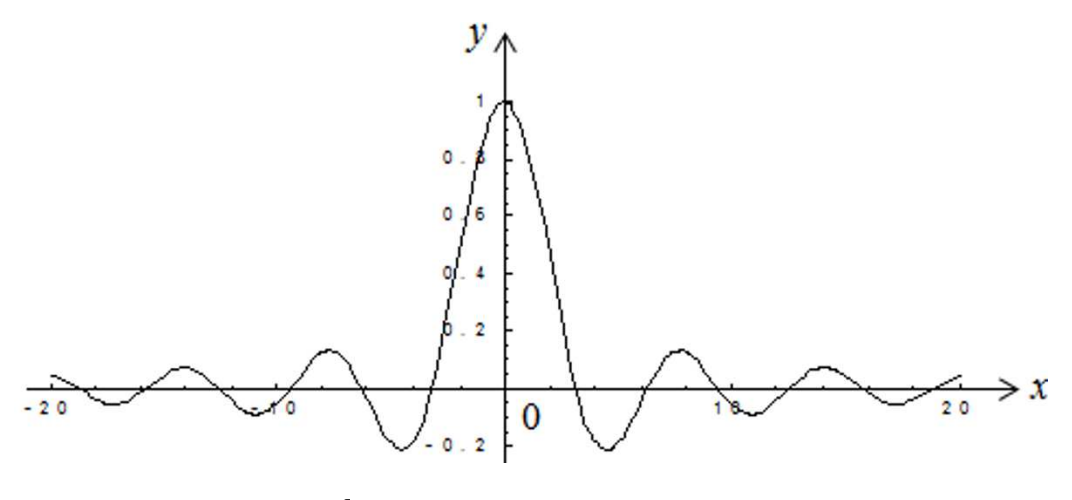

**Пример.**  $f(x) = \frac{x}{|x|} = \begin{cases} 1, & \text{IPM} & x > 0, \\ -1, & \text{IPM} & x < 0. \end{cases}$ 

Эта функция также обозначается  $sign(x)$  – знак *x*. В точке  $x = 0$  функция не определена. Т.к. левый и правый пределы функции различны, то это точка разрыва 1-го рода. Если доопределить функцию в точке  $x = 0$ , положив  $f(0) = 1$ , то функция будет непрерывна справа. Если положить  $f(0) = -1$ , то функция будет непрерывной слева. Если положить  $f(x)$ , равное какому-либо числу, отличному от 1 или -1, то функция не будет непрерывна ни слева, ни справа, но во всех случаях тем не менее будет иметь в точке  $x = 0$  разрыв 1-го рода. В этом примере точка разрыва 1-го рода не является устранимой.

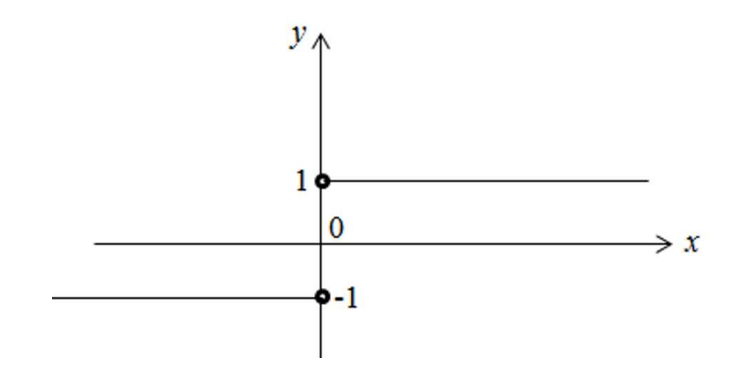

Таким образом, для того чтобы точка разрыва 1-го рода была устранимой, необходимо, чтобы односторонние пределы справа и слева были конечны и равны, а функция в этой точке не определена.

## 2.13 НЕПРЕРЫВНОСТЬ ФУНКЦИИ НА ИНТЕРВАЛЕ И НА ОТ-**PE3KE**

**Определение.** Функция  $f(x)$  называется непрерывной на интервале (отрезке), если она непрерывна в любой точке интервала (отрезка).

При этом не требуется непрерывность функции на концах отрезка, необходима только односторонняя непрерывность на концах отрезка или интервала.

#### Свойства функций, непрерывных на отрезке

Свойство 1. (Первая теорема Вейерштрасса) Функция, непрерывная на отрезке, ограничена на этом отрезке, т.е. на отрезке [a, b] выполняется условие

$$
-M \le f(x) \le M.
$$

Свойство 2. Функция, непрерывная на отрезке [a, b], имеет на нем наибольшее и наименьшее значения.

Т.е. существуют такие значения  $x_1$  и  $x_2$ , что  $f(x_1) = m$ ,  $f(x_2) = M$ , причем

$$
m \le f(x) \le M.
$$

Отметим, что наибольшее и наименьшее значения функция может принимать на отрезке и несколько раз (например,  $f(x) = \sin x$ ).

Разность между наибольшим и наименьшим значениеями функции на отрезке называется колебанием функции на отрезке.

Свойство 3. (Вторая теорема Больцано – Коши) (Бернард Больцано (1781-1848), чешский математик; Огюстен Луи Коши (1789-1857), французский математик) Функция, непрерывная на отрезке [a, b], принимает на этом отрезке все значения между двумя произвольными величинами.

**Свойство 4:** Если функция  $f(x)$  непрерывна в точке  $x = x_0$ , то существует некоторая окрестность точки  $x_0$ , в которой функция сохраняет знак.

Свойство 5. (Первая теорема Больцано - Коши). Если функция  $f(x)$  непрерывная на отрезке [a, b] и имеет на концах отрезка значения противоположных знаков, то существует такая точка внутри этого отрезка, где  $f(x) = 0.$ 

T.e. ecли sig  $n(f(a)) \neq$  sig  $n(f(b))$ , to  $\exists x_0$ :  $f(x_0) = 0$ .

Определение. Функция  $f(x)$  называется равномерно непрерывной на отрезке [a, b], если для любого  $\varepsilon > 0$  существует  $\delta > 0$  такое, что для любых точек  $x_1 \in [a, b]$  и  $x_2 \in [a, b]$ , таких что

$$
|x_2-x_1|<\delta,
$$

верно неравенство  $|f(x_2) - f(x_1)| < \varepsilon$ .

Отличие равномерной непрерывности от «обычной» в том, что для любого  $\varepsilon$  существует свое  $\delta$ , не зависящее от *x*, а при «обычной» непрерывности  $\delta$  зависит от  $\varepsilon$  и *x*.

Свойство 6. Теорема Кантора (Георг Кантор (1845–1918), немецкий математик). Функция, непрерывная на отрезке, равномерно непрерывна на нем.

(Это свойство справедливо только для отрезков, а не для интервалов и полуинтервалов.)

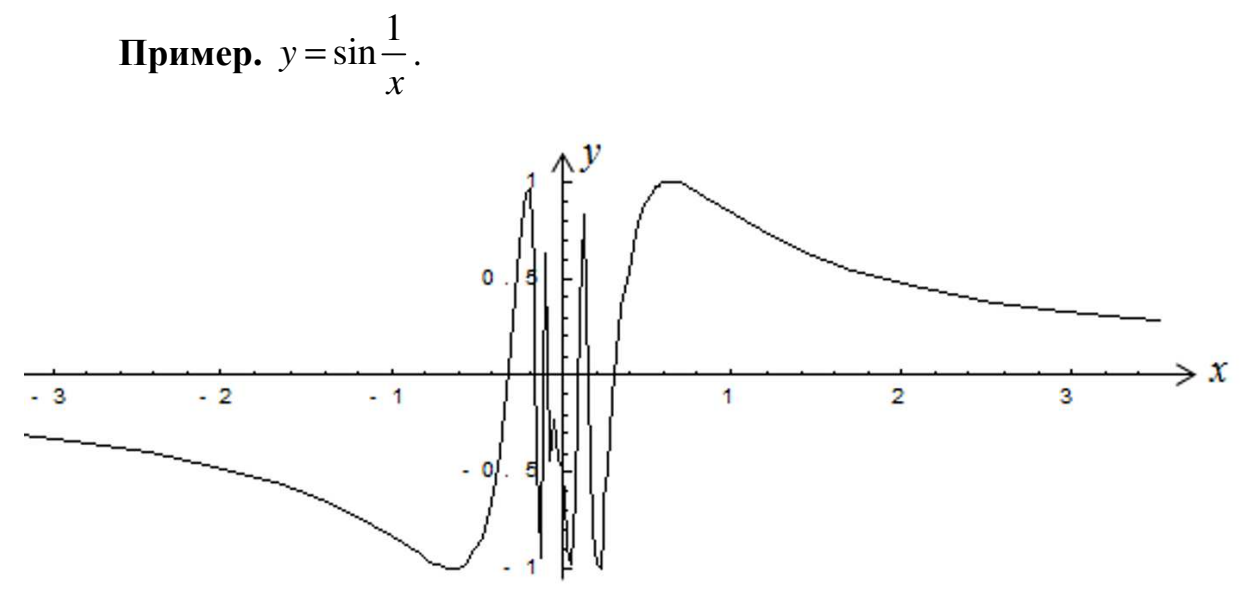

Функция  $y = \sin \frac{1}{x}$  непрерывна на интервале (0, *a*), но не является на нем равномерно непрерывной, т.к. существует такое число  $\delta$  > 0, что

существуют значения  $x_1$  и  $x_2$ , что  $|f(x_1) - f(x_2)| > \varepsilon$ ,  $\varepsilon$  – любое число при условии, что  $x_1$  и  $x_2$  близки к нулю.

Свойство 7. Если функция  $f(x)$  определена, монотонна и непрерывна на некотором промежутке, то и обратная ей функция  $x = g(y)$  тоже однозначна, монотонна и непрерывна.

Пример. Исследовать на непрерывность функцию и определить тип точек разрыва, если они есть.

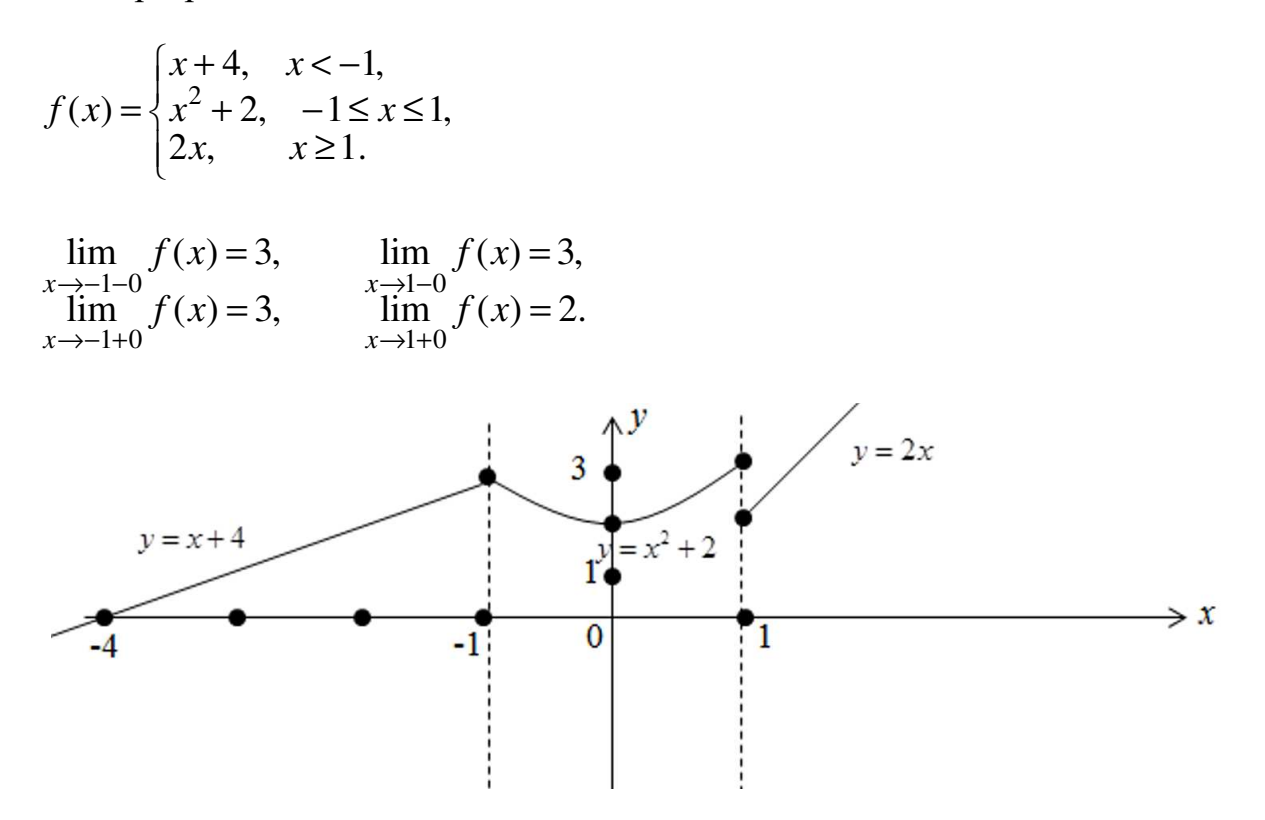

Ответ: в точке  $x = -1$  функция непрерывна; в точке  $x = 1$  разрыв 1-го рода.

Пример. Исследовать на непрерывность функцию и определить тип точек разрыва, если они есть.

$$
f(x) = \begin{cases} \cos x, & x \le 0, \\ x^2 + 1, & 0 < x < 1, \\ x, & x \ge 1. \end{cases}
$$
  
\n
$$
\lim_{\substack{x \to 0-0 \\ x \to 0+0}} f(x) = 1, \qquad \lim_{\substack{x \to 1-0 \\ x \to 1+0}} f(x) = 2,
$$
  
\n
$$
\lim_{x \to 0+0} f(x) = 1, \qquad \lim_{x \to 1+0} f(x) = 1.
$$

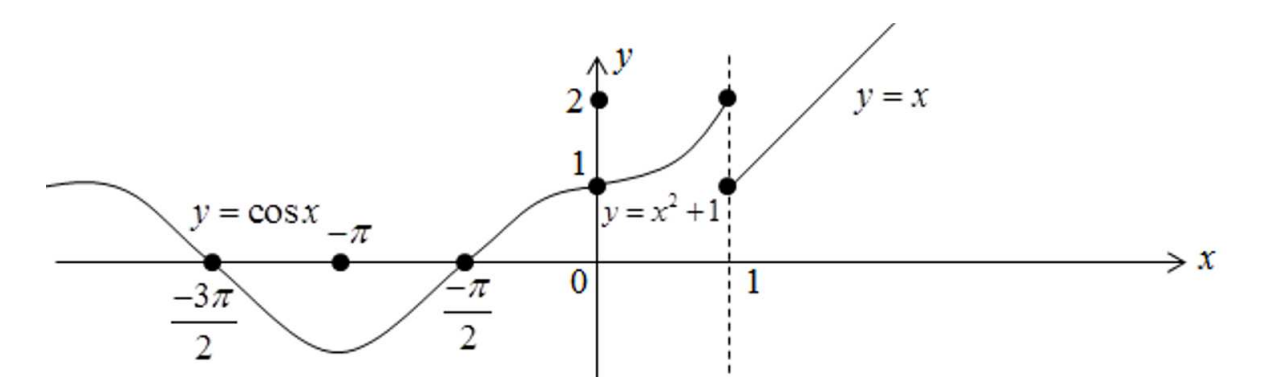

Ответ: в точке *х* = 0 функция непрерывна; в точке *х* = 1 разрыв 1-го рода.

### **Пример**

Найти точки разрыва функции  $2^2 - 4$ 2 *x y x* − = − и узнать характер разрыва.

Данная функция определена на всей числовой прямой, за исключением точки  $x = 2$ .

Найдем односторонние пределы:

$$
\lim_{x \to 2-0} \frac{x^2 - 4}{x - 2} = \lim_{x \to 2-0} \frac{(x - 2)(x + 2)}{x - 2} = \lim_{x \to 2-0} (x + 2) = 4,
$$
  

$$
\lim_{x \to 2+0} \frac{x^2 - 4}{x - 2} = \lim_{x \to 2+0} \frac{(x - 2)(x + 2)}{x - 2} = \lim_{x \to 2+0} (x + 2) = 4.
$$

Таким образом, точка *x* = 2 является точкой устранимого разрыва.

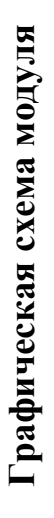

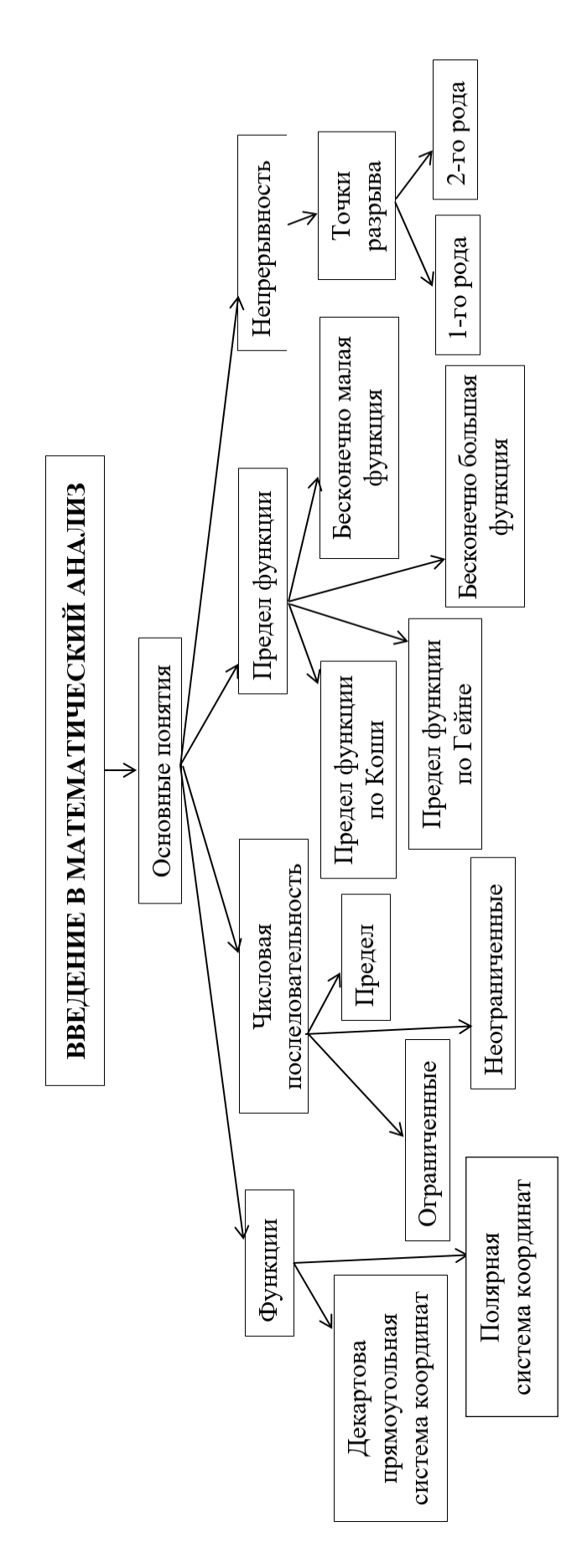

## Информационная таблица

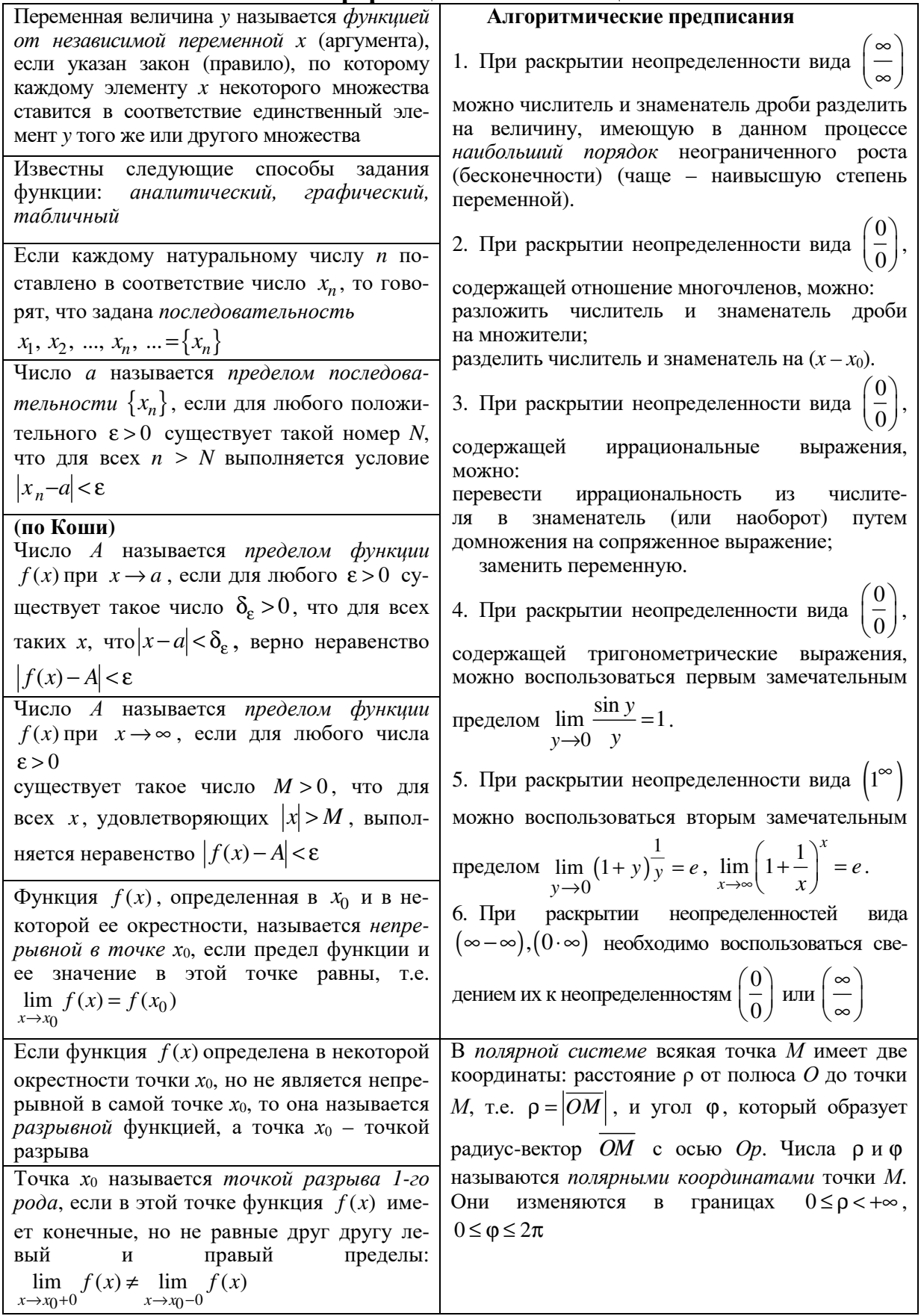

#### ПРАКТИЧЕСКАЯ ЧАСТЬ

#### Практическое занятие №1

#### Полярная система координат

Она задается полярной осью ОР, на которой указаны начало отсчета  $O$  и единица масштаба.

В полярной системе всякая точка М имеет две координаты: расстояние р от полюса  $O$  до точки  $M$ , то есть  $\rho = |OM|$ , и угол  $\varphi$ , который образует радиус-вектор  $\overline{OM}$  с осью OP. Числа р и фназываются полярными координатами точки М. Они изменяются в границах  $0 \leq \rho < +\infty$ ,  $-\infty < \varphi < +\infty$ .

Если полярную систему координат естественным образом совместить с декартовой системой *XOY*, то  $x = \rho \cdot \cos\varphi$ ,  $y = \rho \cdot \sin\varphi$ . Это формулы, с помощью которых можно перейти от декартовых координат к полярным. Из этих формул следует, что  $x^2 + y^2 = \rho^2$ . Таким образом, полярные координаты выгодны в тех случаях, когда уравнение линии  $L: F(x, y) = 0$ содержит выражение  $x^2 + y^2$ .

**Пример.** Уравнение кривой  $L:(x^2 + y^2) = a^2(x^2 - y^2)$  записать в полярных координатах.

3десь  $(x^2 + y^2)^2 = \rho^4$ ,  $x^2 - y^2 = \rho^2 (\cos^2 \phi - \sin^2 \phi) = \rho^2 \cos 2\phi$ .

Поэтому  $\rho^4 = a^2 \cdot \rho^2 \cdot \cos 2\varphi$ , или  $\rho^2 = a^2 \cdot \cos 2\varphi$ . Эта кривая называется лемнискатой Бернулли.

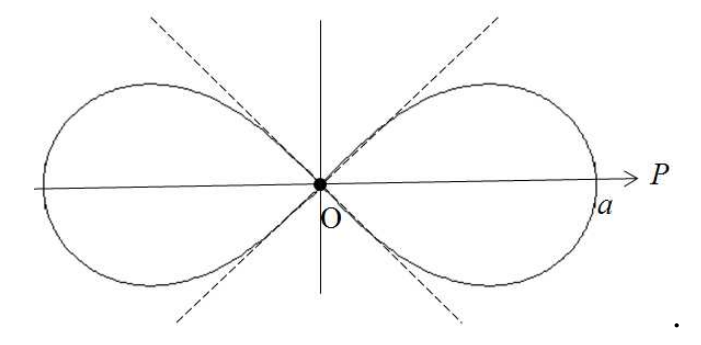

Пример. Построить кривую  $p = a(1 + \cos \varphi)$ . Эта кривая называется кардиоидой. Строим таблицу значений, придавая аргументу ф значения 0...2 $\pi$  с постоянным шагом  $h = \pi/4$ .

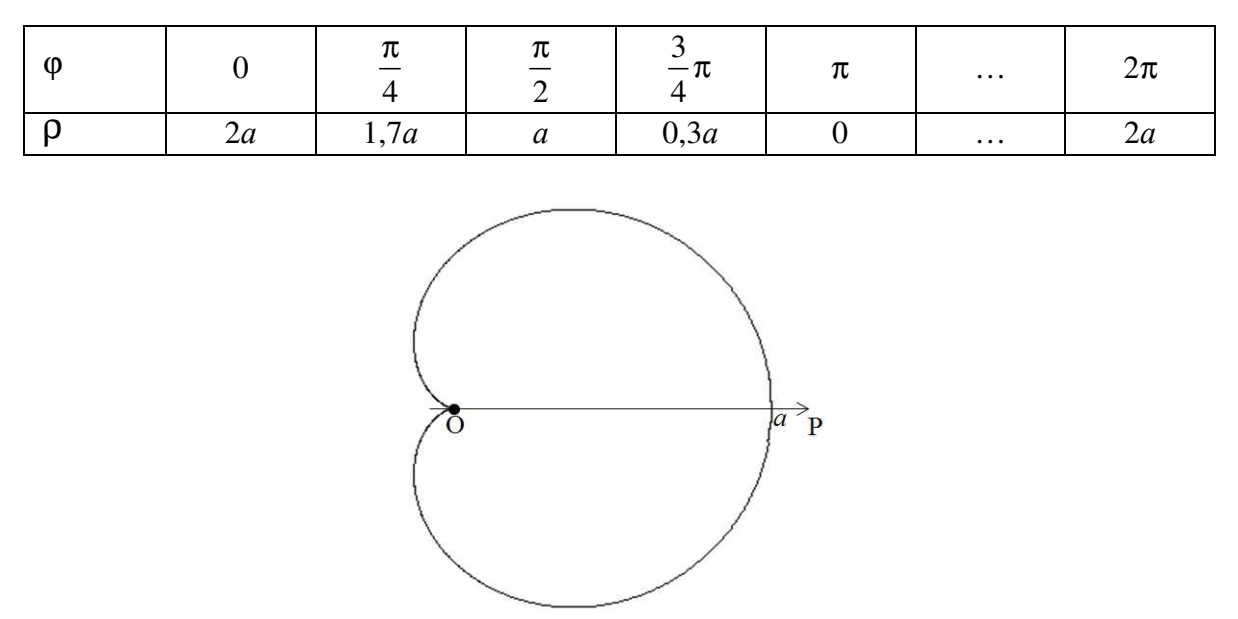

#### Кривые, заданные параметрически

Линию L на плоскости ХОУ можно рассматривать как траекторию движущейся точки  $M(x, y)$ . При этом ее координаты х и у изменяются в зависимости от некоторого параметра *t*. Обычно в качестве параметра *t* выступает либо время движения, либо угол поворота. Таким образом, параметрические уравнение линии L имеют следующий вид:  $x = \varphi(t)$ ,  $y = \psi(t)$ , где  $\alpha$  ≤ *t* ≤  $\beta$ .

Пример. Построить линию, заданную параметрически, и записать ее уравнение в декартовой системе координат:

$$
\begin{cases} x = a \cdot \cos^3 t, \\ y = a \cdot \sin^3 t. \end{cases}
$$

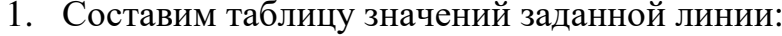

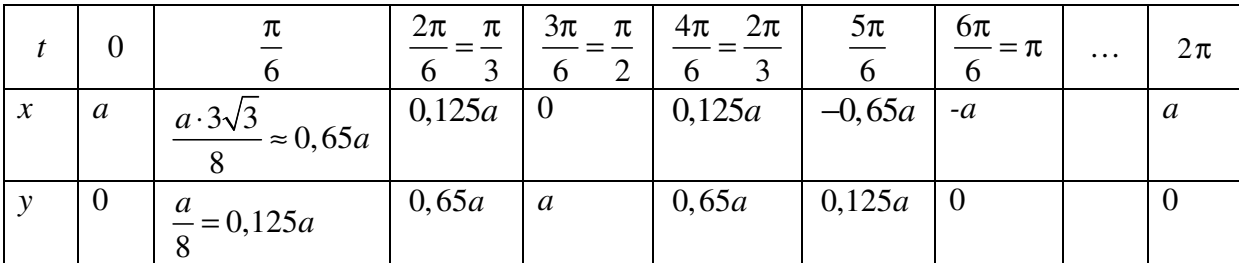

Выбираем шаг, равный  $h = \frac{\pi}{6}$ , начальное значение  $t = 0$ , и подставляем в уравнение функции:

$$
\begin{cases} x = a \cdot \cos^3 0 = a \cdot (\cos 0)^3 = a \cdot (1)^3 = a \cdot 1 = a, \\ y = a \cdot \sin^3 t = a \cdot (\sin 0)^3 = a \cdot (0)^3 = a \cdot 0 = 0. \end{cases}
$$

Полученные данные заносим в таблицу.

Следующее значение  $t = 0 + h = 0 + \frac{\pi}{6} = \frac{\pi}{6}$ .

$$
\begin{cases} x = a \cdot \cos^3 \frac{\pi}{6} = a \cdot \left( \cos \frac{\pi}{6} \right)^3 = a \cdot \left( \frac{\sqrt{3}}{2} \right)^3 = a \cdot \frac{3\sqrt{3}}{8} = a \cdot 0,6495 \approx 0,65a, \\ y = a \cdot \sin^3 \frac{\pi}{6} = a \cdot \left( \sin \frac{\pi}{6} \right)^3 = a \cdot \left( \frac{1}{2} \right)^3 = a \cdot \frac{1}{8} = 0,125a. \end{cases}
$$

Cледующее значение  $t = \frac{\pi}{6} + h = \frac{\pi}{6} + \frac{\pi}{6} = \frac{2\pi}{6} = \frac{\pi}{3}$ .

$$
\begin{cases} x = a \cdot \cos^3 \frac{\pi}{6} = a \cdot \left( \cos \frac{\pi}{3} \right)^3 = a \cdot \left( \frac{1}{2} \right)^3 = a \cdot \frac{1}{8} = 0,125a, \\ y = a \cdot \sin^3 \frac{\pi}{6} = a \cdot \left( \sin \frac{\pi}{3} \right)^3 = a \cdot \left( \frac{\sqrt{3}}{2} \right)^3 = a \cdot \frac{3\sqrt{3}}{8} = a \cdot 0,6495 \approx 0,65a. \end{cases}
$$

Выполняем действия до получения значения  $t = 2\pi$ .

2. В декартовой прямоугольной системе координат, используя значения х и у из таблицы, построим полученные точки и соединим их плавной линией, которую принято называть астроидой.

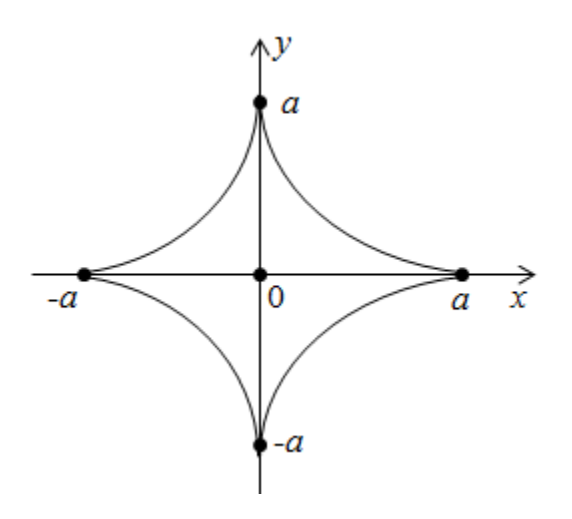

3. Составим уравнение астроиды в декартовой системе координат. Выразим из параметрических уравнений:

$$
\begin{aligned}\n\begin{cases}\nx = a \cdot \cos^3 t \\
y = a \cdot \sin^3 t\n\end{cases} & \Rightarrow \begin{cases}\n\cos^3 t = \frac{x}{a} \\
\sin^3 t = \frac{y}{a}\n\end{cases} \Rightarrow \begin{cases}\n\cos t = \left(\frac{x}{a}\right)^{\frac{1}{3}} \\
\sin t = \left(\frac{y}{a}\right)^{\frac{1}{3}}\n\end{cases} \Rightarrow \begin{cases}\n\cos^2 t = \left(\frac{x}{a}\right)^{\frac{2}{3}} \\
\sin^2 t = \left(\frac{y}{a}\right)^{\frac{2}{3}}\n\end{cases} \Rightarrow \Rightarrow \cos^2 t + \sin^2 t = \left(\frac{y}{a}\right)^{\frac{2}{3}} + \left(\frac{x}{a}\right)^{\frac{2}{3}}\n\end{cases} \Rightarrow 1 = \left(\frac{y}{a}\right)^{\frac{2}{3}} + \left(\frac{x}{a}\right)^{\frac{2}{3}}\n\Rightarrow \left(\frac{y}{a}\right)^{\frac{2}{3}} + \left(\frac{x}{a}\right)^{\frac{2}{3}} = 1.\n\end{aligned}
$$
\n
$$
\text{Tor}a \left(\frac{y}{a}\right)^{\frac{2}{3}} + \left(\frac{x}{a}\right)^{\frac{2}{3}} = 1, \text{ min } y^{\frac{2}{3}} + x^{\frac{2}{3}} = a^{\frac{2}{3}}.
$$

Таким образом, в рассмотренном примере  $t -$  угол поворота радиусавектора движущейся точки. Астроиду описывает точка, лежащая на окружности радиусом *a/2*, при ее движении внутри окружности радиусом *a*.

## Задания для самостоятельной работы

1. Найдите полярные координаты точек  $A(0; 4)$ ,  $B(8; 8)$ .

**OTBET:** 
$$
A(4; \frac{\pi}{2}), B(8\sqrt{2}; \frac{\pi}{4}).
$$

2. Зная полярные координаты точек  $A\left(4; \frac{\pi}{2}\right), B\left(4; \frac{5\pi}{3}\right)$ , постройте

их в полярной системе координат и найдите координаты этих точек в соответствующей прямоугольной системе координат.

**OTBeT:**  $A(0;4)$ ,  $B(2;-2\sqrt{3})$ .

3. Построить кривую:  $\rho = 2\sin 5\varphi$ .

4. Построить следующую линию, заданную параметрически. Записать ее уравнение в декартовой системе координат.

$$
\begin{cases}\nx = \sin t, \\
y = 5(1 + \cos t)\n\end{cases}
$$
# **Домашнее задание**

1. Построить следующую линию, заданную параметрически.

$$
\begin{cases} x = \frac{5}{\cos t}, \\ y = \text{tg } t. \end{cases}
$$

Записать ее уравнение в декартовой системе координат.

**OTB**er: 
$$
\frac{x^2}{25} - y^2 = 1
$$
.

2. Построить фигуру, ограниченную кривыми  $\rho = 3\sin\varphi$  и  $y = 4x$ .

3. Записать уравнение линии  $(x^2 + y^2)^{\frac{3}{2}} = 4 \cdot (x^2 - 3y^2)$  в полярных координатах.

4. Выяснить, какая линия определяется параметрическими уравнениями:

$$
\begin{cases}\nx = a \cdot \cos t, \\
y = a \cdot \sin t, \\
z = bt.\n\end{cases}
$$

#### **Обучающий пример**

1.  $8 \t 7n^2 + n^3$   $n^8$   $n^2$  $8 + 7n^2 + n \quad (\infty)$   $\frac{8}{10^{8}} + 7n^8 + \frac{1}{10^{8}} + \frac{1}{10^{8}}$ 6 4 6 4 6 4 8  $n^8$   $n^8$   $n^8$ 7  $7n^2 + n \quad (\infty)$   $\lim_{n \to \infty} \frac{n^8}{n^8} + 7$  $\lim_{n \to \infty} \frac{n^{n+1} + n^{n+1} + n}{n^6 - 3 - n^4} = \left(\frac{1}{\infty}\right) = \lim_{n \to \infty} \frac{n}{n^6 - 3 - n^4} = \lim_{n \to \infty} \frac{n}{n^6} = \frac{n}{3}$  $n^8 + 7n^2 + n$   $n^8 + 7n^2 + n$  $n^8 + 7n^2 + n = \omega$ <br> $\omega = \lim_{n \to \infty} \frac{n^8}{\omega} = \lim_{n \to \infty} \frac{n^8}{\omega} + \frac{n^8}{\omega} + \frac{n^8}{\omega}$  $\rightarrow \infty$  *n*<sup>6</sup> − 3 − *n*<sup>4</sup>  $\left(\infty\right)$   $\rightarrow \infty$  *n*<sup>6</sup> − 3 − *n*<sup>4</sup>  $\rightarrow \infty$  *n*<sup>6</sup> − 3 *n*<sup>6</sup>  $n^8$   $n^8$   $n^8$   $n$  $+7n^2 +$  $+7n^2 + n \quad (\infty)$   $\frac{n+1}{n^8}$   $\frac{n}{n^8} + 7\frac{n}{n^8} +$  $=$   $\left| \frac{m}{n} \right| = \lim_{n \to \infty} \frac{n}{2} = \lim_{n \to \infty} \frac{n}{2} = \lim_{n \to \infty} \frac{n}{2} =$  $-3-n^4$   $\sim$   $\frac{1}{n}$   $\sim$   $n^6-3 -\frac{5}{8}$  –  $6 \frac{1}{2}$ 2  $n^8$   $n^4$  $\lim \frac{1 + 7\frac{1}{n^6} + \frac{1}{n^7}}{1 - 2\frac{1}{n^7}} = \frac{1 + 7\frac{1}{\infty} + \frac{1}{\infty}}{1 - 2\frac{1}{n^7}} = \frac{1 + 5\cdot 0 + 0}{2\frac{1}{n^7}} = \frac{1}{2} = \infty.$  $\frac{m}{n}\rightarrow \frac{3}{2}-\frac{1}{n}$   $\frac{1}{n}$   $\frac{3}{2}-\frac{1}{n}$  0-0-0 0 *n n*  $n^2$   $n^8$  *n* →∞  $= \lim_{h \to 0} \frac{1 + 7\frac{1}{h^6} + \frac{1}{h^7}}{1 + 7\frac{1}{h^8}} = \frac{1 + 7\frac{1}{h^6} + \frac{1}{h^8}}{1 + 7\frac{1}{h^8}} = \frac{1 + 5\cdot 0 + 0}{1 + 7\frac{1}{h^8}} = \frac{1}{1 + 5\frac{1}{h^8}} = \frac{1}{1 + 5\frac{1}{h^8}} = \frac{1}{1 + 5\frac{1}{h^8}} = \frac{1}{1 + 5\frac{1}{h^8}} = \frac{1}{1 + 5\frac{1}{h^8}} = \frac{1$  $-\frac{3}{8}-\frac{1}{4}$   $\frac{1}{-}-\frac{3}{-}-\frac{1}{-}$  0-0-∞ ∞ ∞ 2.  $(n+1)$  $(n+1)$  $(n+1)$  $(n+1)$  $(n+1)$  $(n+1)!$   $(n+1)$  $(n+1)$ 1)!+ n!  $(n+1)!$  n! 1)!+ n!  $\left(\infty\right)$  .  $(n+1)!$  .  $(n+1)!$   $(n+1)!$   $(n+1)!$  $\lim \frac{(n+1)(n+2)}{n} = \lim \frac{(n+1)(n+2)}{n} = \lim$  $\left\{\infty\right\}$   $\lim_{n\to\infty}$   $\frac{n!}{n\to\infty}$   $\frac{m!}{n\to\infty}$   $\frac{n!}{n!}$ 1)!  $(n+1)!$  $n \rightarrow \infty$   $n!$   $\left(\infty\right)$   $n \rightarrow \infty$   $n!$   $n$  $(n+1)! + n!$   $(n+1)!$  *n*  $(n+1)! + n!$   $\sim$   $\qquad$   $\qquad$   $\qquad$   $\qquad$   $\qquad$   $(n+1)!$   $\qquad$   $\qquad$   $n!$   $\left(\infty\right)$   $\lim_{n\to\infty}$   $n!$   $\lim_{n\to\infty}$   $n$  $n+1$ !  $(n+1)$  $\rightarrow \infty$  n!  $\left(\infty\right)$  n $\rightarrow \infty$  n! n $\rightarrow \infty$  $+1$ )!+ n!  $(n+$ +  $(n+1)! + n!$   $\sim$   $\Big(\infty\Big)$   $\Big| \lim_{n \to \infty}$   $(n+1)!$   $\Big(n+1\Big)!$   $\Big(n+1\Big)!$  $=\left(\frac{N}{\infty}\right) = \lim_{n\to\infty} \frac{(n+1)!}{n!} = \lim_{n\to\infty} \frac{(n+1)!}{n!} =$  $+1)!$   $(n+$ =  $(n+1)$  $(n+1)$  $(n+1)$  $(n+1)$  $1 + \frac{n!}{n!(n+1)}$   $1 + \frac{1}{(n+1)}$   $1 + \frac{1}{(n+1)}$  $\lim_{n \to \infty} \frac{n! \cdot (n+1)}{n!} = \lim_{n \to \infty} \frac{(n+1)}{1} = \frac{1+1}{1} = \frac{1+1}{0} = \frac{1}{0}$  $\frac{1}{2} (n+1)$   $(n+1)$  $n \rightarrow \infty$  n 1.  $n \rightarrow n$ *n*  $n! (n+1)$  <sup>1</sup> *n*  $n! (n+1)$   $(n+1)$  $\rightarrow \infty$  n  $\rightarrow \infty$  n  $\rightarrow \infty$  $+\frac{n!}{n!(n+1)}$   $1+\frac{1}{(n+1)}$   $1+\frac{1}{(n+1)}$  $\frac{ln(n+1)}{n} = \lim_{n \to \infty} \frac{(n+1)}{n} = \frac{1+1}{n} = \frac{1+0}{n} = \frac{1}{n} = \infty$  $-(n+1)$   $(n+1)$   $\infty$ .

#### **Решить самостоятельно**

1. 
$$
\lim_{n \to \infty} \frac{10^{n+1} + 9^{n+1}}{8^n + 10^n}.
$$
 OTBET: 10.

2. 
$$
\lim_{x \to \infty} \frac{11 + 3x^2}{5x + 2x^2 - 1}.
$$
 O Tbert:  $\frac{3}{2}$ .

#### **Обучающий пример**

$$
\lim_{x \to 2} \frac{x^2 - 4}{2x^2 - x - 6} = \left(\frac{2^2 - 4}{2 \cdot 2^2 - 2 - 6} = \frac{0}{0}\right) = \lim_{x \to 2} \frac{(x - 2)(x + 2)}{2(x - 2)(x + \frac{3}{2})} =
$$
\n
$$
= \lim_{x \to 2} \frac{x + 2}{2(x + \frac{3}{2})} = \lim_{x \to 2} \frac{x + 2}{2x + 3} = \frac{2 + 2}{2 \cdot 2 + 3} = \frac{4}{7}.
$$

# **Решить самостоятельно**

1. 
$$
\lim_{x \to -2} \frac{2x^2 + 3x - 2}{3x^2 + 2x - 8}
$$
  
2. 
$$
\lim_{x \to -1} \frac{x^2 - 1}{3x^2 + 2x - 1}
$$
  
Orber:  $\frac{1}{2}$ .

# **Обучающий пример**

$$
\lim_{x \to 1} \frac{x-1}{\sqrt{2-x}-1} = \lim_{x \to 1} \frac{(x-1)(\sqrt{2-x}+1)}{(\sqrt{2-x}-1)(\sqrt{2-x}+1)} = \lim_{x \to 1} \frac{(x-1)(\sqrt{2-x}+1)}{(\sqrt{2-x})^2-1^2} =
$$
\n
$$
= \lim_{x \to 1} \frac{(x-1)(\sqrt{2-x}+1)}{(\sqrt{2-x})^2-1^2} = \lim_{x \to 1} \frac{(x-1)(\sqrt{2-x}+1)}{2-x-1} = \lim_{x \to 1} \frac{(x-1)(\sqrt{2-x}+1)}{1-x} =
$$
\n
$$
= \lim_{x \to 1} \frac{(x-1)(\sqrt{2-x}+1)}{-(x-1)} = \lim_{x \to 1} \frac{\sqrt{2-x}+1}{-1} = -(\sqrt{2-1}+1) = -2.
$$

# **Решить самостоятельно**

1. 
$$
\lim_{x \to -3} \frac{\sqrt{x+4} - 1}{\sqrt{3 - 2x} - 3}
$$
  
Q = 2. 
$$
\lim_{x \to -1} \frac{\sqrt{2 + x} - 1}{\sqrt{8 - x} - 3}
$$
  
Q = 3.

# **Обучающий пример**

$$
\lim_{x \to 0} \frac{1 - \cos 8x}{1 - \cos 6x} = \left(\frac{1 - \cos(8 \cdot 0)}{1 - \cos(6 \cdot 0)}\right) = \frac{1 - \cos 0}{1 - \cos 0} = \frac{1 - 1}{1 - 1} = \frac{0}{0}
$$
\n
$$
= \begin{bmatrix}\n1 - \cos \alpha = 2 \cdot \left(\sin \frac{\alpha}{2}\right)^2 \\
1 - \cos 8x = 2 \cdot \left(\sin 4x\right)^2 \\
1 - \cos 6x = 2 \cdot \left(\sin 3x\right)^2\n\end{bmatrix} = \lim_{x \to 0} \frac{2 \cdot \left(\sin 4x\right)^2}{2 \cdot \left(\sin 3x\right)^2} = \lim_{x \to 0} \frac{\left(\frac{\sin 4x}{4x}\right)^2 \cdot 16x^2}{\left(\frac{\sin 3x}{3x}\right)^2 \cdot 9x^2} = \frac{1}{\left(\frac{\sin 3x}{3x}\right)^2 \cdot 9x^2} = \frac{1}{\left(\
$$

## **Решить самостоятельно**

1. 
$$
\lim_{x \to 0} \frac{1 - \cos 3x}{\cos x}
$$
  
2. 
$$
\lim_{x \to 0} \frac{5x}{\arctg x}
$$
  
3. 
$$
\lim_{x \to 0} \frac{\sin^2 \left(\frac{x}{2}\right)}{x^2}
$$
  
Orbert: 5.  
Orbert:  $\frac{1}{4}$ .

# **Обучающий пример**

$$
\lim_{x \to 0} (1+8x)^{\frac{1}{x}} = \left[ (1+8 \cdot 0)^{\frac{1}{0}} = (1+0)^{\frac{1}{0}} = 1^{\infty} \right] = \lim_{x \to 0} \left( \left( (1+8x)^{\frac{1}{8}} \right)^{8x} \right)^{\frac{1}{x}} =
$$

$$
= \left[ \lim_{x \to 0} (1+x)^{\frac{1}{x}} = e \right] = e^{x \to 0} \left( \lim_{x \to 0} \left( 8x^{\frac{1}{x}} \right) \right) = e^{8}.
$$

# **Решить самостоятельно**

1. 
$$
\lim_{x \to \infty} \left( \frac{x-3}{x+9} \right)^{x-2}
$$
  
1. 
$$
\lim_{x \to \infty} \left( \frac{x-3}{x+9} \right)^{3x-1}
$$
  
2. 
$$
\lim_{x \to \infty} \left( \frac{8x+1}{3x+7} \right)^{3x-1}
$$
  
10*There:*  $e^{-12}$ .  
11.  $e^{-12}$ .  
12.  $\lim_{x \to \infty} (2x+3) \left[ \ln(x+2) - \ln x \right]$ .  
13. 
$$
\lim_{x \to \infty} (2x+3) \left[ \ln(x+2) - \ln x \right]
$$
  
14.  $\lim_{x \to \infty} (2x+3) \left[ \ln(x+2) - \ln x \right]$ 

# **Домашнее задание**

Вычислить:

1. 2  $14x^2$  $\lim \frac{2x^2+1}{2}$  $x \rightarrow -14x^2 - 5x + 1$ *x*  $\rightarrow$ −14 $x^2$  - 5x + + . **Ответ:** 0,3.

2. 
$$
\lim_{x \to 2} \frac{x^2 - 4}{x^2 - 5x + 6}
$$
  
3. 
$$
\lim_{x \to \infty} \frac{x^2 + 3x - 1}{x^2 + 5x + 3}
$$
  
Orber: 1.

4. 
$$
\lim_{x \to \infty} \frac{2x^3 + 1}{5 + x^2 + x^3}
$$
. **Order:** 2.  
\n5.  $\lim_{x \to \infty} \frac{x + 7}{x^2 + 3x + 10}$ . **Order:** 0.  
\n6.  $\lim_{x \to 1} \frac{\sqrt{x + 8} - 3}{x - 1}$ . **Order:**  $\frac{1}{6}$   
\n7.  $\lim_{x \to 0} \frac{\sin 10x}{2x}$ . **Order:** 5.  
\n8.  $\lim_{x \to 0} \frac{\sin 8x}{\sin 10x}$ . **Order:**  $\frac{4}{5}$ .  
\n9.  $\lim_{x \to 0} (1 + 5x)^{\frac{1}{x}}$ . **Order:**  $e^5$ .  
\n10.  $\lim_{x \to \infty} (\frac{x + 5}{x + 1})^x$ . **Order:**  $e^5$ .

# Практическое занятие № 3

# Таблица эквивалентности

Из первого и второго замечательных пределов и их следствий следует, что если  $\alpha(x)$  → 0 при  $x \to x_0$ , то

$$
\begin{array}{|c|c|}\n\hline\n\sin \alpha(x) - \alpha(x) & e^{\alpha(x)} - 1 - \alpha(x) \\
\hline\n\text{tg}\alpha(x) - \alpha(x) & a^{\alpha(x)} - 1 - \alpha(x) \cdot \ln a \\
\hline\n1 - \cos \alpha(x) - \frac{(\alpha(x))^2}{2} & \ln(1 + \alpha(x)) - \alpha(x) \\
\arcsin \alpha(x) - \alpha(x) & \log_a(1 + \alpha(x)) - \frac{\alpha(x)}{\ln a} \\
\hline\n\text{artg}\alpha(x) - \alpha(x) & \text{or} \\
\hline\n\end{array}
$$

# Решить самостоятельно

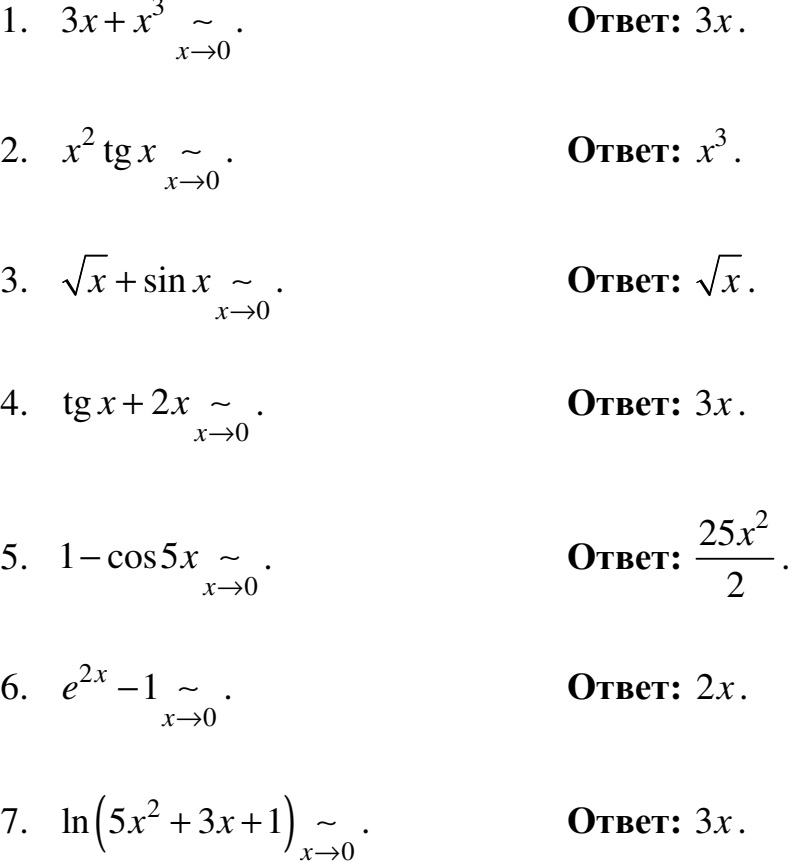

Обучающий пример

Исследовать на непрерывность

$$
f(x) = \begin{cases} \cos x, & x \leq \frac{\pi}{2}, \\ 0, & \frac{\pi}{2} < x < \pi, \\ 2, & x \geq \pi. \end{cases}
$$

1) Внутри промежутков определения функция представлена непрерывными функциями.

Значит, возможными точками разрыва могут быть  $x = \frac{\pi}{2}$ ;  $x = \pi$ .  $f\left(\frac{\pi}{2}\right) = \cos\frac{\pi}{2} = 0$  $\lim_{x \to \frac{\pi}{2} - 0} f(x) = \lim_{x \to \frac{\pi}{2} - 0} \cos x = 0$ <br>  $\lim_{x < \frac{\pi}{2}} f(x) = \lim_{x \to \frac{\pi}{2} + 0} 0 = 0$ <br>  $\lim_{x \to \frac{\pi}{2} + 0} f(x) = \lim_{x \to \frac{\pi}{2} + 0} 0 = 0$ 2) имеем: при  $x = \frac{\pi}{2}$  функция непрерывна.

 $\overline{1}$ 

$$
f(\pi) = 2
$$
  
\n3) 
$$
\lim_{\substack{x \to \pi - 0 \\ x < \pi}} f(x) = \lim_{x \to \pi - 0} 0 = 0
$$
  
\n
$$
\lim_{\substack{x \to \pi + 0 \\ x > \pi}} f(x) = \lim_{x \to \pi + 0} 2 = 2
$$
  
\n
$$
\left[\lim_{x \to \pi + 0} f(x) = \lim_{x \to \pi + 0} 2 = 2\right]
$$

при  $x = \pi$  функция терпит разрыв 1-го рода.

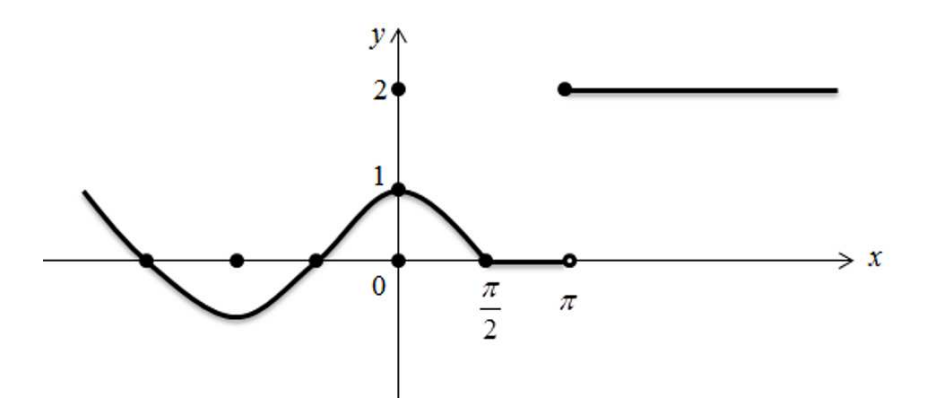

# Домашнее задание

1. Исследовать функцию на непрерывность

$$
F(x) = \begin{cases} 1 - x, x \in (-\infty; 0], \\ \frac{1}{x}, x \in (0; 2), \\ \frac{x}{4}, x \in [2; +\infty). \end{cases}
$$

**Ответ:** при  $x = 0$  - функция терпит разрыв II рода, при  $x = 2$  функция непрерывна.

2. Вычислить с помощью эквивалентных:

1) 
$$
\lim_{x\to0} \frac{\sin^2(\frac{x}{2})}{x^2}
$$
; **Order:**  $\frac{1}{4}$ .  
\n2)  $\lim_{x\to\frac{1}{2}} \frac{tg(6x-3)}{sin(2x-1)}$ ; **Order:** 3.  
\n3)  $\lim_{x\to0} \frac{1-\cos 3x}{sin 7x}$ ; **Order:** 0.  
\n4)  $\lim_{x\to-1} \frac{e^{x+1}-1}{2x+2}$ ; **Order:**  $\frac{1}{2}$ .

## **ПРИМЕРНЫЕ ТЕСТОВЫЕ ЗАДАНИЯ**

1. Функция  $f(x)$  называется четной для всех *x* из области определения, если:

- 1)  $f(-x) = f(2x)$ ;
- 2)  $f(-x) = f(x^2);$
- 3)  $f(-x) = f(x);$
- 4)  $f(-x) \neq f(x) \neq -f(x);$
- 5)  $f(-x) = -f(x)$ .

2. Функция  $f(x)$  называется нечетной для всех *x* из области определения, если:

- 1)  $f(-x) = f(2x)$ ;
- 2)  $f(-x) = f(x^2);$
- 3)  $f(-x) = f(x);$
- 4)  $f(-x) \neq f(x) \neq -f(x);$
- 5)  $f(-x) = -f(x)$ .
- 3. Функция  $f(x)$  называется бесконечно большой при  $x \rightarrow a$ , если:
- 1)  $\lim_{x\to a} f(x) \neq \infty$ ;
- 2)  $\lim_{x \to a} f(x) \neq 0$ ;
- 3)  $\lim_{x\to a} f(x) = 0$ ;
- 4)  $\lim_{x \to a} f(x) = \infty;$
- 5)  $\lim_{x \to a} f(x) = a$ .

4. Функция  $f(x)$  называется бесконечно малой при  $x \rightarrow a$ , если:

- 1)  $\lim_{x\to a} f(x) \neq \infty$ ;
- 2)  $\lim_{x \to a} f(x) \neq 0$ ;
- 3)  $\lim_{x \to a} f(x) = 0$ ;
- 4)  $\lim_{x \to a} f(x) = \infty;$
- 5)  $\lim_{x \to a} f(x) = a$ .

 $\lim_{x\to a} f(x)$ Неверное свойство пределов: если существуют 5. и  $\lim_{x\to a} g(x)$ , то

- 1)  $\lim_{x \to a} (f(x) \pm g(x)) = \lim_{x \to a} f(x) \pm \lim_{x \to a} g(x);$
- 2)  $\lim_{x \to a} C = 0$ , rge  $C = const$ ;
- 3)  $\lim_{x \to a} \frac{f(x)}{g(x)} = \frac{\lim_{x \to a} f(x)}{\lim_{x \to a} g(x)}$  при  $g(x) \neq 0$ ;
- 4)  $\lim_{x \to a} (f(x) \cdot g(x)) = \lim_{x \to a} f(x) \cdot \lim_{x \to a} g(x);$
- 5)  $\lim_{x\to a} (k \cdot f(x)) = k \cdot \lim_{x\to a} f(x)$ .
- 6. Первый замечательный предел:

1) 
$$
\lim_{x \to \infty} \frac{\sin x}{x} = 1;
$$

$$
2) \quad \lim_{x \to \infty} \left(1 - \frac{1}{x}\right)^{x} = e \ ;
$$

3) 
$$
\lim_{x \to \infty} \left( 1 + \frac{1}{x} \right)^{n} = e;
$$

4) 
$$
\lim_{x \to 0} \frac{\sin x}{x} = 1;
$$

$$
5) \quad \lim_{x\to 0}\frac{\sin x}{x}=0\,.
$$

7. Второй замечательный предел:

1) 
$$
\lim_{x \to 0} \left( 1 + \frac{1}{x} \right)^{x} = e;
$$
  
\n2) 
$$
\lim_{x \to \infty} \left( 1 - \frac{1}{x} \right)^{x} = e;
$$
  
\n3) 
$$
\lim_{x \to \infty} \left( 1 + \frac{1}{x} \right)^{x} = e;
$$
  
\n4) 
$$
\lim_{x \to 0} \frac{\sin x}{x} = 1;
$$
  
\n5) 
$$
\lim_{x \to 0} \left( 1 + \frac{1}{x} \right)^{x} = 1.
$$

$$
\lim_{x\to\infty}\left(1+\frac{1}{x}\right)=1.
$$

# ТРЕХУРОВНЕВЫЕ ТЕСТОВЫЕ ЗАДАНИЯ К РАЗДЕЛУ<br>«ВВЕДЕНИЕ В МАТЕМАТИЧЕСКИЙ АНАЛИЗ»

## **Уровень I**

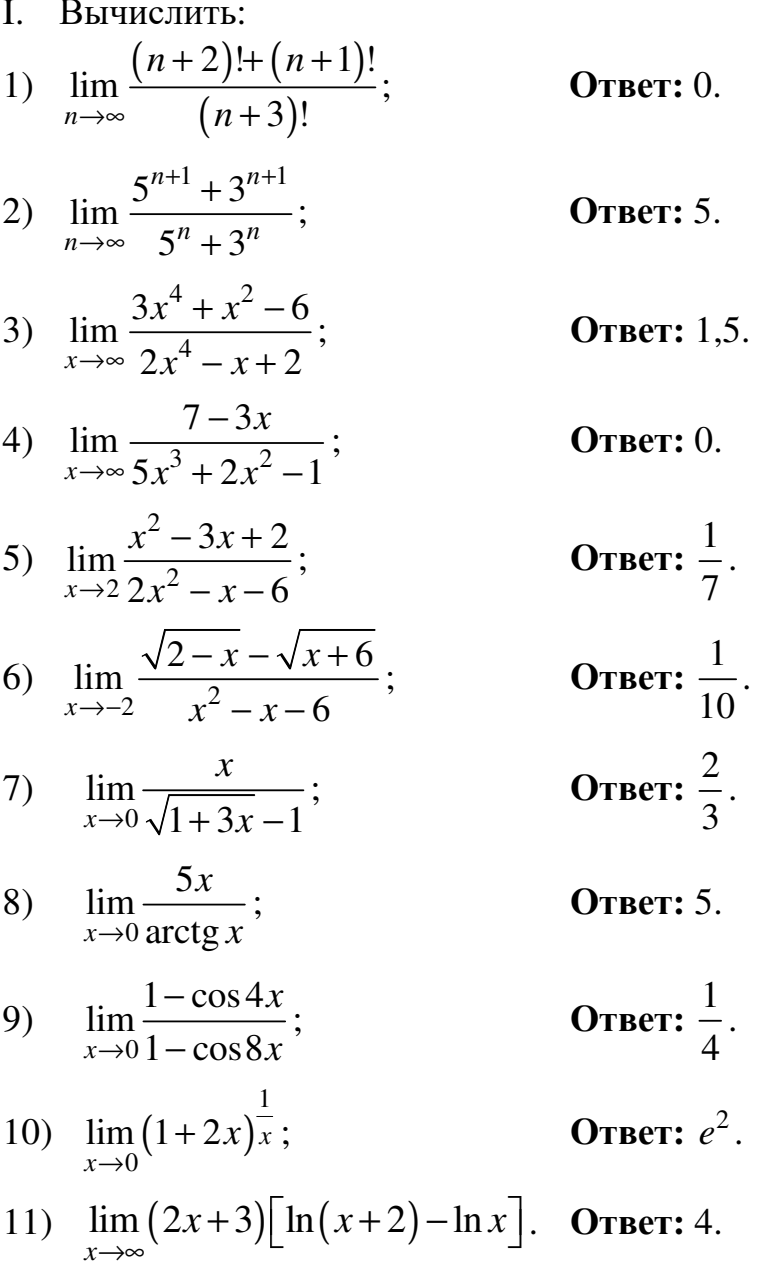

II. Для заданных функций найти эквивалентные в соответствующем процессе величины:

1)  $20+5x-8x^2+5x^3$   $\sim$ ; OTBeT:  $5x^3$ . 2)  $3x + x^3 \sim x \to 0$ ;<br>3)  $x^2 \text{tg } x \sim x \to 0$ ; **Ответ:**  $3x$ . OTBeT:  $x^3$ .

4) 
$$
\sqrt{x} + \sin x \sim
$$
;  
\n5)  $\tan x + 2x \sim$ ;  
\n6)  $1 - \cos 5x \sim$ ;  
\n7)  $e^{2x} - 1 \sim$ ;  
\n8)  $\ln(5x^2 + 3x + 1) \sim$ ;  
\n9)  $\cos x + 2x \sim$ ;  
\n10)  $\cos x - 2x \sim$ ;  
\n11)  $\cos x - 2x \sim$ ;  
\n12)  $\cos x - 2x \sim$ ;  
\n13)  $\cos x - 2x \sim$ ;  
\n14)  $\cos x - 2x \sim$ ;  
\n15)  $\cos x - 2x \sim$ ;  
\n16)  $\cos x - 2x \sim$ ;  
\n17)  $\cos x - 2x \sim$ ;  
\n18)  $\ln(5x^2 + 3x + 1) \sim$ ;  
\n19)  $\cos x - 2x \sim$ ;  
\n10)  $\cos x - 2x \sim$ ;  
\n11)  $\cos x - 2x \sim$ ;  
\n12)  $\cos x - 2x \sim$ ;  
\n13)  $\cos x - 2x \sim$ ;  
\n14)  $\cos x - 2x \sim$ ;  
\n15)  $\cos x - 2x \sim$ ;  
\n16)  $\cos x - 2x \sim$ ;  
\n17)  $\cos 5x - 2x \sim$ ;  
\n18)  $\ln(5x^2 + 3x + 1) \sim$ ;  
\n19)  $\cos x - 2x \sim$ ;  
\n10)  $\cos x - 2x \sim$ ;  
\n11)  $\cos 5x - 2x \sim$ ;  
\n12)  $\cos 5x - 2x \sim$ ;  
\n13)  $\cos x - 2x \sim$ ;  
\n14)  $\cos x - 2x \sim$ ;  
\n15)  $\cos x - 2x \sim$ ;  
\n16)  $\cos x - 2x \sim$ ;  
\n18)  $\ln(5x^2 + 3x + 1) \sim$ ;  
\n19)  $\cos x - 2x \sim$ 

#### III. Вычислить с помощью эквивалентных:

1) 
$$
\lim_{x \to 0} \frac{\sin^2(\frac{x}{2})}{x^2}
$$
; **OTBer:**  $\frac{1}{4}$ .  
\n2)  $\lim_{x \to \frac{1}{2}} \frac{tg(6x-3)}{\sin(2x-1)}$ ; **OTBer:** 3.  
\n3)  $\lim_{x \to 0} \frac{1-\cos 3x}{\sin 7x}$ ; **OTBer:** 0.  
\n4)  $\lim_{x \to -1} \frac{e^{x+1}-1}{2x+2}$ ; **OTBer:**  $\frac{1}{2}$ .  
\n5)  $\lim_{x \to 0} \frac{\arctg 7x}{5x^2-3x}$ . **OTBer:**  $-\frac{7}{3}$ .  
\nIV.

1. Установить область непрерывности функций и найти их точки разрыва:

a) 
$$
y = \frac{7x+4}{7x-4}
$$
; **Orber:**  $x = \frac{4}{7}$ ,ـ704ka pagpBig 2-TO po*qa*  
 $D(y) = \left(-\infty; \frac{4}{7}\right) \cup \left(\frac{4}{7}; +\infty\right)$ .

6) 
$$
y = 2^{x+5}
$$
; **Orbert:**  $x = -5$ ,  $\text{TOYKA}$  разрыва 2-го родa,  
 $D(y) = (-\infty; -5) \cup (-5; +\infty)$ .  
**Orbert:**  $D(y) = (-1;1)$ .

2. Исследовать на непрерывность и сделать схематический чертеж:

$$
f(x) = \begin{cases} x-3, & x < 0, \\ x+1, & 0 \le x \le 4, \\ x^2+3, & x > 4. \end{cases}
$$

IV. Найти соответствие между условием и графиком. Ответ представить в виде:

1) – ...; 2) – ...; 3) – ...; 4) – ...; 5) – ...; 6) – ... 1.  $\lim_{x \to \pm \infty} f(x) = 0$ . 2.  $\lim_{x \to 0} f(x) = +\infty$ . 3.  $\begin{cases} \lim_{x \to 2^{-}} f(x) = +\infty, \\ \lim_{x \to 2^{+}} f(x) = 0. \end{cases}$ 4.  $\int \lim_{x \to 2^{-}} f(x) = -\infty,$ <br> $\lim_{x \to 2^{+}} f(x) = +\infty.$ 5.  $\lim_{x\to 0} f(x) = -1$ . 6.  $\int_{x \to +\infty}^{\infty} \lim_{x \to -\infty} f(x) = -1,$ <br> $\lim_{x \to -\infty} f(x) = 0.$ L. Π.  $\mathcal{V}$ III. vA  $\mathcal{V}$  $\Omega$  $\vec{x}$  $\overline{0}$  $\vec{x}$  $\overline{0}$ IV.  $y$  $\uparrow$ V. VI.  $\mathcal{Y}$  $\nu$   $\uparrow$ 

 $\bf{0}$ 

 $\overline{x}$ 

 $\overline{0}$ 

 $\mathbf{0}$ 

 $\overline{x}$ 

 $\overline{x}$ 

# **Уровень II**

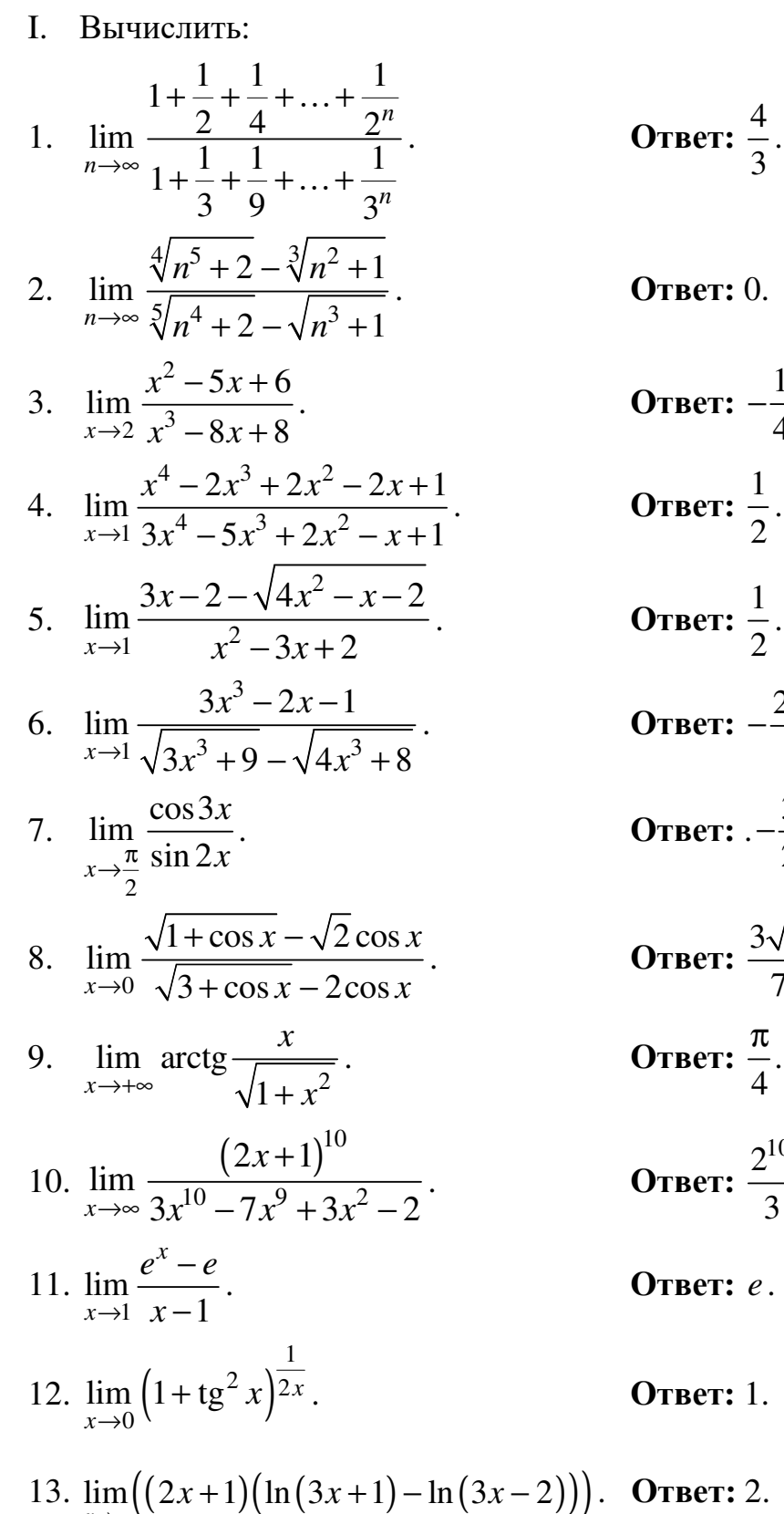

$$
There: \frac{4}{3}.
$$

**вет:** 0.

OTBET: 
$$
-\frac{1}{4}
$$
.

\nOTBET:  $\frac{1}{2}$ .

\nOTBET:  $-\frac{28\sqrt{3}}{3}$ .

\nOTBET:  $-\frac{3}{2}$ 

\nOTBET:  $-\frac{3}{2}$ 

\nOTBET:  $\frac{3\sqrt{2}}{7}$ .

\nOTBET:  $\frac{\pi}{4}$ .

\nOTBET:  $\frac{2^{10}}{3}$ .

\nOTBET:  $e$ .

\nOTBET: 1.

13.  $\lim_{x \to 0} \left( (2x+1) (\ln (3x+1) - \ln (3x-2)) \right)$ *x* →∞ + + − − . **Ответ:** 2.

II. Для заданных функций найти эквивалентные в соответствующем процессе величины:

1.  $\sqrt{x} + \sqrt{x^2} + \sqrt{x^3} + 1$ *x*  $x + \sqrt{x^2} + \sqrt{x}$ →∞  $+\sqrt{x^2} + \sqrt{x^3} + 1$  ~ . **Ответ:**  $\sqrt{2x}$ . 2.  $\sqrt[7]{1-3x-5x^2}$ 0  $1 - 3x - 5x^2 - 1$ *x*  $x - 5x$  $\rightarrow$  $-3x - 5x^2 - 1$  ~ . **Ответ:** 3 7  $-\frac{5}{7}$ . 3.  $1 - \cos^3$ 0  $1-\cos^3 2$ *x x*  $\rightarrow$  $-\cos^3 2x \sim \dots$  **OTBET:**  $6x^2$ . 4.  $a^3$ 0  $x - \cos 9$ *x*  $a^{3x}$  –  $\cos 9x$  $\rightarrow$  $-\cos 9x \sim \dots$  **OTBET:**  $3x \ln a$ . 5.  $\ln (3-2e^{2x})$ 0  $\ln (3 - 2e^{2x})$ *x e*  $\rightarrow$  $-2e^{2x}$  ~ . **OTBET:**  $-4x$ . 6.  $(x^3 - 2x^5) \lg \left(1 + \lg^2 \frac{x}{2}\right)$   $\sum_{x \to 0}$  $2x^3$  | lg | 1 + tg 2) x *x*  $x^3 - 2x$  $\rightarrow$  $(-2x^5)\lg\left(1+\tg^2\frac{x}{2}\right)\Big|_{x\to 0}$  **OTBET:** 5 4ln10 *x* . 7.  $e^2$ 2 *x x*  $e^{2x}-e^{\pi}$   $\sim$  $-e^{\pi}$  ~ . **OTBET**: 0.

#### III. Вычислить с помощью эквивалентных:

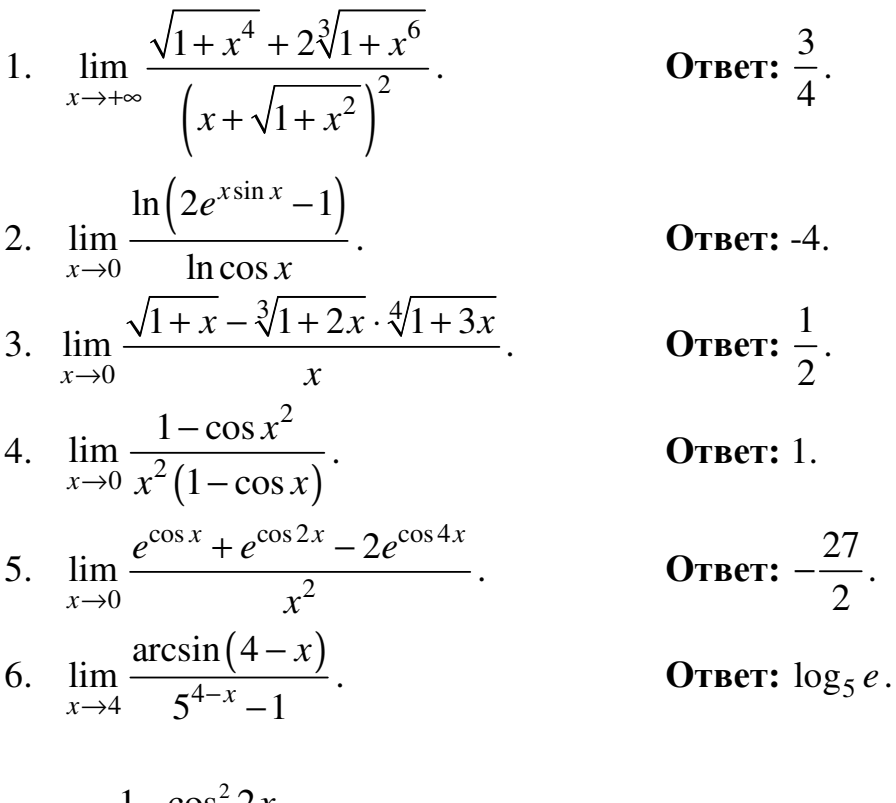

7. 
$$
\lim_{x \to 0} \frac{1 - \cos^2 2x}{x \cdot \arcsin x}.
$$
 OTEET: 2.

IV. Доказать по определению, что:

1. 
$$
\lim_{n \to \infty} \frac{3n+1}{3n} = 1.
$$
  
2. 
$$
\lim_{x \to 5} (2x^2 - 5x) = 25.
$$

**Уровень III** 

- I. Вычислить:
- 1.  $\lim_{\sqrt{2010}\sqrt{2010}\sqrt{2010}}$ *n*→∞ … . **Ответ:** 2010. 2.  $\lim_{x \to \infty} x^2 \cdot \sin \frac{2x+1}{x^2+4x^3}$  $x \rightarrow +\infty$   $x^2 + 4$ *x x*  $\rightarrow +\infty$  *x*<sup>2</sup> + 4*x* + ⋅ + .**Ответ:** 1 2 . 3.  $\lim_{n \to \infty} n^2 \ln \frac{\sqrt{n^2+1}}{n}$ *n n n* →∞ *n* + .**Ответ:** 1 2 . 4.  $\lim_{x \to 0} \text{ctg } x \ln(x + \sqrt{x+1}).$  $\lim \ctg x \ln \left(x + \sqrt{x+1}\right)$ *x*  $x \ln(x + \sqrt{x})$  $\rightarrow$  $+\sqrt{x+1}$ . **OTBET:** 1 2 . 5.  $\lim_{x \to 5} (\cos x - \sin x)$  $\frac{1}{4}$ -0  $\lim_{x \to \sin x} \frac{\cos x - \sin x}{\sin x}$ *x*  $\lim_{x \to \frac{\pi}{2} - 0} (\cos x - \sin x) \sqrt{\lg 2x}$  $-\sin x$ ) $\sqrt{\lg 2x}$ ; **OTBET:** 0. 6.  $\lim_{x \to \infty} x^{\frac{1}{3}} (x^2 + 1)^{\frac{1}{3}}$  $4 \begin{pmatrix} 1 & 2 \end{pmatrix}$  $\lim x^3 \left( x^2 + 1 \right)^3 - x^3$ *x*  $x^3$   $(x^2+1)^3 - x$ →∞  $\begin{pmatrix} 1 & 2 \end{pmatrix}$  $\left( x^2 + 1 \right)^3 - x^3 \ \Big|$  $\begin{pmatrix} 1 & 1 & 1 \\ 1 & 1 & 1 \\ 1 & 1 & 1 \end{pmatrix}$ . **Ответ:**  1 3 . 7. 0  $\lim \frac{3}{1} - \frac{1}{1}$  $x \rightarrow 0$  1 – cos  $x \sqrt{\cos x}$  1 –  $\sqrt{\cos x}$ −  $-\cos x \sqrt{\cos x}$  1-.**Ответ:** 1. 8. 3  $\lim_{x \to 0} \left( \frac{1}{1 - 2} - \frac{\sqrt{3}}{2} \right)$  $\lim_{x \to \frac{\pi}{2}} (1 + 2\cos 2x - 2\sin 3x)$  $\begin{pmatrix} 1 & \sqrt{3} \end{pmatrix}$  $\frac{1}{1 \cdot 2 \cdot 2} - \frac{\sqrt{5}}{2 \cdot 2}$  $\left(1+2\cos 2x \quad 2\sin 3x\right)$ .**Ответ:**  1 3  $-\frac{1}{2}$ . 9.  $\lim_{x \to 0} (e^x + \sin x)^{\frac{1}{x}}$ 0  $\lim (e^x + \sin x)^{\overline{x}}$ *x*  $e^x$  + sin x  $\rightarrow$  $+\sin x$ <sup>x</sup>. **OTBET:**  $e^2$ . 10.  $\lim_{x \to 0} (1 + \sin x)$ 1 ln cos 0  $\lim_{x \to 0} (1 + \sin x) \overline{\ln \cos x}$ *x x*  $\rightarrow$  $+\sin x$   $\sqrt{\ln \cos x}$ . **OTBET:** 0. 11. 0  $\lim_{x \to \infty}$ *x x*  $\rightarrow$ .**Ответ:**  1  $e^{-\frac{1}{2}}$ . 12.  $\lim_{x \to \infty} \left( \sin \frac{1}{x} + \cos \frac{1}{x} \right)^x$ *x*→∞ *x x*  $\left(\sin\frac{1}{2}+\cos\frac{1}{2}\right)^{3}$  $\left(\frac{\sin \frac{1}{x} + \cos \frac{1}{x}}{x}\right)$ . **Ответ:** *e*.

13. 
$$
\lim_{x \to \infty} \left( \frac{x^2 + 3x + 5}{x^2 + x + 1} \right)^x
$$
.  
\n14.  $\lim_{x \to 2} \left( \frac{x-1}{2x-3} \right)^{\frac{4}{x^2-4}}$ .  
\n15.  $\lim_{x \to +0} \left( \frac{x-1}{2x-3} \right)^{\frac{1}{x}}$ .  
\n16.  $\lim_{x \to 2} \left( \frac{x-1}{2x-3} \right)^{3x}$ .  
\n**OTBCT**: 0.

## II. Доказать по определению, что:

1. 
$$
\lim_{x \to \infty} \frac{x+1}{x^2} = 0.
$$
  
2. 
$$
\lim_{n \to \infty} \frac{\cos n\alpha}{n-1} = 0.
$$

III. Исследовать на непрерывность:

1. 
$$
f(x) = x^2 \cdot \sin \frac{1}{x}.
$$

**Ответ:**  $x = 0$  – точка устранимого разрыва.

2. 
$$
f(x) = \begin{cases} x \cdot \sin \frac{1}{x}, & x \neq 0, \\ 0, & x = 0. \end{cases}
$$

**Ответ:**  $x = 0$  – точка непрерывности.

IV. Выделить главную часть функций:

1.  $y = \sqrt[5]{x^2 - 3} - 1$ при  $x \rightarrow 2$ . **OTBeT:**  $\frac{4}{5}(x-2)$ . 2.  $y = \ln(x^2 - x - 1)$  при  $x \to 2$ . **OTBeT:**  $3 \cdot (x-2)$ . 3.  $y = \ln\left(\frac{x^2 + 2x + 4}{x^2 - x - 1}\right)$  при  $x \to \infty$ . OTBeT:  $\frac{3}{r}$ .

4.  $y = \ln(\cos ax + \sin bx)$  при  $x \rightarrow 0$ .

**Ответ:** *bx* .

5.  $y = \sqrt[3]{\cos 2x} - 1$  при  $x \to 0$ . **Ответ:**   $2x^2$ 3 *x*  $-\frac{2\pi}{2}$ .

V. Вычислить с помощью эквивалентных:

1. 1 lim ln *x x*  $e^x - e$  $\rightarrow$  *i*  $\ln x$ − . **Ответ:** *e*. 2. lim  $ln x - ln$ *x a*  $x \rightarrow a$  $e^x - e$  $\rightarrow$  *a*  $\ln x - \ln a$ − −  $\bullet$  **OTBET:**  $a \cdot e^a$ . 3. 1  $\lim \frac{3^x - \sqrt{8}}{4}$ 1 *x x x*  $\rightarrow$ 1 *x*  $-\sqrt{8} +$ − . **Ответ:** 2. 4.  $\sqrt[5]{2x^2+10x}$  1  $\sqrt[7]{2x^2}$ 0  $\lim \frac{\sqrt[3]{2x^2 + 10x - 1} - \sqrt[4]{2x^2 + 10x - 1}}{x}$ *x*  $x^2 + 10x - 1 - \sqrt{2x^2 + 10x}$  $\rightarrow 0$   $x$  $+10x-1-\sqrt{2x^2+10x-1}$ . **Ответ:** 4 7 . 5.  $\lim_{x \to 0} (\sqrt{1 + x} - x)^{\frac{1}{x}}$ 0  $\lim (\sqrt{1+x}-x)^x$ *x*  $x - x$  $\rightarrow$  $+x-x$ <sup>x</sup>. **OTBET:** 1  $e^{-\frac{1}{2}}$ . 6. 5  $\frac{1}{2}$   $x^2$  $\lim_{x\to 0} \frac{\sqrt[3]{1 + x} \sin 10x - 1}{x}$ *x*  $x \sin 10x$  $\rightarrow 0$   $x$  $+x\sin 10x -$ . **Ответ:** 2. 7.  $\lim \frac{\ln x - 1}{x}$  $x \rightarrow e$ *x*  $\rightarrow e \quad x - e$ − − . **Ответ:** 1 *e* .

## VI. Построить графики функций:

1. 
$$
y = \lim_{n \to \infty} \sin^{2n} x
$$
.  
2.  $y = \lim_{n \to \infty} \sqrt[n]{1 + x^n}$   $(x \ge 0)$ .

# ГЛОССАРИЙ

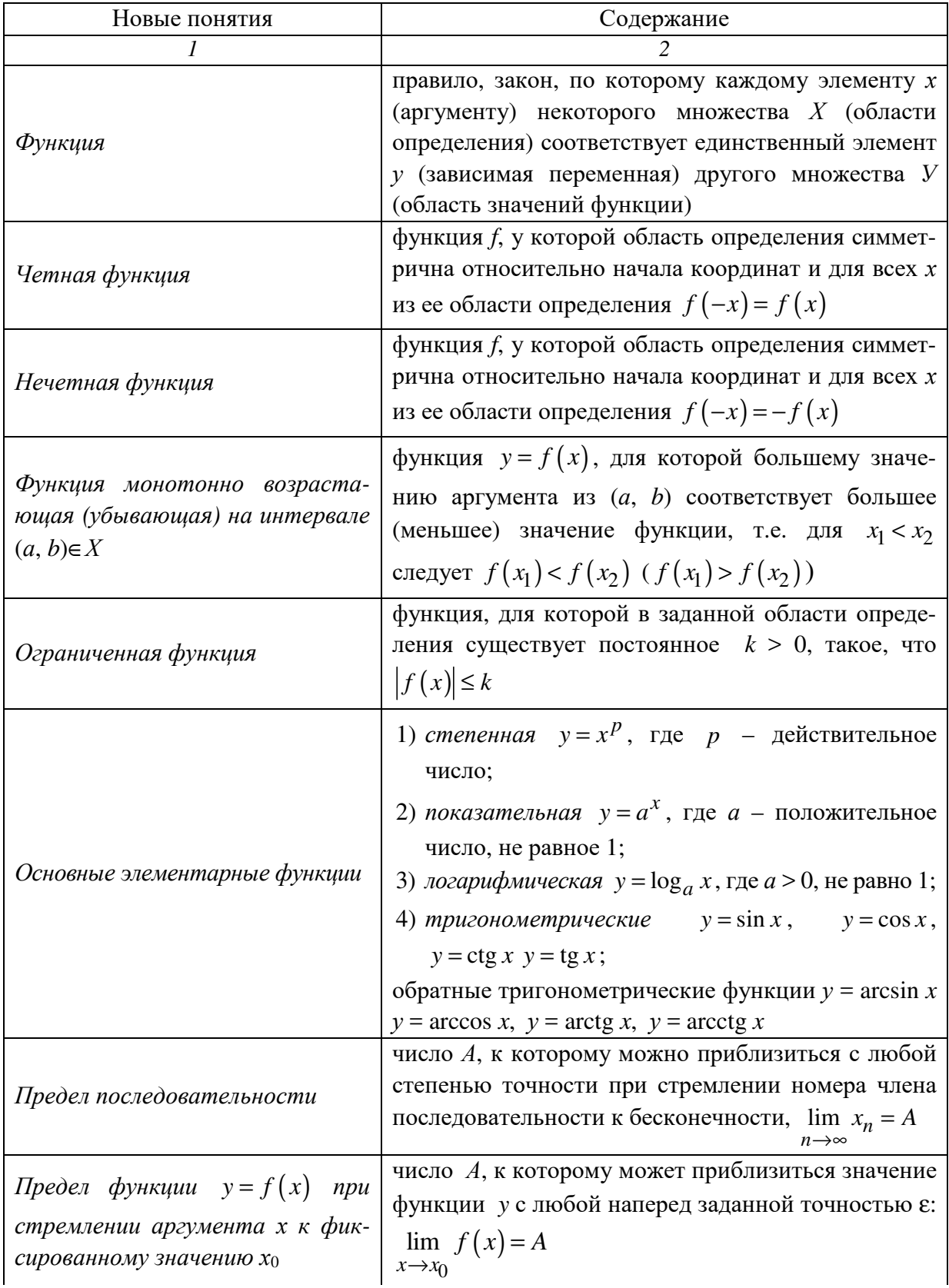

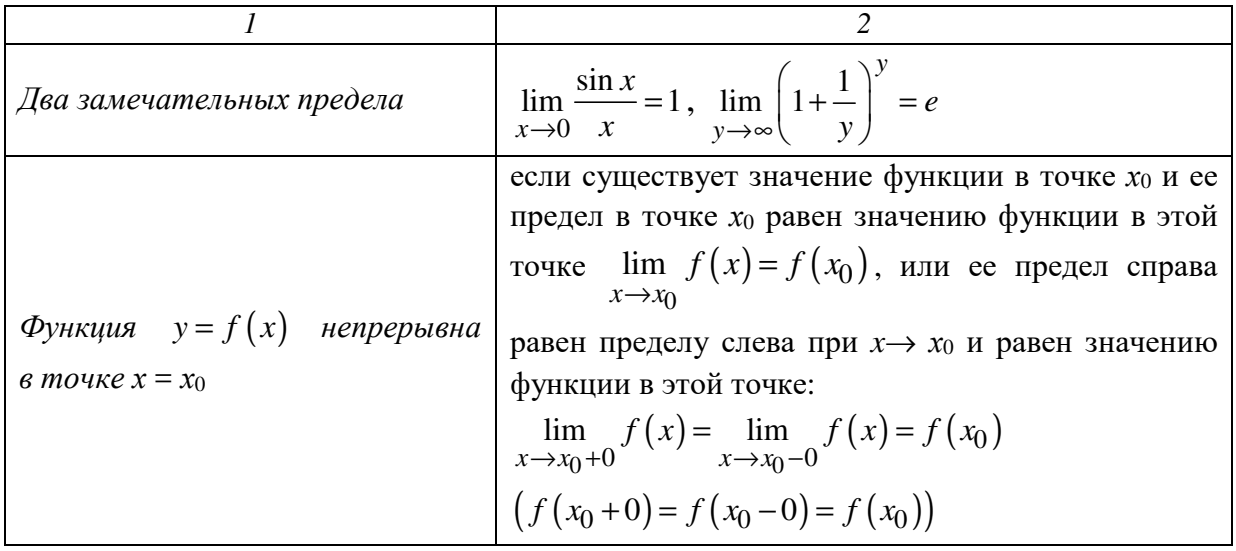

# **Решение задач по теме «Введение в математический анализ» с помощью математических пакетов Maple и Mathcad**

Предлагаемые программы помогут Вам при проверке домашнего задания или, при необходимости, предоставят возможность быстрого вычисления пределов любой сложности, исследования функций на непрерывность и др.

Рассмотрим один из наиболее популярных математических пакетов MathCAD.

Чтобы начать работать с приложением, вызовите панель Calculus (вычисления).

Выберите на панели вкладку ВИД → ПАНЕЛИ ИНСТРУМЕНТОВ  $\rightarrow$  МАТЕМАТИЧЕСКАЯ

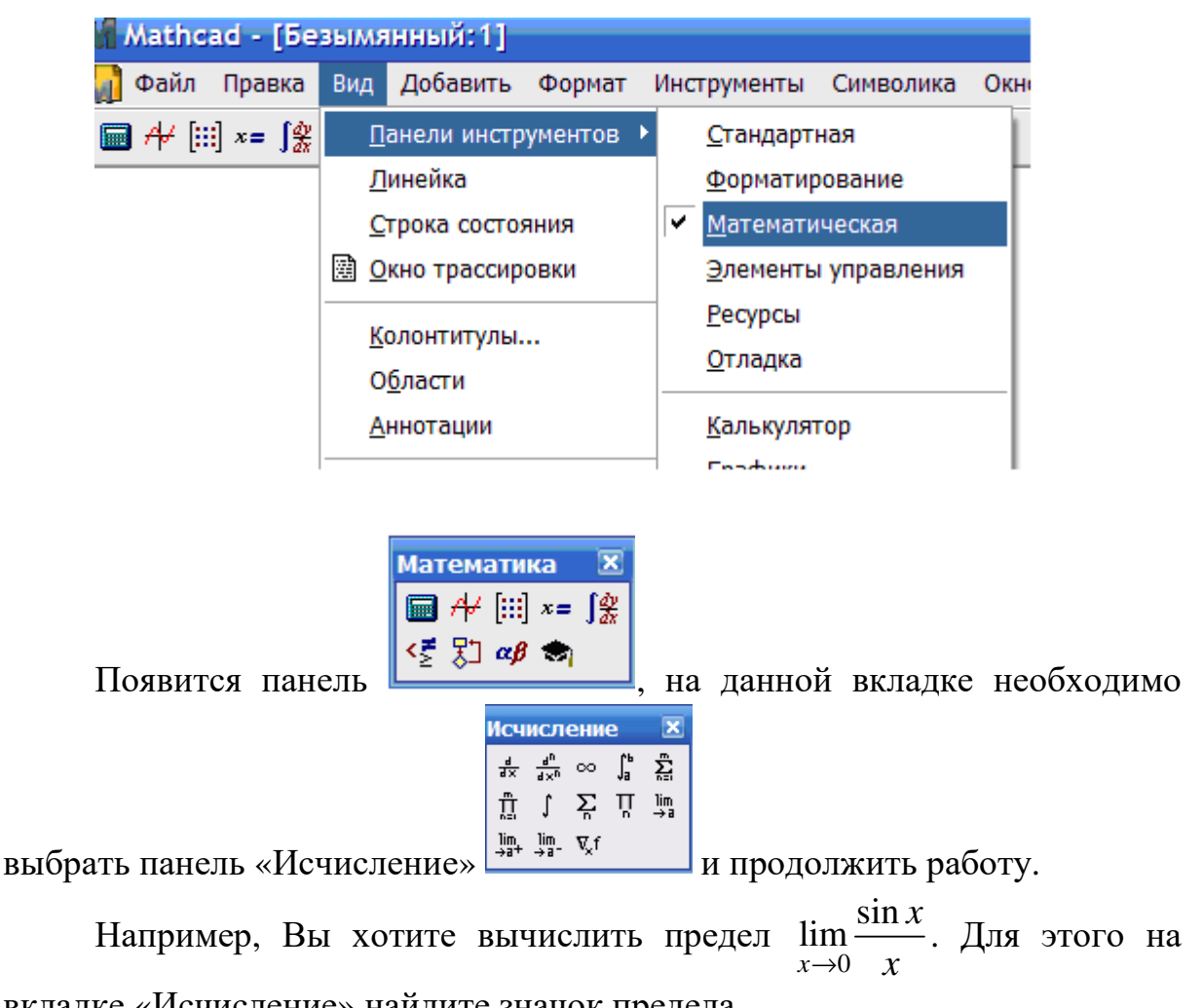

вкладке «Исчисление» найдите значок предела

 (на рисунке на него указывает стрелочка). После этого появляется следующий символ , в нашем примере *x* → 0 , поэтому нижние поля мы заполняем соответственно . Далее, используя вкладку «калькулятор» , заполним основное поле . Затем выбираем «вычисление» , на этой вкладке стрелочку и видим результат . Далее разобраны задачи наиболее часто встречаемые в теме «Введение в математический анализ». 

Решение пределов любой сложности

Исчисление **X**  $\begin{array}{ccccc} \frac{4}{d\,x} & \frac{4}{d\,x^0} & \infty & \int_a^b & \sum\limits_{n=1}^m \\ \prod\limits_{m=1}^m & \int & \sum\limits_{n=1}^m & \prod\limits_{n=1}^m & \lim\limits_{n\to a} \end{array}$  $\lim_{x \to a^+} \lim_{x \to a^-} \nabla_x f$ 

 $\lim_{n \to \infty} \frac{[[n] \cdot (n+2)] - (n-2)!]}{(n-1)! + n!} \to \infty$ 

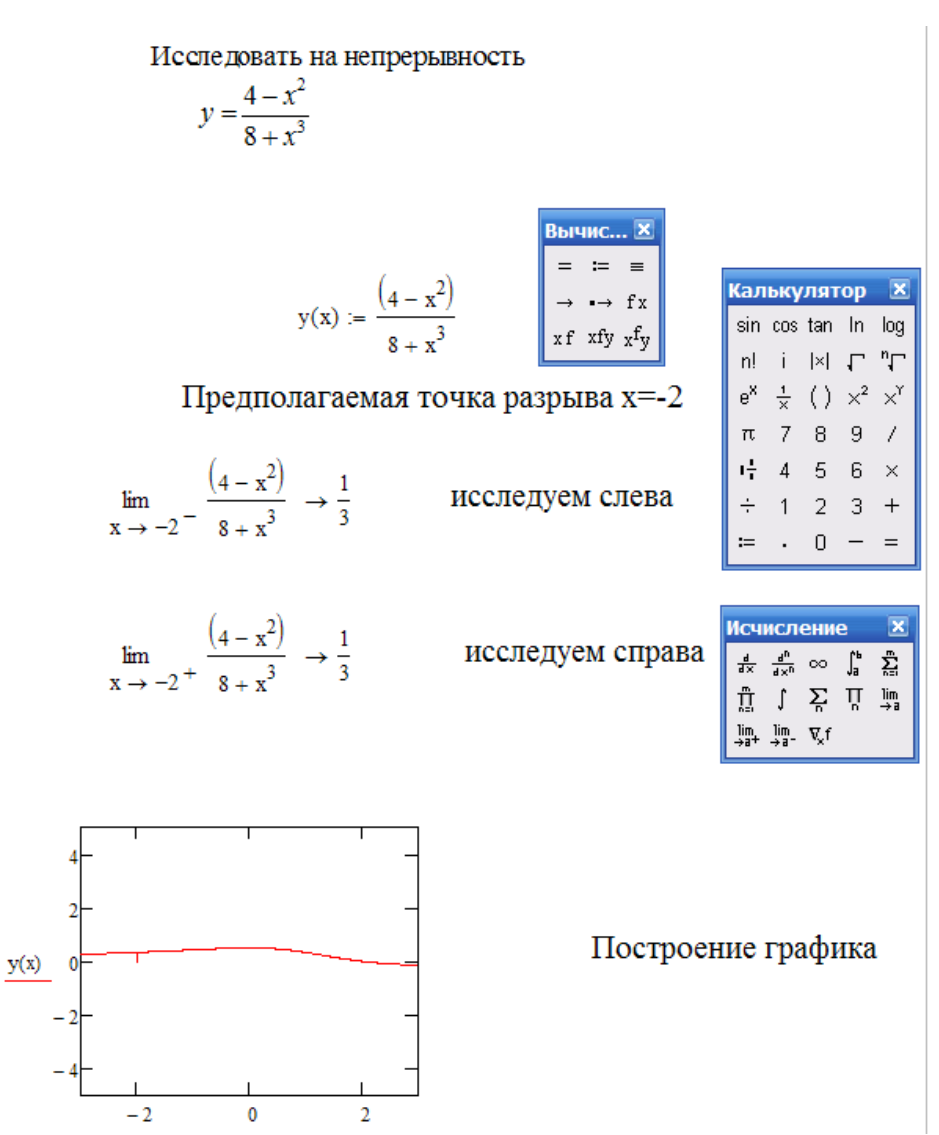

Рассмотрим несколько функций и убедимся, что они бесконечно малые

$$
f(x) := \sqrt{1 + x^{2}} - 1
$$
\n
$$
f(x) := \sqrt{1 + x^{2}} - 1
$$
\n
$$
f(x) \rightarrow 0
$$
\n
$$
f(x) := \exp(x^{2}) - 1
$$
\n
$$
f(x) \rightarrow 0
$$
\n
$$
f(x) = \sin(x)
$$
\n
$$
f(x) = \sin(x)
$$
\n
$$
f(x) \rightarrow 0
$$
\n
$$
f(x) = \sin(x)
$$
\n
$$
f(x) = \sin(x)
$$
\n
$$
f(x) = \sin(x)
$$
\n
$$
f(x) = \sin(x)
$$
\n
$$
f(x) = \sin(x)
$$
\n
$$
f(x) = \sin(x)
$$
\n
$$
f(x) = \sin(x)
$$
\n
$$
f(x) = \sin(x)
$$
\n
$$
f(x) = \sin(x)
$$
\n
$$
f(x) = \sin(x)
$$
\n
$$
f(x) = \sin(x)
$$
\n
$$
f(x) = \sin(x)
$$
\n
$$
f(x) = \sin(x)
$$
\n
$$
f(x) = \sin(x)
$$
\n
$$
f(x) = \sin(x)
$$
\n
$$
f(x) = \sin(x)
$$
\n
$$
f(x) = \sin(x)
$$
\n
$$
f(x) = \sin(x)
$$
\n
$$
f(x) = \sin(x)
$$
\n
$$
f(x) = \sin(x)
$$
\n
$$
f(x) = \sin(x)
$$
\n
$$
f(x) = \sin(x)
$$
\n
$$
f(x) = \sin(x)
$$
\n
$$
f(x) = \sin(x)
$$
\n
$$
f(x) = \sin(x)
$$
\n
$$
f(x) = \sin(x)
$$
\n
$$
f(x) = \sin(x)
$$
\n
$$
f(x) = \sin(x)
$$
\n
$$
f(x) = \sin(x)
$$
\n
$$
f(x) = \sin(x)
$$
\n
$$
f(x) = \sin(x)
$$
\n
$$
f(x) = \sin(x)
$$
\n
$$
f(x) = \sin(x)
$$
\n
$$
f(x) = \sin(x)
$$
\n
$$
f(x) = \sin(x)
$$
\n
$$
f(x) =
$$

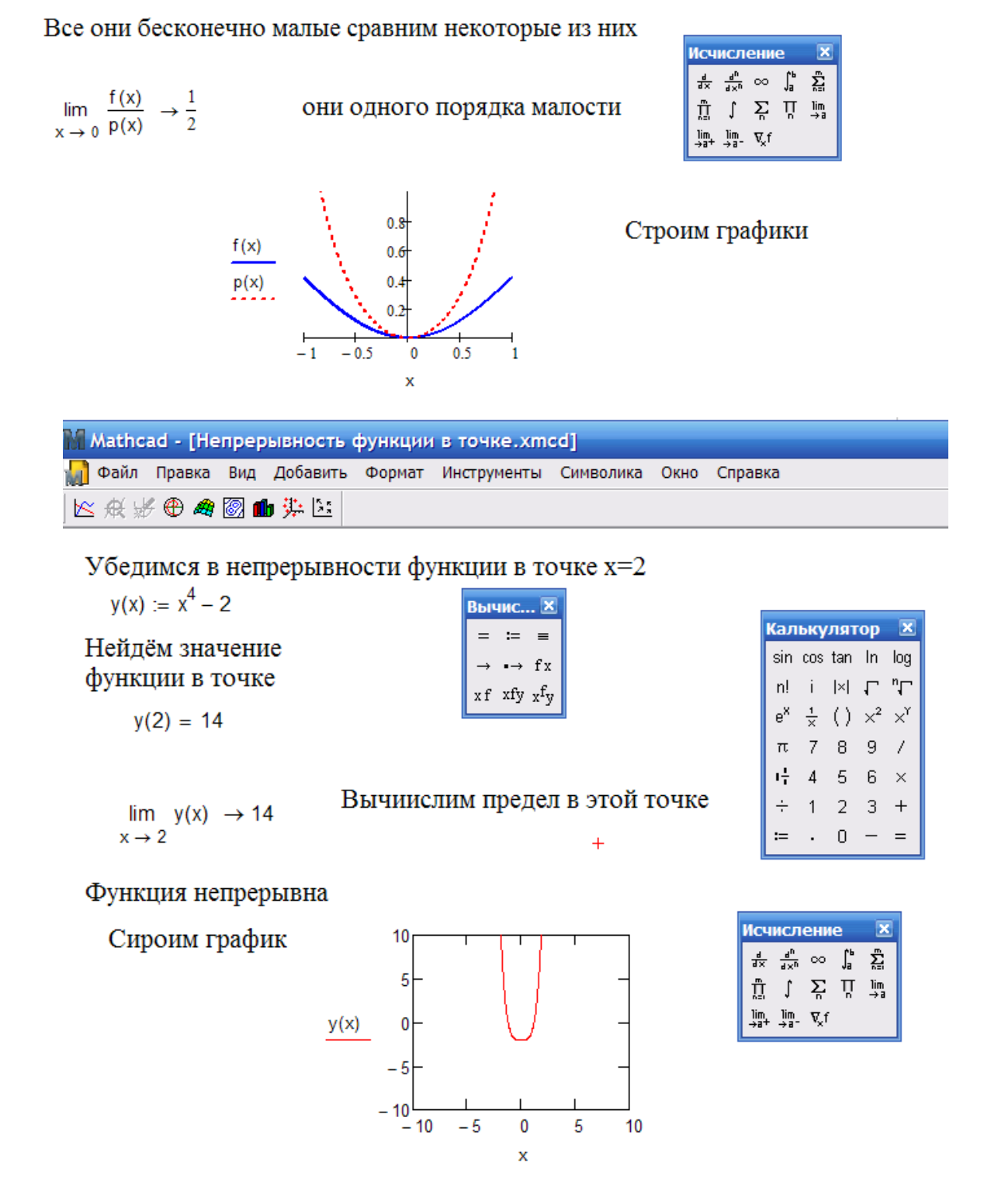

Рассмотрим вычисление пределов любой сложности, исследование функций на непрерывность с помощью математического пакета Maple. Maple имеет несколько операторов для работы с пределами: Limit (функция,  $x = a$ ) – отображает искомый предел, limit (функция,  $x = a$ ) – выводит ответ. На разобранных примерах мы демонстрируем сочетание этих операторов.

Нужно помнить, что в выбранной программе очень важное место занимают операторы «:» - присвоить, «;» - окончание предложения.

Вычисление пределов

$$
\begin{bmatrix}\n> Limit\left(\frac{\sin(10\cdot x)}{10\cdot x}, x = \pi\right) = limit\left(\frac{\sin(x)}{x}, x = \pi\right);\n\end{bmatrix}
$$
\n
$$
\begin{aligned}\n\lim_{x \to \pi} \left(\frac{1}{10} \frac{\sin(10\cdot x)}{x}\right) &= 0 \\
> Limit\left(\sqrt{25} \cdot x^2 + x + 2\right) - \sqrt{25} \cdot x^2 - 3 \cdot x\right), x &= \infty\right) = limit\left(\sqrt{25} \cdot x^2 + x + 2\right) - \sqrt{25} \cdot x^2 - 3 \cdot x\right), x = \infty\right); \\
\lim_{x \to \infty} \left(\sqrt{25} \cdot x^2 + x + 2 - \sqrt{25} \cdot x^2 - 3 \cdot x\right) &= \frac{2}{5}\n\end{aligned}
$$
\n
$$
\begin{aligned}\n\lim_{x \to \infty} \left(\sqrt{25} \cdot x^2 + x + 2 - \sqrt{25} \cdot x^2 - 3 \cdot x\right) &= \frac{2}{5}\n\end{aligned}
$$
\n
$$
\begin{aligned}\n\lim_{x \to \infty} \left(\sin\left(\frac{x}{2}\right)^{\frac{1}{\sin(2\cdot x)}}, x = \pi\right) &= limit\left(\sin\left(\frac{x}{2}\right)^{\frac{1}{\sin(2\cdot x)}}, x = \pi\right); \\
\lim_{x \to \pi} \sin\left(\frac{1}{2}x\right)^{\left(\frac{1}{\sin(2x)}\right)} &= 1\n\end{aligned}
$$

> Limit  $\left(\frac{(4-x^2)}{8+x^3}, x=-2, \text{ left}\right) = \liminf \left(\frac{(4-x^2)}{8+x^3}, x=-2, \text{ left}\right)$ ; исследование функции на непрерывность в точке  $x=-2$  слева<br>  $\lim_{x \to -2^-} \left(\frac{4-x^2}{8+x^3}\right) = \frac{1}{3}$ <br>
> Limit  $\left(\frac{(4-x^2)}{8+x^3}, x=-2, \text{ right}\right) = \liminf \left(\frac{(4-x^2)}{8+x$ 

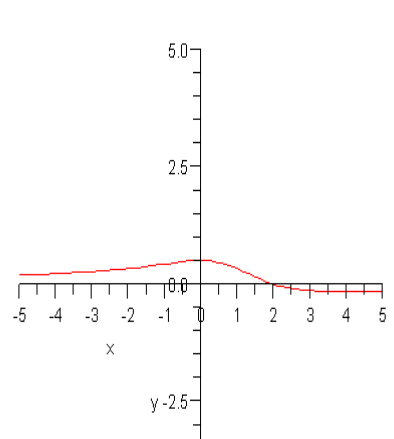

При необходимости Вы можете воспользоваться нашими примерами, просто введите свои данные в предложенные нами операторы.

# Модуль 3 ДИФФЕРЕНЦИАЛЬНОЕ ИСЧИСЛЕНИЕ ФУНКЦИИ ОДНОЙ ПЕРЕМЕННОЙ

В данном модуле рассматривается одно из важнейших понятий современной математики и, в частности, математического анализа - понятие производной функции. Изложено определение производной, способы ее вычисления, а также применение производной при решении профессионально ориентированных задач (химико-технологического, экологического характера). Понятие производной является часто используемым понятием при изучении общепрофессиональных и специальных дисциплин, поэтому оно заслуживает серьезного рассмотрения и овладения в объеме данного курса.

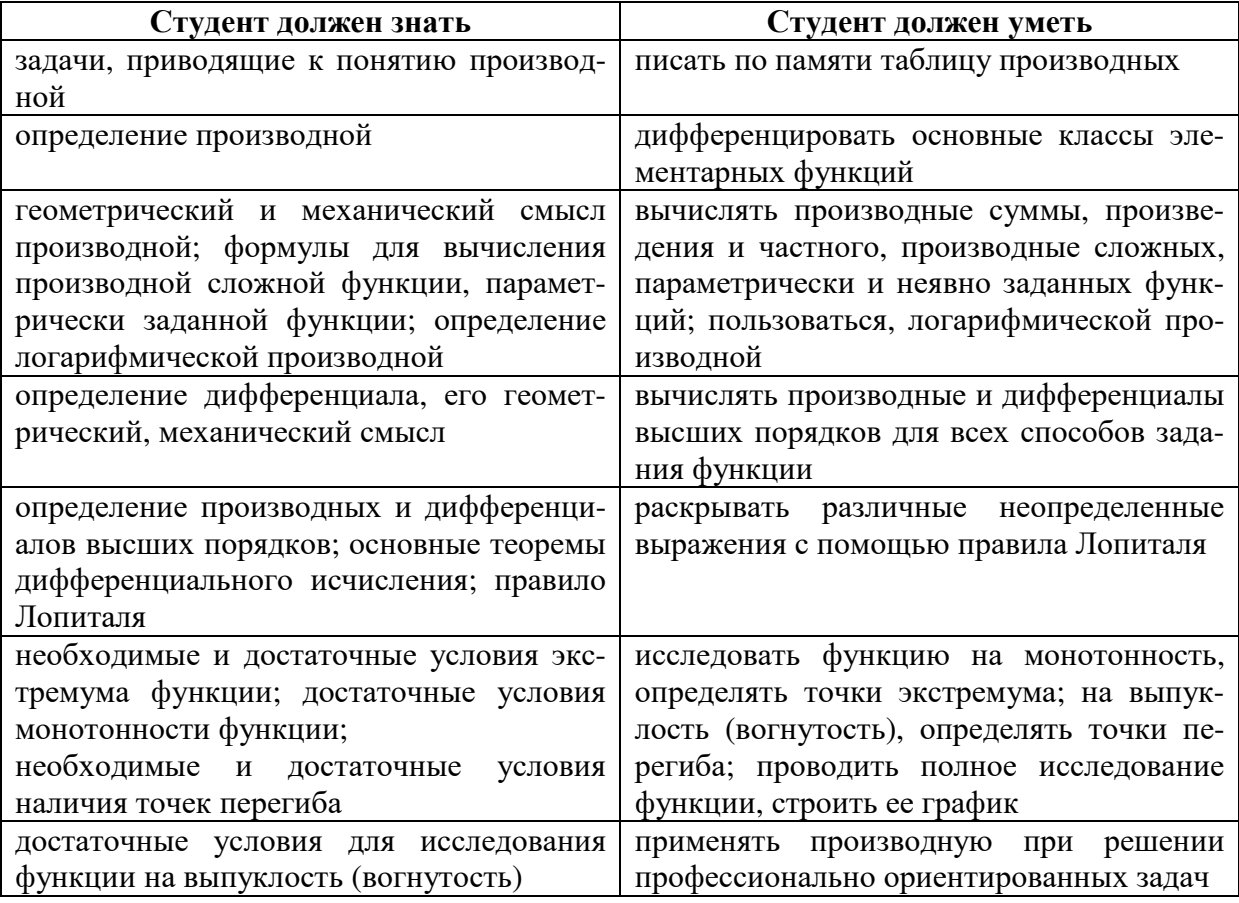

## КРАТКОЕ СОДЕРЖАНИЕ МАТЕРИАЛА

## 3.1 ПРОИЗВОДНАЯ ФУНКЦИИ, ЕЕ ГЕОМЕТРИЧЕСКИЙ И ФИЗИЧЕСКИЙ СМЫСЛ

**Определение.** Производной функции  $f(x)$  в точке  $x = x_0$  называется предел отношения приращения функции в этой точке к приращению аргумента, если он существует.

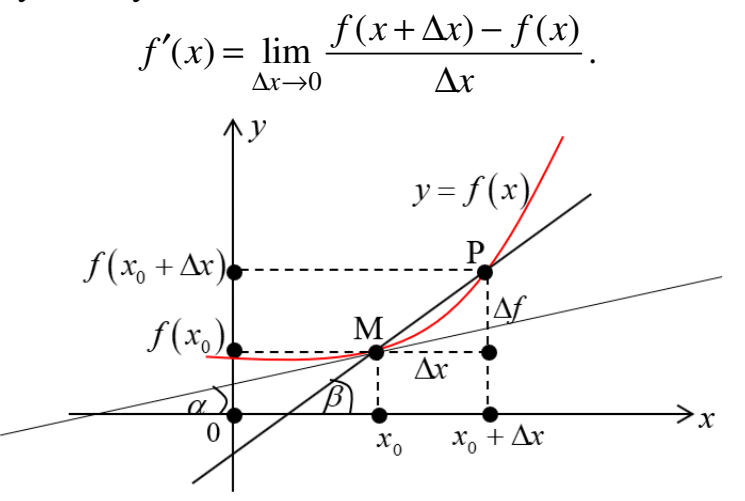

Пусть  $f(x)$  определена на некотором промежутке  $(a, b)$ . Тогда  $tg\beta = \frac{\Delta f}{\Delta x}$  – тангенс угла наклона секущей MP к графику функции.

 $\lim_{\Delta x \to 0} \text{tg } \beta = \lim_{\Delta x \to 0} \frac{\Delta f}{\Delta x} = f'(x_0) = \text{tg } \alpha$ , где α – угол наклона касательной

к графику функции  $f(x)$  в точке  $(x_0, f(x_0))$ . Таким образом,  $f(x_0) = k - \text{yrno}$ вой коэффициент касательной (это и есть геометрический смысл производной).

Угол между кривыми может быть определен как угол между касательными, проведенными к этим кривым в какой-либо точке.

Уравнение касательной к кривой:  $y - y_0 = f'(x_0)(x - x_0)$ .

Уравнение нормали к кривой:  $y - y_0 = -\frac{1}{f'(x_0)}(x - x_0)$ .

Фактически производная функции показывает как бы скорость изменения функции, т.е. как изменяется функция при изменении переменной.

Физический смысл производной функции  $f(t)$ , где  $t$  - время, а  $f(t)$  - закон движения (изменения координат) - мгновенная скорость движения.

Соответственно, вторая производная функции - скорость изменения скорости, т.е. ускорение.

## 3.2 ОДНОСТОРОННИЕ ПРОИЗВОДНЫЕ ФУНКЦИИ В ТОЧКЕ

**Определение.** Правой (левой) производной функции  $f(x)$  в точке  $x = x_0$  называется правое (левое) значение предела отношения  $\frac{\Delta f}{\Delta}$  при условии, что этот предел существует.

$$
f'_{+}(x_0) = \lim_{\Delta x \to 0+} \frac{\Delta f}{\Delta x}, \ f'_{-}(x_0) = \lim_{\Delta x \to 0-} \frac{\Delta f}{\Delta x}
$$

Если функция  $f(x)$  имеет производную в некоторой точке  $x = x_0$ , то она имеет в этой точке односторонние производные. Однако обратное утверждение неверно. Во-первых, функция может иметь разрыв в точке  $x_0$ , во-вторых, даже если функция непрерывна в точке  $x_0$ , она может быть в ней не дифференцируема.

**Например:**  $f(x) = |x|$  – имеет в точке  $x = 0$  и левую, и правую производную, непрерывна в этой точке, однако, не имеет в ней производной.

Теорема. (Необходимое условие существования производной) Если функция  $f(x)$  имеет производную в точке  $x_0$ , то она непрерывна в этой точке.

Но это условие не является достаточным.

#### 3.3 ОСНОВНЫЕ ПРАВИЛА ДИФФЕРЕНЦИРОВАНИЯ

Обозначим  $f(x) = u$ ,  $g(x) = v - \phi$ ункции, дифференцируемые в точке x.

1)  $(u \pm v)' = u' \pm v'$ 

$$
2) (u \cdot v)' = u' \cdot v + u \cdot v';
$$

3)  $\left(\frac{u}{v}\right)' = \frac{u'v - v'u}{v^2}$ , если  $v \neq 0$ .

Эти правила могут быть легко доказаны на основе теорем о пределах.

#### 3.4 ТАБЛИЦА ПРОИЗВОДНЫХ

1. 
$$
\left(u^p\right)' = n \cdot u^{p-1} \cdot u'.
$$
  
\n2.  $x' = 1;$   
\n3.  $\left(\sqrt{u}\right)' = \frac{1}{2\sqrt{u}} \cdot u'.$  \n4.  $\left(\frac{1}{u}\right)' = -\frac{1}{u^2} \cdot u'.$ 

5. 
$$
(\sin u)' = \cos u \cdot u'
$$
.  
\n6.  $(\cos u)' = -\sin u \cdot u'$ .  
\n7.  $(\tan u)' = \frac{1}{\cos^2 u} \cdot u'$ .  
\n8.  $(\cot u)' = -\frac{1}{\sin^2 u} \cdot u'$ .  
\n9.  $(a^u)' = a^u \cdot \ln a \cdot u'$ .  
\n10.  $(e^u)' = e^u \cdot u'$ .  
\n11.  $(\log_a u)' = \frac{1}{u \cdot \ln a} \cdot u'$ .  
\n12.  $(\ln u)' = \frac{1}{u} \cdot u'$ .  
\n13.  $(\arcsin u)' = -\frac{1}{\sqrt{1-u^2}} \cdot u'$ .  
\n14.  $(\arccos u)' = -\frac{1}{\sqrt{1-u^2}} \cdot u'$ .  
\n15.  $(\arctu) = \frac{1}{1+u^2} \cdot u'$ .  
\n16.  $(\arctu) = \frac{1}{1+u^2} \cdot u'$ .

# 3.5 ПРОИЗВОДНАЯ СЛОЖНОЙ ФУНКЦИИ

**Теорема.** Пусть  $y = f(u)$ ,  $u = g(x)$ , причем область значений функции входит в область определения функции f. Tozda  $y'_x = y'_u \cdot u'_x$ .

# Доказательство.

$$
\frac{\Delta y}{\Delta x} = \frac{\Delta y}{\Delta u} \cdot \frac{\Delta u}{\Delta x}.
$$
  

$$
\lim_{\Delta x \to 0} \frac{\Delta y}{\Delta x} = \lim_{\Delta u \to 0} \frac{\Delta y}{\Delta u} \cdot \lim_{\Delta x \to 0} \frac{\Delta u}{\Delta x}
$$

(с учетом того, что если  $\Delta x \rightarrow 0$ , то  $\Delta u \rightarrow 0$ , т.к.  $u = g(x)$  – непрерывная функция).

Тогда  $\frac{dy}{dx} = \frac{dy}{du} \cdot \frac{du}{dx}$ . Теорема доказана.

#### 3.6 ЛОГАРИФМИЧЕСКОЕ ДИФФЕРЕНЦИРОВАНИЕ

Рассмотрим функцию  $y = \ln |x| = \begin{cases} \ln x, & \text{IPM} & x > 0, \\ \ln(-x), & \text{IPM} & x < 0. \end{cases}$ Torga  $(\ln |x|)' = \frac{1}{x}$ , T.K.  $(\ln x)' = \frac{1}{x}$ ;  $(\ln(-x))' = \frac{(-x)'}{x} = \frac{1}{x}$ . Учитывая полученный результат, можно записать  $\left(\ln|f(x)|\right)' = \frac{f'(x)}{f(x)}$ .

Отношение  $\frac{f'(x)}{f(x)}$  называется *логарифмической производной* функ-

ции  $f(x)$ .

Способ логарифмического дифференцирования состоит в том, что сначала находят логарифмическую производную функции, а затем производную самой функции по формуле

$$
f'(x) = (\ln |f(x)|)' \cdot f(x).
$$

Способ логарифмического дифференцирования удобно применять для нахождения производных сложных, особенно показательных, функций, для которых непосредственное вычисление производной с использованием правил дифференцирования представляется трудоемким.

**Пример.** Найти производную функции  $f(x) = (x^2 + 3x)^{x \cos x}$ .

По полученной формуле логарифмического дифференцирования получаем:  $u = x^2 + 3x$ ,  $v = x \cos x$ .

Производные этих функций:  $u' = 2x + 3$ ,  $v' = \cos x - x \sin x$ .

Окончательно:

 $f'(x) = x\cos x \cdot (x^2 + 3x)^{x\cos x-1} \cdot (2x+3) + (x^2 + 3x)^{x\cos x} (\cos x - x\sin x) \ln(x^2 + 3x).$ 

## 3.7 ДИФФЕРЕНЦИАЛ ФУНКЦИИ

Пусть функция  $y = f(x)$  имеет производную в точке x:

$$
\lim_{\Delta x \to 0} \frac{\Delta y}{\Delta x} = f'(x).
$$

Тогда можно записать:  $\frac{\Delta y}{\Delta x} = f'(x) + \alpha$ , где  $\alpha \rightarrow 0$ , при  $\Delta x \rightarrow 0$ . Следовательно,  $\Delta y = f'(x) \cdot \Delta x + \alpha \cdot \Delta x$ .

Величина  $\alpha \Delta x$  – бесконечно малая более высокого порядка, чем  $f(x)\Delta x$ , т.е.  $f(x)\Delta x$  – главная часть приращения  $\Delta y$ .

**Определение.** Дифференциалом функции  $f(x)$  в точке *x* называется главная линейная часть приращения функции.

Обозначается  $dy$  или  $df(x)$ .

Из определения следует, что  $dy = f(x)\Delta x$  или  $dy = f(x)dx$ , T.K.  $dx = x'\Delta x = \Delta x$ .

Можно также записать:  $f'(x) = \frac{dy}{dx}$ .

#### Геометрический смысл дифференциала

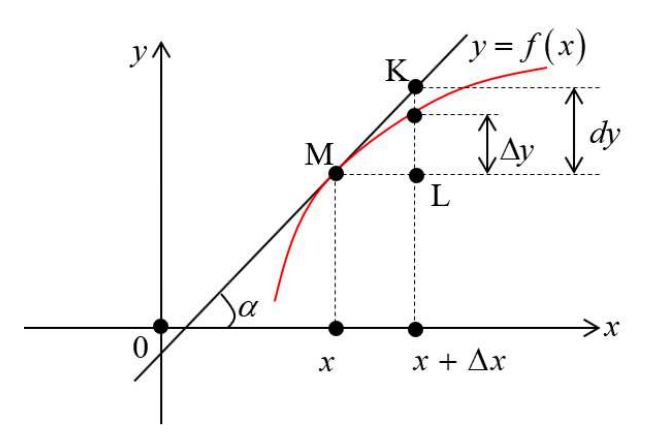

Из треугольника  $\Delta MKL$ :  $KL = \text{tg}\alpha \cdot \Delta x = y' \cdot \Delta x = dy$ .

Таким образом, дифференциал функции  $f(x)$  в точке x равен приращению ординаты касательной к графику этой функции в рассматриваемой точке.

#### Свойства дифференциала

Если  $u = f(x)$  и  $v = g(x) - \phi$ ункции, дифференцируемые в точке x, то непосредственно из определения дифференциала следуют следующие свойства:

1)  $d(u \pm v) = (u \pm v)' dx = u' dx \pm v' dx = du \pm dv;$ 

2) 
$$
d(uv) = (uv) dx = (u'v + v'u)dx = vdu + udv;
$$

$$
3) d(Cu) = Cdu;
$$

$$
4) \quad d\left(\frac{u}{v}\right) = \frac{vdu - u dv}{v^2}.
$$

## 3.8 ДИФФЕРЕНЦИАЛ СЛОЖНОЙ ФУНКЦИИ. ИНВАРИАНТНАЯ ФОРМА ЗАПИСИ ДИФФЕРЕНЦИАЛА

Пусть  $y = f(x)$ ,  $x = g(t)$ , т.е  $y$  – сложная функция. Тогда  $dy = f'(x)g'(t)dt = f'(x)dx$ .

Видно, что форма записи дифференциала dy не зависит от того, будет ли х независимой переменной или функцией какой-то другой переменной. Эта форма записи называется инвариантной формой записи дифференциала.

Однако, если  $x$  – независимая переменная, то  $dx = \Delta x$ , но если х зави-CHT OT t. TO  $\Delta x \neq dx$ .

Таким образом, форма записи  $dy = f(x)\Delta x$  не является инвариантной.

**Пример.** Найти производную функции  $y = x \cos x \sin x + \frac{1}{2} \cos^2 x$ .

Сначала преобразуем данную функцию:  $y = \frac{1}{2} \cdot x \cdot \sin 2x + \frac{1}{2} \cdot \cos^2 x$ ,  $y' = \frac{1}{2} \sin 2x + \frac{1}{2} x^2 \cos 2x + \frac{1}{2} 2 \cos x (-\sin x) =$  $=\frac{1}{2}\sin 2x + x\cos 2x - \sin x\cos x = x\cos 2x.$ 

**Пример.** Найти производную функции  $y = \frac{x^2 e^x}{x^2 + 1}$ .

$$
y' = \frac{(2xe^{x} + x^{2}e^{x})(x^{2} + 1) - (2x)x^{2}e^{x}}{(x^{2} + 1)^{2}} =
$$
  
= 
$$
\frac{2x^{3}e^{x} + x^{4}e^{x} + 2xe^{x} + x^{2}e^{x} - 2x^{3}e^{x}}{(x^{2} + 1)^{2}} = \frac{xe^{x}(x^{3} + 2 + x)}{(x^{2} + 1)^{2}}.
$$

**Пример.** Найти производную функции  $y = \ln \tan \left( \frac{x}{2} - \frac{x}{\sin x} \right)$ .

$$
y' = \frac{1}{tg\frac{x}{2}} \cdot \frac{1}{\cos^2 \frac{x}{2}} \cdot \frac{1}{2} - \frac{\sin x - x \cos x}{\sin^2 x} = \frac{1}{2\sin\frac{x}{2}\cos\frac{x}{2}} - \frac{\sin x - x \cos x}{\sin^2 x} = \frac{\sin x - \sin x + x \cos x}{\sin^2 x} = \frac{x \cos x}{\sin^2 x}.
$$

**Пример.** Найти производную функции  $y = \arctg \frac{2x^4}{1 - x^8}$ .

$$
y' = \frac{1}{\left(1 + \frac{4x^8}{(1 - x^8)^2}\right)} \cdot \frac{8x^3(1 - x^8) - (-8x^7)2x^4}{(1 - x^8)^2} = \frac{(1 - x^8)^2(8x^3 - 8x^{11} + 16x^{11})}{(1 + x^8)^2(1 - x^8)^2} = \frac{8x^3 + 8x^{11}}{(1 + x^8)^2} = \frac{8x^3(1 + x^8)}{(1 + x^8)^2} = \frac{8x^3}{1 + x^8}.
$$

**Пример.** Найти производную функции  $y = x^2 e^x \ln x$ .

$$
y' = (x^2 e^x) \ln x + x^2 e^x \frac{1}{x} = (2xe^x + x^2 e^x) \ln x + xe^x = xe^x (2+x) \ln x + xe^x = xe^x (1+2\ln x + x \ln x).
$$

## 3.9 ПРИМЕНЕНИЕ ДИФФЕРЕНЦИАЛА К ПРИБЛИЖЕННЫМ **ВЫЧИСЛЕНИЯМ**

Дифференциал функции  $y = f(x)$  зависит от  $\Delta x$  и является главной частью приращения  $\Delta y$ .

Также можно воспользоваться формулой

$$
dy = f'(x)dx.
$$

 $\Delta y \equiv dy \Rightarrow f(x_0 + \Delta x) - f(x_0) \equiv f'(x_0) \Delta x \Rightarrow f(x_0 + \Delta x) \equiv f(x_0) + f'(x_0) \Delta x.$ 

Тогда абсолютная погрешность  $|\Delta y - dy|$ ; относительная  $-\left|\frac{\Delta y - dy}{dy}\right|$ .

#### 3.10 ТЕОРЕМЫ О СРЕДНЕМ

#### Теорема Ролля

(Мишель Ролль (1652-1719), французский математик)

Если функция  $f(x)$  непрерывна на отрезке [а, b], дифференцируема на интервале  $(a, b)$  и значения функции на концах отрезка равны  $f(a) =$  $f(b)$ , то на интервале (a, b) существует хотя бы одна точка c,  $a < c < b$ , в которой производная функции  $f(x)$  равна нулю,  $f'(c) = 0$ .

Геометрический смысл теоремы Ролля состоит в том, что при выполнении условий теоремы на интервале  $(a, b)$  существует такая точка  $c$ , что в соответствующей точке кривой  $y = f(x)$  касательная параллельна оси  $Ox$ . Таких точек на интервале может быть несколько, но теорема утверждает существование по крайней мере одной такой точки.

Теорема Ролля имеет два следствия:

- Если функция  $f(x)$  на отрезке [a, b] удовлетворяет теореме Ролля, причем  $f(a) = f(b) = 0$ , то существует по крайней мере одна точка *c*,  $a < c < b$ , такая, что  $f(c) = 0$ . Другими словами, между двумя нулями функции найдется хотя бы одна точка, в которой производная функции равна нулю.

- Если на рассматриваемом интервале  $(a, b)$  функция  $f(x)$  имеет производную  $(n - 1)$ -го порядка и *n* раз обращается в нуль, то существует по крайней мере одна точка интервала, в котором производная  $(n - 1)$ -го порядка равна нулю.

#### Теорема Лагранжа

(Жозеф Луи Лагранж (1736-1813), французский математик)

Если функция  $f(x)$  непрерывна на отрезке [а, b] и дифференцируема на интервале (а, b), то на этом интервале найдется по крайней мере одна точка с

$$
a < c < b,
$$
\nmaxas, umo

\n
$$
\frac{f(b) - f(a)}{b - a} = f'(c).
$$

Это означает, что если на некотором промежутке выполняются условия теоремы, то отношение приращения функции к приращению аргумента на этом отрезке равно значению производной в некоторой промежуточной точке

Рассмотренная выше теорема Ролля является частным случаем теоремы Лагранжа.

Отношение  $\frac{f(b)-f(a)}{b-a}$  равно угловому коэффициенту секущей AB.

Если функция  $f(x)$  удовлетворяет условиям теоремы, то на интервале  $(a, b)$  существует такая точка *c*, что в соответствующей точке кривой  $y = f(x)$ касательная параллельна секущей, соединяющей точки  $A$  и  $B$ . Таких точек может быть и несколько

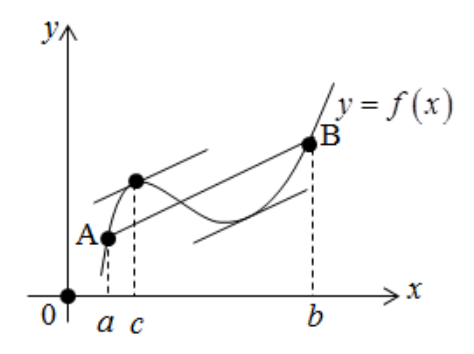

**Замечание.** Выражение  $f(a) - f(b) = f'(c)(b - a)$  называется формулой Лагранжа, или формулой конечных прирашений.

В дальнейшем эта формула будет очень часто применяться для доказательства самых разных теорем.

Иногда формулу Лагранжа записывают в несколько другом виде:

$$
\Delta y = f'(x + \theta \Delta x) \Delta x,
$$

 $\text{rate } 0 < \theta < 1, \Delta x = b - a, \Delta y = f(b) - f(a).$ 

#### Теорема Коши

*Если функции*  $f(x)$  и  $g(x)$  непрерывны на отрезке [a, b] и дифференцируемы на интервале  $(a, b)$  и  $g'(x) \neq 0$  на интервале  $(a, b)$ , то существует по крайней мере одна точка c,  $a < c < b$ , такая, что

$$
\frac{f(b) - f(a)}{g(b) - g(a)} = \frac{f'(c)}{g'(c)},
$$

т.е. отношение приращений функций на данном отрезке равно отношению производных в точке с.

Для доказательства этой теоремы на первый взгляд очень удобно воспользоваться теоремой Лагранжа. Записать формулу конечных разностей для каждой функции, а затем разделить их друг на друга. Однако это представление ошибочно, т.к. точка с для каждой из функций в общем случае различна. Конечно, в некоторых частных случаях эта точка интервала может оказаться одинаковой для обеих функций, но это очень редкое совпадение, а не правило, и поэтому не может быть использовано для доказательства теоремы.

Следует отметить, что рассмотренная выше теорема Лагранжа является частным случаем (при  $g(x) = x$ ) теоремы Коши. Теорема Коши очень широко используется для раскрытия так называемых неопределенностей. Применение полученных результатов позволяет существенно упростить процесс вычисления пределов функций, что будет подробно рассмотрено ниже.

#### 3.11 РАСКРЫТИЕ НЕОПРЕДЕЛЕННОСТЕЙ

#### Правило Лопиталя

(Гийом Франсуа Лопиталь (1661–1704), французский математик)

К разряду неопределенностей принято относить следующие соотношения:

$$
\frac{0}{0}; \frac{\infty}{\infty}; \infty \cdot 0; \infty^0; 1^{\infty}; \infty - \infty; 0^0.
$$

Теорема (правило Лопиталя). Если функции  $f(x)$  и  $g(x)$  дифферениируемы вблизи точки а, непрерывны в точке а, g'(x) отлична от нуля вблизи а и  $f(a) = g(a) = 0$ , то предел отношения функций при  $x \rightarrow a$  равен пределу отношения их производных, если этот предел (конечный или бесконечный) существует.

$$
\lim_{x \to a} \frac{f(x)}{g(x)} = \lim_{x \to a} \frac{f'(x)}{g'(x)}
$$

**Пример.** Найти предел  $\lim_{x \to 1} \frac{x^2 - 1 + \ln x}{e^x - e}$ .

Как видно, при попытке непосредственного вычисления предела получается неопределенность вида  $\frac{0}{0}$ . Функции, входящие в числитель и знаменатель дроби, удовлетворяют требованиям теоремы Лопиталя:

$$
f'(x) = 2x + \frac{1}{x}; g'(x) = e^x,
$$
  

$$
\lim_{x \to 1} \frac{f'(x)}{g'(x)} = \lim_{x \to 1} \frac{2x + \frac{1}{x}}{e^x} = \frac{2 + 1}{e} = \frac{3}{e}.
$$

**Пример.** Найти предел  $\lim_{x \to \infty} \frac{\pi - 2 \arctg x}{\frac{3}{x}}$ .  $\lim_{x \to \infty} \frac{\pi - 2 \arctg x}{\frac{3}{\rho^x - 1}} = \left(\frac{0}{0}\right),$
$$
f'(x) = -\frac{2}{1+x^2}; \ g'(x) = e^{\frac{3}{x}} \cdot \frac{-3}{x^2},
$$
  

$$
\lim_{x \to \infty} \left[ -\frac{2x^2}{(1+x^2)e^{\frac{3}{x}}(-3)} \right] = \lim_{x \to \infty} \frac{-2}{\left(\frac{1}{x^2}+1\right) \cdot e^{\frac{3}{x}} \cdot (-3)} = \frac{-2}{(0+1)\cdot 1 \cdot (-3)} = \frac{2}{3}.
$$

Если при решении примера после применения правила Лопиталя попытка вычислить предел опять приводит к неопределенности, то правило Лопиталя может быть применено второй раз, третий и т.д., пока не будет получен результат. Естественно, это возможно только в том случае, если вновь полученные функции в свою очередь удовлетворяют требованиям теоремы Лопиталя.

Замечание. Правило Лопиталя можно применять и для неопределенности вида  $\frac{\infty}{\infty}$ .

 $\boldsymbol{x}$ 

**Пример.** Найти предел 
$$
\lim_{x \to \infty} \frac{xe^{\overline{2}}}{x + e^x}
$$
.

$$
\lim_{x \to \infty} \frac{xe^{\frac{x}{2}}}{x + e^x} = \left(\frac{\infty}{\infty}\right),
$$
\n
$$
f'(x) = e^{\frac{x}{2}}(1 + \frac{1}{2}x); \ g'(x) = 1 + e^x; \ \lim_{x \to \infty} \frac{e^{\frac{x}{2}}\left(1 + \frac{1}{2}x\right)}{1 + e^x} = \left(\frac{\infty}{\infty}\right)
$$

Применим правило Лопиталя еще раз.

$$
f''(x) = \frac{1}{2}e^{\frac{x}{2}} + \frac{1}{2}e^{\frac{x}{2}} + \frac{x}{4}e^{\frac{x}{2}} = \frac{1}{4}e^{\frac{x}{2}}(4+x); \ g''(x) = e^x,
$$
  

$$
\lim_{x \to \infty} \frac{\frac{1}{4}e^{\frac{x}{2}}(4+x)}{e^x} = \lim_{x \to \infty} \frac{\frac{1}{4}(4+x)}{e^{\frac{x}{2}}} = \left(\frac{\infty}{\infty}\right),
$$
  

$$
f'''(x) = \frac{1}{4}; \ g'''(x) = \frac{1}{2}e^{\frac{x}{2}}; \ \lim_{x \to \infty} \frac{\frac{1}{4}}{2e^{\frac{x}{2}}} = 0.
$$

Следует отметить, что правило Лопиталя - всего лишь один из способов вычисления пределов. Часто в конкретном примере наряду с правилом Лопиталя может быть использован и какой-либо другой метод (замена переменных, домножение и др.).

**Пример.** Найти предел 
$$
\lim_{x\to 0} \frac{e^x - e^{-x} - 2x}{x - \sin x}.
$$

$$
\lim_{x\to 0} \frac{e^x - e^{-x} - 2x}{x - \sin x} = \left(\frac{0}{0}\right),
$$

$$
f'(x) = e^x + e^{-x} - 2 \ ; \ g'(x) = 1 - \cos x,
$$

$$
\lim_{x\to 0} \frac{e^x + e^{-x} - 2}{1 - \cos x} = \frac{1 + 1 - 2}{1 - 1} = \left(\frac{0}{0}\right) - \text{онать получился неоперделенность.}
$$

Применим правило Лопиталя еще раз.

$$
f''(x) = e^x - e^{-x}; \ g''(x) = \sin x,
$$
  

$$
\lim_{x \to 0} \frac{e^x - e^{-x}}{\sin x} = \frac{1 - 1}{0} = \left(\frac{0}{0}\right).
$$

Применим правило Лопиталя еще раз.

$$
f'''(x) = e^x + e^{-x}; \ g'''(x) = \cos x,
$$
  

$$
\lim_{x \to 0} \frac{e^x + e^{-x}}{\cos x} = \frac{2}{1} = 2.
$$

Неопределенности вида 0°, 1°, ∞<sup>0</sup> можно раскрыть с помощью логарифмирования. Такие неопределенности встречаются при нахождении пределов функций вида  $y = [f(x)]^{g(x)}$ ,  $f(x) > 0$  вблизи точки *а* при  $x \rightarrow a$ . Для нахождения предела такой функции достаточно найти предел функции  $ln y = g(x) ln f(x)$ .

Пример. Найти предел  $\lim x^x$ .  $x \rightarrow 0$  $x>0$ Здесь  $y = x^x$ ,  $ln y = xlnx$ . Тогда  $\lim_{\substack{x\to 0\\x>0}} \ln y = \lim_{\substack{x\to 0\\x>0}} x \ln x = \lim_{\substack{x\to 0\\x>0}} \frac{\ln x}{1} = \begin{cases} npaeuno \\ \frac{1}{\tan x} = \frac{1}{x} \end{cases} = \lim_{\substack{x\to 0\\x>0}} \frac{1}{x} = -\lim_{\substack{x\to 0\\x>0}} x = 0.$ Cледовательно,  $\lim_{\substack{x\to 0 \\ x>0}} \ln y = \ln \lim_{\substack{x\to 0 \\ x>0}} y = 0 \implies \lim_{\substack{x\to 0 \\ x>0}} y = \lim_{\substack{x\to 0 \\ x>0}} x^x = 1.$ 

**Пример.** Найти предел  $\lim_{x \to \infty} \frac{x^2}{e^{2x}}$ .

$$
f'(x) = 2x
$$
;  $g'(x) = 2e^{2x}$ ;  $\lim_{x \to \infty} \frac{x}{e^{2x}} = \left(\frac{\infty}{\infty}\right)$ — получили неопределенность.

Применяем правило Лопиталя еще раз.

$$
f''(x) = 2
$$
;  $g'(x) = 4e^{2x}$ ;  $\lim_{x \to \infty} \frac{1}{2e^{2x}} = \frac{1}{\infty} = 0$ .

# 3.12 ПРОИЗВОДНЫЕ И ДИФФЕРЕНЦИАЛЫ **ВЫСШИХ ПОРЯДКОВ**

Пусть функция  $f(x)$  дифференцируема на некотором интервале. Тогда, дифференцируя ее, получаем первую производную

$$
y'=f'(x)=\frac{df(x)}{dx}.
$$

Если найти производную функции  $f(x)$ , получим вторую производ*ную* функции  $f(x)$ .

$$
y'' = f''(x) = \frac{d^2 f(x)}{dx^2},
$$
  

$$
y'' = (y')' \text{ with } \frac{d^2 y}{dx^2} = \frac{d}{dx} \left(\frac{dy}{dx}\right).
$$

T.e.

Этот процесс можно продолжить и далее, находя производные порядка п.  $\sim 10^{-1}$ 

$$
\frac{d^n y}{dx^n} = \frac{d}{dx} \left( \frac{d^{n-1} y}{dx^{n-1}} \right).
$$

### Общие правила нахождения высших производных

EclW ΦУНКЦИИ *u* = *f*(*x*) *u v* = *g*(*x*) дифференцируемы, то 1) *(Cu)*<sup>(*n*)</sup> = *Cu*<sup>(*n*)</sup>; 2) *(u* ± *v*)<sup>(*n*)</sup> = *u*<sup>(*n*)</sup> ± *v*<sup>(*n*)</sup>; 3) *(u* ⋅ *v*)<sup>(*n*)</sup> = *vu*<sup>(*n*)</sup> + *nu*<sup>(*n*-1)</sup>*v'* + 
$$
\frac{n(n-1)}{2!}u^{(n-2)}v'' + ... +
$$
  
+  $\frac{n(n-1)...[n-(k-1)]}{k!}u^{(n-k)}v^{(k)} + ... + uv^{(n)}$ .

Это выражение называется формулой Лейбница.

Также по формуле  $d^n y = f^{(n)}(x) dx^n$  может быть найден дифференциал *n*-го порядка.

# 3.13 ИССЛЕДОВАНИЕ ФУНКЦИЙ С ПОМОЩЬЮ ПРОИЗВОДНОЙ

### Возрастание и убывание функций

#### Теорема.

1. Если функция  $f(x)$  имеет производную на отрезке [a, b] и возрастает на этом отрезке, то ее производная на этом отрезке неотрицательна, т.е.  $f(x) ≥ 0$ .

2. Если функция  $f(x)$  непрерывна на отрезке [а, b] и дифференцируема на промежутке  $(a, b)$ , причем  $f(x) > 0$  для  $a \le x \le b$ , то эта функция возрастает на отрезке  $[a, b]$ .

Аналогично, если функция  $f(x)$  убывает на отрезке [a, b], то  $f(x) \le 0$ на этом отрезке. Если  $f(x) < 0$  в промежутке  $(a, b)$ , то  $f(x)$  убывает на отрезке  $[a, b]$ .

Конечно, данное утверждение справедливо, если функция  $f(x)$  непрерывна на отрезке [a, b] и дифференцируема на интервале  $(a, b)$ .

Доказанную выше теорему можно проиллюстрировать геометрически.

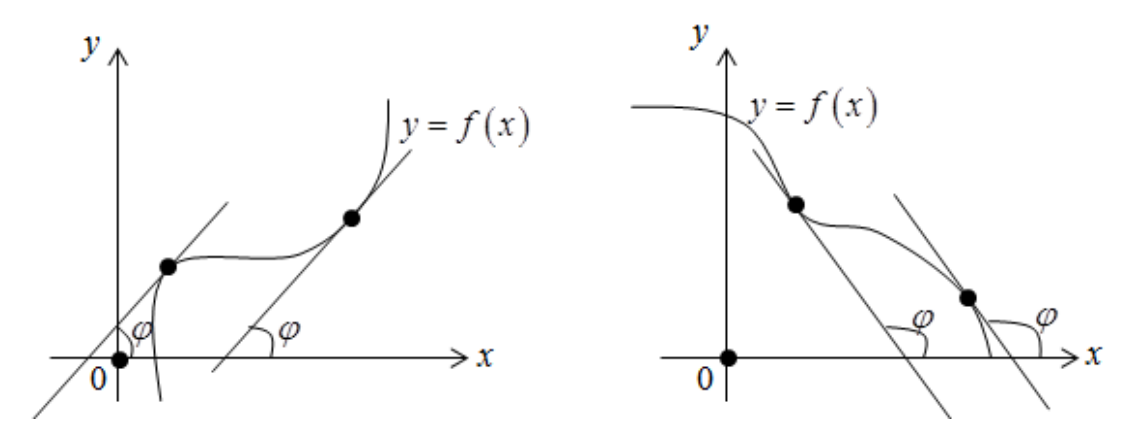

#### Точки экстремума

**Определение.** Функция  $f(x)$  имеет в точке  $x_1$  максимум, если ее значение в этой точке больше значений во всех точках некоторого интервала, содержащего точку  $x_1$ . Функция  $f(x)$  имеет в точке  $x_2$  минимум, если  $f(x_2 + \Delta x) > f(x_2)$  при любом  $\Delta x$  ( $\Delta x$  может быть и отрицательным).

Очевидно, что функция, определенная на отрезке, может иметь максимум и минимум только в точках, находящихся внутри этого отрезка. Нельзя также путать максимум и минимум функции с ее наибольшим и наименьшим значением на отрезке - эти понятия принципиально различные.

Определение. Точки максимума и минимума функции называются точками экстремума.

Теорема (Необходимое условие существования экстремума). Если функция  $f(x)$  дифференцируема в точке  $x = x_1$  и точка  $x_1$  является точкой экстремума, то производная функции обращается в нуль в этой точке.

Следствие. Обратное утверждение неверно. Если производная функции в некоторой точке равна нулю, то это еще не значит, что в этой точке функция имеет экстремум. Красноречивый пример этого – функция у  $x = x<sup>3</sup>$ , производная которой в точке  $x = 0$  равна нулю, однако в этой точке функция имеет только перегиб, а не максимум или минимум.

Определение. Критическими точками функции называются точки, в которых производная функции не существует или равна нулю.

Пример.  $f(x) = |x|$ .

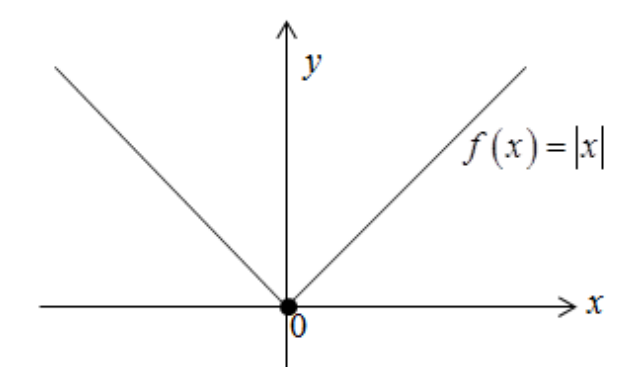

В точке  $x = 0$  функция имеет минимум, но не имеет производной.

Вообще говоря, функция  $f(x)$  может иметь экстремум в точках, где производная не существует или равна нулю.

Рассмотренная выше теорема дает нам необходимые условия существования экстремума, но этого недостаточно.

## Теорема. (Достаточные условия существования экстремума)

Пусть функция f(x) непрерывна в интервале (a, b), который содержит критическую точку  $x_1$ , и дифференцируема во всех точках этого интервала (кроме, может быть, самой точки  $x_1$ ).

Если при переходе через точку  $x_1$  слева направо производная функции  $f'(x)$  меняет знак с «+» на «-», то в точке  $x = x_1$  функция  $f(x)$  имеет максимум, а если производная меняет знак с «-» на «+» - функция имеет минимум.

На основе вышесказанного можно выработать единый порядок действий при нахождении наибольшего и наименьшего значения функции на отрезке:

- 1) найти критические точки функции;
- 2) найти значения функции в критических точках;
- 3) найти значения функции на концах отрезка;
- 4) выбрать среди полученных значений наибольшее и наименьшее.

# Исследование функции на экстремум с помощью производных высших порядков

Пусть в точке  $x = x_1 f(x_1) = 0$  и  $f'(x_1)$  существует и непрерывна в некоторой окрестности точки  $x_1$ .

**Теорема.** Если  $f'(x_1) = 0$ , то функция  $f(x)$  в точке  $x = x_1$  имеет максимум, если  $f''(x_1) < 0$ , и минимум, если  $f''(x_1) > 0$ .

### Выпуклость и вогнутость кривой

### Точки перегиба

Определение. Кривая обращена выпуклостью вверх (вниз) на интервале  $(a, b)$ , если все ее точки лежат ниже (выше) любой ее касательной на этом интервале. Кривая, обращенная выпуклостью вверх, называется выпуклой, кривая, обращенная выпуклостью вниз - вогнутой.

**Теорема 1.** Если во всех точках интервала  $(a, b)$  вторая производная функции  $f(x)$  отрицательна, то кривая  $y = f(x)$  обращена выпуклостью вверх (выпукла). Если вторая производная функции f(x) положительна, то кривая  $y = f(x)$  обращена выпуклостью вниз (вогнута).

Определение. Точка, отделяющая выпуклую часть кривой от вогнутой, называется точкой перегиба.

Очевидно, что в точке перегиба касательная пересекает кривую.

**Теорема 2.** Пусть кривая определяется уравнением  $y = f(x)$ . Если вторая производная  $f''(a) = 0$  или  $f''(a)$  не существует и при переходе через точку  $x = a f''(x)$  меняет знак, то точка кривой с абсциссой  $x = a$  является точкой перегиба.

#### **Асимптоты**

При исследовании функций часто бывает, что при удалении координаты х точки кривой в бесконечность кривая неограниченно приближается к некоторой прямой.

Определение. Прямая называется асимптотой кривой, если расстояние от переменной точки кривой до этой прямой при удалении точки в бесконечность стремится к нулю.

Следует отметить, что не любая кривая имеет асимптоту. Исследование функций на наличие асимптот имеет большое значение и позволяет более точно определить характер функции и поведение графика кривой.

Вообще говоря, кривая, неограниченно приближаясь к своей асимптоте, может и пересекать ее, причем не в одной точке, как показано на приведенном ниже графике функции  $y = x + e^{-\frac{x}{3}} \sin x$ . Ее наклонная асимптота  $v = x$ .

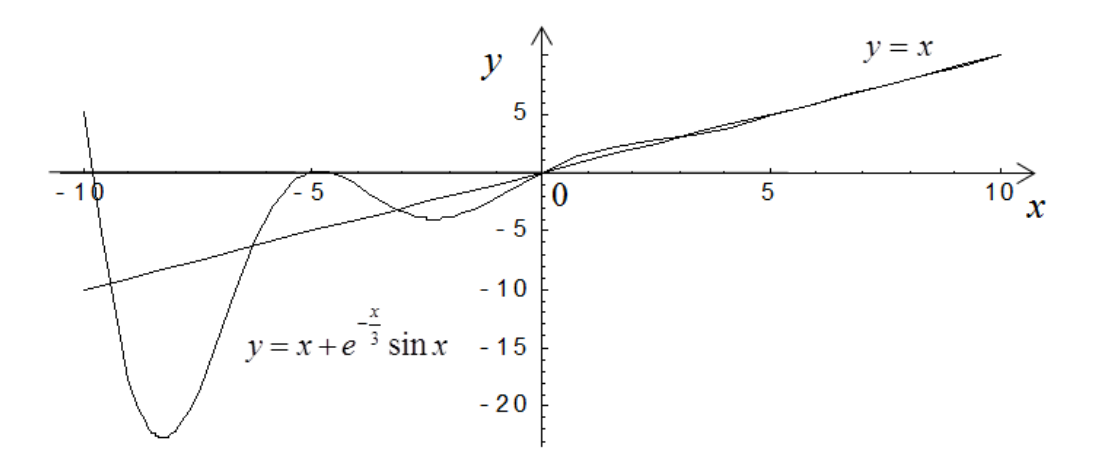

Рассмотрим подробнее методы нахождения асимптот кривых.

#### Вертикальные асимптоты

Из определения асимптоты следует, что если  $\lim_{x \to a+0} f(x) = \infty$ , или lim  $f(x) = ∞$ , или lim  $f(x) = ∞$ , то прямая  $x = a$  – асимптота кривой  $y = f(x)$ .  $x \rightarrow a-0$ 

Например, для функции  $f(x) = \frac{2}{x-5}$  прямая  $x = 5$  является вертикальной асимптотой.

### Наклонные асимптоты

прямая  $y = kx + b$  – асимптота Пусть кривой. Тогла  $\lim [f(x) - (kx + b)] = 0$ . Для точного определения этой прямой необходимо найти способ вычисления коэффициентов  $k$  и  $b$ .

В полученном выражении выносим за скобки х:

$$
\lim_{x \to \infty} x \left[ \frac{f(x)}{x} - k - \frac{b}{x} \right] = 0.
$$
\nT.r.  $x \to \infty$ , to  $\lim_{x \to \infty} \left[ \frac{f(x)}{x} - k - \frac{b}{x} \right] = 0.$   
\nT.r.  $b = \text{const}$ , to  $\lim_{x \to \infty} \frac{b}{x} = 0$ ;  $\lim_{x \to \infty} k = k$ .  
\nTorra  $\lim_{x \to \infty} \frac{f(x)}{x} - k - 0 = 0$ , *enc受 de converms to*,  $k = \lim_{x \to \infty} \frac{f(x)}{x}$ .  
\nT.r.  $\lim_{x \to \infty} \left[ f(x) - (kx + b) \right] = 0$ , to  $\lim_{x \to \infty} \left[ f(x) - kx \right] - \lim_{x \to \infty} b = 0$ .  
\nCìeqobarethho,  $b = \lim_{x \to \infty} \left[ f(x) - kx \right]$ .

Отметим, что горизонтальные асимптоты являются частным случаем наклонных асимптот при  $k = 0$ .

**Пример.** Найти асимптоты и построить график функции  $y = \frac{x^2 + 2x - 1}{x}$ .

Observe that 
$$
y = \frac{x^2 + 2x - 1}{x}
$$

\n
$$
D(x) = (-\infty; 0) \cup (0; +\infty).
$$
\n
$$
\lim_{x \to 0+0} \frac{x^2 + 2x - 1}{x} = \lim_{x \to 0+0} \left( \frac{x^2}{x} + \frac{2x}{x} + \frac{1}{x} \right) = \lim_{x \to 0+0} \left( x + 2 + \frac{1}{x} \right) = \frac{1}{+0} = +\infty,
$$
\n
$$
\lim_{x \to 0-0} \frac{x^2 + 2x - 1}{x} = \lim_{x \to 0-0} \left( \frac{x^2}{x} + \frac{2x}{x} + \frac{1}{x} \right) = \lim_{x \to 0-0} \left( x + 2 + \frac{1}{x} \right) = \frac{1}{-0} = -\infty.
$$

Следовательно,  $x = 0$  – вертикальная асимптота.

Найдем наклонные асимптоты.

$$
k = \lim_{x \to \infty} \frac{f(x)}{x} = \lim_{x \to \infty} \frac{\frac{x^2 + 2x - 1}{x}}{x} \lim_{x \to \infty} \frac{x^2 + 2x - 1}{x^2} = \lim_{x \to \infty} \left( 1 + \frac{2}{x} - \frac{1}{x^2} \right) = 1,
$$
  
\n
$$
b = \lim_{x \to \infty} (f(x) - kx) = \lim_{x \to \infty} \left( \frac{x^2 + 2x - 1}{x} - x \right) = \lim_{x \to \infty} \left( \frac{x^2 + 2x - 1 - x^2}{x} \right) =
$$
  
\n
$$
= \lim_{x \to \infty} \left( \frac{2x - 1}{x} \right) = \lim_{x \to \infty} \left( 2 - \frac{1}{x} \right) = 2.
$$

Таким образом, прямая  $y = x + 2$  является наклонной асимптотой. Построим график функции.

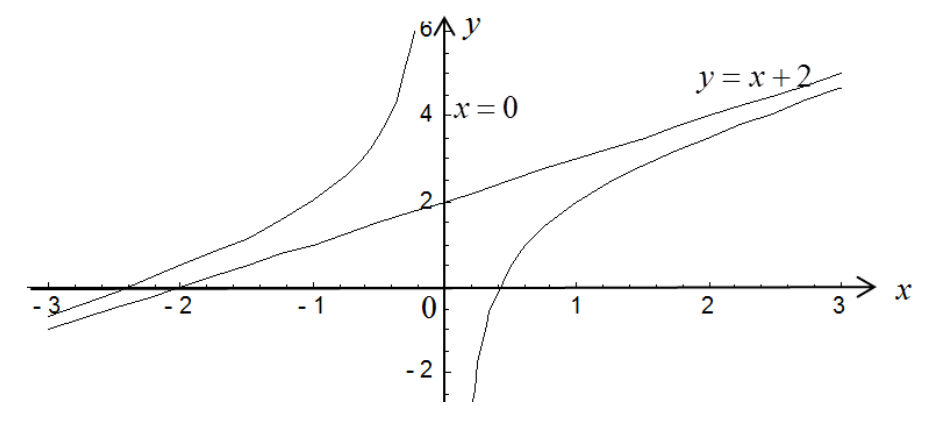

**Пример.** Найти асимптоты и построить график функции  $y = \frac{9x}{9 - x^2}$ .

$$
\begin{aligned}\n\text{O6nactb onpegenenms } \text{dyhkllmi } y &= \frac{9x}{9-x^2} \\
D(x) &= (-\infty; -3) \cup (-3; 3) \cup (3; +\infty) \\
\lim_{x \to -3+0} \frac{9x}{9-x^2} &= \frac{9(-3)}{9-(-3+0)^2} = \frac{-27}{+0} = -\infty, \\
\lim_{x \to -3-0} \frac{9x}{9-x^2} &= \frac{9(-3)}{9-(-3-0)^2} = \frac{-27}{-0} = +\infty, \\
\lim_{x \to 3+0} \frac{9x}{9-x^2} &= \frac{9 \cdot 3}{9-(3+0)^2} = \frac{27}{-0} = -\infty, \\
\lim_{x \to 3-0} \frac{9x}{9-x^2} &= \frac{9 \cdot 3}{9-(3-0)^2} = \frac{27}{+0} = +\infty.\n\end{aligned}
$$

Следовательно,  $x = 3$  и  $x = -3$  – вертикальные асимптоты кривой.

Найдем наклонные асимптоты.

$$
k = \lim_{x \to \infty} \frac{9}{9 - x^2} = 0,
$$
  

$$
b = \lim_{x \to \infty} \frac{9x}{9 - x^2} = \lim_{x \to \infty} \frac{9}{9 - x^2} = 0,
$$

 $y = 0$  - горизонтальная асимптота.

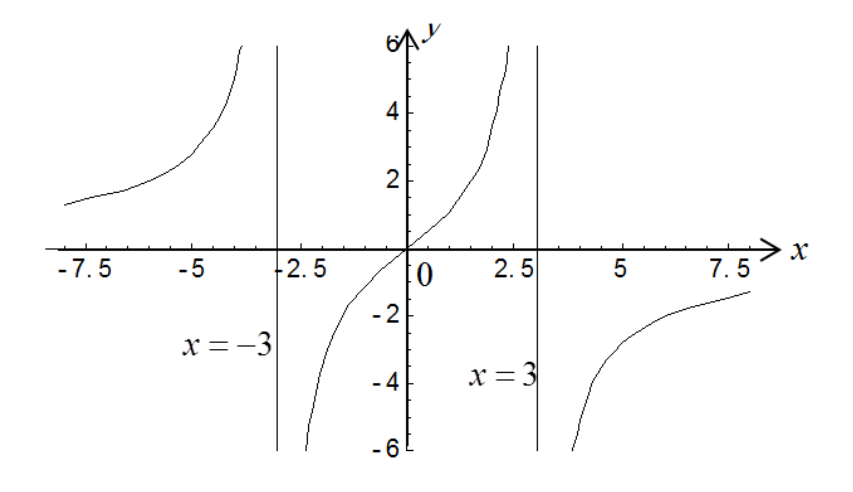

Пример. Найти построить график  $\mathbf{M}$ асимптоты функции  $y = \frac{x^2 - 2x + 3}{x + 2}$ .

Область определения функций  $y = \frac{x^2 - 2x + 3}{x + 2}$  $D(x) = (-\infty; -2) \cup (-2; +\infty).$  $\lim_{x \to -2+0} \frac{x^2 - 2x + 3}{x + 2} = \frac{(-2)^2 - 2 \cdot (-2) + 3}{(-2 + 0) + 2} = \frac{11}{+0} = +\infty,$  $\lim_{x \to -2-0} \frac{x^2 - 2x + 3}{x + 2} = \frac{(-2)^2 - 2 \cdot (-2) + 3}{(-2 - 0) + 2} = \frac{11}{-0} = -\infty.$ 

> Прямая  $x = -2$  является вертикальной асимптотой кривой. Найдем наклонные асимптоты.

$$
k = \lim_{x \to \infty} \frac{x^2 - 2x + 3}{x(x + 2)} = \lim_{x \to \infty} \frac{x^2 - 2x + 3}{x^2 + 2x} = \lim_{x \to \infty} \frac{1 - \frac{2}{x} + \frac{3}{x^2}}{1 + \frac{2}{x}} = 1,
$$

 $\Delta$ 

$$
b = \lim_{x \to \infty} \left( \frac{x^2 - 2x + 3}{x + 2} - x \right) = \lim_{x \to \infty} \left( \frac{x^2 - 2x + 3 - x^2 - 2x}{x + 2} \right) = \lim_{x \to \infty} \frac{-4x + 3}{x + 2} =
$$
  
= 
$$
\lim_{x \to \infty} \frac{-4 + \frac{3}{x}}{1 + \frac{2}{x}} = -4.
$$

Итак, прямая  $y = x - 4$  является наклонной асимптотой.

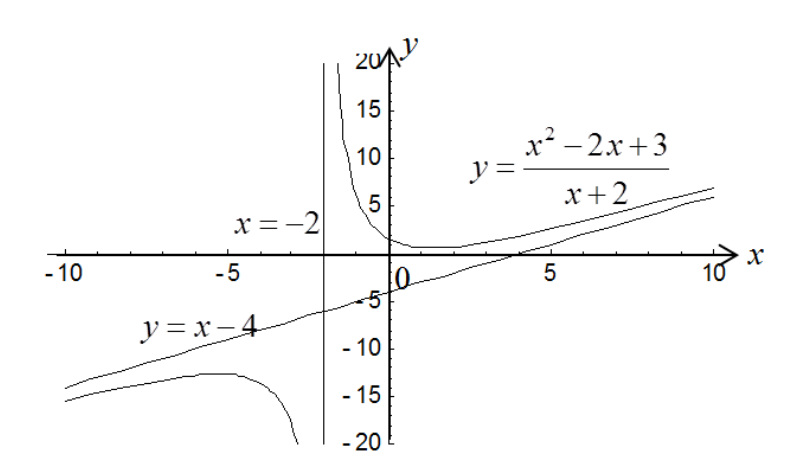

# Схема исследования функций

Процесс исследования функции состоит из нескольких этапов.

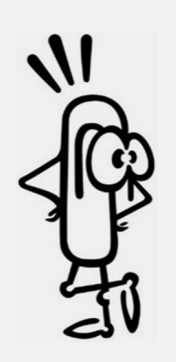

### Общая схема исследования функции

1. Найти область определения функции  $D(y)$ .

2. Выделить особенности функции (четность, нечетность, периодичность).

3. Найти вертикальные и горизонтальные асимптоты (исследовать поведение функции на концах интервалов из области определения с помощью пределов, сделать выводы о непрерывности функции, характере точек раз-

рыва).

4. Найти промежутки монотонности, точки экстремума.

- 5. Найти промежутки выпуклости, вогнутости, точки перегиба.
- 6. Определить точки пересечения графика с осями координат.

7. Если есть необходимость, можно составить таблицу дополнительных точек.

8. Построить график.

Применение этой схемы рассмотрим на примере.

**Пример.** Исследовать функцию  $y = \frac{x^3}{r^2 - 1}$  и построить ее график.

1. Находим область существования функции. Очевидно, что областью определения функции является область  $(-\infty; -1) \cup (-1; 1) \cup (1; \infty)$ .

2. Выделим особенности функции.

$$
y(-x) = \frac{(-x)^3}{(-x)^2 - 1} = \frac{-x^3}{x^2 - 1} = -\frac{x^3}{x^2 - 1} = -y(x) - \text{ dyuku, a Heqert has, неперио-
$$

дическая.

3. Найдем вертикальные асимптоты.

$$
\lim_{x \to -1+0} \frac{x^3}{x^2 - 1} = \frac{(-1)^3}{(-1 + 0)^2 - 1} = \frac{-1}{-0} = +\infty,
$$
  

$$
\lim_{x \to -1-0} \frac{x^3}{x^2 - 1} = \frac{(-1)^3}{(-1 - 0)^2 - 1} = \frac{-1}{+0} = -\infty,
$$
  

$$
\lim_{x \to 1+0} \frac{x^3}{x^2 - 1} = \frac{1^3}{(1 + 0)^2 - 1} = \frac{1}{+0} = +\infty,
$$
  

$$
\lim_{x \to 1-0} \frac{x^3}{x^2 - 1} = \frac{1^3}{(1 - 0)^2 - 1} = \frac{1}{-0} = -\infty.
$$

Прямые  $x=1$  и  $x=-1$  являются вертикальными асимптотами кривой.

4. Теперь найдем наклонные асимптоты.

$$
k = \lim_{x \to \infty} \frac{x^2}{x^2 - 1} = \lim_{x \to \infty} \frac{1}{1 - \frac{1}{x^2}} = 1,
$$

$$
b = \lim_{x \to \infty} \left( \frac{x^3}{x^2 - 1} - x \right) = \lim_{x \to \infty} \left( \frac{x^3 - x^3 + x}{x^2 - 1} \right) = \lim_{x \to \infty} \frac{x}{x^2 - 1} = \lim_{x \to \infty} \frac{\frac{1}{x}}{1 - \frac{1}{x^2}} = 0.
$$

Итого, уравнение наклонной асимптоты  $y = x$ .

5. Найдем промежутки монотонности и точки экстремума. Найдем производную функции.

$$
y' = \frac{3x^2(x^2 - 1) - 2x \cdot x^3}{(x^2 - 1)^2} = \frac{3x^4 - 3x^2 - 2x^4}{(x^2 - 1)^2} = \frac{x^4 - 3x^2}{(x^2 - 1)^2},
$$
  
\n
$$
y' = 0 \Rightarrow \frac{x^4 - 3x^2}{(x^2 - 1)^2} = 0 \Rightarrow \begin{cases} x^4 - 3x^2 = 0\\ x^2 = 0 \end{cases} \Rightarrow \begin{cases} x = 0, x = -\sqrt{3}, x = \sqrt{3},\\ x \neq 1, x \neq -1. \end{cases}
$$

Находим промежутки возрастания и убывания функции. Для этого определяем знаки производной функции на промежутках.

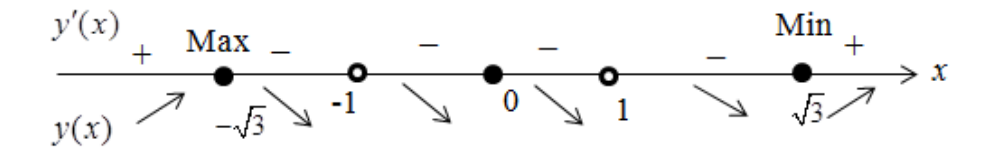

Таким образом, на промежутках  $(-\sqrt{3};-1) \cup (-1;0) \cup (0;1) \cup (1;\sqrt{3})$ функция убывает, а на промежутке  $(-\infty; -\sqrt{3}) \cup (\sqrt{3}; +\infty)$  – возрастает.

Найдем значение функции в точках, где производная равна 0.

$$
y(-\sqrt{3}) = \frac{(-\sqrt{3})^3}{(-\sqrt{3})^2 - 1} = \frac{-3\sqrt{3}}{3 - 1} = -\frac{3\sqrt{3}}{2} \Rightarrow \left(-\sqrt{3}; -\frac{3\sqrt{3}}{2}\right) - \text{TOYKA MAKCIMYMA},
$$
  

$$
y(\sqrt{3}) = \frac{(\sqrt{3})^3}{(\sqrt{3})^2 - 1} = \frac{3\sqrt{3}}{3 - 1} = \frac{3\sqrt{3}}{2} \Rightarrow \left(\sqrt{3}; \frac{3\sqrt{3}}{2}\right) - \text{TOYKA MHHMYMA}.
$$

6. Найдем промежутки выпуклости, вогнутости точки перегиба. Найдем вторую производную функции

$$
y'' = \frac{(4x^3 - 6x)(x^2 - 1)^2 - (x^4 - 3x^2)4x(x^2 - 1)}{(x^2 - 1)^4} =
$$
  
\n
$$
= \frac{(4x^3 - 6x)(x^4 - 2x^2 + 1) - (x^4 - 3x^2)(4x^3 - 4x)}{(x^2 - 1)^4} =
$$
  
\n
$$
= \frac{4x^7 - 8x^5 + 4x^3 - 6x^5 + 12x^3 - 6x - 4x^7 + 4x^5 + 12x^5 - 12x^3}{(x^2 - 1)^4} =
$$
  
\n
$$
= \frac{2x^5 + 4x^3 - 6x}{(x^2 - 1)^4} = \frac{2x(x^4 + 2x^2 - 3)}{(x^2 - 1)^4} = \frac{2x(x^2 + 3)(x^2 - 1)}{(x^2 - 1)^4} = \frac{2x(x^2 + 3)}{(x^2 - 1)^3}.
$$
  
\n
$$
y'' = 0 \Rightarrow \frac{2x(x^2 + 3)}{(x^2 - 1)^3} = 0 \Rightarrow \begin{cases} 2x(x^2 + 3) = 0 \\ x^2 - 1 \neq 0 \end{cases} \Rightarrow \begin{cases} x = 0, \\ x \neq \pm 1. \end{cases}
$$

Определим выпуклость и вогнутость кривой на промежутках.

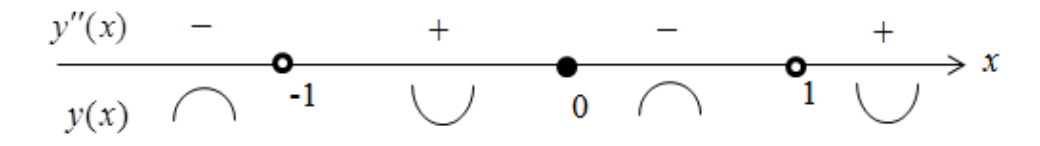

Таким образом, на промежутках  $(-\infty; -1) \cup (0;1)$  функция выпуклая, на промежутке  $(-1,0)$   $\cup$   $(1,+\infty)$  – вогнутая.

Найдем значение функции в точках, где вторая производная равна 0.

$$
y(0) = \frac{(0)^3}{(0)^2 - 1} = 0 \Rightarrow (0,0) - \text{rowa n} = 0
$$

7. Определим точки пересечения графика с осями координат: пересечение с *OX* 

$$
\begin{cases}\ny=0 \\
y=\frac{x^3}{x^2-1}\n\end{cases}\n\Rightarrow\n\begin{cases}\ny=0 \\
\frac{x^3}{x^2-1}=0\n\end{cases}\n\Rightarrow\n\begin{cases}\ny=0 \\
x=0\n\end{cases}\n\Rightarrow\n(0;0)-\text{for a the piece of the following theorem.}
$$

пересечение с *OY* 

$$
\begin{cases}\nx = 0 \\
y = \frac{x^3}{x^2 - 1}\n\end{cases}\n\Rightarrow\n\begin{cases}\nx = 0 \\
y = \frac{0^3}{0^2 - 1}\n\end{cases}\n\Rightarrow\n\begin{cases}\ny = 0 \\
x = 0\n\end{cases}\n\Rightarrow\n(0;0) - \text{TOYKa The piece of the image.}
$$

8. Построим график функции.

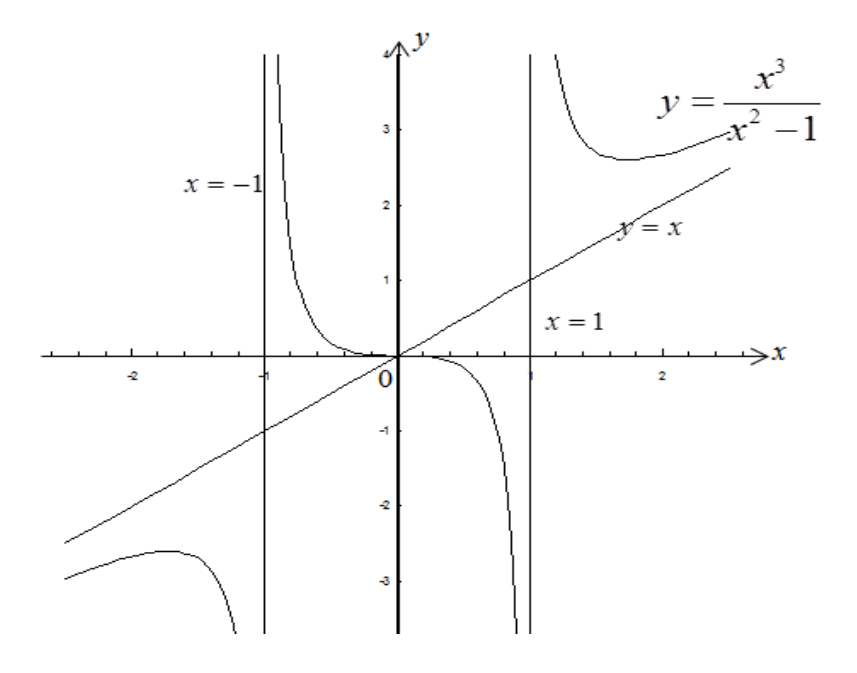

Графическая схема модуля **Графическая схема модуля**

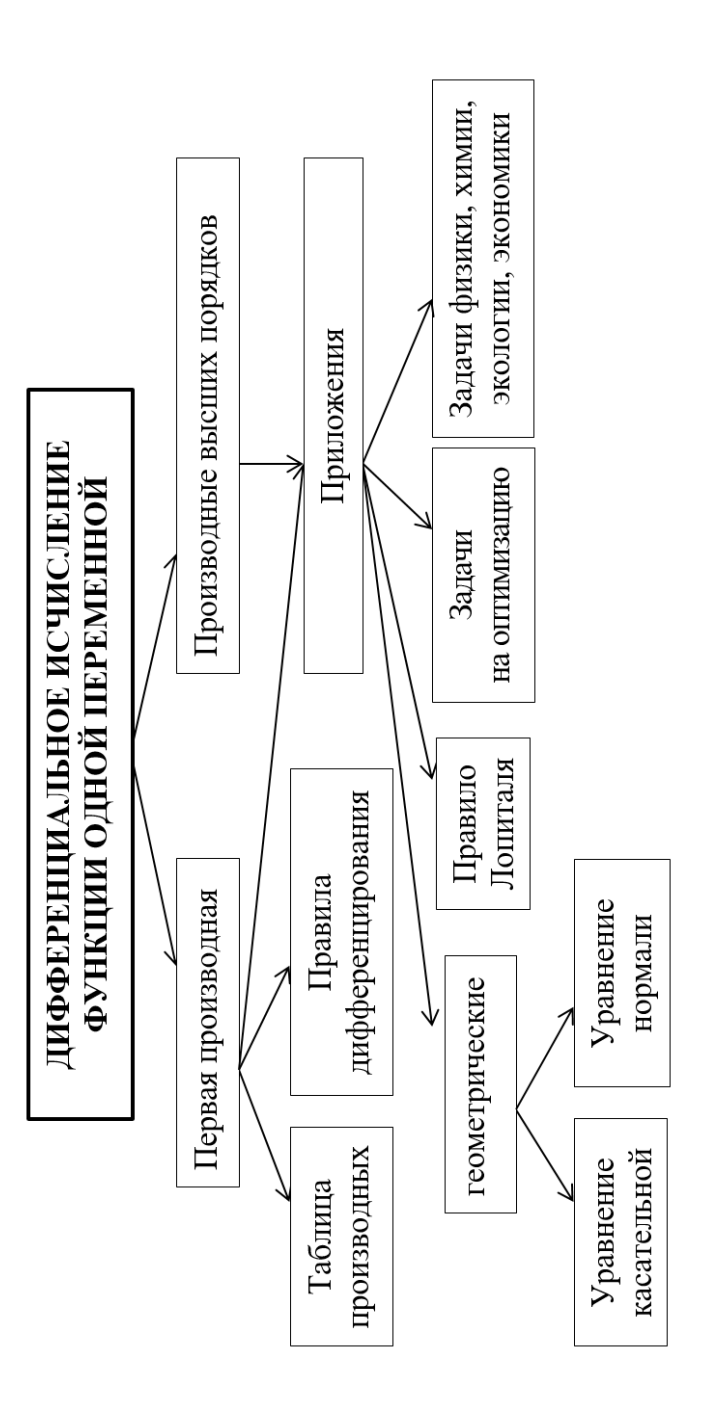

#### Информационная таблица

Производной функции  $f(x)$  в точке  $x = x_0$  называется Механический смысл производной: производная предел отношения прирашения функции в этой точот функции S, равная  $S'(t)$ , где  $S(t)$  – путь, пройденке к приращению аргумента, если он существует: ный материальной точкой за время t, есть мгновенная скорость материальной торчки в определенный  $f'(x) = \lim_{\Delta x \to 0} \frac{f(x + \Delta x) - f(x)}{\Delta x}$ момент времени  $S = S(t)$ ,  $\vartheta_{\text{max}}(t_0) = S'(t_0)$ Основные правила дифференцирования Геометрический смысл производной:  $f'(x_0) = k$ ; Обозначим  $f(x) = u$ ,  $g(x) = v - \phi$ ункции, дифферен-- уравнение касательной к кривой цируемые в точке х.  $y - y_0 = f'(x_0)(x - x_0);$ 1)  $(u \pm v)' = u' \pm v'$ ; - уравнение нормали к кривой 2)  $(u \cdot v)' = u' \cdot v + u \cdot v'$ ;  $y-y_0 = \frac{-1}{f'(x_0)}(x-x_0)$ 3)  $\left(\frac{u}{v}\right) = \frac{u'v - v'u}{v^2}$ , если  $v \neq 0$ ; Теорема (правило Лопиталя) 4)  $(c \cdot u)' = c \cdot (u)$ ; Если функции  $f(x)$  и  $g(x)$  дифференцируемы вблизи 5)  $(c)'=0$ точки *a*, непрерывны в точке *a*,  $g(x)$  отлична от нуля вблизи *а* и  $f(a) = g(a) = 0$ , то предел отношения функ-Таблина произволных ций при  $x \rightarrow a$  равен пределу отношения их производ-1.  $(u^p)' = p \cdot u^{p-1} \cdot u'$ . ных, если этот предел (конечный или бесконечный) cymecrosyer:  $\lim_{x\to a}\frac{f(x)}{g(x)} = \lim_{x\to a}\frac{f'(x)}{g'(x)}$ 2.  $x'=1$ . 3.  $\left(\sqrt{u}\right)' = \frac{1}{2\sqrt{u}} \cdot u'$ . CTEREHHERE Неопределенности вида  $0^{\circ}$ , 1<sup>°</sup>,  $\infty^{\circ}$  можно раскрыть с помощью логарифмирования. Такие неопределенно-4.  $\left(\frac{1}{u}\right)' = -\frac{1}{u^2} \cdot u'$ . сти встречаются при нахождении пределов функций вида  $y = [f(x)]^{g(x)}$ ,  $f(x) > 0$  вблизи точки а при  $x \rightarrow a$ . Для нахождения предела такой функции достаточно найти 5.  $(\sin u)' = \cos u \cdot u'$ . предел функции  $\ln y = g(x) \cdot \ln(f(x))$ Пусть функция  $f(x)$  дифференцируема на некотором 6.  $(\cos u)' = -\sin u \cdot u'$ . интервале. Тогда, дифференцируя ее, получаем 7.  $(\text{tg } u)' = \frac{1}{\cos^2 u} u'$ . • Тригонометрические первую производную  $y' = f'(x) = \frac{df(x)}{dx}$ ; если найти производную функции  $y'$ , получим вторую произ-8.  $(c \lg u)' = -\frac{1}{\sin^2 u} \cdot u'$ . водную функции  $f(x)$ :  $y'' = f''(x) = \frac{d^2 f(x)}{dx^2}$ , т.е.  $y'' =$ 9.  $(a^u)' = a^u \cdot \ln a \cdot u'$ .<br>
10.  $(e^u)' = e^u \cdot u'$ .  $(y')'$ или  $\frac{d^2y}{dx^2} = \frac{d}{dx} \left(\frac{dy}{dx}\right)$ Общая схема исследования функции: 1. Найти область определения функции  $D(y)$ . 11.  $\left(\log_a u\right)' = \frac{1}{u \cdot \ln a} \cdot u'$ . 2. Вылелить особенности функции (четность, нечетность, периодичность). 12.  $(\ln u)' = \frac{1}{u} \cdot u'$ . 3. Найти вертикальные и горизонтальные асимптоты. (Исследовать поведение функции на концах интервалов из области определения с помощью пределов, сделать выводы о непрерывности функции, ха-13.  $(\arcsin u)' = \frac{1}{\sqrt{1 - u^2}} \cdot u'$ . рактере точек разрыва.) 4. Найти промежутки монотонности, точки экстре-14.  $\left(\arccos u\right)' = -\frac{1}{\sqrt{1 - u^2}} \cdot u'$ .  $\left[\begin{array}{c} \text{deform} \\ \text{perform} \\ \text{perimeter} \end{array}\right]$ мума. 5. Найти промежутки выпуклости, вогнутости и точки перегиба. 6. Определить точки пересечения графика с осями координат. 7. Если есть необходимость, можно составить таб-16.  $\left(\arccos u\right)' = -\frac{1}{1+u^2} \cdot u'$ лицу дополнительных точек. 8. Построить график

### ПРАКТИЧЕСКАЯ ЧАСТЬ

### Практическое занятие №1

# Производные элементарных функций. Таблица производных. Производные суммы, произведения и частного. Производная сложной и обратной функции. Логарифмическая производная

Обучающий пример. Найти производную функции  $y = \sin^2 2x + \cos(4x + 7)$ .

$$
y' = (\sin^2 2x + \cos(4x + 7)) \left( = (\sin^2 2x) \right) + (\cos(4x + 7)) \left( = 2 \cdot \sin 2x \cdot \cos 2x \cdot (2x) \right) - \sin(4x + 7) \cdot (4x + 7) \left( = 2 \cdot \sin 2x \cdot \cos 2x \cdot 2 - 14 \cdot \sin(4x + 7) \right) = 2 \sin 4x - 4 \sin(4x + 7)
$$

**Обучающий пример.** Найти производную функции  $y = \frac{x^3 e^{x^2}}{\sqrt{x+1}}$ .

$$
y' = \left(\frac{x^3 e^{x^2}}{\sqrt{x+1}}\right)' = \frac{\left(x^3 e^{x^2}\right)'(\sqrt{x+1}) - (\sqrt{x+1})' \cdot \left(x^3 e^{x^2}\right)}{\left(\sqrt{x+1}\right)^2} =
$$
\n
$$
\frac{\left(3x^2 e^{x^2} + x^3 2xe^{x^2}\right) \cdot \left(\sqrt{x+1}\right) - \frac{1}{2\sqrt{x+1}} \cdot (1+0) \cdot x^3 e^{x^2}}{(\sqrt{x+1})^2} =
$$
\n
$$
= \frac{x^2 e^{x^2} \left(\left(3+2x^2\right) \cdot \left(2x+2\right) - x\right)}{2\sqrt{x+1}} = \frac{x^2 e^{x^2} \left(6x+4x^3+6+4x^2-x\right)}{2\sqrt{\left(x+1\right)^3}} =
$$
\n
$$
= \frac{x^2 e^{x^2} \left(5x+4x^3+6+4x^2\right)}{2\sqrt{\left(x+1\right)^3}}.
$$

Обучающий пример. Найти производную функции  $y = \ln ctg \frac{x}{2} - \frac{x}{\cos x}$ .

$$
y' = \frac{1}{\text{ctg}\frac{x}{2}} \cdot \left( \frac{-1}{\sin^2 \frac{x}{2}} \right) \cdot \frac{1}{2} - \frac{\cos x - x(-\sin x)}{\cos^2 x} = \frac{-1}{2\sin \frac{x}{2} \cos \frac{x}{2}} - \frac{\cos x + x \sin x}{\cos^2 x} =
$$
  
=  $\frac{-1}{\sin x} - \frac{\cos x + x \sin x}{\cos^2 x}$ .

**Обучающий пример.** Найти производную функции  $y = \arccos(2\sqrt{x})$ 

$$
y' = \left(\arccos\left(2\sqrt{x}\right)\right)' = \frac{-1}{\sqrt{1-\left(2\sqrt{x}\right)^2}} \cdot \frac{2}{2\sqrt{x}} = \frac{-1}{\sqrt{1-4x}} \cdot \frac{1}{\sqrt{x}} = \frac{-1}{\sqrt{x-4x^2}}.
$$

**Обучающий пример.** Найти производную функции  $y = \frac{x^2 5^{x^2}}{\ln x}$ .

$$
y' = \left(\frac{x^2 5^{x^2}}{\ln x}\right)' = \frac{\left(x^2 5^{x^2}\right)' \ln x - (\ln x)' \cdot x^2 5^{x^2}}{(\ln x)^2} =
$$
\n
$$
\left(\left(x^2\right)' 5^{x^2} + \left(5^{x^2}\right)' x^2\right) \ln x - (\ln x)' \cdot x^2 5^{x^2} = \frac{(2x \cdot 5^{x^2} + 5^{x^2} \cdot \ln 5 \cdot 2x \cdot x^2) \ln x - \frac{1}{x} \cdot x^2 5^{x^2}}{(\ln x)^2} =
$$
\n
$$
= \frac{5^{x^2} \cdot x \cdot (2 \ln x + 2x^2 \cdot \ln x \cdot \ln 5 - 1)}{(\ln x)^2}.
$$

Обучающий пример. Найти производную функции  $y = (\sin 3x)^{\arcsin x}$ .

Прологарифмируем правую и левую части уравнения:  $\ln y = \ln \left( \sin 3x \right)^{\arcsin x}$ 

Применим свойство логарифма  $\log_a b^k = k \cdot \log_a b$ :  $\ln y = \arcsin x \cdot \ln(\sin 3x)$ .

Продифференцируем правую и левую часть уравнения:  $(\ln y)' = (\arcsin x \cdot \ln(\sin 3x))' = (\arcsin x)' \ln(\sin 3x) + (\ln(\sin 3x))' \cdot \arcsin x,$  $\frac{1}{y} \cdot y' = \frac{1}{\sqrt{1 - x^2}} \ln \left( \sin 3x \right) + \frac{1}{\sin 3x} \cdot \cos 3x \cdot 3 \cdot \arcsin x,$ 

$$
y' = y \cdot \left(\frac{1}{\sqrt{1 - x^2}} \ln(\sin 3x) + \frac{1}{\sin 3x} \cdot \cos 3x \cdot 3 \cdot \arcsin x\right),
$$
  
\n
$$
y' = (\sin 3x)^{\arcsin x} \left(\frac{1}{\sqrt{1 - x^2}} \ln(\sin 3x) + \frac{1}{\sin 3x} \cdot \cos 3x \cdot 3 \cdot \arcsin x\right).
$$
  
\n**Order:** 
$$
y' = (\sin 3x)^{\arcsin x} \left(\frac{1}{\sqrt{1 - x^2}} \ln(\sin 3x) + 3 \cdot ctg 3x \cdot \arcsin x\right).
$$

# **Задачи для самостоятельного решения**

Найти производную:

1. 
$$
y = 3x^2\sqrt{x} - 4x\sqrt[4]{x^3} + 9\sqrt[3]{x^2} - 6\sqrt{x} + \frac{4}{\sqrt{x}} - \frac{4}{7x^2\sqrt[3]{x}}.
$$

**Указание.** Каждое слагаемое записать в виде степенной функции с дробным показателем степени.

**Order:** 
$$
y' = 7x\sqrt[3]{x} - 7\sqrt[4]{x^3} + \frac{6}{\sqrt[3]{x}} - \frac{3}{\sqrt{x}} - \frac{2}{x\sqrt{x}} + \frac{4}{3x^3\sqrt[3]{x}}.
$$

\n2.  $y = \sqrt[4]{(3 + 4\sqrt[3]{2x})^3}.$  **Order:**  $y' = \frac{\sqrt[3]{2}}{\sqrt[3]{x^2} \cdot \sqrt[4]{3 + 4\sqrt[3]{2x}}}.$ 

\n3.  $y = (8x^3 - 21) \cdot \sqrt[3]{(7 + 4x^3)^2}.$  **Order:**  $y' = \frac{160x^5}{\sqrt[3]{7 + 4x^3}}.$ 

\n4.  $y = \frac{x}{\sqrt{1 + x^2}}.$  **Order:**  $y' = \frac{1}{\sqrt{(1 + x^2)^3}}.$ 

\n5.  $y = (\cos^2 x + 2/3) \cdot \sin^3 x.$  **Order:**  $y' = 5\sin^2 x \cdot \cos^3 x.$ 

\n6.  $y = tgx - ctgx - 2.$  **Order:**  $y' = \frac{4}{\sin^2 2x}.$ 

\n7.  $y = \arctg \frac{1}{1 + x^2}.$  **Order:**  $y' = \frac{-2x}{2 + 2x^2 + x^4}.$ 

\n8.  $y = \ln \frac{x^2 - 2}{\sqrt{(6 - 2x^2)^3}}.$  **Order:**  $y' = \frac{x^3}{(x^2 - 2)(3 - x^2)}.$ 

Указание. Целесообразно предварительно преобразовать функцию по свойству логарифмов:  $y = \ln(x^2 - 2) - \frac{3}{2} \ln(6 - 2x^2)$ .

9. 
$$
y = \frac{2(3x^3 + 4x^2 - x - 2)}{15\sqrt{1 + x}}
$$
  
\n10.  $y = x - \ln(2 + e^x) + 2\sqrt{e^{2x} + e^x + 1}$   
\n**Orber:**  $\frac{2 \cdot e^{2x} + e^x}{\sqrt{e^{2x} + e^x + 1}} - \frac{e^x}{e^x + 2} + 1$ .  
\n**Orber:**  $\frac{2 \cdot e^{2x} + e^x}{\sqrt{e^{2x} + e^x + 1}} - \frac{e^x}{e^x + 2} + 1$ .  
\n11.  $y = \sqrt{x} \ln(\sqrt{x} + \sqrt{x + a}) - \sqrt{x + a}$   
\n**Orbert:**  $\frac{\ln(\sqrt{x} + \sqrt{x + 5})}{2\sqrt{x}}$ .  
\n12.  $y = \sin\sqrt{3} + \frac{1}{3} \frac{\sin^2 3x}{3 \cos 6x}$   
\n**Orbert:**  $\frac{\sin 6x}{3(\sin^2(6x) - 1)}$ .  
\n13.  $y = \frac{1}{24}(x^2 + 8)\sqrt{x^2 - 4} + \frac{x^4}{16} \arcsin \frac{2}{x}$ .  
\n**Orbert:**  $\frac{x^3 \sin \frac{2}{x}}{4} - \frac{x^2 \cos \frac{2}{x}}{8} + \frac{x\sqrt{x^2 - 4}}{12} + \frac{x(\frac{x^2}{24} + \frac{1}{3})}{\sqrt{x^2 - 4}}$ .  
\n14.  $y = \frac{x \arcsin x}{\sqrt{1 - x^2}} + \ln \sqrt{1 - x^2}$ .  
\n**Orbert:**  $\frac{\arcsin x}{\sqrt{1 - x^2}}$ .  
\n**Orbert:**  $\frac{\arcsin x}{\sqrt{1 - x^2}}$ .  
\n**Orbert:**  $\frac{\arcsin x}{\sqrt{1 - x^2}}$ .  
\n**Orbert:**  $\frac{\arcsin x}{\sqrt{1 - x^2}}$ .

#### **Практическое занятие № 2**

#### **Правило Лопиталя (неопределенности вида** 0  $0 \cdot \infty, \frac{\circ}{\circ}, -$ 0 ∞  $\cdot \infty, -\frac{0}{\alpha}, -\infty$ ∞ **, степенные неопределенности**  $0^0$ , ∞<sup>0</sup>, 1<sup>∞</sup>) **Обучающий пример.** Найти предел  $\lim_{n \to \infty} \frac{\pi - 2 \text{arctg}}{1}$  $5^{\frac{1}{x}}-1$ *x* →∞ − − .  $(\pi - 2arctg x)$  $\frac{1}{2}$   $\frac{1}{2}$   $\lim \frac{\pi - 2 \arctg x}{1} = \frac{\pi - 2 \cdot \frac{\pi}{2}}{\frac{\pi}{2}} = \frac{0}{2} = \lim \frac{(\pi - 2 \arctg)}{\frac{\pi}{2}}$  $5^{\frac{1}{x}}-1$   $5^{\frac{0}{0}}-1$  0  $\frac{x}{x}$   $5^{\frac{1}{x}}-1$  $x \left| \begin{array}{c} \pi - 2 \\ 2 \\ 0 \end{array} \right|$  im  $(\pi - 2 \arctg x)$  $\rightarrow \infty$   $\frac{1}{2}$   $\left\{ \begin{array}{cc} 5^{0} - 1 \\ 0 \end{array} \right\}$   $x \rightarrow \infty$  $\begin{pmatrix} 1 & \pi & \pi \end{pmatrix}$  $\pi - 2 \arctg x \quad \left| \begin{array}{cc} \pi - 2 \cdot \frac{\pi}{2} & 0 \end{array} \right| \quad \lim_{\pi \to \infty} (\pi - 2 \arctg x)'$  $= \left| \frac{2}{50} \right| = \frac{8}{0}$  $-1$   $\begin{pmatrix} 5^{0}-1 & 0 \end{pmatrix}$   $\begin{pmatrix} x \rightarrow \infty \\ 5^{x}-1 \end{pmatrix}$  $\begin{pmatrix} 1 & 1 \\ 1 & 1 \end{pmatrix}$ .  $(x) = \pi - \arctg x \Rightarrow f'(x) = -\frac{2}{1+x^2}$ arctg $x \Rightarrow f'(x)$ 1  $f(x) = \pi - \arctg{x} \Rightarrow f'(x)$ *x*  $=\pi - \arctg x \Rightarrow f'(x) = -$ +  $; g(x)$ 1 1 2 1  $g(x) = 5^x - 1 \Rightarrow g'(x) = 5^x \cdot \ln 5$ *x*  $= 5^{\frac{1}{x}} - 1 \Rightarrow g'(x) = 5^{\frac{1}{x}} \cdot \ln 5 \cdot \frac{-1}{2}$ .  $\left(\pi - 2\arct{gx}\right)' = \lim_{x \to \infty} \left[\frac{-1 + x^2}{1 + x^2} - \lim_{x \to \infty}\right]$  2x<sup>2</sup>  $\frac{1}{2}$   $\left| \int_{0}^{\frac{\pi}{2}} \frac{1}{5x} - 1 \right| \to 5$   $\left| \int_{0}^{\frac{\pi}{2}} \frac{1}{5x^2} \right| \to 25$ 2 2  $\lim \frac{(\pi - 2 \arctan x)}{1 + x^2} = \lim \frac{2x^2}{1 + x^2} = \lim \frac{2x^2}{1 + x^2} = \lim \frac{2x^2}{1 + x^2}$  $\left(5^{\frac{1}{x}}-1\right)^{\frac{1}{x}}$   $\left(5^{\frac{1}{x}}-1\right)^{\frac{1}{x}}$   $\left(5^{\frac{1}{x}}\cdot\frac{-1}{x^2}\cdot\ln 5\right)$   $\left(1+x^2\right)^{\frac{1}{x}}\cdot\ln 5$   $\ln 5$   $\ln 5$  $\frac{x}{x}$  =  $\lim \frac{1+x^2}{1+x^2}$  =  $\lim \frac{2x}{x^2}$ *x x*  $\lim_{x \to \infty} \frac{(\pi - 2 \arcty)}{(1 - x)^2} = \lim_{x \to \infty} \frac{-\frac{2}{1 + x^2}}{\frac{1}{1 - 1}} = \lim_{x \to \infty} \frac{2x^2}{1 - \frac{1}{1}}$  $\sqrt{\frac{1}{5^x-1}}$   $\left(\frac{1}{5^x-1}\right)^{\frac{1}{x-\infty}}$   $\frac{-\frac{1}{x^2}-1}{x^2}$   $\cdot \ln 5$   $\left[\frac{1}{(1+x^2)}\right]$   $\frac{1}{(1+x^2)}$   $\frac{1}{5^x}$   $\cdot \ln 5$  $\begin{pmatrix} 1 & 1 \\ 1 & 1 \end{pmatrix}$ .

Если при решении примера после применения правила Лопиталя попытка вычислить предел опять приводит к неопределенности, то правило Лопиталя может быть применено второй раз, третий и т.д., пока не будет получен результат. Естественно, это возможно только в том случае, если вновь полученные функции в свою очередь удовлетворяют требованиям теоремы Лопиталя.

**OSy+aouunii npumep.** Haŭrm npegen 
$$
\lim_{x \to \infty} \frac{5x}{x + e^x}
$$
.  
\n
$$
\lim_{x \to \infty} \frac{5e^{\frac{x}{2}}}{x + e^x} = \left(\frac{\infty}{\infty}\right) = \lim_{x \to \infty} \frac{\left(5e^{\frac{x}{2}}\right)'}{\left(x + e^x\right)'} = \left[ f'(x) = \frac{5}{2}e^{\frac{x}{2}} \right] = \lim_{x \to \infty} \frac{\frac{5}{2}e^{\frac{x}{2}}}{1 + e^x} = \frac{\left(\frac{5}{2}e^{\frac{x}{2}}\right)'}{\left(1 + e^x\right)'} = \left[ f''(x) = \left(\frac{5}{2}e^{\frac{x}{2}}\right)' = \frac{5}{4}e^{\frac{x}{2}} \right] = \frac{5}{4}e^{\frac{x}{2}}
$$
\n
$$
g''(x) = e^x
$$

$$
= \lim_{x \to \infty} \frac{\frac{5}{4}e^{\frac{x}{2}}}{e^x} = \left[\frac{a^x}{a^y} = a^{x-y}\right] = \lim_{x \to \infty} \frac{\frac{5}{4}}{e^{\frac{x}{2}}} = \lim_{x \to \infty} \frac{\frac{5}{4}}{e^{\frac{x}{2}}} = \frac{\frac{5}{4}}{e^{\frac{x}{2}}} = \frac{\frac{5}{4}}{e^{\frac{x}{2}}} = \frac{\frac{5}{4}}{e^{\frac{x}{2}}} = 0.
$$

Следует отметить, что правило Лопиталя - всего лишь один из способов вычисления пределов. Часто в конкретном примере наряду с правилом Лопиталя может быть использован и какой-либо другой метод (замена переменных, домножение и др.).

**Obymann with (24.14) The equation of the following matrices:**\n
$$
\lim_{x \to 0} \frac{\arctg x - x}{x^2} = \left(\frac{0}{0}\right) = \lim_{x \to 0} \frac{\left(\arctg x - x\right)'}{\left(x^2\right)'} =
$$
\n
$$
= \lim_{x \to 0} \frac{\frac{1}{1 + x^2} - 1}{2x} = \lim_{x \to 0} \frac{\frac{1 - 1 - x^2}{1 + x^2}}{2x} = \lim_{x \to 0} \frac{-x^2}{2x \cdot \left(1 + x^2\right)} =
$$
\n
$$
= \lim_{x \to 0} \frac{-x}{2 \cdot \left(1 + x^2\right)} = \frac{-0}{2 \cdot \left(1 + 0\right)} = \frac{0}{2} = 0.
$$

Неопределенности вида  $0^0$ ; 1<sup>\*</sup>;  $\infty^0$  можно раскрыть с помощью логарифмирования. Такие неопределенности встречаются при нахождении пределов функций вида  $y = [f(x)]^{g(x)}$ ,  $f(x) > 0$  вблизи точки а при $x \rightarrow a$ .

Для нахождения предела такой функции достаточно найти предел функции  $\ln y = \ln f(x)^{g(x)} = g(x) \cdot \ln f(x)$ .

**Обучающий пример.** Найти предел  $\lim_{x\to 0} x^{\sin x}$ . Здесь  $y = x^{\sin x}$ ,  $\ln y = \sin x \cdot \ln x$ . Тогда  $\mathcal{L}$ 

$$
\lim_{\substack{x \to 0 \\ x>0}} y = \lim_{\substack{x \to 0 \\ x>0}} x \ln x = \lim_{\substack{x \to 0 \\ x>0}} \frac{\ln x}{1} = \lim_{\substack{x \to 0 \\ x>0}} \frac{(\ln x)}{1} = \lim_{\substack{x \to 0 \\ x>0}} \frac{1/x}{1} = \lim_{\substack{x \to 0 \\ x>0}} \frac{1/x}{1} = \lim_{\substack{x \to 0 \\ x>0}} \frac{1/x}{1} = \lim_{\substack{x \to 0 \\ x>0}} \frac{1/x}{1} = \lim_{\substack{x \to 0 \\ x>0}} \frac{1/x}{1} = \lim_{\substack{x \to 0 \\ x>0}} \frac{1/x}{1} = \lim_{\substack{x \to 0 \\ x>0}} \frac{1/x}{1} = \lim_{\substack{x \to 0 \\ x>0}} \frac{1/x}{1} = \lim_{\substack{x \to 0 \\ x>0}} \frac{1}{1} = \lim_{\substack{x \to 0 \\ x>0}} \frac{1}{1} = \lim_{\substack{x \to 0 \\ x
$$

 $=\frac{2\sin 0\cos 0}{1\cdot \cos 0+0\cdot (-\sin 0)}=\frac{0}{1+0}=0.$ 

Cледовательно,  $\lim_{\substack{x\to 0\\x>0}} \ln y = \ln \lim_{\substack{x\to 0\\x>0}} y = 0 \implies \lim_{\substack{x\to 0\\x>0}} y = \lim_{\substack{x\to 0\\x>0}} x^{\sin x} = 1.$ 

### Задачи для самостоятельного решения

Найти предел по правилу Лопиталя:  $\sim$ 

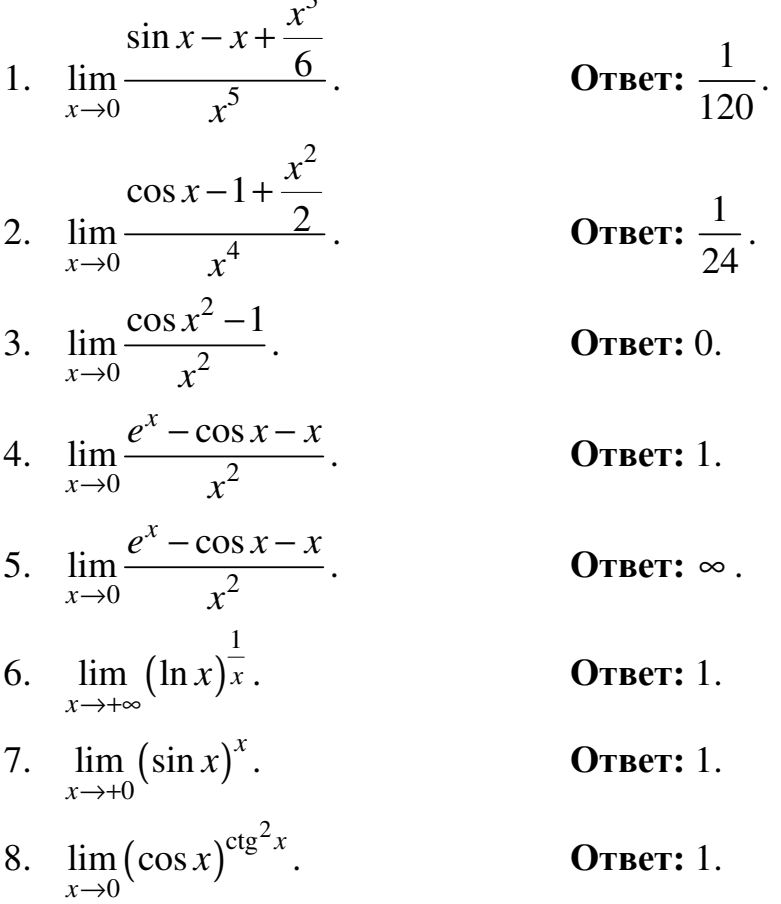

## Практическое занятие №3

# Общая схема исследования и построения графика функции

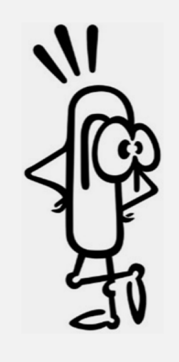

#### Общая схема исследования функции

1. Найти область определения функции  $D(y)$ .

2. Выделить особенности функции (четность, нечетность, периодичность).

3. Найти вертикальные и горизонтальные асимптоты (исследовать поведение функции на концах интервалов из области определения с помощью пределов, сделать выводы о непрерывности функции, характере точек раз-

рыва).

- 4. Найти промежутки монотонности, точки экстремума.
- 5. Найти промежутки выпуклости, вогнутости, точки перегиба.
- 6. Определить точки пересечения графика с осями координат.
- 7. Если есть необходимость, можно составить таблицу дополнительных точек.
- 8. Построить график.

#### Обучающий пример

Исследуйте функцию  $y(x) = \frac{3x-2}{x^3}$  и постройте ее график.

1. Областью определения функции  $y(x) = \frac{3x-2}{x^3}$  является область

$$
D(y) = (-\infty; 0) \cup (0; +\infty).
$$

2. Исследуем функцию на четность:

$$
y(-x) = \frac{3(-x) - 2}{(-x)^3} = \frac{-3x - 2}{-x^3} \neq y(x) - \text{dyhikujah ee abilaeta verhoù,}
$$
  

$$
y(-x) = \frac{3(-x) - 2}{(-x)^3} = \frac{-3x - 2}{-x^3} = -\frac{-3x - 2}{x^3} \neq -y(x) - \text{dyhikujah ee abhaerca}
$$

нечетной.

Функция не является периодической.

3. Найдем вертикальные асимптоты.

 $x = 0$  – вертикальная асимптота.

Исследуем поведение функции на концах интервалов из области определения с помощью пределов:

 $\lim_{0\to 0} x^3$   $(-0)^3$  $\lim_{x \to 2} \frac{3x-2}{x^2} = \frac{-0-2}{x^2} = \frac{-2}{x^2}$  $x \rightarrow 0-0$   $x^3$   $(-0)^3$   $-0$ *x*  $\rightarrow 0-0$  *x*  $-2$   $-0$  - 2  $=\frac{0}{1}$   $\frac{2}{3}$   $=\frac{2}{3}$   $=$   $+\infty$  $-0)^3$  – – слева от вертикальной асимптоты график

стремится к +∞ ,

 $\lim_{x \to 0} x^3 \quad - \bigg( +0 \bigg)^3$  $\lim_{x \to 2} \frac{3x-2}{x^2} = \frac{+0-2}{x^2} = \frac{-2}{2}$  $x \rightarrow 0+0$   $x^3$   $(+0)^3$  0 *x*  $\rightarrow 0+0$   $\chi$  $-2$  +  $0-2$  - $=\frac{10-2}{1-3}=\frac{2}{2}=-\infty$ + – справа от вертикальной асимптоты гра-

фик стремится к −∞,

 $x = 0$  – точка разрыва 2-го рода.

Найдем асимптоты:

( ) ( ) 3 4 3 4 3 2 ( ) 3 2 3 3 2 lim lim lim lim lim 0 *x x x x x* 4 *x f x x x x k x x x x x* →∞ →∞ →∞ →∞ →∞ − ′ − ∞ − = = = = = = = ∞ ′ , ( ) 3 3 2 3 2 3 2 3 lim ( ) lim 0 lim lim 0 *x x x x* 3 *x x b f x kx x* →∞ →∞ →∞ →∞ *x x x* − − ∞ = − = − ⋅ = = = = <sup>∞</sup> , *y x y* = ⋅ − = 0 0 0 0 ⇒ = – горизонтальная асимптота.

4. Найдем промежутки монотонности, точки экстремума.

$$
y'(x) = \left(\frac{3x-2}{x^3}\right)' = \frac{(3x-2)' \cdot x^3 - \left(x^3\right)' \cdot (3x-2)}{\left(x^3\right)^2} = \frac{3x^3 - 3x^2 \cdot (3x-2)}{x^6} =
$$
  
\n
$$
= \frac{3x^3 - 3x^2 \cdot (3x-2)}{x^6} = \frac{3x^2(x-3x+2)}{x^6} = \frac{3(-2x+2)}{x^4},
$$
  
\n
$$
y'(x) = 0 \Rightarrow \frac{3(-2x+2)}{x^4} = 0 \Rightarrow \begin{cases} -2x+2 = 0\\ x^4 \neq 0 \end{cases} \Rightarrow \begin{cases} x = 1,\\ x \neq 0. \end{cases}
$$
  
\n
$$
\frac{y'(x)}{y(x)} = \frac{1}{\sqrt{3}} \Rightarrow \frac{1}{\sqrt{3}} \Rightarrow x
$$

Таким образом, на интервале  $(-\infty;0) \cup (0;1)$  – функция возрастает, на интервале (1;+∞) – убывает.

Вычислим точку максимума  $y(1) = \frac{3x-2}{x^3} = \frac{3-2}{1} = 1$ 1 *x y x*  $-2$  3 –  $=\frac{3\lambda+2}{3}=\frac{3\lambda+2}{4}=1$ , значит точка (1;1) – точка максимума.

### 5. Найдем промежутки выпуклости, вогнутости и точки перегиба.

$$
y''(x) = \left(\frac{3(-2x+2)}{x^4}\right)' = \left(\frac{6(-x+1)}{x^4}\right)' = 6\frac{(-x+1)' \cdot x^4 - \left(x^4\right)' \cdot (-x+1)}{\left(x^4\right)^2} = 6\cdot \frac{-x^4 - 4x^3 \cdot (-x+1)}{\left(x^4\right)^2} = 6\cdot \frac{-x^3 \cdot (x-4x+4)}{x^8} = \frac{-6(-3x+4)}{x^5} = \frac{18x-24}{x^5},
$$
  

$$
y''(x) = 0 \Rightarrow \frac{18x-24}{x^5} = 0 \Rightarrow \begin{cases} x = \frac{4}{3}, \\ x \neq 0. \end{cases}
$$

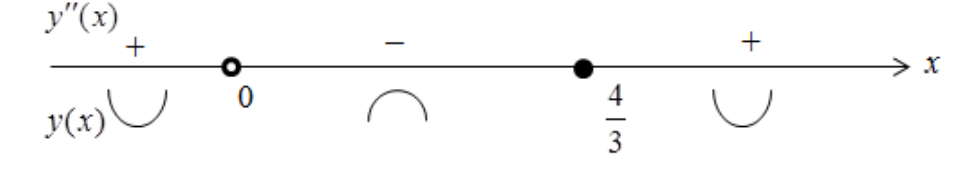

Таким образом, на интервале  $(-\infty;0) \cup \left(\frac{4}{3};+\infty\right)$  – функция вогнутая,

на интервале  $\left(0;\frac{4}{3}\right)$  – функция выпуклая.

Вычислим точку перегиба:

$$
y\left(\frac{4}{3}\right) = \frac{3 \cdot \frac{4}{3} - 2}{\left(\frac{4}{3}\right)^3} = \frac{4 - 2}{\frac{64}{27}} = \frac{27 \cdot 2}{64} = \frac{27}{32} = 0,84375 \approx 0,84.
$$
\n
$$
(4\ 27)
$$

Значит, точка  $\left(\frac{4}{3}, \frac{27}{32}\right)$  – точка перегиба.

6. Определим точки пересечения графика с осями координат: пересечение с осью ОХ:

$$
\begin{cases}\ny = \frac{3x-2}{x^3} - \begin{cases}\n\frac{3x-2}{x^3} = 0 \\
y = 0\n\end{cases} - \begin{cases}\n\frac{3x-2}{x^3} = 0 \\
y = 0\n\end{cases} - \begin{cases}\nx = \frac{2}{3}, \\
y = 0.\n\end{cases}
$$
\n
$$
\left(\frac{2}{3};0\right) - \text{TOYKA} \text{ The perpendicular probability of } x = \frac{3x-2}{x^3} \text{ is odd } OX;
$$

пересечение с осью ОҮ:

 $y = \frac{3x-2}{x^3} \Rightarrow$  нет решений;

пересечений с OV у графика  $y = \frac{3x-2}{x^3}$  нет.

7. Выполним построения графика функций.

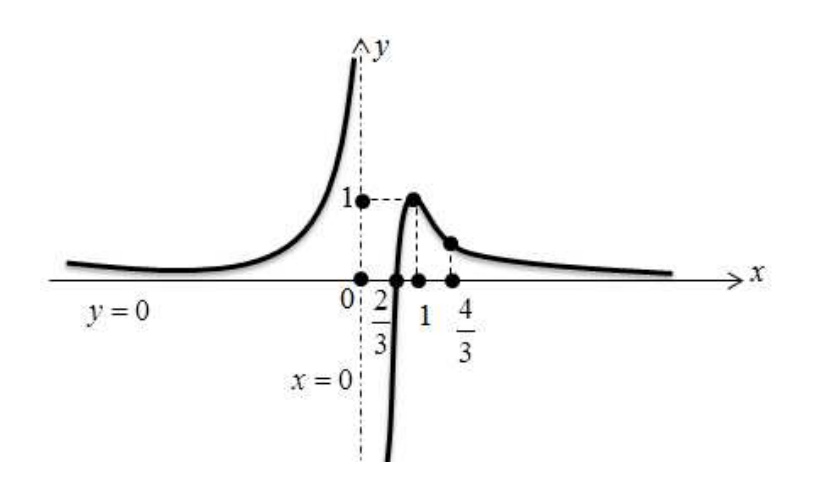

### Общая схема построения функции

1. Нанесите асимптоты.

2. Отметьте точки экстремума, точки перегиба, точки пересечения графика с осями координат.

3. Тонкой линией нанесите график функций в соответствии с промежутками монотонности.

4. Проверьте, совпадают ли у получившегося графика промежутки выпуклости, вогнутости с полученными в

исследовании.

- 5. Уточните поведения функции на концах интервалов из области определения.
- 6. Обведите полученный график жирной линией.

# Обучающий пример

Исследуйте функцию  $y(x) = \sqrt{x^5 + 1}$  и постройте ее график.

1. Областью определения функции  $y(x) = \sqrt{x^5 + 1}$  является область  $D(y) = [-1; +\infty)$ 

2. Исследуем функцию на четность:

$$
y(-x) = \sqrt{(-x)^5 + 1} = \sqrt{-x^5 + 1} \neq y(x) - \text{dyhküna ne является четной},
$$
  

$$
y(-x) = \sqrt{(-x)^5 + 1} = \sqrt{-x^5 + 1} = -(-\sqrt{-x^5 + 1}) \neq -y(x) - \text{dyhküna ne является}
$$

ся нечетной.

Функция не является периодической.

3. Найдем вертикальные асимптоты.

Нет вертикальной асимптоты у рассматриваемого графика. Найдем наклонные асимптоты:

$$
k = \lim_{x \to \infty} \frac{f(x)}{x} = \lim_{x \to \infty} \frac{\sqrt{x^5 + 1}}{x} = \left(\frac{\infty}{\infty}\right) = \lim_{x \to \infty} \frac{\left(\sqrt{x^5 + 1}\right)^2}{\left(x\right)^2} = \lim_{x \to \infty} \frac{5x^4}{2\sqrt{x^5 + 1}} =
$$

$$
= \left(\frac{\infty}{\infty}\right) = \lim_{x \to \infty} \frac{\left(5x^4\right)^2}{\left(2\sqrt{x^5 + 1}\right)^2} = \dots = \infty,
$$

$$
b = \lim_{x \to \infty} \left(f(x) - kx\right) = \lim_{x \to \infty} \left(\sqrt{x^5 + 1} - \infty \cdot x\right) = \infty.
$$

Наклонных асимптот нет.

4. Найдем промежутки монотонности, точки экстремума.

$$
y'(x) = (\sqrt{x^2 + e^x})' = \frac{1}{2\sqrt{x^5 + 1}} \cdot (5x^4 + 0) = \frac{5x^4}{2\sqrt{x^5 + 1}},
$$
  

$$
y'(x) = 0 \Rightarrow \frac{5x^4}{2\sqrt{x^5 + 1}} = 0 \Rightarrow \begin{cases} 5x^4 = 0\\ \sqrt{x^5 + 1} \neq 0 \end{cases} \Rightarrow \begin{cases} x = 0,\\ x \neq -1. \end{cases}
$$

$$
y'(x)
$$
\n
$$
y(x)
$$
\n
$$
y(x)
$$
\n
$$
y(x)
$$
\n
$$
y(x)
$$
\n
$$
y(x)
$$
\n
$$
y(x)
$$
\n
$$
y(x)
$$
\n
$$
y(x)
$$
\n
$$
y(x)
$$

Таким образом, на интервале (-1;+∞) – функция возрастает.

5. Найдем промежутки выпуклости, вогнутости и точки перегиба.

$$
y''(x) = \left(\frac{5x^4}{2\sqrt{x^5+1}}\right)' = \frac{20x^3 \cdot 2\sqrt{x^5+1} - \frac{2}{2\sqrt{x^5+1}} \cdot 5x^4 \cdot 5x^4}{\left(2\sqrt{x^5+1}\right)^2} =
$$

$$
= \frac{5x^3(3x^5+8)}{4(x^5+1)^{\frac{3}{2}}}.
$$
  
\n
$$
y''(x) = 0 \Rightarrow \frac{5x^3(3x^5+8)}{4(x^5+1)^{\frac{3}{2}}} = 0 \sim \begin{cases} 5x^3(3x^5+8) = 0 \\ x^5+1 \neq 0 \end{cases} \times \begin{cases} 5x^3(3x^5+8) = 0 \\ x^5+1 \neq 0 \end{cases} \approx \begin{cases} 5x^3(3x^5+8) = 0 \\ x^5+1 \neq 0 \end{cases}
$$
  
\n
$$
\sim \begin{cases} x = 0 \cup x = -\sqrt[5]{8}/3 \\ x \neq -1. \end{cases}
$$

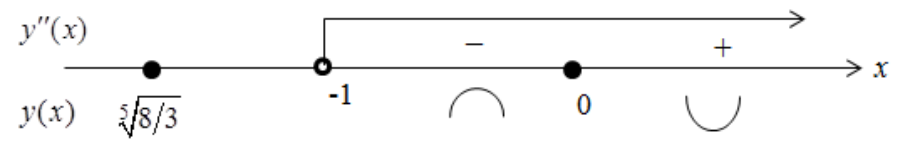

Таким образом, на интервале  $(-1,0)$  – функция выпуклая, на интервале  $(0; +\infty)$  – вогнутая.

Вычислим точку перегиба  $y(0) = \sqrt{(0)^5 + 1} = \sqrt{0^5 + 1} = 1$ , значит, точка  $(0,1)$  - точка перегиба.

6. Определим точки пересечения графика с осями координат: пересечение с осью ОХ:

$$
\begin{cases} y = \sqrt{x^5 + 1} \\ y = 0 \end{cases} \sim \begin{cases} \sqrt{x^5 + 1} = 0 \\ y = 0 \end{cases} \sim \begin{cases} x^5 = -1 \\ y = 0 \end{cases} \sim \begin{cases} x = -1, \\ y = 0. \end{cases}
$$

 $(-1,0)$  – точка пересечения графика  $y(x) = \sqrt{x^5 + 1}$  с осью *OX*; пересечение с осью ОҮ:

$$
\begin{cases}\ny = \sqrt{x^5 + 1} \\
x = 0\n\end{cases} \sim \begin{cases}\ny = 1, \\
x = 0.\n\end{cases}
$$

 $(0,1)$  – точка пересечения графика  $y(x) = \sqrt{x^5 + 1}$  с осью OY.

7. Найдем дополнительные точки.

$$
y(1) = \sqrt{1+1} = \sqrt{2} \approx 1, 4
$$
;  
 $y(0) = \sqrt{0+1} = \sqrt{1} = 1$ .

8. Выполним построение графика функций.

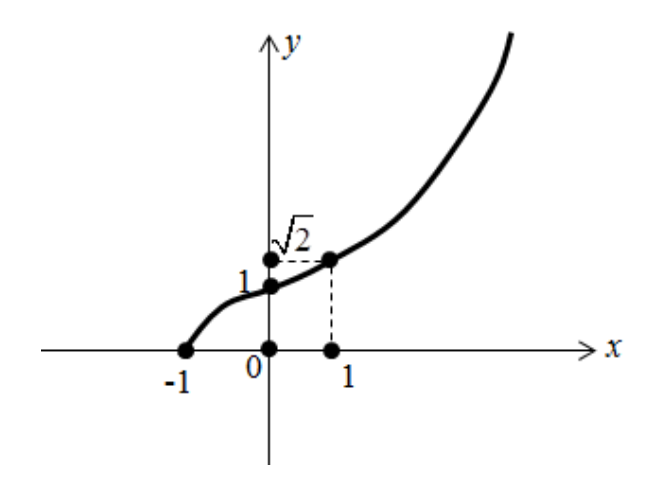

# Задачи для самостоятельного решения

Выполнить построение следующих графиков функций:

1. 
$$
y(x) = \frac{x^2 + 1}{x^3}
$$
.  
2.  $y(x) = \frac{2x^2 + 1}{x}$ .

3. 
$$
y(x) = \sqrt{2x^5 + 7}
$$
.

# Практическое занятие №4

# Физические и механические приложения дифференциального исчисления

### Обучающий пример

Известно, что прочность на горизонтальный изгиб балки прямоугольного горизонтального сечения пропорциональна произведению ширины балки на квадрат высоты. Найти отношение ширины к высоте поперечного сечения наиболее прочной балки, которую можно вырезать из цилиндрического бревна диаметром *d* см.

Пусть х см - ширина, у см - высота сечения балки. По теореме Пифагора  $d^2 = x^2 + y^2$ .

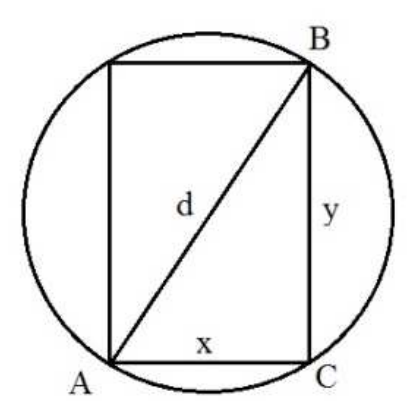

Прочность о балки определяется соотношением  $\sigma = kxy^2$ , где  $k -$ коэффициент прочности, зависящий от материала.

$$
\sigma = kxy^2 = kx \left(d^2 - x^2\right) = kxd^2 - kx^3.
$$
  
Иселедуем функцию  $\sigma = kxd^2 - kx^3$  на максимум и минимум:  
1)  $\sigma' = \left(kxd^2 - kx^3\right)' = kd^2 - k \cdot 3x^2 = kd^2 - 3kx^2;$ 

2) 
$$
\sigma' = 0 \Rightarrow kd^2 - 3kx^2 = 0
$$
;  $x^2 = \frac{d^2}{3} \Rightarrow x = \pm \frac{d}{\sqrt{3}}$ ;

3) 
$$
\sigma'' = \left(kd^2 - 3kx^2\right)' = -6kx.
$$

$$
\sigma''\left(\frac{d}{\sqrt{3}}\right) = -6k\frac{d}{\sqrt{3}} < 0 - \text{ при } x = \frac{d}{\sqrt{3}} \text{ функция h l/2}.
$$
6a) Find the following property.

наибольшую прочность.

 $\sigma''\left(-\frac{d}{\sqrt{3}}\right) = 6k\frac{d}{\sqrt{3}} > 0$  – при  $x = -\frac{d}{\sqrt{3}}$  функция имеет минимум, но по усло-

вию задачи  $x > 0$ .

Вычислим высоту балки

$$
y = \sqrt{d^2 - \left(\frac{d}{\sqrt{3}}\right)^2} = \sqrt{\frac{3d^2 - d^2}{3}} = \frac{d\sqrt{2}}{\sqrt{3}}.
$$

Найдем отношение ширины к высоте поперечного сечения наиболее прочной балки

$$
\frac{x}{y} = \frac{\frac{d}{\sqrt{3}}}{\frac{d\sqrt{2}}{\sqrt{3}}} = \frac{1}{\sqrt{2}} \approx \frac{5}{7}.
$$
  
OTBET:  $\frac{5}{7}$ .

#### Обучающий пример

Оборот предприятия за истекший год описывается через функцию  $U(t) = 0.15t^3 - 2t^2 + 200$ , где  $t$  – месяцы,  $U$  – бел. руб., млн. Исследуйте оборот предприятия.

Исследуем оборот предприятия с помощью производной:  $U'(t) = 0,45t^2 - 4t$ ,  $U''(t) = 0.9t - 4$ ,  $U'''(t) = 0.9$ . Момент наименьшего оборота при  $U'(t) = 0$ , т.е. при  $t = 8.9$ . Наименьший оборот приходился на девятый месяц. Первая производная показывает экстремальное изменение оборота. Из  $U'(t) = 0 \Rightarrow t = 4.4$ . Поскольку  $U'''(t) > 0$ , значит, на пятом месяце имеется сильное снижение оборота.

Точки перегиба важны в экономике, т.к. именно по ним можно определить, в какой конкретно момент произошло изменение.

Например, по решению предложенной задачи можно сделать следуюшие выводы:

1. В начале исследуемого периода у предприятия наблюдалось снижение оборота.

2. Предприятие пыталось выйти из этого состояния и для этого использовало определенные средства.

Ответ: на пятом месяце (точка перегиба) что-то было предпринято и предприятие стало выходить из кризиса, на девятом месяце стало набирать обороты.

#### **Обучающий пример**

Нефтеперерабатывающий завод производит *х* т бензина в день. По договору он должен ежедневно поставлять автопаркам Республики Беларусь не менее 20 т бензина. Производственные мощности завода таковы, что выпуск бензина не может превышать 90 т в день. Определить, при каком объеме производства удельные затраты будут наибольшими (наименьшими), если функция затрат имеет вид:  $K = -x^3 + 98x^2 + 200x$ .

Удельные затраты составят  $\frac{K}{2} = -x^2 + 98x + 200$ *x*  $=-x^2 + 98x + 200$ .

Наша задача сводится к отысканию наибольшего и наименьшего значения функции  $Y = -x^2 + 98x + 200$ .

$$
Y' = (-x^2 + 98x + 200)' = -2x + 98,
$$
  
\n
$$
Y' = 0 \implies -2x + 98 = 0,
$$
  
\n
$$
-2x = -98,
$$
  
\n
$$
x = 49.
$$

Вычислим значение функции в точке *x* = 49 и на концах интервала  $x = 20$ , т.е. минимальное количество тонн бензина, которое необходимо поставлять в день автопаркам. *x* = 90 – максимальное количество тонн бензина, которое может произвести завод.

$$
Y(20) = -20^2 + 98 \cdot 20 + 200 = -400 + 1960 + 200 = 1760,
$$
  
\n
$$
Y(49) = -49^2 + 98 \cdot 49 + 200 = -2401 + 4820 + 200 = 2601,
$$
  
\n
$$
Y(90) = -90^2 + 98 \cdot 90 + 200 = -8100 + 8820 + 200 = 920.
$$

Таким образом, при выпуске 49 т бензина в день удельные издержки максимальны, это экономически не выгодно; при выпуске 90 т в день – минимальны. Следовательно, можно посоветовать работать заводу на предельной мощности, при этом находить возможности усовершенствования технологии, т.к. дальше будет действовать закон убывающей доходности и без реконструкции нельзя будет увеличить выпуск продукции.

### **Задачи для самостоятельного решения**

1. Чтобы уменьшить трение жидкости о стенки и дно канала, нужно смачиваемую ею площадь сделать возможно малой. Требуется найти размеры открытого прямоугольного канала с площадью сечения 4,5 м<sup>2</sup>, при которых смачиваемая площадь будет наименьшей.

2. Расход горючего легкового автомобиля (1 л на 100 км) в зависимости от скорости *Х* км/ч при движении на 4-й передаче приблизительно описывается функцией  $F(x) = 0,007x - 0,18x + 10,2$ ,  $x > 30$ . При какой скорости расход горючего будет наименьшим?

3. Участок площадью 2400 м<sup>2</sup> надо разбить на два участка прямоугольной формы так, чтобы длина изгороди была наименьшей. Найти размеры участков.

4. Участок прямоугольной формы одной стороной прилегает к зданию. При заданных размерах периметра 20 м надо огородить участок так, чтобы площадь была наибольшей. Найти длины сторон участка.

5. Над центром круглого стола радиуса *r* висит лампа. На какой высоте следует подвесить эту лампу, чтобы на краях стола получить наибольшую освещенность?

# ПРИМЕР РЕШЕНИЯ ВНЕАУДИТОРНОЙ КОНТОРОЛЬНОЙ РАБОТЫ

- I. Найдите производные следующих функций:
- a)  $y = x^3 \cdot \cos^2 x$ .
- $y' = (x^3 \cdot \cos^2 x)' = 3x^2 \cos x + x^3 2 \cos x (-\sin x) = 3x^2 \cos^2 x x^3 \sin 2x;$ 
	- 6)  $y = \arcsin(\ln x) + 5^{x}tg(2x),$

$$
y' = \left(\arcsin\left(\ln x\right) + 5^{x}tg\left(2x\right)\right)' = \frac{1}{\sqrt{1-\left(\ln x\right)^{2}}} \frac{1}{x} + 5^{x}\ln 5 \cdot tg\left(2x\right) + 5^{x}\frac{1}{\cos^{2} 2x} 2;
$$

$$
a) y = \sqrt{\frac{1 - x^2}{1 + x^2}},
$$

$$
y' = \left(\sqrt{\frac{1 - x^2}{1 + x^2}}\right)' = \frac{1}{2\sqrt{\frac{1 - x^2}{1 + x^2}}} \frac{-2x\left(1 + x^2\right) - 2x\left(1 - x^2\right)}{\left(1 + x^2\right)^2} = \sqrt{\frac{1 + x^2}{1 - x^2}} \frac{-2x}{\left(1 + x^2\right)^2};
$$

r) 
$$
y = \frac{x^2}{2\sqrt{1-3x^4}}
$$
,  
\n $y' = \left(\frac{x^2}{2\sqrt{1-3x^4}}\right)' = \frac{1}{2} \cdot \frac{2x\sqrt{1-3x^4} - \frac{-12x^3 \cdot x^2}{2\sqrt{1-3x^4}}}{1-3x^4} = \frac{1}{2} \cdot \frac{4x(1-3x^4) + 12x^5}{2\sqrt{(1-3x^4)^3}} = \frac{1}{2} \cdot \frac{4x-12x^5 + 12x^5}{2\sqrt{(1-3x^4)^3}} = \frac{x}{\sqrt{(1-3x^4)^3}}$ ;  
\n $y = (\sin(6x+5))^{\ln \arcsin 8x}$ 

$$
\ln y = \ln \left(\sin(6x+5)\right)^{\ln a \cosh x} \Rightarrow \ln y = \ln \arcsin 8x \cdot \ln \left(\sin(6x+5)\right),
$$
\n
$$
\left(\ln y\right)' = \left(\ln \arcsin 8x \cdot \ln \left(\sin(6x+5)\right)\right)',
$$
\n
$$
\frac{1}{y} \cdot y' = \left(\ln \arcsin 8x\right)' \cdot \ln \left(\sin(6x+5)\right) + \left(\ln \left(\sin(6x+5)\right)\right)' \cdot \ln \arcsin 8x,
$$

$$
y' = y \cdot \left( \frac{1}{\arcsin 8x} \cdot \frac{1}{\sqrt{1 - 64x^2}} \cdot 8 \cdot \ln(\sin(6x + 5)) + \frac{1}{\sin(6x + 5)} \cdot \cos(6x + 5) \cdot 6 \cdot \ln \arcsin 8x \right),
$$
  

$$
y' = (\sin(6x + 5)) \int_{\arcsin 8x} \cdot \left( \frac{8 \cdot \ln(\sin(6x + 5))}{\arcsin 8x \cdot \sqrt{1 - 64x^2}} + \frac{6 \cdot \cos(6x + 5) \cdot \ln \arcsin 8x}{\sin(6x + 5)} \right).
$$

II. Haŭrm 
$$
\frac{d^2y}{dx^2}
$$
:  
\na) 
$$
y = \frac{\ln x}{x} + \sqrt{x} \cdot e^x
$$
;  
\n6) 
$$
\begin{cases} x = t^2, \\ y = \frac{t}{3-t}. \end{cases}
$$

$$
y' = \left(\frac{\ln x}{x} + \sqrt{x} \cdot e^x\right)' = \frac{1 - \ln x}{x^2} + \frac{e^x}{2\sqrt{x}} + e^x \cdot \sqrt{x},
$$
  

$$
y'' = \left(\frac{1 - \ln x}{x^2} + \frac{e^x}{2\sqrt{x}} - e^x \cdot \sqrt{x}\right)' = \frac{-3 + 2\ln x}{x^3} + \frac{2e^x x - e^x}{4x\sqrt{x}} + e^x \sqrt{x} + \frac{e^x}{2\sqrt{x}}.
$$

$$
\begin{aligned}\n\begin{cases}\nx = t^2 \\
y = \frac{t}{3-t}\n\end{cases} &\Rightarrow \begin{cases}\nx' = \left(t^2\right)' \\
y' = \left(\frac{t}{3-t}\right)'\n\end{cases} \Rightarrow \begin{cases}\nx' = 2t \\
y' = \left(\frac{t}{3-t}\right)'\n\end{cases} \Rightarrow \begin{cases}\nx' = 2t \\
y' = \frac{3}{(3-t)^2}\n\end{cases} \Rightarrow x_x' = \frac{y_x'}{x_t'} = \frac{\left(3-t\right)^2}{2t} = \frac{3}{2t(3-t)^2} \Rightarrow x_y'' = \frac{\left(y_x'\right)_t'}{x_t'} = \frac{\left(\frac{3}{2t(3-t)^2}\right)_t'}{2t} = \frac{-9(1-t)}{4t^3(3-t)^3}.\n\end{aligned}
$$

III. Определить наибольшее и наименьшее значения функции  $y = x^3 - 3x^2 + 1$  на отрезке [-1;4].
Вычислим производную:

$$
y' = (x^3 - 3x^2 + 1)' = 3x^2 - 6x
$$

Приравняем ее к нулю:

$$
y'=0 \Rightarrow 3x^2 - 6x = 0 \Rightarrow \begin{cases} x=0, \\ x=2. \end{cases}
$$

Уточним, какие из точек принадлежат отрезку [-1; 4].

В рассматриваемом примере и  $x = 0$ , и  $x = 2$  входят в рассматриваемый интервал.

Вычислим значение функции в найденных точках и на концах интервала.

$$
y(-1) = (-1)^3 - 3(-1)^2 + 1 = -1 + 3 + 1 = 3,
$$
  
\n
$$
y(0) = (0)^3 - 3(0)^2 + 1 = 0 + 0 + 1 = 1,
$$
  
\n
$$
y(2) = (2)^3 - 3(2)^2 + 1 = 8 - 6 + 1 = 3,
$$
  
\n
$$
y(4) = (4)^3 - 3(4)^2 + 1 = 64 - 48 + 1 = 17.
$$

Таким образом, проанализировав полученные данные, делаем вывод, что наибольшее значение  $y(4)=17$  функция принимает при  $x=4$ , наименьшее  $y(0) = 1 -$ при  $x = 0$ .

IV. Вычислить приближенно значение числа  $\sqrt{8,76}$  (с помощью дифференциала).

Воспользуемся формулой  $y(x) = y(x_0 + \Delta x) = y(x_0) + y'(x_0) \cdot \Delta x$ . Пусть  $x = 8, 76, x_0 = 9, \Delta x = 0, 24$ . Тогда  $\Delta x = x - x_0 = 8, 76 - 9 = -0, 24$ .  $y(x) = \sqrt{x}$ ,  $y'(x) = \frac{1}{2\sqrt{x}}$ .  $\sqrt{8,76} = \sqrt{9 + (-0.24)} \approx \sqrt{9} + \frac{1}{2\sqrt{9}} \cdot (-0.24) = 3 + \frac{1}{3}(-0.12) = 3 - 0.04 = 2.96$ .

V. Найти такую касательную к гиперболе  $\frac{x^2}{2} - \frac{y^2}{7} = 1$ , которая перпендикулярна к прямой  $2x+4y-3=0$ .

Найдем угловой коэффициент прямой

$$
y = \frac{3 - 2x}{4} = -\frac{1}{2}x + \frac{3}{4} \Rightarrow k = -\frac{1}{2},
$$

т.к. если прямые перпендикулярные, то выполняется условие

 $k_1 \cdot k_2 = -1 \implies -\frac{1}{2} \cdot k_2 = -1 \implies k_2 = 2$  – угловой коэффициент искомой касательной.

Из уравнения гиперболы

$$
y = \pm \sqrt{7 \cdot \left(\frac{x^2}{2} - 1\right)} = \pm \sqrt{\frac{7x^2}{2} - 7}
$$
.

Вычислим производные:

$$
y'_{1} = \left(\sqrt{\frac{7x^{2}}{2} - 7}\right) = \frac{1}{2\sqrt{\frac{7x^{2}}{2} - 7}} \cdot \frac{7 \cdot 2x}{2} = \frac{x\sqrt{14}}{2\sqrt{x^{2} - 2}},
$$
  

$$
y'_{2} = \left(-\sqrt{\frac{7x^{2}}{2} - 7}\right)^{\prime} = -\frac{1}{2\sqrt{\frac{7x^{2}}{2} - 7}} \cdot \frac{7 \cdot 2x}{2} = -\frac{x\sqrt{14}}{2\sqrt{x^{2} - 2}}.
$$

Согласно геометрическому смыслу производной

$$
y'(x_0) = k \Rightarrow \frac{x\sqrt{14}}{2\sqrt{x^2 - 2}} = 2 \text{ H } \frac{-x\sqrt{14}}{2\sqrt{x^2 - 2}} = 2,
$$
  

$$
\left(\frac{x\sqrt{14}}{2\sqrt{x^2 - 2}}\right)^2 = (2)^2 \text{ H } \left(-\frac{x\sqrt{14}}{2\sqrt{x^2 - 2}}\right)^2 = (2)^2,
$$
  

$$
\frac{14x^2}{4(x^2 - 2)} = 4 \Rightarrow \begin{cases} 14x^2 - 4 \cdot 4(x^2 - 2) = 0\\ x^2 - 2 \neq 0 \end{cases} \Rightarrow \begin{cases} x = \pm 4,\\ x \neq \pm \sqrt{2}. \end{cases}
$$

Запишем уравнение касательных в точке  $x_0 = 4$ :

$$
y(4) = \sqrt{\frac{7(4)^2}{2} - 7} = 7,
$$
  
\n
$$
y'(4) = 2 \Rightarrow y - 7 = 2(x - 4) \Rightarrow y = 2x - 1,
$$
  
\n
$$
y(4) = -\sqrt{\frac{7(4)^2}{2} - 7} = -7,
$$
  
\n
$$
y'(4) = 2 \Rightarrow y + 7 = 2(x - 4) \Rightarrow y = 2x - 15.
$$

Запишем уравнение касательных в точке  $x_0 = -4$ :

$$
y(-4) = \sqrt{\frac{7(-4)^2}{2} - 7} = 7,
$$
  
\n
$$
y'(-4) = 2 \Rightarrow y - 7 = 2(x + 4) \Rightarrow y = 2x + 15,
$$
  
\n
$$
y(-4) = -\sqrt{\frac{7(-4)^2}{2} - 7} = -7,
$$
  
\n
$$
y'(-4) = 2 \Rightarrow y + 7 = 2(x + 4) \Rightarrow y = 2x + 1.
$$
  
\n**Order:**  $y = 2x - 1$ ,  $y = 2x - 15$ ,  $y = 2x + 15$ ,  $y = 2x + 1$ .

VI. Газовая смесь состоит из оксида азота NO и кислорода O<sub>2</sub>. Требуется найти концентрацию кислорода, при которой содержащийся в смеси оксид азота окисляется с наибольшей скоростью.

Напишем уравнение реакции окисления оксида азота кислородом:

$$
2NO + O_2 = 2NO_2
$$
.

Пусть  $x$  – концентрация оксида азота, а  $y$  – концентрация кислорода, тогда скорость реакции:  $\vartheta = k \cdot x^2 \cdot y$ , где  $k$  – константа скорости реакции, зависящая только от температуры и не зависящая от концентрации реагирующих веществ. Концентрацию газов выразим в объемных процентах. Весь объем газовой смеси возьмем за 100%. В этом случае  $y=100-x$ и  $\vartheta = kx^2(100 - x)$ , где *х* принадлежит [0; 100].

Найдем наибольшую скорость

$$
\vartheta'(x) = (kx^2(100 - x))' = (100kx^2 - kx^3)' = 200kx - 3kx^2
$$
  
\n
$$
\vartheta'(x) = 0 \Rightarrow 200kx - 3kx^2 = 0.
$$
  
\n
$$
kx(200 - 3x) = 0 \Rightarrow \begin{cases} kx = 0\\ 200 - 3x = 0 \end{cases} \Rightarrow \begin{cases} x = 0,\\ x = \frac{200}{3} \approx 66, 7, \end{cases}
$$
  
\n
$$
y = 100 - 66, 7 = 33, 3.
$$

**Ответ:** при концентрации  $O_2$ , равной 33,3%, оксид азота окисляется с наибольшей скоростью.

VII. Фильтр-грязеуловитель объемом V имеет форму прямого конуса. Каково должно быть отношение высоты конуса к радиусу его основания, чтобы на фильтр пошло наименьшее количество материала?

Выполним схематический чертеж.

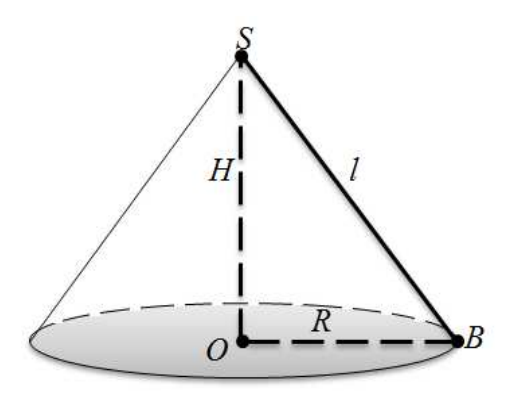

Пусть  $H$  – высота конуса, а  $R$  – радиус его основания,  $l$  – образующая. Из формулы объемы:  $V = \frac{1}{3}\pi R^2 H$  выразим  $H = \frac{3V}{\pi R^2}$ .

Рассмотрим  $\triangle SOB$ , по теореме Пифагора

$$
l = \sqrt{H^2 + R^2} = \sqrt{\frac{9V^2}{R^4 \pi^2} + R^2} = \sqrt{\frac{9V^2 + R^6 \pi^2}{R^4 \pi^2}} = \frac{\sqrt{9V^2 + R^6 \pi^2}}{R^2 \pi}.
$$

Подставим все данные в формулу

$$
S_{\delta} = \pi R l = \pi R \frac{\sqrt{9V^2 + R^6 \pi^2}}{R^2 \pi} = \frac{\sqrt{9V^2 + R^6 \pi^2}}{R}
$$

Найдем производную:

$$
S'_{\delta} = \left(\frac{\sqrt{9V^2 + R^6\pi^2}}{R}\right)' = \frac{\left(\sqrt{9V^2 + R^6\pi^2}\right)' \cdot R - (R)\cdot\sqrt{9V^2 + R^6\pi^2}}{R^2} =
$$
  

$$
= \frac{\frac{1}{2\sqrt{9V^2 + R^6\pi^2}} \cdot 6R^5 \cdot \pi^2 \cdot R - \sqrt{9V^2 + R^6\pi^2}}{R^2} = \frac{6R^6 \cdot \pi^2 - 2 \cdot (9V^2 + R^6\pi^2)}{2R^2\sqrt{9V^2 + R^6\pi^2}} =
$$
  

$$
= \frac{6R^6 \cdot \pi^2 - 18V^2 - 2R^6\pi^2}{2R^2\sqrt{9V^2 + R^6\pi^2}} = \frac{4R^6 \cdot \pi^2 - 18V^2}{2R^2\sqrt{9V^2 + R^6\pi^2}} = \frac{2R^6\pi^2 - 9V^2}{R^2\sqrt{9V^2 + R^6\pi^2}}.
$$

Приравняем ее нулю:

$$
S'_{\delta} = 0 \Longrightarrow \frac{2R^6 \cdot \pi - 9V^2}{R^2 \sqrt{9V^2 + R^6 \pi^2}} = 0 \Longrightarrow \begin{cases} 2R^6 \cdot \pi^2 - 9V^2 = 0\\ 2R^2 \sqrt{9V^2 + R^6 \pi^2} \neq 0 \end{cases} \Longrightarrow \begin{cases} R = \pm \sqrt[3]{\frac{3V}{\pi \sqrt{2}}}\\ R \neq 0. \end{cases}
$$

Нанесем найденные значения на числовую прямую и определим знак на каждом промежутке.

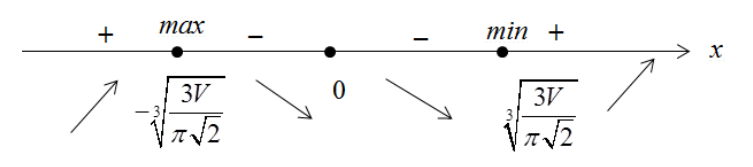

Так как в точке  $R = \sqrt[3]{\frac{3V}{\pi\sqrt{2}}}$  функция принимает минимальное значе-

ние, то при нем на шатер пойдет наименьшее количество полотна. Вычислим высоту конуса:

$$
H = \frac{3V}{\pi R^2} = \frac{3V}{\pi \left(\sqrt[3]{\frac{3V}{\pi \sqrt{2}}}\right)^2}.
$$

Найдем отношение высоты конуса-фильтра к радиусу его основания:  $3V$ 

$$
\frac{H}{R} = \frac{\pi \left(\sqrt[3]{\frac{3V}{\pi \sqrt{2}}}\right)^2}{\sqrt[3]{\frac{3V}{\pi \sqrt{2}}}} = \frac{3V}{\pi \left(\sqrt[3]{\frac{3V}{\pi \sqrt{2}}}\right)^2} \cdot \frac{1}{\sqrt[3]{\frac{3V}{\pi \sqrt{2}}}} = \frac{3V}{\pi \cdot \left(\frac{3V}{\pi \sqrt{2}}\right)} = \sqrt{2},
$$

ИЛИ

$$
\frac{H}{R} = \frac{3V}{R} = \frac{3V}{\pi R^3} = \frac{3V}{\pi R^3} = \frac{3V}{\pi 3V / \pi \sqrt{2}} = \sqrt{2}.
$$

OTBeT:  $\sqrt{2}$ 

 $\Delta$ 

VIII. Пользуясь правилом Лопиталя, вычислить пределы:

$$
\lim_{x \to 0} \left( \text{ctg } x - \frac{1}{\sin x} \right) = (\infty - \infty) = \lim_{x \to 0} \left( \frac{\cos x}{\sin x} - \frac{1}{\sin x} \right) = \lim_{x \to 0} \frac{\cos x - 1}{\sin x} =
$$
\n
$$
= \left( \frac{\cos 0 - 1}{\sin 0} \right) = \frac{1 - 1}{0} = \frac{0}{0} = \lim_{x \to 0} \frac{(\cos x - 1)'}{(\sin x)'} = \lim_{x \to 0} \frac{-\sin x}{\cos x} = \frac{-\sin 0}{\cos 0} = \frac{0}{1} = 0;
$$
\n**Orbert:** 0.

\n6)

\n
$$
\lim_{x \to 1} \frac{\ln(x - 1)}{\text{ctg } \pi x} = \left( \frac{\ln(1 - 1)}{\text{ctg } (\pi \cdot 1)} \right) = \lim_{x \to 1} \frac{\left( \ln(x - 1) \right)'}{\left( \text{ctg } \pi x \right)'} = \lim_{x \to 1} \frac{\frac{1}{x - 1}}{\frac{1}{\sin^2 \pi x}} =
$$

$$
= \lim_{x \to 1} \frac{-\sin^2 \pi x}{\pi \cdot (x-1)} = \left(\frac{0}{0}\right) = \lim_{x \to 1} \frac{\left(-\sin^2 \pi x\right)'}{\left(\pi \cdot (x-1)\right)} = \lim_{x \to 1} \frac{-2\sin \pi x \cdot \cos \pi x \cdot \pi}{\pi} =
$$

 $=-2\sin \pi \cdot \cos \pi = 0.$ 

Ответ: 0.

IX. Исследовать функцию  $y = \frac{x^3 + 4}{x^2}$ и построить ее график.

1. Областью определения функции  $y = \frac{x^3 + 4}{x^2}$  является область

$$
D(y) = (-\infty; 0) \cup (0; +\infty).
$$

2. Исследуем функцию на четность:

$$
y(-x) = \frac{(-x)^3 + 4}{(-x)^2} = \frac{-x^3 + 4}{x^2} \neq y(x) - \text{dyhkU} \text{U}
$$
He *BBJ*gence 
$$
y(-x) = \frac{(-x)^3 + 4}{(-x)^2} = \frac{-x^3 + 4}{x^2} = -\frac{x^3 - 4}{x^2} \neq -y(x) - \text{dyhkU} \text{U}
$$
He *BBJ*gence

нечетной.

Функция не является периодической.

3. Найдем вертикальные асимптоты.

 $x = 0$  – вертикальная асимптота, т.к.

 $\lim_{x\to 0-0} \frac{x^3+4}{x^2} = \frac{-0+4}{(-0)^2} = \frac{4}{0} = +\infty$  (слева от вертикальной асимптоты график

стремится к +∞);

 $\lim_{x\to 0+0} \frac{x^3+4}{x^2} = \frac{+0+4}{(+0)^2} = \frac{4}{0} = +\infty$  (справа от вертикальной асимптоты график

стремится к +∞);

 $x=0$ — точка разрыва II рода.

Найлем наклонные асимптоты:

$$
k = \lim_{x \to \infty} \frac{f(x)}{x} = \lim_{x \to \infty} \frac{x^3 + 4}{x} = \lim_{x \to \infty} \frac{x^3 + 4}{x^3} = \left(\frac{\infty}{\infty}\right) = \lim_{x \to \infty} \frac{\left(x^3 + 4\right)^2}{\left(x^3\right)^2} = \lim_{x \to \infty} \frac{3x^2}{3x^2} = 1,
$$
  

$$
b = \lim_{x \to \infty} \left(f(x) - kx\right) = \lim_{x \to \infty} \left(\frac{x^3 + 4}{x^2} - 1 \cdot x\right) = \lim_{x \to \infty} \frac{x^3 + 4 - x^3}{x^3} = \lim_{x \to \infty} \frac{4}{x^3} = 0,
$$

 $y = 1 \cdot x + 0 \implies y = x$  – наклонная асимптота.

4. Найдем промежутки монотонности, точки экстремума.

$$
y'(x) = \left(\frac{x^3+4}{x^2}\right)' = \frac{\left(x^3+4\right)' \cdot x^2 - \left(x^2\right)' \cdot \left(x^3+4\right)}{\left(x^2\right)^2} = \frac{3x^4 - 2x \cdot \left(x^3+4\right)}{x^4} =
$$
  
\n
$$
= \frac{x(3x^3 - 2x^3 - 8)}{x^4} = \frac{x^3 - 8}{x^3},
$$
  
\n
$$
y'(x) = 0 \Rightarrow \frac{x^3 - 8}{x^3} = 0 \Rightarrow \begin{cases} x^3 - 8 = 0 \\ x^3 \neq 0 \end{cases} \Rightarrow \begin{cases} x = 2, \\ x \neq 0. \end{cases}
$$
  
\n
$$
\frac{y'(x)}{y(x)} = \frac{x^3 - 8}{x^3} = \frac{1}{\sqrt{2}}
$$
  
\n
$$
\frac{y'(x)}{y(x)} = \frac{1}{\sqrt{2}}
$$

Таким образом, на интервале  $(-\infty;0) \cup (2;+\infty)$  – функция возрастает, на интервале  $(0,2)$  – функция убывает.

Вычислим точку минимума  $y(2) = \frac{(2)^3 + 4}{(2)^2} = \frac{8 + 4}{4} = 3$ , значит, точка

 $(2; 3)$  – точка минимума.

5. Найдем промежутки выпуклости, вогнутости и точки перегиба.

$$
y''(x) = \left(\frac{x^3 - 8}{x^3}\right)' = \frac{\left(x^3 - 8\right)' \cdot x^3 - \left(x^3\right)' \cdot \left(x^3 - 8\right)}{\left(x^3\right)^2} = \frac{3x^5 - 3x^2\left(x^3 - 8\right)}{\left(x^3\right)^2} = \frac{24x^2}{x^6} = \frac{24}{x^4},
$$

 $y'' \neq 0$  и при  $x = 0$  не существует, следовательно,  $x = 0$  – критическая точка.

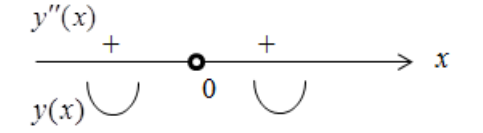

Таким образом, на интервале  $(-\infty;0) \cup (0;+\infty)$  – функция вогнутая, точек перегиба нет.

6. Определим точки пересечения графика с осями координат:

Пересечение с осью *OX*:

$$
\begin{cases}\ny = \frac{x^3 + 4}{x^2} - \begin{cases}\frac{x^3 + 4}{x^2} = 0 \\
y = 0\n\end{cases} = -\sqrt[3]{4} \approx -1,6 \\
y = 0\n\end{cases}
$$
\n
$$
(-\sqrt[3]{4}; 0) - \text{rowra repecevehhs paphura } y = \frac{x^3 + 4}{x^2} \text{ c ocbo OX.}
$$
\n
$$
\text{Therefore the c ocbo } OY:
$$
\n
$$
\begin{cases}\ny = \frac{x^3 + 4}{x^2} - \frac{y^3 + 4}{x^3} = 0\n\end{cases}
$$

$$
\begin{cases}\n y - x^2 & \text{if } x \neq 0 \\
 x = 0 & \text{otherwise.}\n\end{cases}
$$

*x*

Пересечений с *OY* у графика 3 2  $y = \frac{x^3 + 4}{x^2}$ *x* +  $=\frac{\lambda+1}{2}$  Het.

7. Построим график функции.

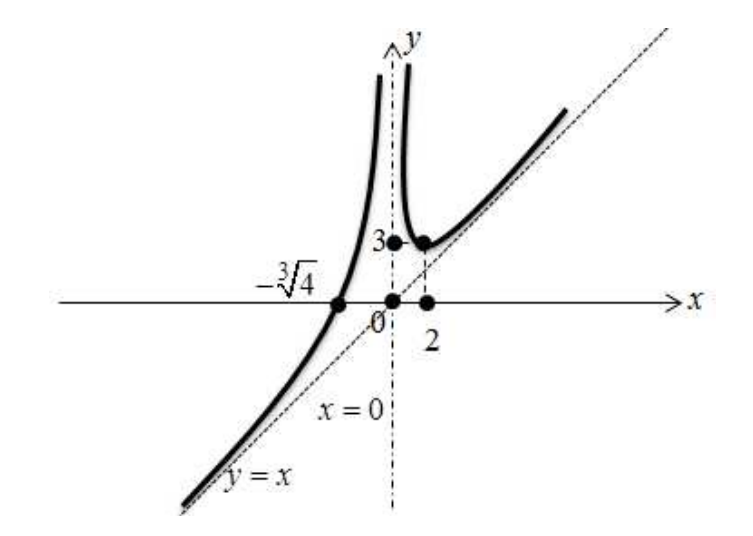

X. Доказать, что функция  $y = -x \cdot \cos x + 3x$  удовлетворяет уравнению  $xy' = y + x^2 \sin x$ .

 $y' = (-x \cdot \cos x + 3x)' = -\cos x + x \cdot \sin x + 3$ ,  $x \cdot (-\cos x + x \cdot \sin x + 3) = -x \cdot \cos x + 3x + x^2 \sin x,$  $-x\cos x + x^2 \cdot \sin x + 3x = -x \cdot \cos x + 3x + x^2 \sin x$ ,  $0 = 0$ , что и требовалось доказать.

## ЗАДАНИЯ ДЛЯ ВНЕАУДИТОРНОЙ САМОСТОЯТЕЛЬНОЙ РАБОТЫ

1. Получить выражение для мольной теплоемкости идеального газа при изохорическом процессе.

2. Приращение температуры идеального газа  $\Delta T = dT$ . Найти дифференциал его внутренней энергии.

3. Найти наиболее вероятную энергию молекул идеального газа.

4. Исследовать линию равновесия бинарной смеси из компонентов А и В. подчиняющихся закону Рауля, и построить ее график.

5. Установить, при каком процентном содержании кислорода в газовой смеси скорость окисления оксида азота будет максимальной.

6. Пусть в газовой смеси, помимо оксида азота и кислорода, содержатся и другие компоненты, не принимающие участия в химической реакции (инертные вещества). Определить, при каком стехиометрическом отношении  $\frac{y}{x}$  скорость окисления по формуле 2NO + O<sub>2</sub> = 2NO<sub>2</sub>, будет максимальной.

7. Пусть газ, состоящий из оксида азота и инертного газа, смешивают с воздухом, концентрация кислорода в котором составляет 20,8%. Определить, какой объем воздуха необходимо добавить к объему оксида азота, чтобы обеспечить максимальную скорость окисления последнего (выполнить решение задачи в Mathcad).

8. Установить, при каком количестве изменяющегося исходного вещества А скорость образования продукта реакции начнет убывать, если известно, что скорость автокалитической реакции описывается уравнением  $v = k (a_0 - x)^n (b_0 + x)^m$  (выполнить решение задачи в Maple).

9. Определить концентрацию ионов Аg<sup>+</sup> в 0,01М растворе аммиачного комплекса  $\lceil \text{Ag(NH_3)}_2 \rceil^+$ , характеризующегося константой нестойко-CTH  $K = 6.8 \cdot 10^{-8}$ .

10. Рассчитать рН среды, при котором скорость реакции  $(CH_3)$ , COH+RNH<sub>2</sub>  $\rightleftarrows$  (CH<sub>3</sub>), C(OH)NH<sub>2</sub>R будет наибольшей при условии, что константы основности ацетона и первичного амина соответственно равны  $K_B = 10^{-14}$ ,  $K_B = 10^{-11}$ . Определить, во сколько раз скорость реакции будет меньше при  $pH = 0$  и при  $pH = 7$  по сравнению с рН для случая максимальной скорости реакции (выполнить решение задачи в Mathcad или Maple).

# ТРЕХУРОВНЕВЫЕ ТЕСТОВЫЕ ЗАДАНИЯ К РАЗДЕЛУ «ДИФФЕРЕНЦИАЛЬНОЕ ИСЧИСЛЕНИЕ ФУНКЦИИ **ОДНОЙ ПЕРЕМЕННОЙ»**

### **Уровень I**

І. Показать, что функция у удовлетворяет соответствующему дифференциальному уравнению.

1.  $y = xe^{-x^2/2}$ ;  $xy' = (1 - x^2)y$ . 2.  $y = \frac{\sin x}{x}$ ;  $xy' + y = \cos x$ . 3.  $y = x\sqrt{1-x^2}$ ;  $yy' = x - 2x^3$ . 4.  $y = ln(C + e^x); y' = e^{x-y}.$ 

II. Найти производную функции.

1. 
$$
y=8\sqrt{5+2x-x^2}+3\arcsin{\frac{x-1}{6}}
$$
;  
\n**Orber:**  $y'(x) = \frac{3}{\sqrt{-x^2+2x+35}} - \frac{8x-8}{\sqrt{-x^2+2x+5}}$   
\n2.  $y = \frac{1}{2}\ln(x^2+2x+2) + \arctg(x+1)$ ;  
\n**Orber:**  $\frac{x+2}{x^2+2x+2}$ .  
\n3.  $y=\sqrt{3-2x-x^2}+4\arcsin{\frac{x+1}{2}}$ ;  
\n**Orber:**  $-\frac{x-3}{\sqrt{3-2x-x^2}}$ .  
\n4.  $y=\frac{3}{8}[\ln(4x^2-4x+17)+\frac{1}{6}\arctg{\frac{2x-1}{4}}]$ ;  
\n**Orber:**  $\frac{3x-1}{4x^2-4x+17}$ .

III. Найти наименьшее и наибольшее значения функции  $y = f(x)$ на отрезке  $[a; b]$ .

1. 
$$
y = x^3 - 6x^2 + 9x + 3
$$
; [-1; 4];  
\n**Order:**  $y_{\text{nau6}} = 7 \text{ при } x = 1 \text{ u}x = 4$ ,  $y_{\text{nau0}} = -13 \text{ при } x = -1$ .

2.  $y = 2x^3 - 9x^2 - 24x + 5$ ; [0; 6];

**Orbert:** 
$$
y_{\text{nau6.}} = 5 \text{ при } x = 0
$$
,  $y_{\text{nauw.}} = -107 \text{ при } x = 4$ .

\n**3.**  $y = 2x^3 - 3x^2 - 36x + 2$ ;  $[-3; 4]$ ;

\n**Orbert:**  $y_{\text{nau6.}} = 46 \text{ при } x = -2 \text{ u } x = 4$ ,  $y_{\text{nauw.}} = -79 \text{ при } x = 3$ .

\n**4.**  $y = 2x^3 - 3x^2 - 12x - 6$ ;  $[-2; 3]$ .

\n**Orbert:**  $y_{\text{nau6.}} = 1 \text{ при } x = -1 \text{ u } x = 4$ ,  $y_{\text{nauw.}} = -26 \text{ при } x = 2$ .

IV. Найти уравнения касательной и нормали к графику функции  $y = f(x)$  в точке  $x_0$ .

1. 
$$
y = \frac{x+1}{x-1}
$$
;  $x_o = 3$ ;

**Ответ:**  $y = -0.5x + 3.5$  – уравнение касательной,  $y = 2x - 4$  – уравнение нормали.

2.  $y = \sqrt{x} + x$ ;  $x_0 = 4$ .

**Ответ:**  $y = 1,25x + 1$  – уравнение касательной,  $y = -0,8x + 9,2$  – уравнение нормали.

## Уровень II

I. Найти производную от функции, заданной неявно.

1. 
$$
\sin(xy) - \ln(x + y) + a = 0
$$
;  
\n**Order:**  $y' = \frac{1 - (x + y) \cdot y \cdot \cos xy}{(x + y) \cdot x \cdot \cos xy - 1}$ .  
\n2.  $\cos(x + y) - \frac{x}{y} + a = 0$ ;  
\n**Order:**  $y' = \frac{y + y \cdot \sin(x + y)}{-y^2 \cdot \sin(x + y) + x}$ .

II. Найти производную 2-го порядка от функции, заданной параметрически.

1. 
$$
\begin{cases} x = \frac{1}{t+1}; \\ y = e^t. \end{cases}
$$
  
\n**Orbert:** 
$$
e^t \cdot (t+1)^3 \cdot (t+3)
$$
  
\n2. 
$$
\begin{cases} x = \ln t; \\ y = t^3. \end{cases}
$$
  
\n**Orbert:** 
$$
9t^3
$$
.

III. На графике функции  $f(x) = \frac{1}{\sqrt{x}}$  взята точка А. Касательная к графику в точке  $A$  наклонена к оси  $Ox$  под углом, тангенс которого равен -4. Найти ординату точки А.

Ответ: 2.

Найти предел по правилу Лопиталя.  $IV.$ 

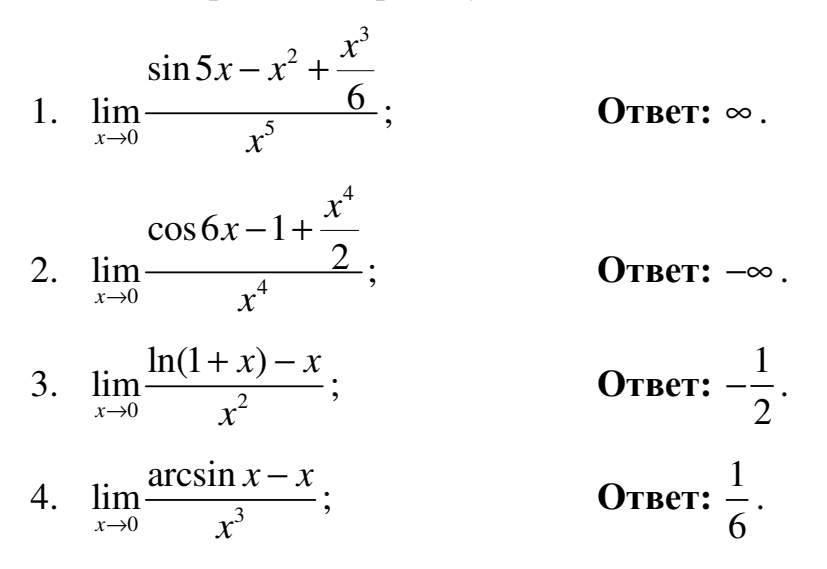

V. Найти интервалы выпуклости, вогнутости и точки перегиба графика функции  $y = f(x)$ .

1.  $y=9\sqrt[3]{x^5}+5x^2+3x+1$ ;

**Ответ:**  $(-\infty; -1) \cup (0; +\infty)$  – вогнутая;  $(-1;0)$  – выпуклая;  $x = -1$  – точка перегиба.

2.  $v = xe^x$ .

**Ответ:**  $(-2, +\infty)$  – вогнутая;  $(-\infty, -2)$  – выпуклая;  $x = -2$  – точка перегиба.

3.  $y = x^2 - \frac{8}{x}$ .

**Ответ:**  $(-\infty,0) \cup (2,+\infty)$  – вогнутая;  $(0,2)$  – выпуклая;  $x=2$  – точка перегиба.

VI. Провести полное исследование функции  $y = f(x)$ и построить ее график.

1. 
$$
y = \frac{x^2 + 2x + 4}{x + 2}
$$
.  
\n2.  $y = \frac{x^2 - 4x + 7}{x - 3}$ .  
\n3.  $y = \frac{x^2 - x - 1}{x + 1}$ .

VII. Решить залачи:

Зависимость между массой х кг вещества, получаемого в некото- $1 \quad$ рой химической реакции, и временем *t* выражается уравнением  $x = 7(1 - e^{-4t})$ . Определить скорость реакции в начальный момент времени.

**Ответ:** 28 кг/с.

2 Из всех прямоугольников данной площади S определить тот, периметр которого наименьший.

**Ответ:** периметр прямоугольника  $4\sqrt{s}$ .

3 Выпущенный из орудия снаряд пролетел по горизонтали 100 м, при этом максимальная высота подъема снаряда составила 2500 м. Считая траекторию полета параболой, определить, под каким углом к горизонту был произведен выстрел.

**OTBeT:**  $\alpha = \arctg(100) \approx 89^\circ$ .

4 Найти высоту прямого кругового конуса наименьшего объема, описанного около шара радиусом R.

OTRET:  $8R$ 

5. Требуется сделать коническую воронку с образующей, равной 20 см. Какой должна быть высота воронки, чтобы ее объем был наименьшим?

**OTB**er: 
$$
\frac{20\sqrt{3}}{3}
$$
 cm.

#### Уровень III

І. Сосуд с вертикальными стенками высотой Н, наполненный невязкой жидкостью, стоит на горизонтальной плоскости. Определить местоположение отверстия, при котором дальность струи будет наибольшей, если скорость вытекающей жидкости по закону Торричелли равна  $\sqrt{2gx}$ , где *x* – расстояние от отверстия до поверхности жидкости; *g* – ускорение свободного падения.

**Order:** 
$$
\frac{H}{2}
$$
.

II. Требуется изготовить открытый цилиндрический бак вместимостью *V*. Стоимость 1 м <sup>2</sup> материала, из которого изготавливается дно бака, составляет  $P_1$  руб., а стоимость 1 м<sup>2</sup> материала, идущего на стенки бака, – *P*<sup>2</sup> руб. При каком отношении радиуса дна к высоте бака затраты на материал будут минимальны?

**OTB**er: 
$$
\frac{P_2}{P_1}
$$
.

III. Лампа висит над центром круглого стола радиусом *r.* При какой высоте лампы над столом освещенность предмета, лежащего на его крае, будет наилучшей? (Освещенность прямо пропорциональна косинусу угла падения лучей света и обратно пропорциональна квадрату расстояния от источника света.)

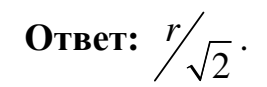

IV. По оси *Ox* движутся две материальные точки, законы движения которых  $x = 3t^2 - 8$  и  $x = 2t^2 + 5t + 6$ . С какой скоростью удаляются эти точки друг от друга в момент встречи?

**Ответ:** 42 м/с, 33 м/с.

V. Полоса жести шириной *а*, имеющая прямоугольную форму, должна быть согнута в виде открытого кругового цилиндрического желоба так, чтобы его сечение имело форму сегмента. Каким должен быть центральный угол ϕ, опирающийся на дугу этого сегмента, чтобы вместимость желоба была наибольшей?

**Ответ:**  $\omega = \pi$ .

# ГЛОССАРИЙ

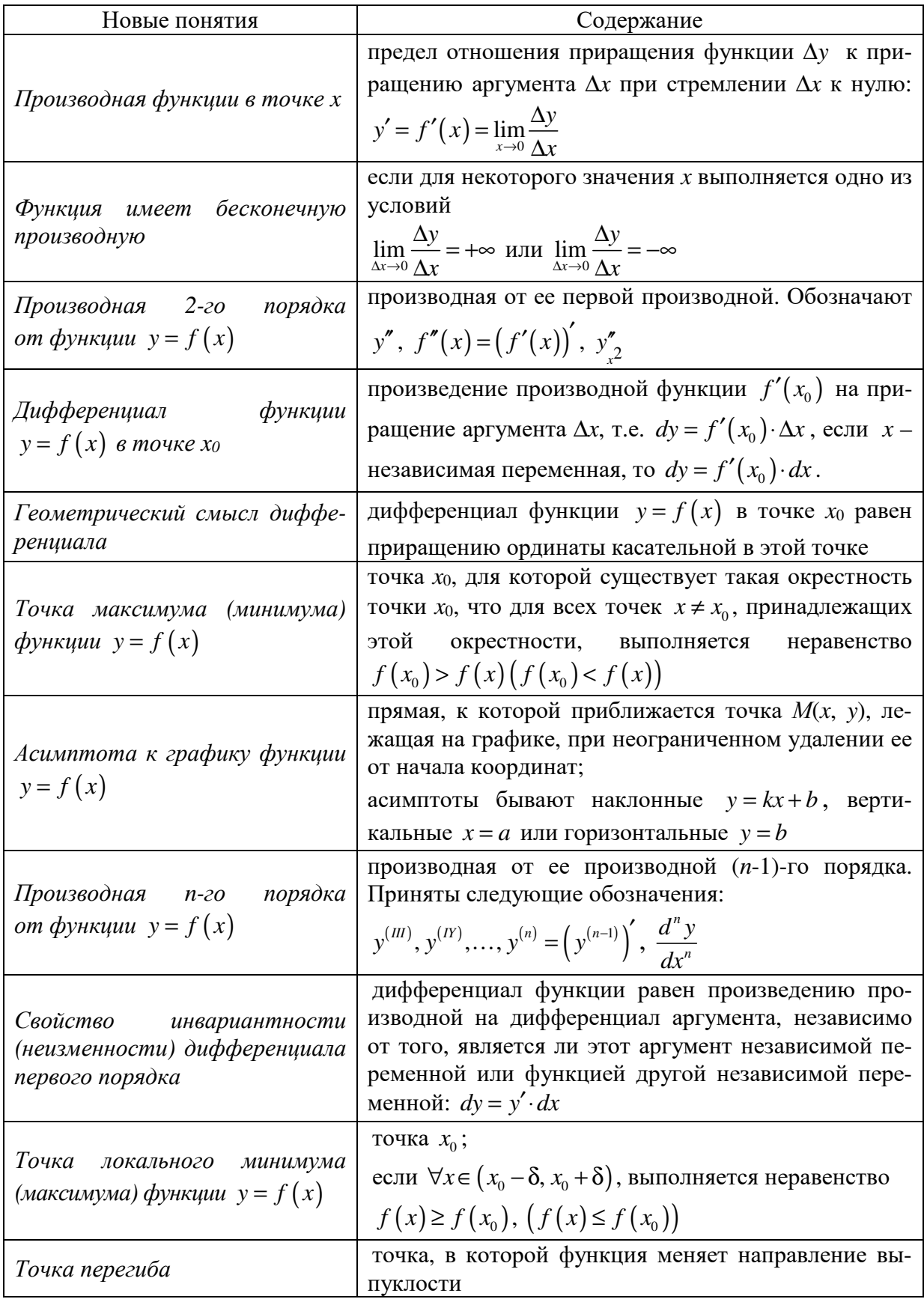

#### **ПРИЛОЖЕНИЕ**

## Решение задач по теме «ДИФФЕРЕНЦИАЛЬНОЕ ИСЧИСЛЕНИЕ ФУНКЦИИ ОДНОЙ ПЕРЕМЕННОЙ» с помощью математических пакетов Maple и Mathcad

Предлагаемые программы помогут Вам при проверке домашнего задания или, при необходимости, предоставят возможность быстрого вычисления производной любого порядка и сложности, исследования функций и постороения графиков и др.

Рассмотрим вычисление производной, исследование функций с построением графика с помощью математического пакета Maple. Maple имеет следующий оператор для вычисления производной: Diff (функция,  $x$ ) – выводит ответ. Нужно помнить, что в выбранной программе очень важное место занимают операторы «:» - присвоить, «;» - окончание предложения.

|> Вычисление производной  $\sum_{x}$   $\frac{dy}{dx}$   $\left(\sin(x^3), x\right) = \frac{di}{dx} \left(\sin(x^3), x\right);$ 

 $\frac{d}{dx}$  sin(x<sup>2</sup>) = 2 cos(x<sup>2</sup>) x  $\int \frac{dx}{dx}$  Sin(x)  $\int$  = 128 sin(x)  $\int$  = 128 cos(2x)<sup>2</sup><br>  $\int$  = 128 cos(2x)<sup>2</sup> = 128 cos(2x)<sup>2</sup> = 128 cos(2x)<sup>2</sup>

<u>|</u><br>|**>** simplify(%);#**упрощение выражения** 

$$
\frac{d^4}{dx^4} \left( \cos (2 x)^2 \right) = 256 \cos (2 x)^2 - 128
$$

 $\bar{z}$  *combine*(%);# или так можно упростить выражение

$$
\frac{d^4}{dx^4} \left( \frac{1}{2} \cos (4 x) + \frac{1}{2} \right) = 128 \cos (4 x)
$$

 $\Big| > D(\sin)(\pi)$ : eval(%);# Вычисление призводной в точке,  $f(x) = \sin x$  при  $x = \pi$ 

# Исследование графика функций

>  $y := \frac{x^3}{x-4}$ ;# проведём исследования данного графика функций  $y:=\frac{x^3}{x-4}$ |-<br>|> readlib(iscont): readlib(discont): readlib(singular):<br>|> iscont(y, x =- infinity ..infinity);# проверяем функцию на непрерывность false |-<br>|> наша функция не является непрерывной, аследовательно, найдём точки разрыва<br>|> discont(y, x);  ${4}$  $\geq$  xr:= convert(%, `+`);  $xr := 4$  $\Box$ > Существует вертикальная асимптотах = 4, найдём коэффициенты наклонной <u>ас</u>фиптоты<br> $\Box$ > k1 := limit(y/x, x = + infinity);  $kl := \infty$  $\bar{>}\ b1 := limit(y - k1 * x, x = + infinity);$  $bl := \infty$  $\bar{\triangleright}$   $k2 := limit(y/x, x = -\infinity);$  $k2:=-\infty$  $\bar{>}$  b2 := limit(y-k2\*x, x =-infinity);  $b2 := \infty$ |<br>|> Наклонной ассимптоты нет<br>|> eadlib(extrema): readlib(maximize): readlib(minimize):<br>|> extrema(y,{}, x,'s'); s; #найдём экстремумы  ${0, 108}$  $\{\{x=6\}, \{x=0\}\}\$ 

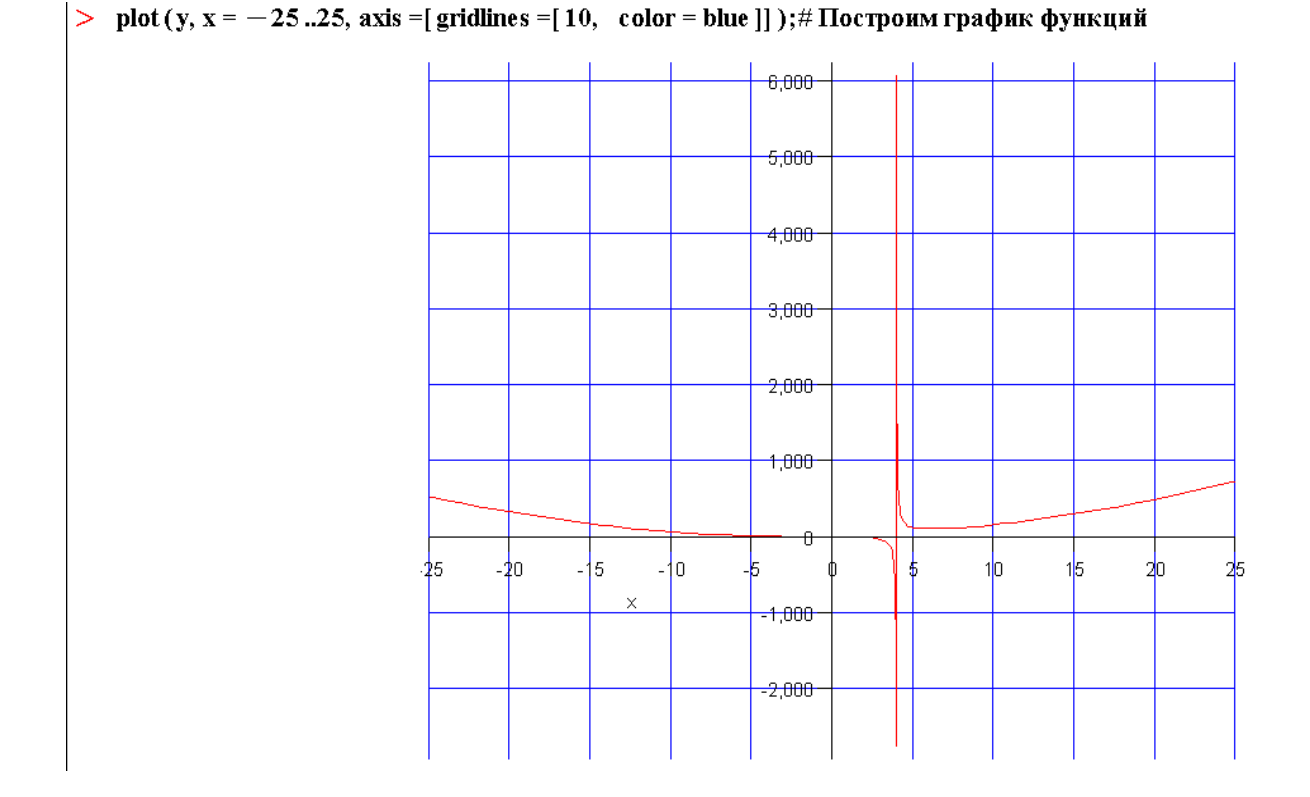

Рассмотрим один из наиболее популярных математических пакетов **MathCAD**.

Чтобы начать работать с приложением, вызовите панель Calculus (вычисления).

Выберите на панели вкладку ВИД → ПАНЕЛИ ИНСТРУМЕНТОВ → МАТЕМАТИЧЕСКАЯ

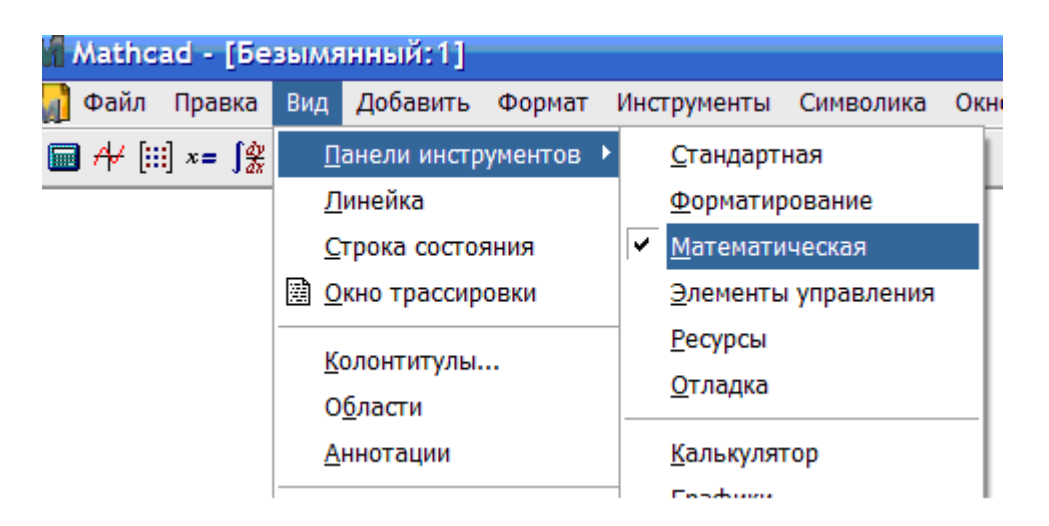

Повится панель «Исчисление» 
$$
\frac{\mathbf{X}}{\mathbf{X} \mathbf{X} \mathbf{X}}
$$

\nВыбрать панель «Исчисление  $\frac{\mathbf{X}}{\mathbf{X} \mathbf{X} \mathbf{X} \mathbf{X}}$ 

\nВыбрагь панель «Исчисление  $\frac{\mathbf{X}}{\mathbf{X} \mathbf{X} \mathbf{X} \mathbf{X} \mathbf{X}}$ 

\nВыбрагь панель «Исчисление»  $\frac{\mathbf{X} \mathbf{X} \math$ 

Например, Вы хотите вычислить производную функции  $\frac{\sin x}{2}$ *x* . Для этого можно сначала задать функцию: ввести *у*(*x*):=, выбрать вкладку «калькулятор»

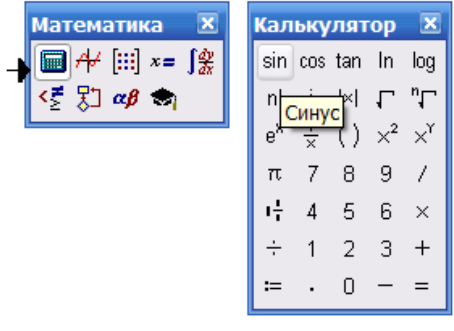

и с ее помощью набрать нужную функцию  $y(x) = \frac{\sin(x)}{x}$ . После этого используйте вкладки

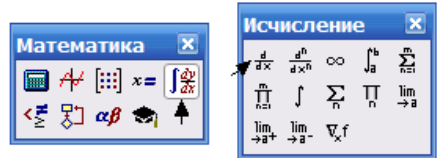

.

Появляется следующий символ . Нижнее поле заполняется *x*, верхнее –

 $y(x)$ . Получим  $\frac{d}{dx}y(x)$ . Теперь выбираете вкладку «вычисление», затем стрелочку

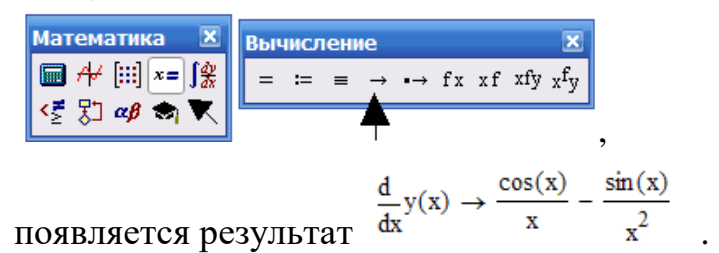

Далее разобраны задачи, наиболее часто встречаемые в теме «Дифференциальное исчисление функции одной переменной».

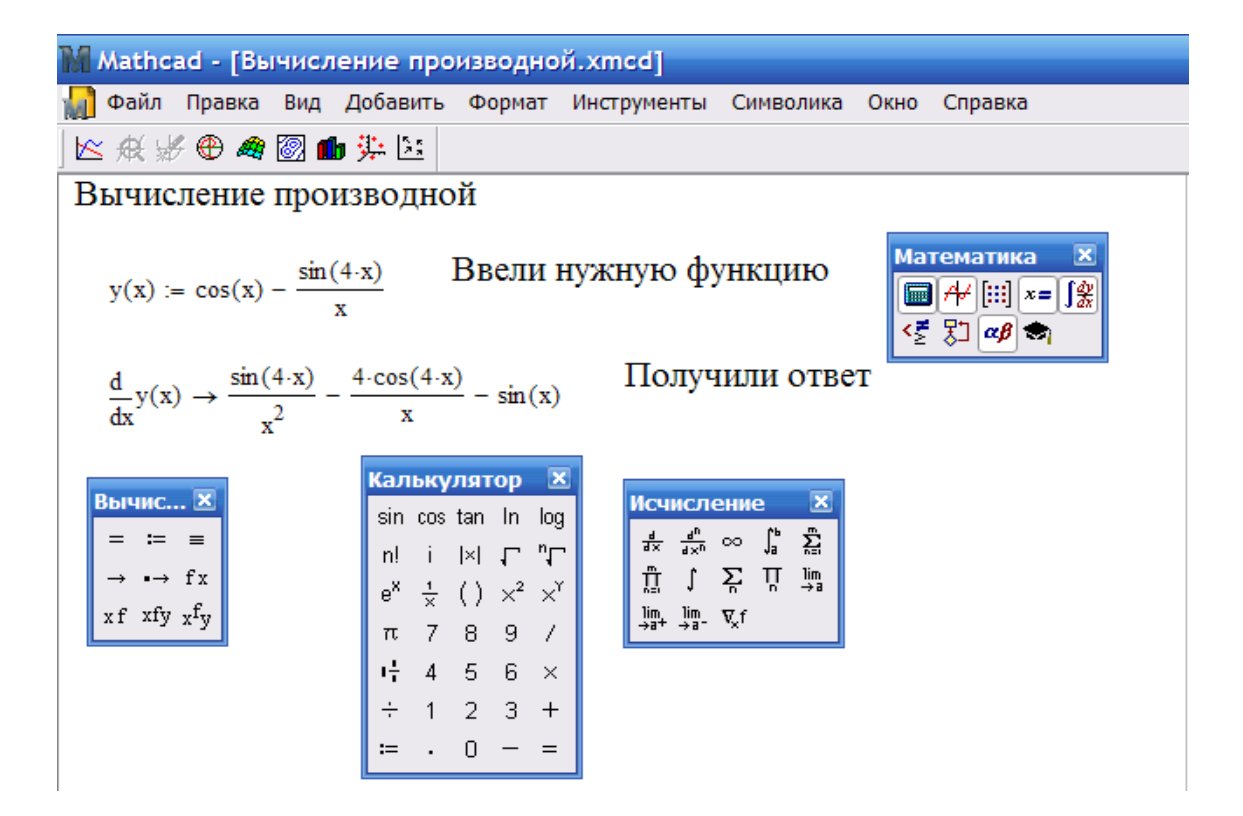

Исследовать график функций

$$
f(x) := \frac{x^2 + 6 \cdot x + 9}{x + 4}
$$

Найдём точки пересечения с координатными осями

$$
f(0)=2.25
$$

$$
\frac{x^2 + 6 \cdot x + 9}{x + 4} \quad \begin{pmatrix} -3 \\ -3 \end{pmatrix}
$$

Найдём асимптоты

$$
x + 4 = -4
$$
 *Исспедуем* точку  $x = -4$ 

 $\lim_{x \to -4^+} f(x) \to \infty$   $\lim_{x \to -4^-} f(x) \to -\infty$  $k = \lim_{x \to \infty} \frac{f(x)}{x} \to 1$   $k = 1$  $b := \lim_{x \to \infty} (f(x) - x) \to 2$   $b = 2$ 

 $y(x) := x + 2$ наклонная асимптота Вычислим первую производную

$$
\frac{d}{dx}f(x) \rightarrow \frac{2 \cdot x + 6}{x + 4} - \frac{x^2 + 6 \cdot x + 9}{(x + 4)^2} = 0
$$
\n
$$
\frac{2 \cdot x + 6}{x + 4} - \frac{x^2 + 6 \cdot x + 9}{(x + 4)^2}
$$
\n
$$
\frac{1 - \frac{1}{(x + 4)^2}}{(x + 4)^2} \qquad \qquad \text{The following inequality for the following matrices, we have}
$$

Строим график производной

 $f(-5) = -4$   $f(-3) = 0$ 

 $\overline{\phantom{a}}$ 

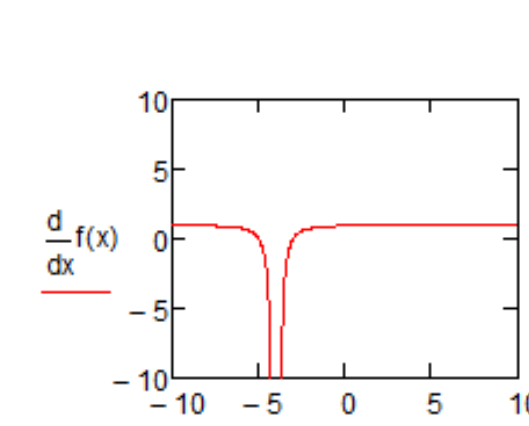

 $-5$ 

 $\mathbf 0$ 

 $\bar{\mathbf{x}}$ 

 $\overline{5}$ 

 $10$ 

 $(-5, 4)$  - максимум

значение функции в точках экстремума

--------

$$
(-3,0)-\text{минимум}
$$

Найдём вторую производную

$$
\frac{d^{2}}{dx^{2}}f(x) \rightarrow \frac{2 \cdot (x^{2} + 6 \cdot x + 9)}{(x + 4)^{3}} - \frac{2 \cdot (2 \cdot x + 6)}{(x + 4)^{2}} + \frac{2}{x + 4}
$$
\n
$$
\frac{2 \cdot (x^{2} + 6 \cdot x + 9)}{(x + 4)^{3}} - \frac{2 \cdot (2 \cdot x + 6)}{(x + 4)^{2}} + \frac{2}{x + 4}
$$
\n
$$
\text{mpeofpasyem Btopyko производную, вычислим ee значение\n
$$
\frac{2}{(x + 4)^{3}}
$$
$$

решений нет

#### Строим график второй производной

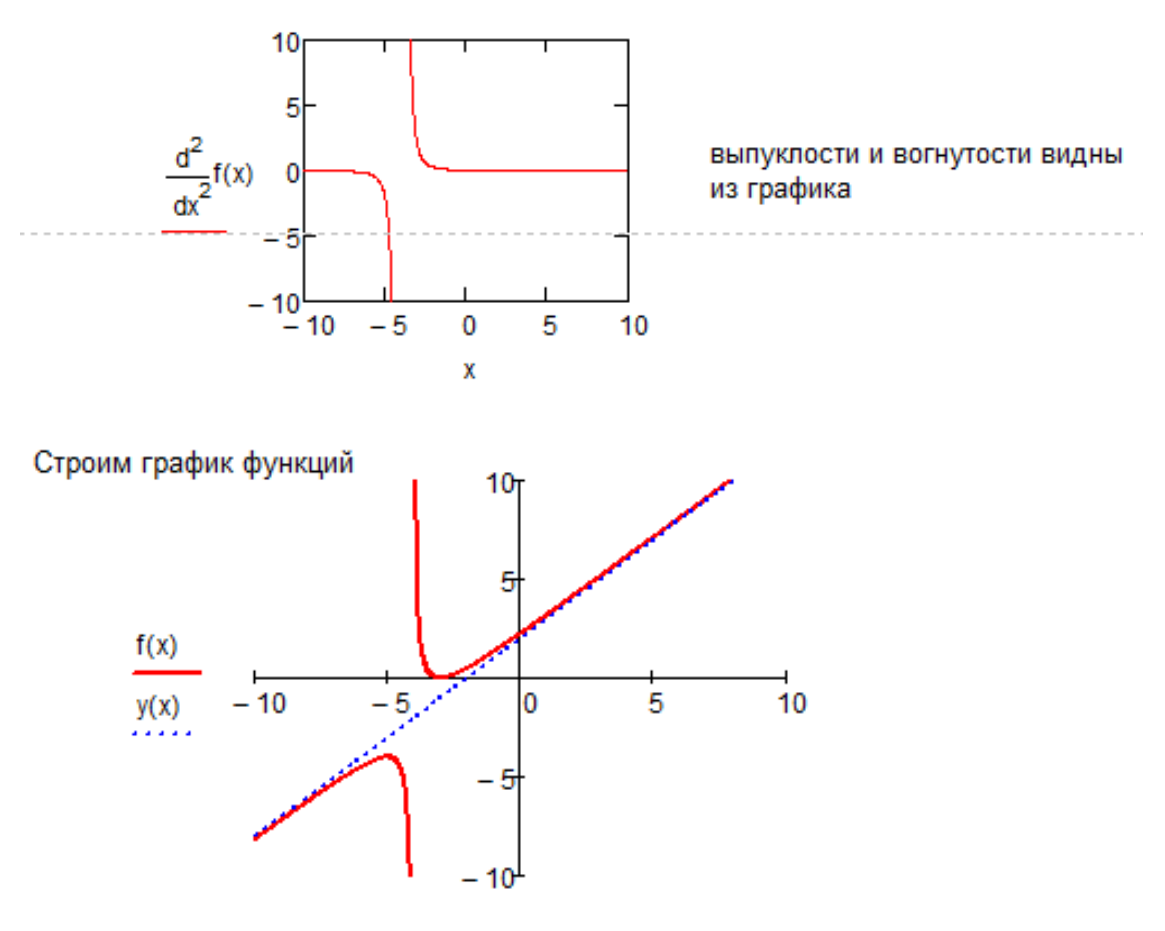

X

Записать уравнение касательной и нормали к графику функций у=х^3 в точке х=2

$$
y(x) := x^3
$$

Вычислим угловой коэффициент k=y'(2)

$$
\frac{d}{dx}y(x) \to 3 \cdot x^2
$$
  

$$
k := 3 \cdot 2^2 = 12
$$

Запишем уравнение касательной

 $f(x) := k \cdot (x - 2) + y(2)$ 

Строим график функций

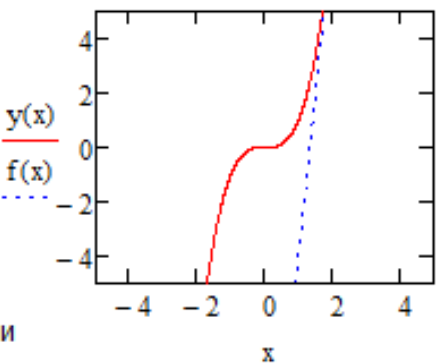

Запишем уравнение нормали

$$
n := \frac{-1}{k}
$$

$$
n = -0.083
$$

$$
g(x) := n \cdot (x-2) + y(2)
$$

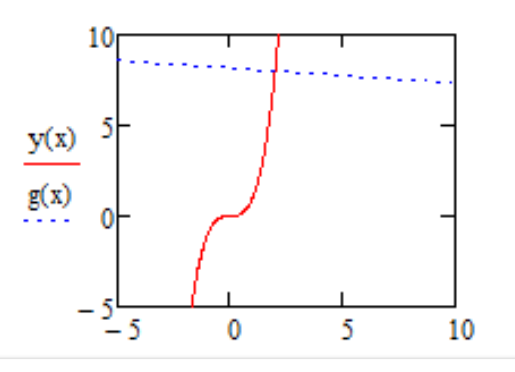

Приведем примеры решения творческих заданий междисциплинарного содержания в Mathcad.

5. Установить, при каком процентном содержании кислорода в газовой смеси скорость окисления оксида азота будет максимальной.

 $2NO + O<sub>2</sub> = 2NO<sub>2</sub>$ 

 $v = k^*[NO]^2*[O_2]$ 

**V-скорость реакции** х-концентрация NO у-концентрация О<sub>2</sub>

100-Вся газовая смесь к-константа скорости реакции, не зависящяя от концентрации, а зависищая только от температуры.

y=100-x v=k\*x<sup>2</sup>(100-x)=k(100x<sup>2</sup>-x<sup>3</sup>) v := k $\cdot$  (100x<sup>2</sup> - x<sup>3</sup>)

Найдем 1-ую производную этой функции:

$$
\frac{d}{dx}v \to k\cdot (200\cdot x - 3\cdot x^2)
$$

Given

$$
k \cdot (200 \cdot x - 3 \cdot x^2) = 0
$$
  
Find(x)  $\rightarrow$   $\left(0, \frac{200}{3}\right)$ 

k-не может быть равно 0, значит x=66, 7%

Что бы узнать какое из полученных значений х соответствует максимальной скорости окисления, найдем вторую производную функции

$$
\frac{d^2}{dx^2}v\to -k\!\cdot\! (\mathfrak{6}\!\cdot\! x-200)
$$

Подставим значение x=0 во вторую производную найдем v=-k(6\*0-200) =- k\* (-200) = 200k, > 0, т.е скорость окисления минимальна при покцентрации окиси азота равной 0.

Подставим значение х=66.7% во вторую производную, найдем v=-k(6\*66.7-200) =- k\*400.2+200k = - 200.2k, <0.3 начит функция имеет максимально значение при 66,7% содержании окиси азота в смеси, т е 33,3% содержание О<sub>2</sub> в смеси.

6. Пусть в газовой смеси, помимо оксида азота и кислорода содержатся и другие компоненты, не принимающие участия в химической реакции (инертные вещества). Определить, при каком стехиометрическом отношении у: х скорость окисления по формуле:  $2NO+O_2=2NO_2$ , будет максимальной.

 $2NO+O<sub>2</sub> = 2NO<sub>2</sub>$  v=k\*[NO]<sup>2\*</sup>[O<sub>2</sub>]

**V-скорость реакции** х-концентрация NO у-концентрация О<sub>2</sub> 100-Вся газовая смесь к-константа скорости реакции, не зависящяя от концентрации, а зависищая только от температуры. z-концентрация инертных компанентов.

 $x+y+z=100$   $y=100-z-x$  $v = kx^2(100-z-x) = k((100-z)x^2-x^3)$  $v := k \cdot \left[ (100 - z)x^2 - x^3 \right]$  $\frac{d}{dx}v \rightarrow -k \cdot [2 \cdot x \cdot (z - 100) + 3 \cdot x^2]$ Given  $-k \cdot \left[2 \cdot x \cdot (z - 100) + 3 \cdot x^2\right] = 0$ 

Find(x) 
$$
\rightarrow \left(0 \frac{200}{3} - \frac{2 \cdot z}{3}\right)
$$
  

$$
\frac{d^2}{dx^2}v \rightarrow -k \cdot (6 \cdot x + 2 \cdot z - 200)
$$

Максимум скорость окисления будет при х= $\frac{200}{3} - \frac{2 \cdot z}{3}$ 

T K Y=100-z-X Torqa  
\n
$$
x = \frac{200}{3} - \frac{2 \cdot z}{3}
$$
\n
$$
y := (100 - z) - \frac{2}{3} \cdot (100 - z)
$$
\ny simplify  $\rightarrow \frac{100}{3} - \frac{z}{3}$  \n
$$
L := \frac{y}{x}
$$
\n
$$
L(z) := \frac{\frac{100 - z}{3}}{\frac{2(100 - z)}{3}}
$$
\n
$$
L(z) = \frac{100 - z}{3}
$$

1. Пусть газ состоящий из оксида азота и инертного газа, смешивают с воздухом, концентрация кислорода в котором составляет 20,8 %. Определить, какой объем воздуха необходимо добавить к объему оксида азота, чтобы обеспечить максимальную скорость окисления последнего. (Выполнить решение задачи в Mathcad)

Решение:

Рассмотрим смесь монооксида азота и инертного газа объемом 1 л. Пусть объем монооксида азота - х л. Пусть добаили z л воздуха. Учитывая, что объемная доля кислорода в воздухе 0,208 (т.е. объем О<sub>2</sub> равен 0,208z л), найдем концентрации монооксида азота и кислорода после смешения:

$$
[NO] = \frac{x}{1+z}, \quad [O_2] = \frac{0.208z}{1+z}.
$$

$$
v = k^*[NO]^*[O_2]
$$

Для упрощения расчетов примем, что k = x = 1, тогда:

$$
\bar{k}\simeq 1
$$

 $v = 1$ 

$$
v(z) := k \cdot \left(\frac{x}{1+z}\right)^2 \cdot \frac{0.208z}{1+z} \text{ simplify } \to \frac{0.208 \cdot z}{\left(z+1.0\right)^3}
$$

Найдем первую производную полученного выражения для нахождения скорости реакции:

$$
\frac{d}{dz}v(z) \to \frac{0.208}{\left(z+1.0\right)^3} - \frac{0.624 \cdot z}{\left(z+1.0\right)^4}
$$

Найдем при каком z значение первой производной равно 0:

$$
\frac{0.208}{(z+1.0)^3} - \frac{0.624 \cdot z}{(z+1.0)^4} \text{ solve}, z \to 0.5
$$

Построим график первой производной для определения какой точкой экстремума является найденная точка  $z = 0.5$ :

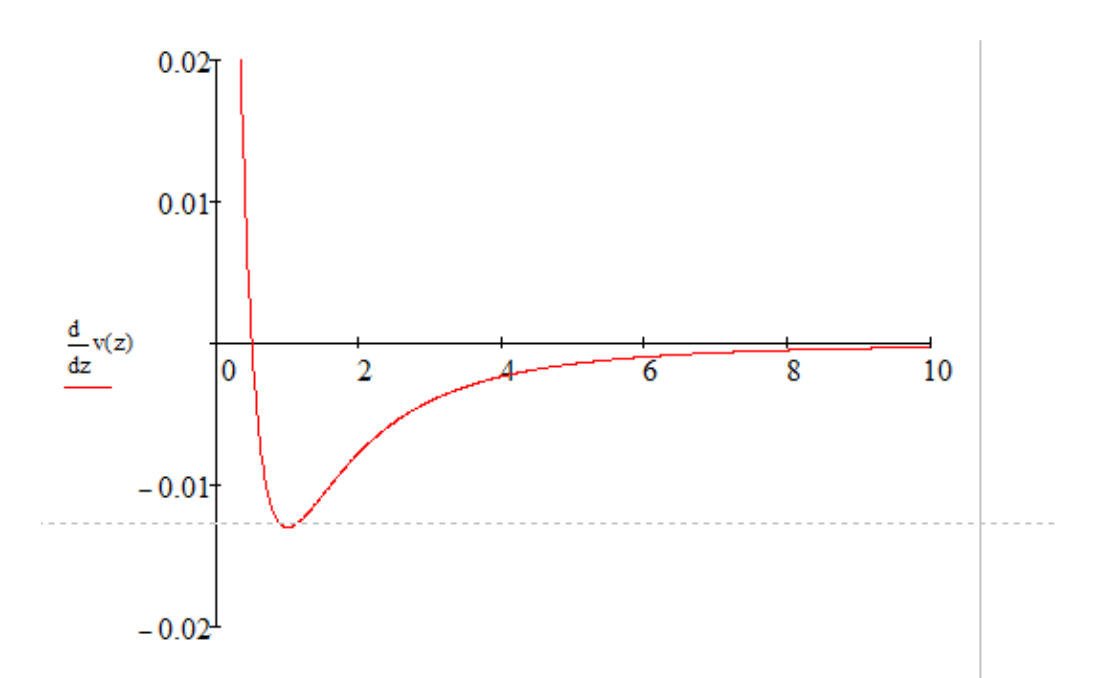

Как видно из графика, при переходечерез точку  $z = 0.5$ , первая производная меняет свой знак с "+" на "-", значит  $z = 0.5$  гочка максимума

Таким образом, при добавлении 0,5 л воздуха к одному объему смеси монооксида азота и инертного газа наблюдается максимальная скорость окисления NO. Приведем график зависимости скорости окисления от объема добавленного воздуха:

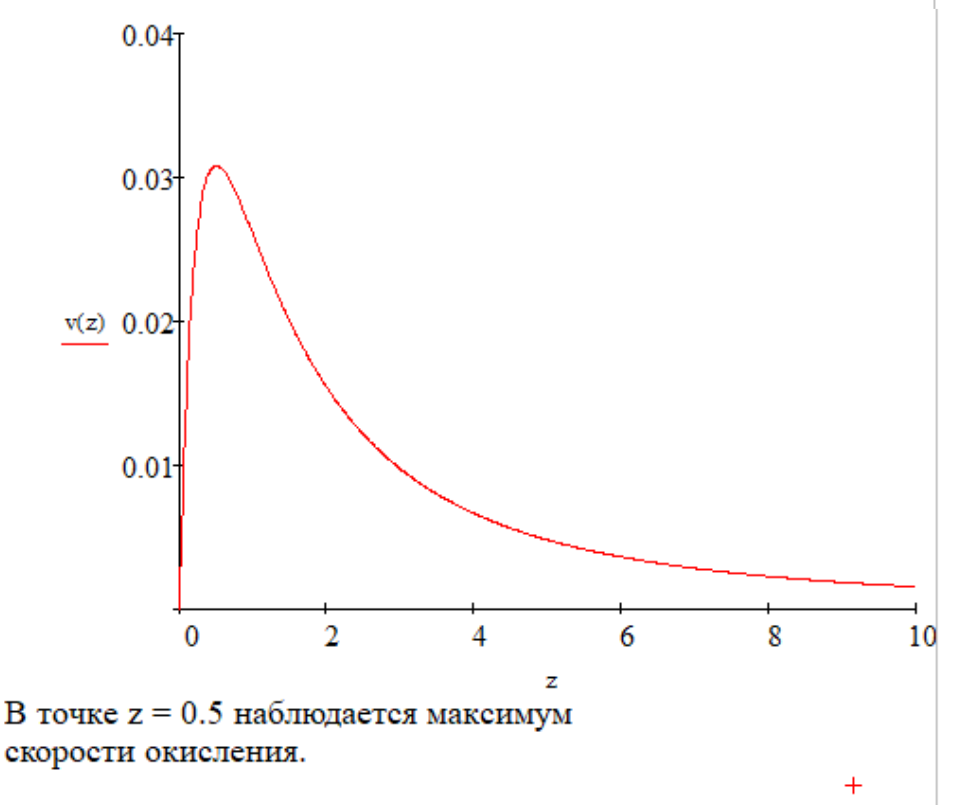

OTBeT:  $z = 0.5$ .

#### ЛИТЕРАТУРА

1. Данко, П.Е. Высшая математика в упражнениях и задачах : учеб. пособие для втузов : в 2 ч. / П.Е. Данко, А.Г. Попов, Т.Я. Кожевникова. – 4-е изд., испр. и доп. – М. : Высш. шк., 1986. – Ч. 1. – 304 с.

2. Высшая математика : учеб.-метод. комплекс / Т.А. Жур [и др.]. – Минск : БГАТУ, 2009. – 139 с.

3. Индивидуальные задания по высшей математике : учеб. пособие : в 4 ч. / под общ. ред. А.П. Рябушко. – 7-е изд. – Минск : Выш. шк., 2013. – Ч. 1 : Линейная и векторная алгебра. Аналитическая геометрия. Дифференциальное исчисление функций одной переменной. – 304 с.

4. Кротов, В.Г. Математический анализ [Электронный ресурс] : учеб. пособие / В.Г. Кротов. – Минск, 2017. – Режим доступа: http://elib.bsu.by/handle/123456789/191394. – Дата доступа: 12.10.2019.

5. Ларин, А.А. Курс высшей математики [Электронный ресурс] : в 4 ч. / А.А. Ларин. – 2015. – Ч. 1. – Режим доступа: https://alexlarin.net/lect1.pdf. – Дата доступа: 12.10.2019.

6. Руководство к решению задач по высшей математике : учеб. пособие для втузов : в 2 ч. / Е.И. Гурский [и др.] ; под общ. ред. Е.И. Гурского. – Минск : Выш. шк.,  $1989. -$  Ч.  $1. - 348$  с.

7. Демидович, Б.П. Сборник задач и упражнений по математическому анализу : учеб. пособие / Б.П. Демидович. – Изд. 20-е, стереотип. – СПб. : Лань, 2018. – 623 с.

8. Скатецкий, В.Г. Математическое моделирование физико-химических процессов : учеб. пособие / В.Г. Скатецкий, Д.В. Свиридов, В.И. Яшкин. – Минск : Белорус. гос. ун-т, 2003. – 392 с.

9. Черняк, А.А. УМК по высшей математике для инженерно-экономических специальностей / А.А. Черняк, Ж.А. Черняк. – Минск : Харвест, 2009. – 350 с.

10. Элементы векторной алгебры. Элементы аналитической геометрии на плоскости и в пространстве : учеб.-метод. комплекс / В. С. Вакульчик [и др.] ; под общ. ред. В.С. Вакульчик. – Новополоцк : ПГУ, 2009. – 220 с.

11. Элементы линейной алгебры. Введение в математический анализ. Дифференциальное исчисление функции одной переменной : учеб.-метод. комплекс / сост. и общ. ред. В.С. Вакульчик. – Новополоцк : ПГУ, 2007. – 352 с.

# ДЛЯ ЗАМЕТОК

*Учебное издание*

#### МАТЕЛЕНОК Анастасия Петровна

#### ВЫСШАЯ МАТЕМАТИКА

Практикум

В четырех частях

Часть 1

Элементы линейной алгебры. Введение в математический анализ. Дифференциальное исчисление функции одной переменной

> Редактор *Т. А. Дарьянова* Дизайн обложки *М. С. Мухоморовой*

Подписано в печать 11.02.2020. Формат 60х84 1/16. Бумага офсетная. Ризография. Усл. печ. л. 12,30. Уч.-изд. л. 8,95. Тираж 10 экз. Заказ 81.

> Издатель и полиграфическое исполнение – учреждение образования «Полоцкий государственный университет».

Свидетельство о государственной регистрации издателя, изготовителя, распространителя печатных изданий № 1/305 от 22.04.2014.

Ул. Блохина, 29, 211440, г. Новополоцк.